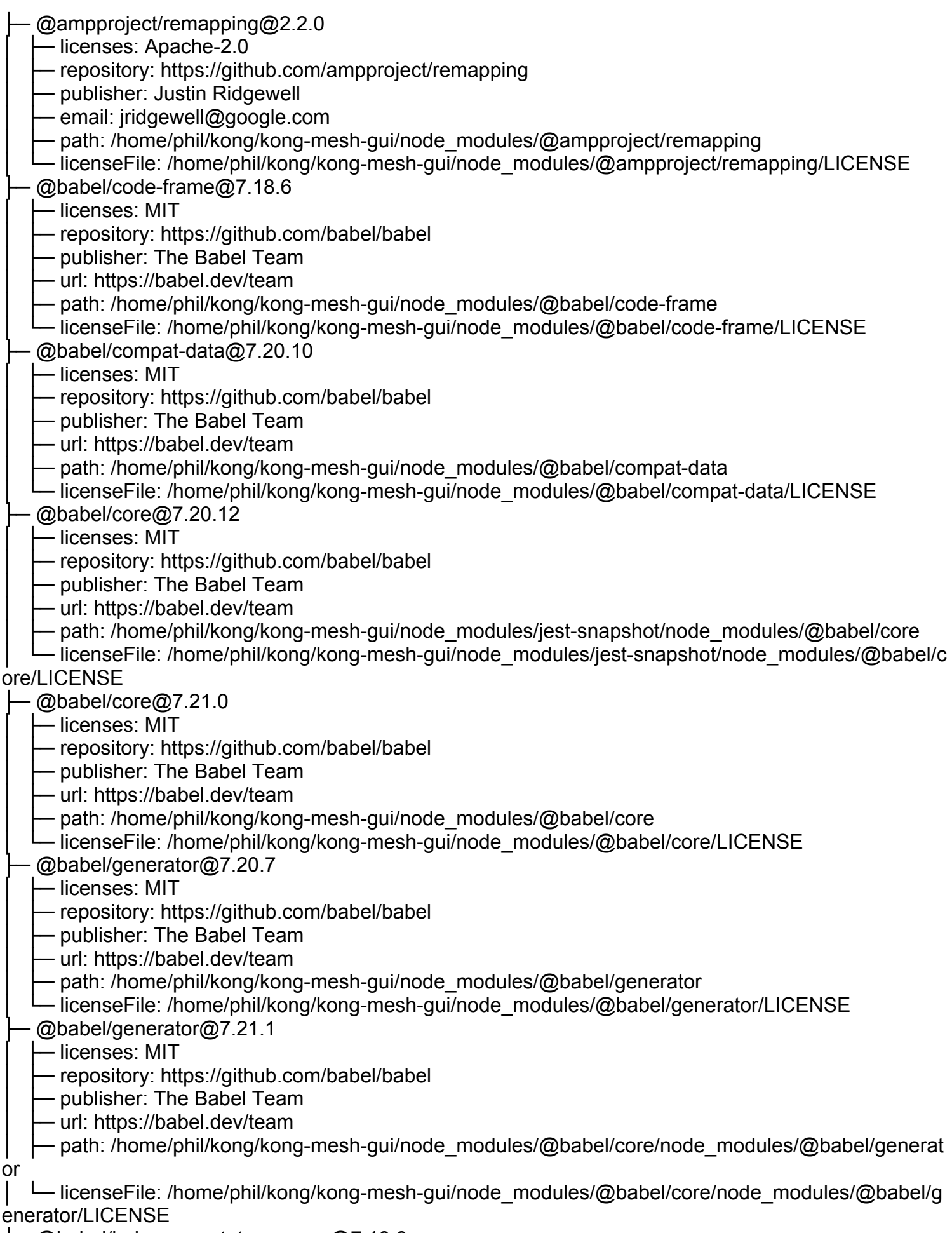

├─ @babel/helper-annotate-as-pure@7.18.6

│ ├─ licenses: MIT

│ ├─ repository: https://github.com/babel/babel

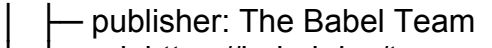

- url: https://babel.dev/team
- path: /home/phil/kong/kong-mesh-gui/node\_modules/@babel/helper-annotate-as-pure
- │ └─ licenseFile: /home/phil/kong/kong-mesh-gui/node\_modules/@babel/helper-annotate-as-pure/LICE

## NSE

- ├─ @babel/helper-builder-binary-assignment-operator-visitor@7.18.9
	- │ ├─ licenses: MIT
	- repository: https://github.com/babel/babel
	- publisher: The Babel Team
	- url: https://babel.dev/team

│ ├─ path: /home/phil/kong/kong-mesh-gui/node\_modules/@babel/helper-builder-binary-assignment-ope rator-visitor

│ └─ licenseFile: /home/phil/kong/kong-mesh-gui/node\_modules/@babel/helper-builder-binary-assignme nt-operator-visitor/LICENSE

- ├─ @babel/helper-compilation-targets@7.20.7
	- │ ├─ licenses: MIT
	- repository: https://github.com/babel/babel
	- publisher: The Babel Team
	- url: https://babel.dev/team
	- path: /home/phil/kong/kong-mesh-gui/node\_modules/@babel/helper-compilation-targets
- │ └─ licenseFile: /home/phil/kong/kong-mesh-gui/node\_modules/@babel/helper-compilation-targets/LIC ENSE
	- @babel/helper-create-class-features-plugin@7.20.12
	- $-$  licenses: MIT
	- │ ├─ repository: https://github.com/babel/babel
	- publisher: The Babel Team
	- url: https://babel.dev/team
	- path: /home/phil/kong/kong-mesh-gui/node\_modules/@babel/helper-create-class-features-plugin

- licenseFile: /home/phil/kong/kong-mesh-gui/node\_modules/@babel/helper-create-class-features-pl ugin/LICENSE

 $@$ babel/helper-create-class-features-plugin $@$ 7.21.0

- $-$  licenses: MIT
- repository: https://github.com/babel/babel
- publisher: The Babel Team
- url: https://babel.dev/team
- path: /home/phil/kong/kong-mesh-gui/node\_modules/@babel/plugin-transform-typescript/node\_mo dules/@babel/helper-create-class-features-plugin
	- │ └─ licenseFile: /home/phil/kong/kong-mesh-gui/node\_modules/@babel/plugin-transform-typescript/nod
- e\_modules/@babel/helper-create-class-features-plugin/LICENSE
	- ├─ @babel/helper-create-regexp-features-plugin@7.20.5

│ ├─ licenses: MIT

- repository: https://github.com/babel/babel
- publisher: The Babel Team
- url: https://babel.dev/team
- path: /home/phil/kong/kong-mesh-gui/node\_modules/@babel/helper-create-regexp-features-plugin

- licenseFile: /home/phil/kong/kong-mesh-gui/node\_modules/@babel/helper-create-regexp-featuresplugin/LICENSE

- @babel/helper-define-polyfill-provider@0.3.3
	- │ ├─ licenses: MIT

heta repository: https://github.com/babel/babel-polyfills

- path: /home/phil/kong/kong-mesh-gui/node\_modules/@babel/helper-define-polyfill-provider

- licenseFile: /home/phil/kong/kong-mesh-gui/node\_modules/@babel/helper-define-polyfill-provider/L **ICENSE** 

@babel/helper-environment-visitor@7.18.9

 $\longleftarrow$  licenses: MIT

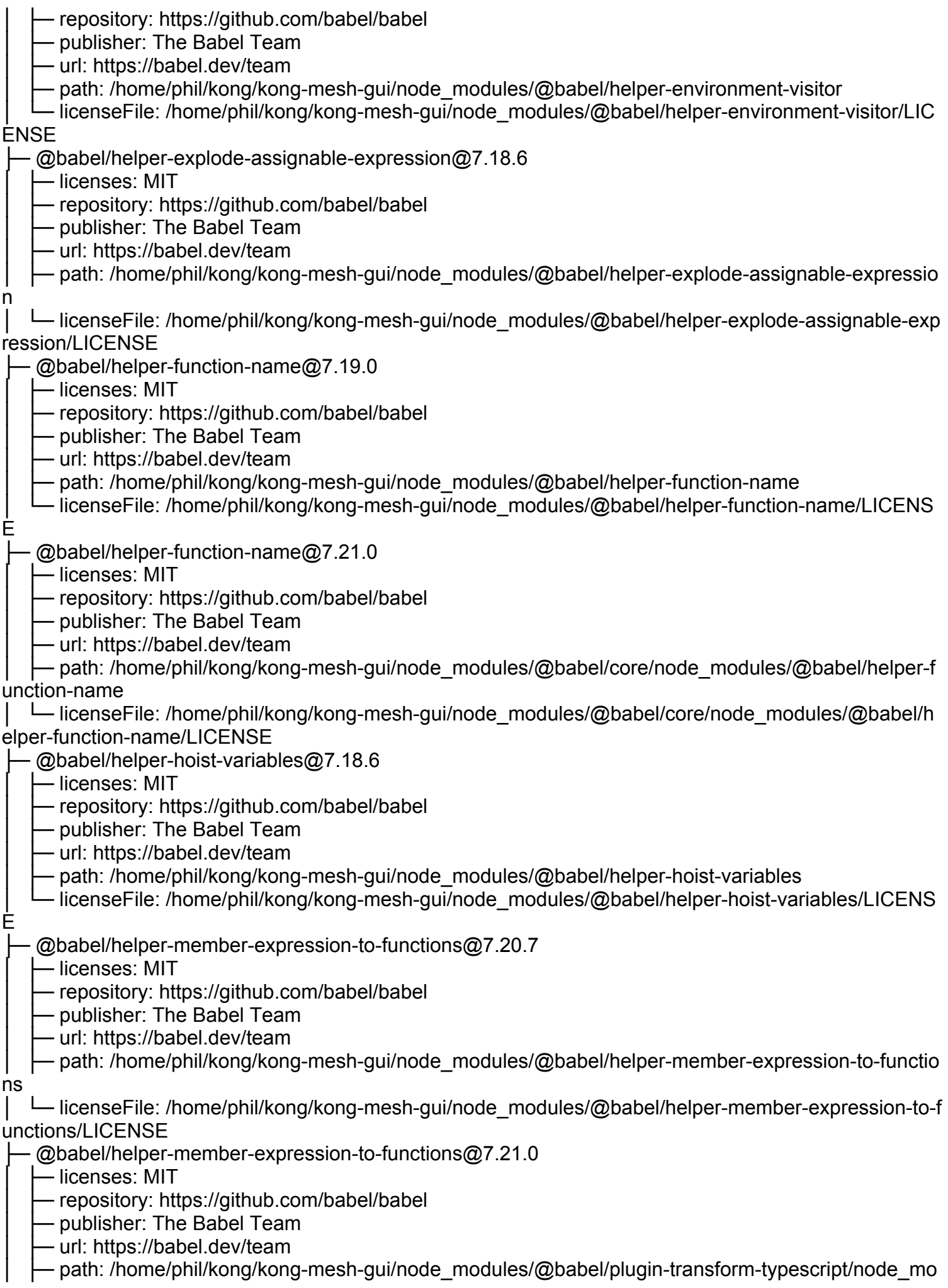

dules/@babel/helper-member-expression-to-functions

│ └─ licenseFile: /home/phil/kong/kong-mesh-gui/node\_modules/@babel/plugin-transform-typescript/nod e\_modules/@babel/helper-member-expression-to-functions/LICENSE

├─ @babel/helper-module-imports@7.18.6

│ ├─ licenses: MIT

- repository: https://github.com/babel/babel

• publisher: The Babel Team

- url: https://babel.dev/team

· path: /home/phil/kong/kong-mesh-gui/node\_modules/@babel/helper-module-imports

- licenseFile: /home/phil/kong/kong-mesh-gui/node\_modules/@babel/helper-module-imports/LICENS

├─ @babel/helper-module-transforms@7.20.11

│ ├─ licenses: MIT

│ ├─ repository: https://github.com/babel/babel

- publisher: The Babel Team

- url: https://babel.dev/team

- path: /home/phil/kong/kong-mesh-gui/node\_modules/@babel/helper-module-transforms
- │ └─ licenseFile: /home/phil/kong/kong-mesh-gui/node\_modules/@babel/helper-module-transforms/LIC

## ENSE

E

├─ @babel/helper-module-transforms@7.21.0

│ ├─ licenses: MIT

- repository: https://github.com/babel/babel

- publisher: The Babel Team

- url: https://babel.dev/team

- path: /home/phil/kong/kong-mesh-gui/node\_modules/@babel/core/node\_modules/@babel/helpermodule-transforms

│ └─ licenseFile: /home/phil/kong/kong-mesh-gui/node\_modules/@babel/core/node\_modules/@babel/h elper-module-transforms/LICENSE

- @babel/helper-optimise-call-expression@7.18.6

│ ├─ licenses: MIT

│ ├─ repository: https://github.com/babel/babel

- publisher: The Babel Team

- url: https://babel.dev/team

- path: /home/phil/kong/kong-mesh-gui/node\_modules/@babel/helper-optimise-call-expression

– licenseFile: /home/phil/kong/kong-mesh-gui/node\_modules/@babel/helper-optimise-call-expression

/LICENSE

@babel/helper-plugin-utils@7.20.2

 $-$  licenses: MIT

- repository: https://github.com/babel/babel

- publisher: The Babel Team

- url: https://babel.dev/team

- path: /home/phil/kong/kong-mesh-gui/node\_modules/@babel/helper-plugin-utils

– licenseFile: /home/phil/kong/kong-mesh-gui/node\_modules/@babel/helper-plugin-utils/LICENSE

@babel/helper-remap-async-to-generator@7.18.9

- $-$  licenses: MIT
- repository: https://github.com/babel/babel

- publisher: The Babel Team

- url: https://babel.dev/team

- path: /home/phil/kong/kong-mesh-gui/node\_modules/@babel/helper-remap-async-to-generator

│ └─ licenseFile: /home/phil/kong/kong-mesh-gui/node\_modules/@babel/helper-remap-async-to-generat

or/LICENSE

 $@$ babel/helper-replace-supers $@$ 7.20.7

│ ├─ licenses: MIT

- repository: https://github.com/babel/babel

- publisher: The Babel Team

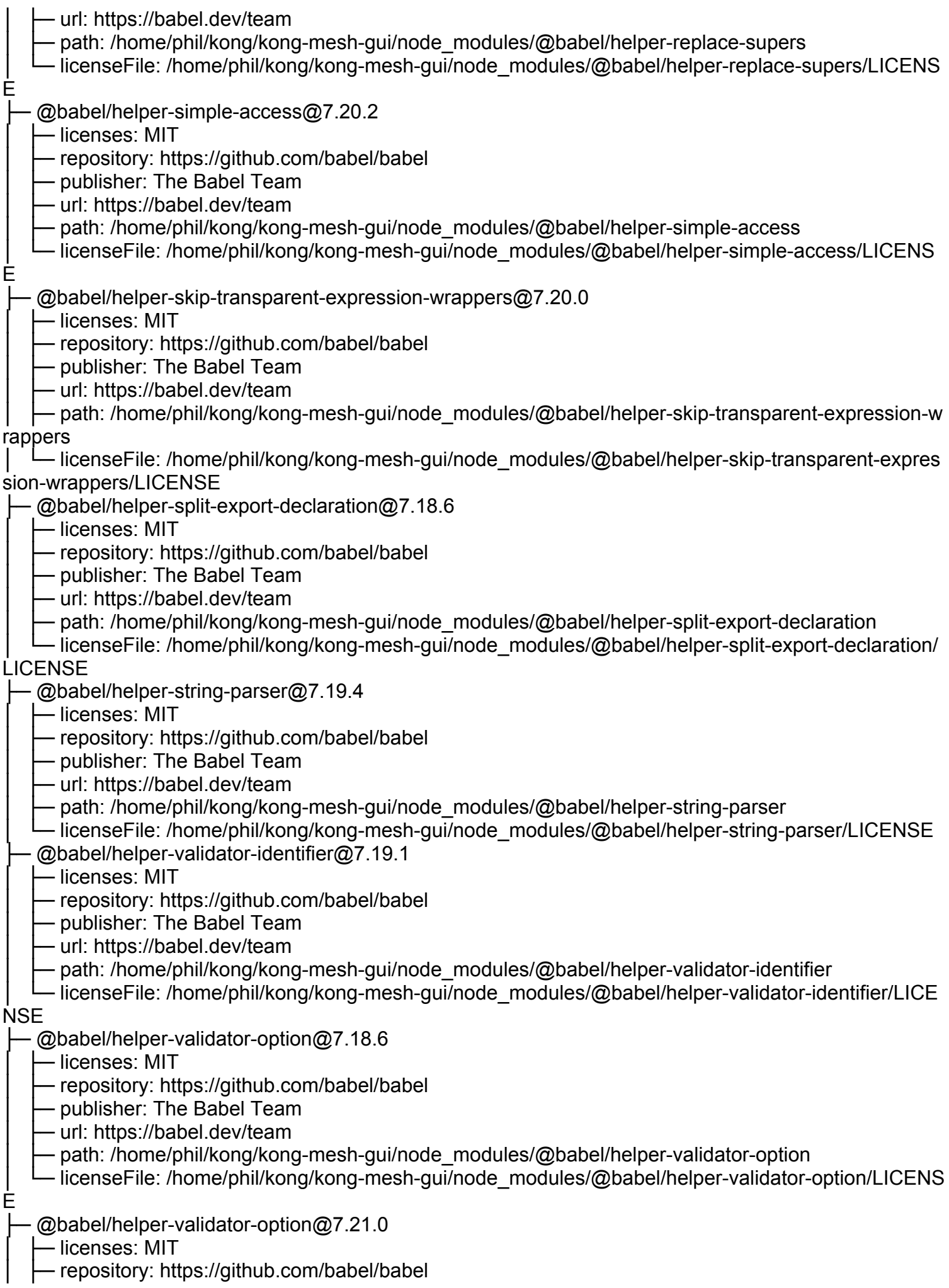

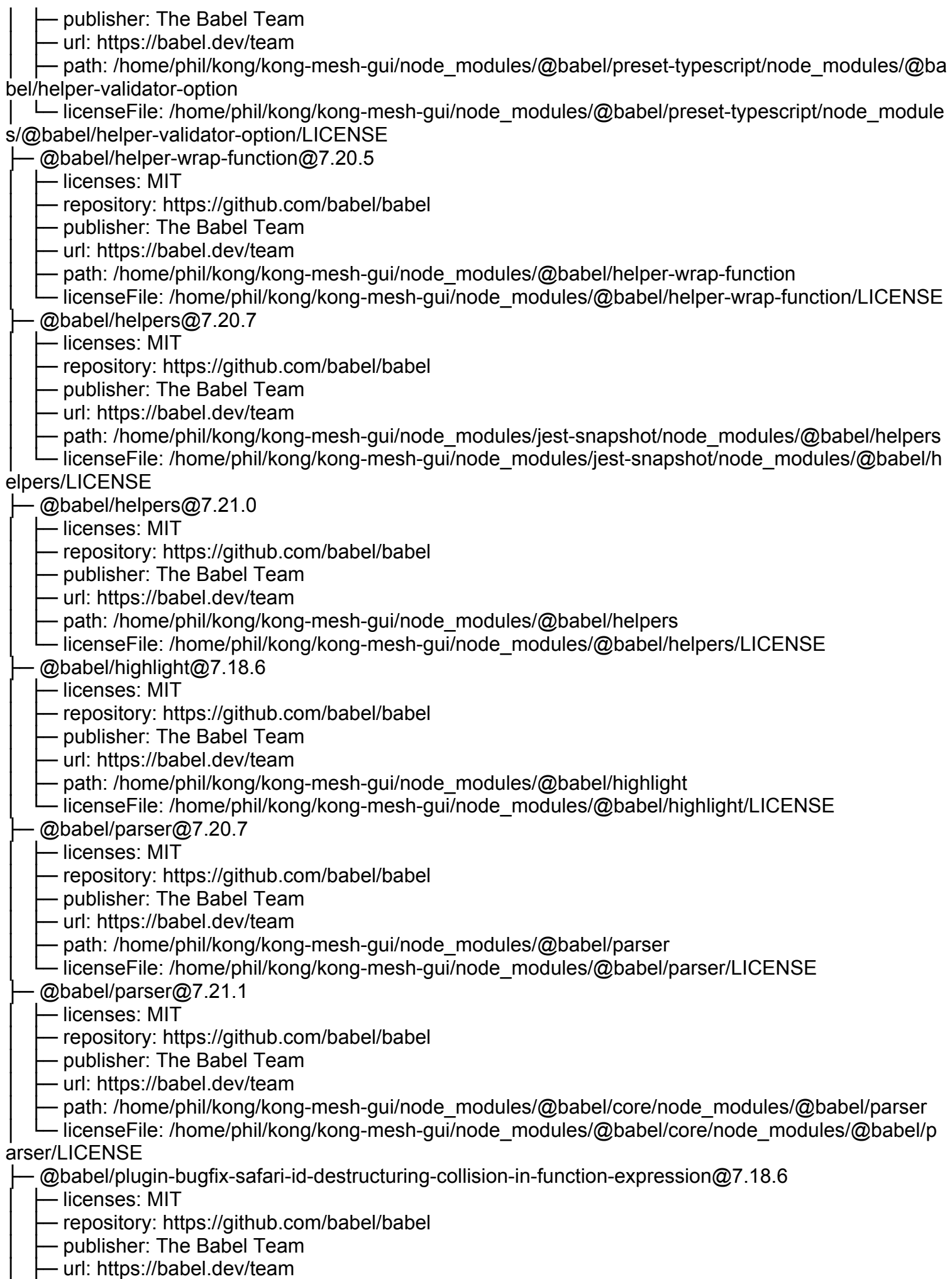

│ ├─ path: /home/phil/kong/kong-mesh-gui/node\_modules/@babel/plugin-bugfix-safari-id-destructuring-c ollision-in-function-expression

│ └─ licenseFile: /home/phil/kong/kong-mesh-gui/node\_modules/@babel/plugin-bugfix-safari-id-destruct uring-collision-in-function-expression/LICENSE

├─ @babel/plugin-bugfix-v8-spread-parameters-in-optional-chaining@7.20.7

│ ├─ licenses: MIT

- repository: https://github.com/babel/babel

- publisher: The Babel Team

– url: https://babel.dev/team

│ ├─ path: /home/phil/kong/kong-mesh-gui/node\_modules/@babel/plugin-bugfix-v8-spread-parameters-i n-optional-chaining

│ └─ licenseFile: /home/phil/kong/kong-mesh-gui/node\_modules/@babel/plugin-bugfix-v8-spread-param eters-in-optional-chaining/LICENSE

@babel/plugin-proposal-async-generator-functions@7.20.7

│ ├─ licenses: MIT

- repository: https://github.com/babel/babel

- publisher: The Babel Team
- url: https://babel.dev/team

│ ├─ path: /home/phil/kong/kong-mesh-gui/node\_modules/@babel/plugin-proposal-async-generator-func tions

│ └─ licenseFile: /home/phil/kong/kong-mesh-gui/node\_modules/@babel/plugin-proposal-async-generat or-functions/LICENSE

├─ @babel/plugin-proposal-class-properties@7.18.6

— licenses: MIT

- repository: https://github.com/babel/babel

- publisher: The Babel Team

- url: https://babel.dev/team

– path: /home/phil/kong/kong-mesh-gui/node\_modules/@babel/plugin-proposal-class-properties

- licenseFile: /home/phil/kong/kong-mesh-gui/node\_modules/@babel/plugin-proposal-class-propertie s/LICENSE

├─ @babel/plugin-proposal-class-static-block@7.20.7

— licenses: MIT

- repository: https://github.com/babel/babel

- publisher: The Babel Team

– url: https://babel.dev/team

- path: /home/phil/kong/kong-mesh-gui/node\_modules/@babel/plugin-proposal-class-static-block

← licenseFile: /home/phil/kong/kong-mesh-gui/node\_modules/@babel/plugin-proposal-class-static-blo ck/LICENSE

├─ @babel/plugin-proposal-dynamic-import@7.18.6

│ ├─ licenses: MIT

│ ├─ repository: https://github.com/babel/babel

- publisher: The Babel Team

- url: https://babel.dev/team

Deth: /home/phil/kong/kong-mesh-gui/node\_modules/@babel/plugin-proposal-dynamic-import

│ └─ licenseFile: /home/phil/kong/kong-mesh-gui/node\_modules/@babel/plugin-proposal-dynamic-impor t/LICENSE

@babel/plugin-proposal-export-namespace-from@7.18.9

 $-$  licenses: MIT

- repository: https://github.com/babel/babel

- publisher: The Babel Team

- url: https://babel.dev/team

- path: /home/phil/kong/kong-mesh-gui/node\_modules/@babel/plugin-proposal-export-namespace-fr om

│ └─ licenseFile: /home/phil/kong/kong-mesh-gui/node\_modules/@babel/plugin-proposal-export-namesp ace-from/LICENSE

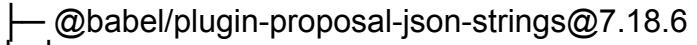

- licenses: MIT

- repository: https://github.com/babel/babel

- publisher: The Babel Team

- url: https://babel.dev/team

· path: /home/phil/kong/kong-mesh-gui/node\_modules/@babel/plugin-proposal-json-strings

- licenseFile: /home/phil/kong/kong-mesh-gui/node\_modules/@babel/plugin-proposal-json-strings/LI

## **CENSE**

├─ @babel/plugin-proposal-logical-assignment-operators@7.20.7

│ ├─ licenses: MIT

- repository: https://github.com/babel/babel

- publisher: The Babel Team

- url: https://babel.dev/team

│ ├─ path: /home/phil/kong/kong-mesh-gui/node\_modules/@babel/plugin-proposal-logical-assignment-o perators

│ └─ licenseFile: /home/phil/kong/kong-mesh-gui/node\_modules/@babel/plugin-proposal-logical-assign ment-operators/LICENSE

├─ @babel/plugin-proposal-nullish-coalescing-operator@7.18.6

- licenses: MIT
- repository: https://github.com/babel/babel
- publisher: The Babel Team
- url: https://babel.dev/team

│ ├─ path: /home/phil/kong/kong-mesh-gui/node\_modules/@babel/plugin-proposal-nullish-coalescing-op erator

│ └─ licenseFile: /home/phil/kong/kong-mesh-gui/node\_modules/@babel/plugin-proposal-nullish-coalesc ing-operator/LICENSE

 $@$ babel/plugin-proposal-numeric-separator $@$ 7.18.6

 $-$  licenses: MIT

- repository: https://github.com/babel/babel

- publisher: The Babel Team

- url: https://babel.dev/team
- path: /home/phil/kong/kong-mesh-gui/node\_modules/@babel/plugin-proposal-numeric-separator

– licenseFile: /home/phil/kong/kong-mesh-gui/node\_modules/@babel/plugin-proposal-numeric-separ ator/LICENSE

- ├─ @babel/plugin-proposal-object-rest-spread@7.20.7
	- licenses: MIT
	- │ ├─ repository: https://github.com/babel/babel
	- publisher: The Babel Team
	- url: https://babel.dev/team
	- path: /home/phil/kong/kong-mesh-gui/node\_modules/@babel/plugin-proposal-object-rest-spread

│ └─ licenseFile: /home/phil/kong/kong-mesh-gui/node\_modules/@babel/plugin-proposal-object-rest-spr ead/LICENSE

- @babel/plugin-proposal-optional-catch-binding@7.18.6
	- $-$  licenses: MIT
	- │ ├─ repository: https://github.com/babel/babel
	- Dublisher: The Babel Team
	- url: https://babel.dev/team
- path: /home/phil/kong/kong-mesh-gui/node\_modules/@babel/plugin-proposal-optional-catch-bindin

g │ └─ licenseFile: /home/phil/kong/kong-mesh-gui/node\_modules/@babel/plugin-proposal-optional-catchbinding/LICENSE

 $@$ babel/plugin-proposal-optional-chaining $@$ 7.20.7

│ ├─ licenses: MIT

- repository: https://github.com/babel/babel

- publisher: The Babel Team

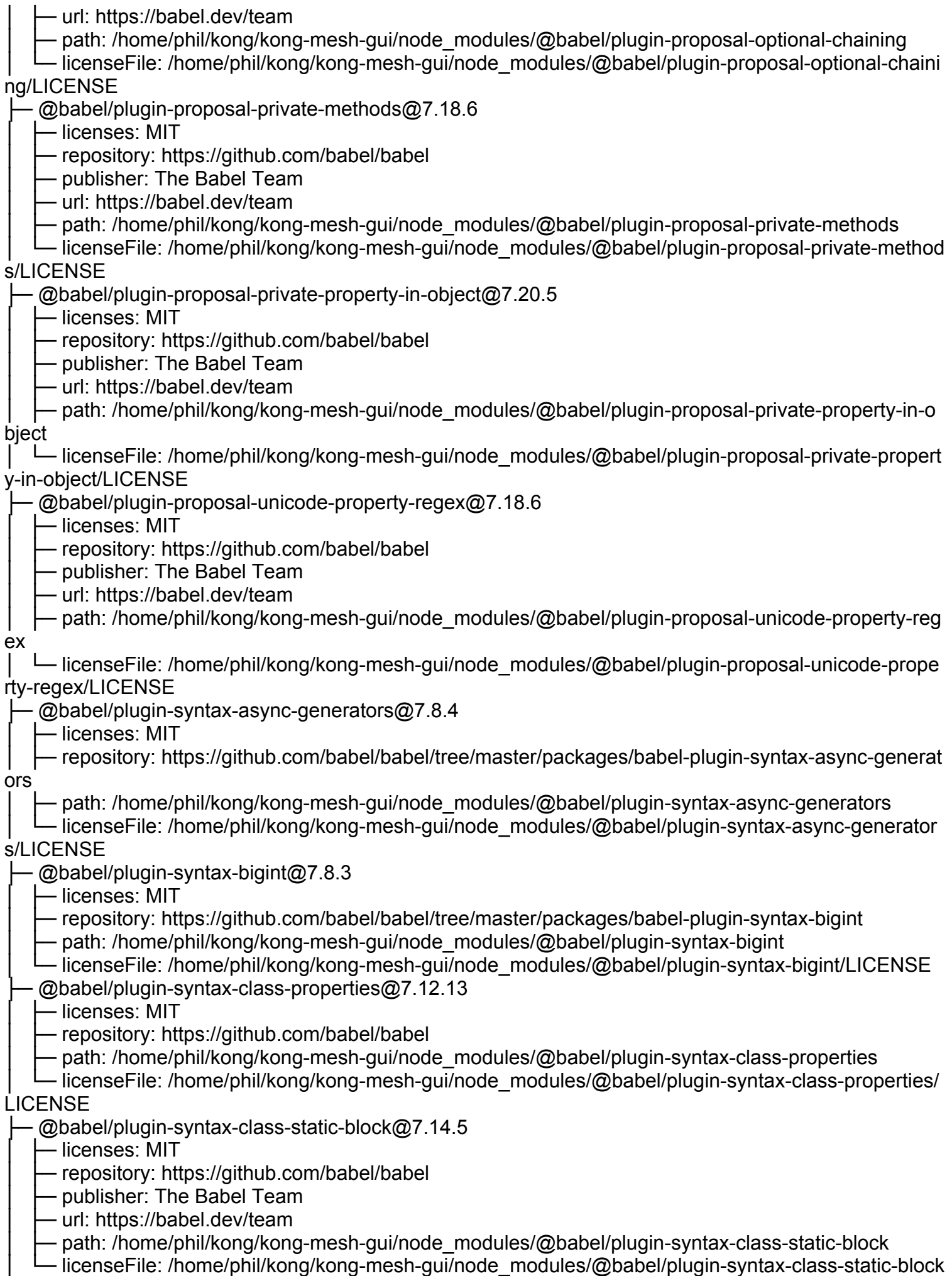

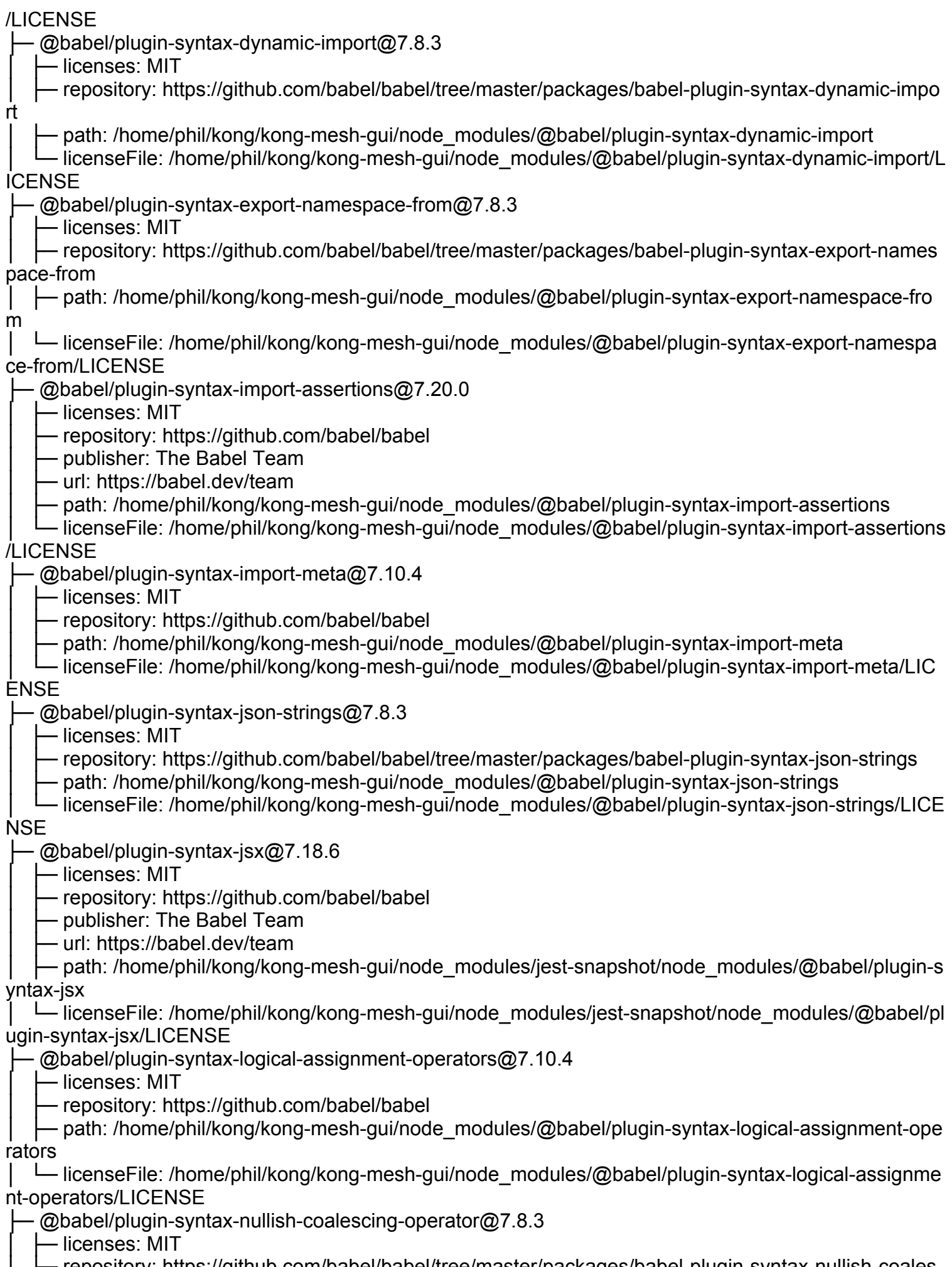

│ ├─ repository: https://github.com/babel/babel/tree/master/packages/babel-plugin-syntax-nullish-coales

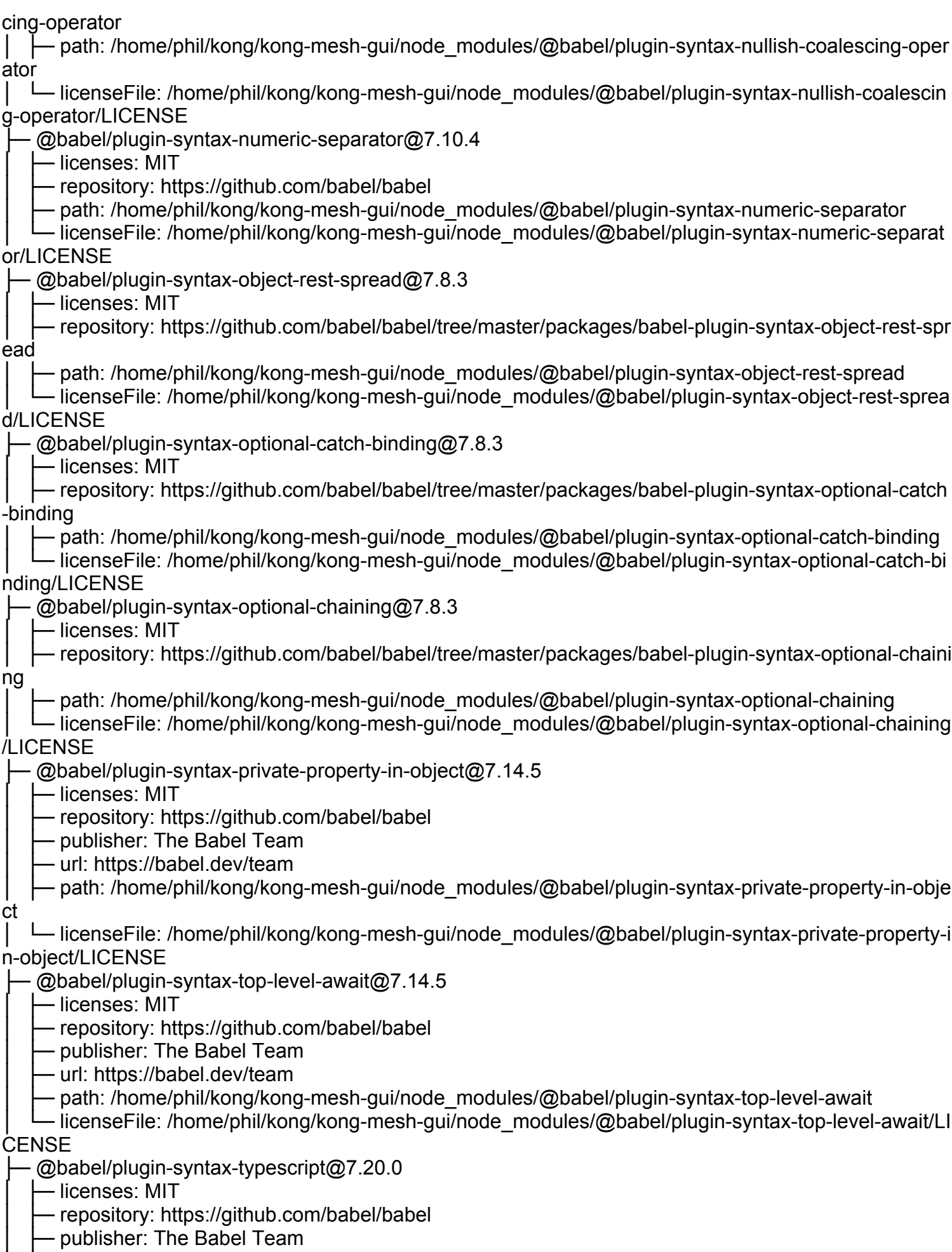

│ ├─ path: /home/phil/kong/kong-mesh-gui/node\_modules/@babel/plugin-syntax-typescript

│ ├─ url: https://babel.dev/team

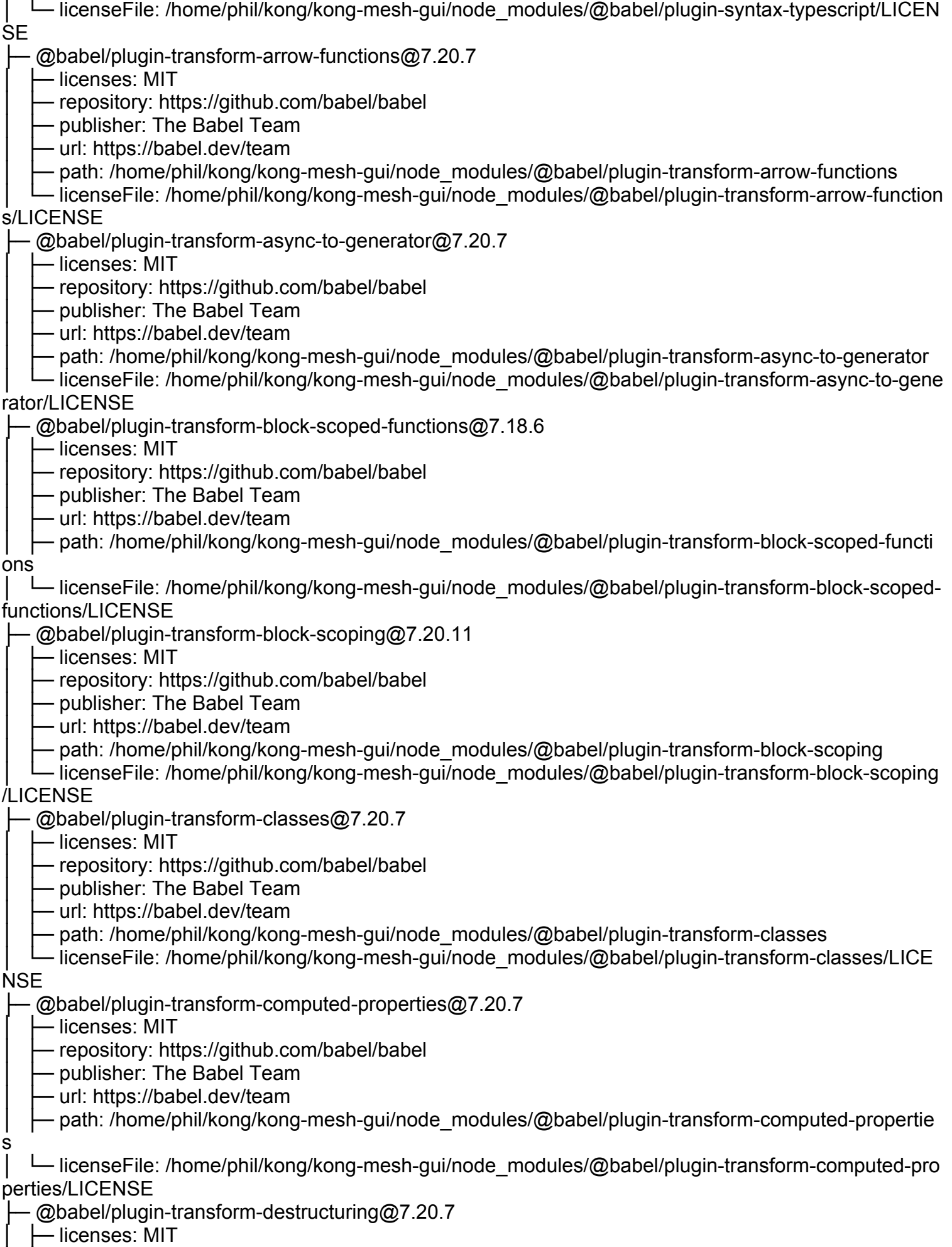

│ ├─ repository: https://github.com/babel/babel

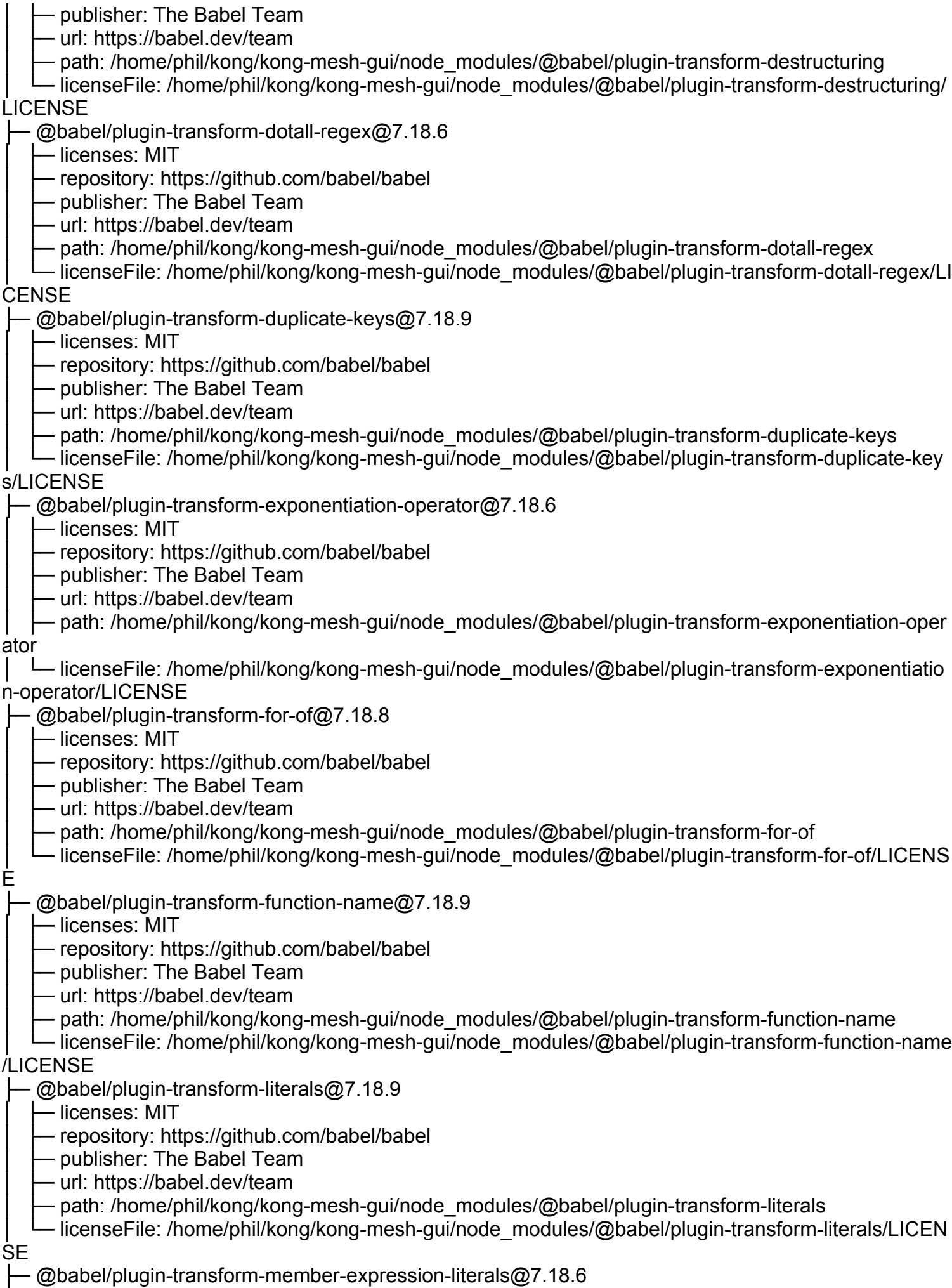

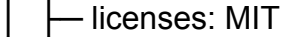

- repository: https://github.com/babel/babel
- publisher: The Babel Team
- url: https://babel.dev/team

- path: /home/phil/kong/kong-mesh-gui/node\_modules/@babel/plugin-transform-member-expression -literals

│ └─ licenseFile: /home/phil/kong/kong-mesh-gui/node\_modules/@babel/plugin-transform-member-expr ession-literals/LICENSE

├─ @babel/plugin-transform-modules-amd@7.20.11

- │ ├─ licenses: MIT
- repository: https://github.com/babel/babel
- publisher: The Babel Team
- url: https://babel.dev/team
- path: /home/phil/kong/kong-mesh-gui/node\_modules/@babel/plugin-transform-modules-amd

│ └─ licenseFile: /home/phil/kong/kong-mesh-gui/node\_modules/@babel/plugin-transform-modules-amd/ LICENSE

- ├─ @babel/plugin-transform-modules-commonjs@7.20.11
	- │ ├─ licenses: MIT
	- repository: https://github.com/babel/babel
	- publisher: The Babel Team
	- url: https://babel.dev/team
	- path: /home/phil/kong/kong-mesh-gui/node\_modules/@babel/plugin-transform-modules-commonjs
- licenseFile: /home/phil/kong/kong-mesh-gui/node\_modules/@babel/plugin-transform-modules-com monjs/LICENSE
	- ├─ @babel/plugin-transform-modules-systemjs@7.20.11
		- │ ├─ licenses: MIT
		- │ ├─ repository: https://github.com/babel/babel
		- publisher: The Babel Team
		- url: https://babel.dev/team
		- path: /home/phil/kong/kong-mesh-gui/node\_modules/@babel/plugin-transform-modules-systemjs
	- licenseFile: /home/phil/kong/kong-mesh-gui/node\_modules/@babel/plugin-transform-modules-syst
- emjs/LICENSE
	- @babel/plugin-transform-modules-umd@7.18.6
		- │ ├─ licenses: MIT
		- │ ├─ repository: https://github.com/babel/babel
		- publisher: The Babel Team
		- url: https://babel.dev/team
		- path: /home/phil/kong/kong-mesh-gui/node\_modules/@babel/plugin-transform-modules-umd
- │ └─ licenseFile: /home/phil/kong/kong-mesh-gui/node\_modules/@babel/plugin-transform-modules-umd/ **LICENSE** 
	- @babel/plugin-transform-named-capturing-groups-regex@7.20.5
		- $-$  licenses: MIT
		- repository: https://github.com/babel/babel
		- publisher: The Babel Team
		- url: https://babel.dev/team
- │ ├─ path: /home/phil/kong/kong-mesh-gui/node\_modules/@babel/plugin-transform-named-capturing-gr oups-regex
- │ └─ licenseFile: /home/phil/kong/kong-mesh-gui/node\_modules/@babel/plugin-transform-named-captur ing-groups-regex/LICENSE
	- $@$ babel/plugin-transform-new-target $@$ 7.18.6
		- │ ├─ licenses: MIT
		- repository: https://github.com/babel/babel
		- publisher: The Babel Team
		- Url: https://babel.dev/team
		- path: /home/phil/kong/kong-mesh-gui/node\_modules/@babel/plugin-transform-new-target

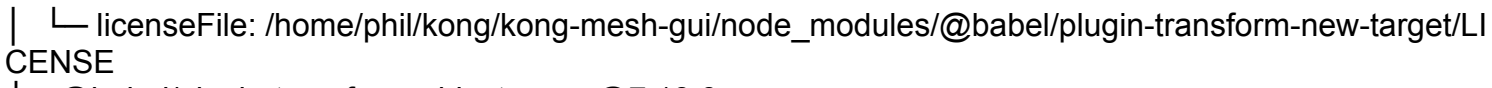

 $@$ babel/plugin-transform-object-super $@7.18.6$ 

│ ├─ licenses: MIT

- repository: https://github.com/babel/babel

Dublisher: The Babel Team

- url: https://babel.dev/team
- · path: /home/phil/kong/kong-mesh-gui/node\_modules/@babel/plugin-transform-object-super

- licenseFile: /home/phil/kong/kong-mesh-gui/node\_modules/@babel/plugin-transform-object-super/L **ICENSE** 

├─ @babel/plugin-transform-parameters@7.20.7

│ ├─ licenses: MIT

- repository: https://github.com/babel/babel

- publisher: The Babel Team

- url: https://babel.dev/team

- path: /home/phil/kong/kong-mesh-gui/node\_modules/@babel/plugin-transform-parameters

- licenseFile: /home/phil/kong/kong-mesh-gui/node\_modules/@babel/plugin-transform-parameters/LI **CENSE** 

 $@$ babel/plugin-transform-property-literals $@$ 7.18.6

- licenses: MIT

- repository: https://github.com/babel/babel

- publisher: The Babel Team

- url: https://babel.dev/team

- path: /home/phil/kong/kong-mesh-gui/node\_modules/@babel/plugin-transform-property-literals

- licenseFile: /home/phil/kong/kong-mesh-gui/node\_modules/@babel/plugin-transform-property-litera ls/LICENSE

@babel/plugin-transform-regenerator@7.20.5

 $-$  licenses: MIT

- repository: https://github.com/babel/babel

- publisher: The Babel Team

- url: https://babel.dev/team

- path: /home/phil/kong/kong-mesh-gui/node\_modules/@babel/plugin-transform-regenerator

│ └─ licenseFile: /home/phil/kong/kong-mesh-gui/node\_modules/@babel/plugin-transform-regenerator/LI

**CENSE** 

- ├─ @babel/plugin-transform-reserved-words@7.18.6
- │ ├─ licenses: MIT
- │ ├─ repository: https://github.com/babel/babel
- publisher: The Babel Team
- url: https://babel.dev/team

- path: /home/phil/kong/kong-mesh-gui/node\_modules/@babel/plugin-transform-reserved-words

│ └─ licenseFile: /home/phil/kong/kong-mesh-gui/node\_modules/@babel/plugin-transform-reserved-wor ds/LICENSE

- @babel/plugin-transform-shorthand-properties@7.18.6
	- $-$  licenses: MIT
	- repository: https://github.com/babel/babel
	- Dublisher: The Babel Team
	- url: https://babel.dev/team
- path: /home/phil/kong/kong-mesh-gui/node\_modules/@babel/plugin-transform-shorthand-propertie

s │ └─ licenseFile: /home/phil/kong/kong-mesh-gui/node\_modules/@babel/plugin-transform-shorthand-pro perties/LICENSE

 $@$ babel/plugin-transform-spread $@$ 7.20.7

│ ├─ licenses: MIT

- repository: https://github.com/babel/babel

- publisher: The Babel Team

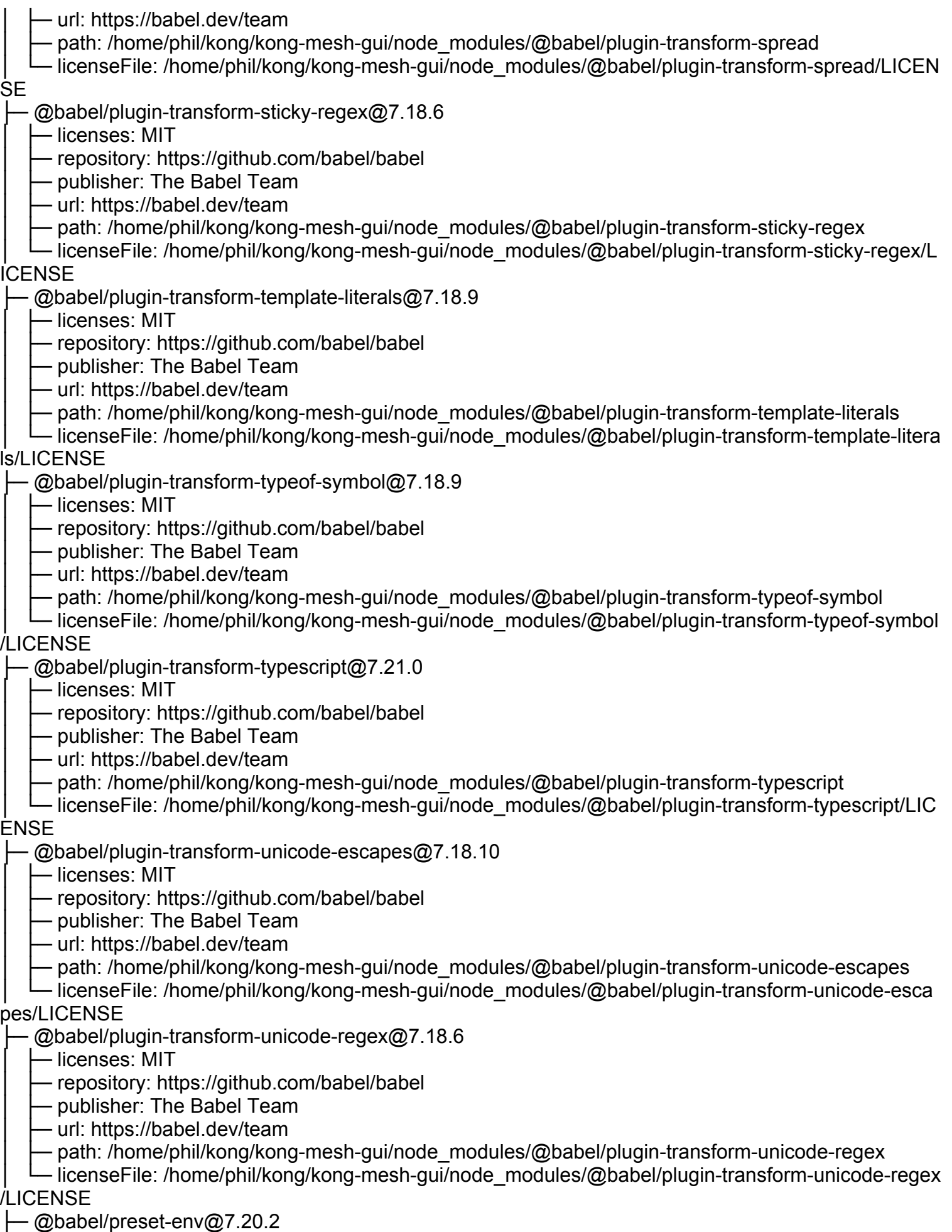

- │ ├─ licenses: MIT
- │ ├─ repository: https://github.com/babel/babel

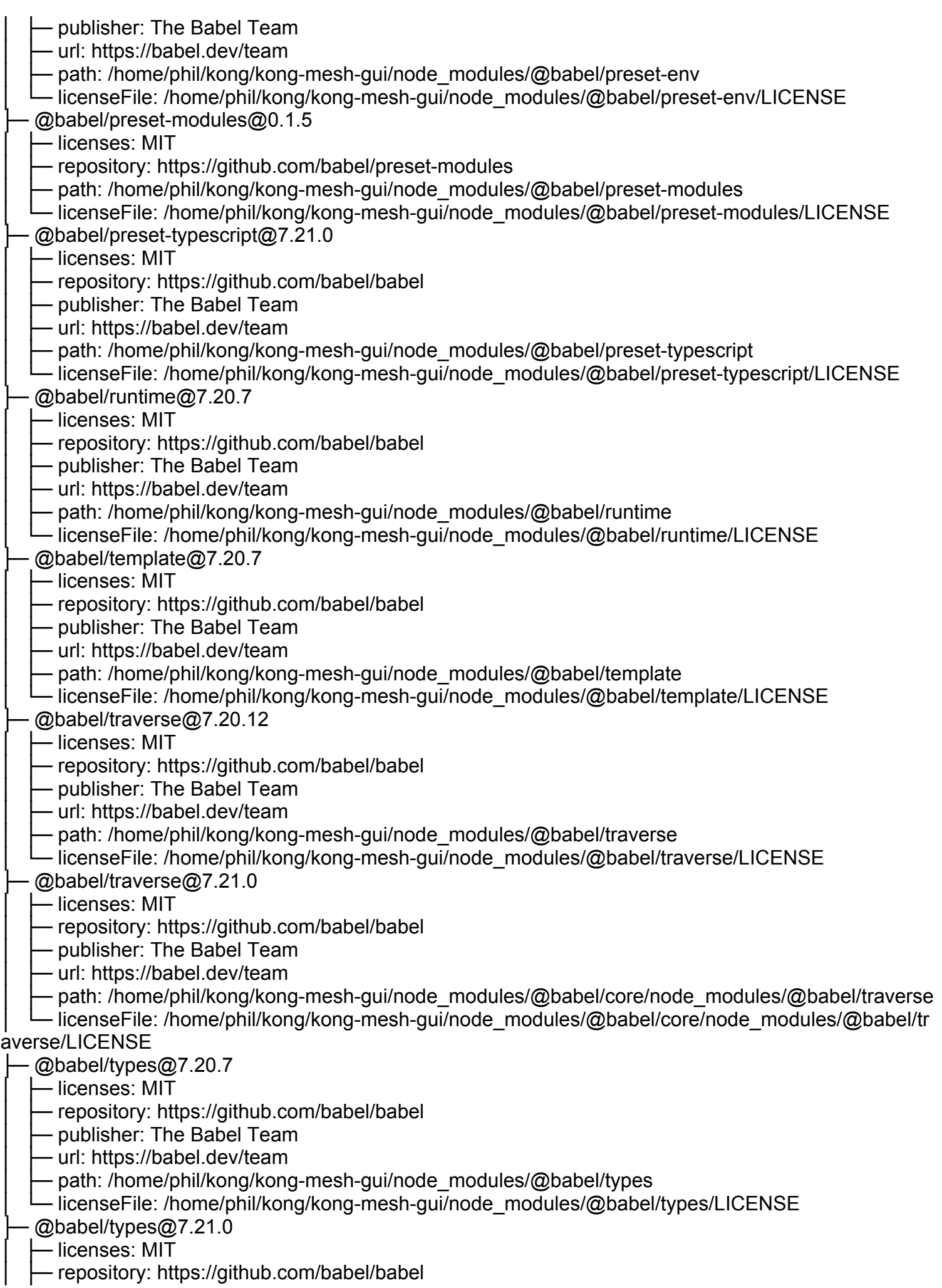

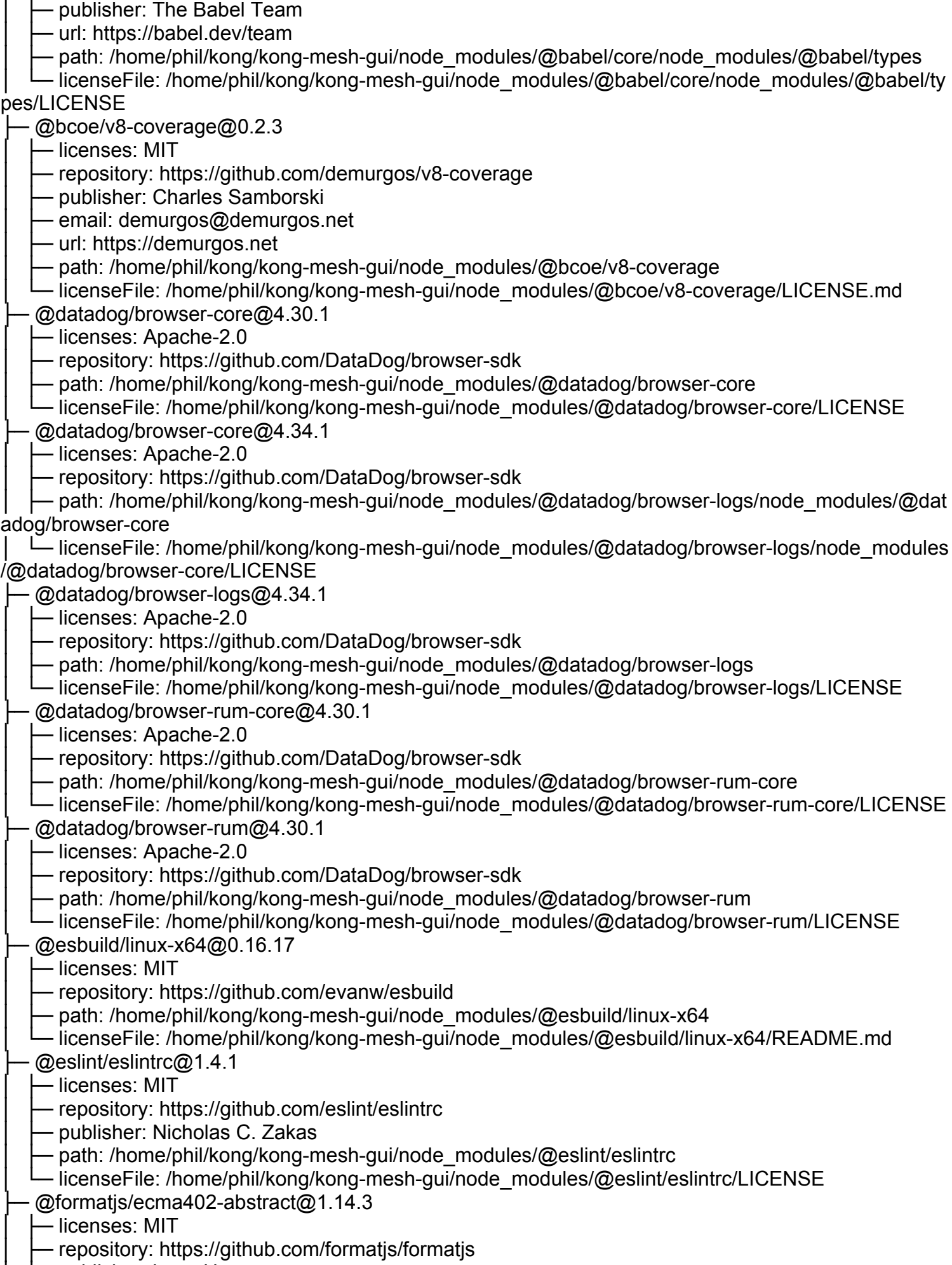

│ ├─ publisher: Long Ho

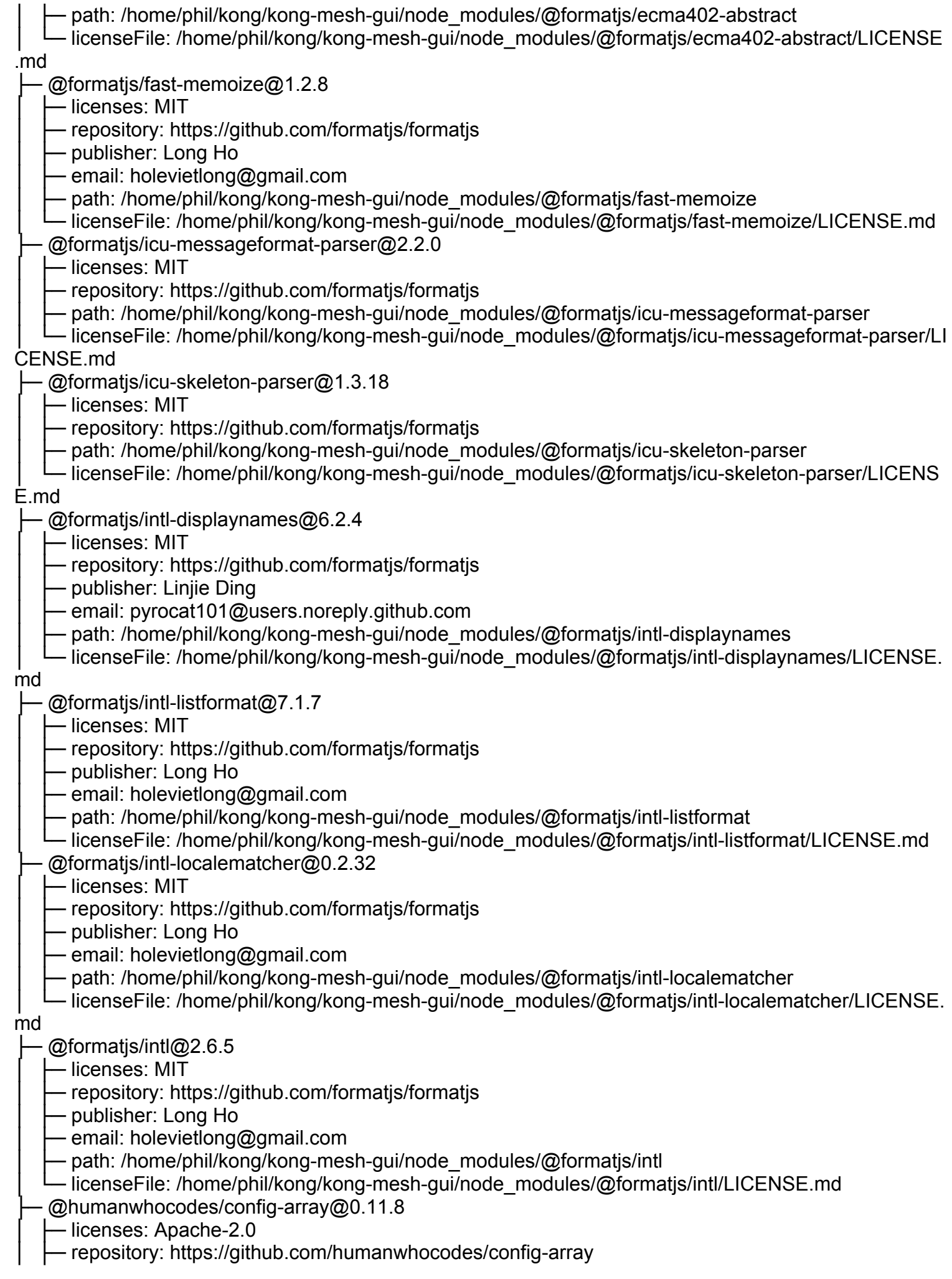

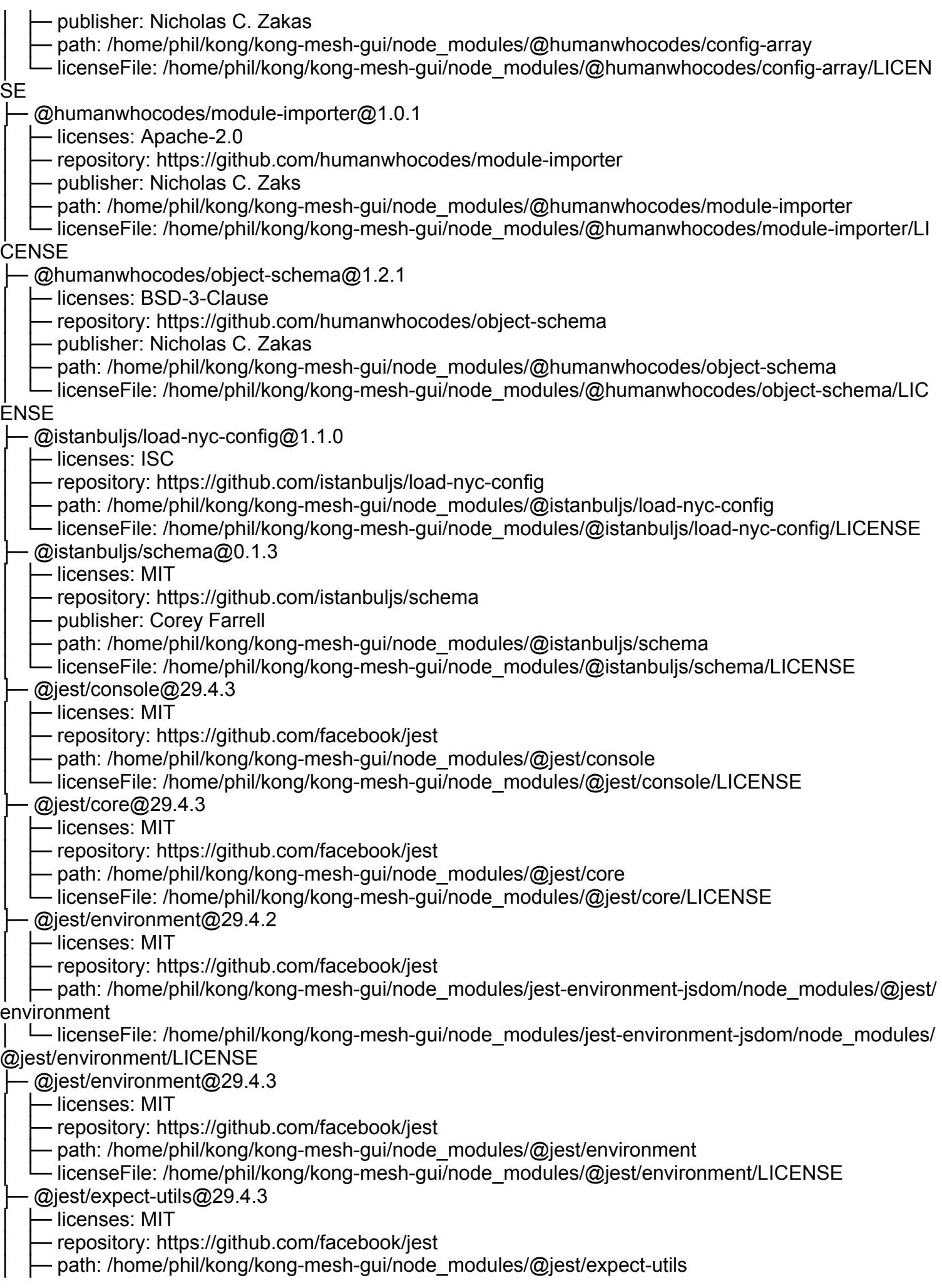

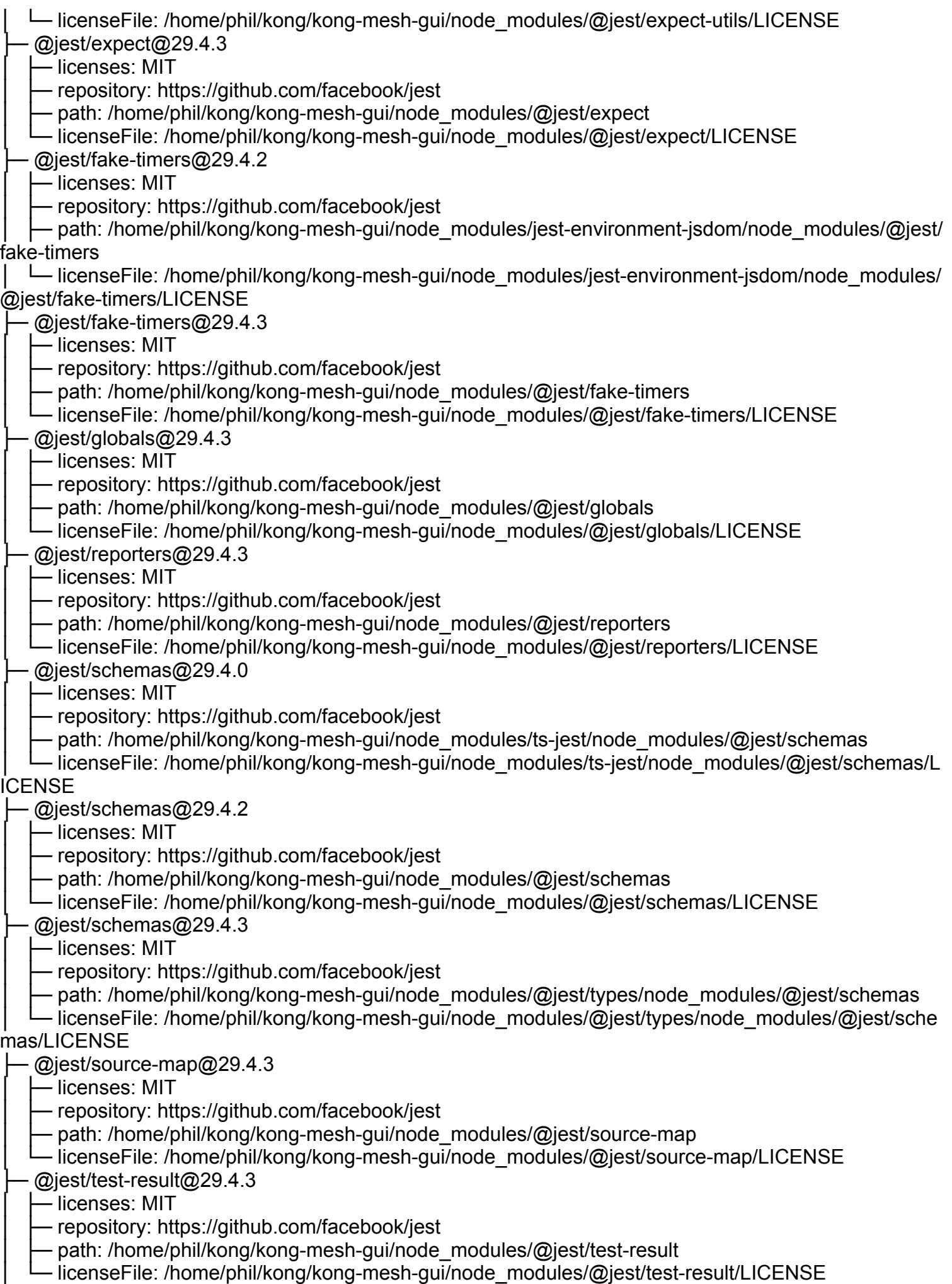

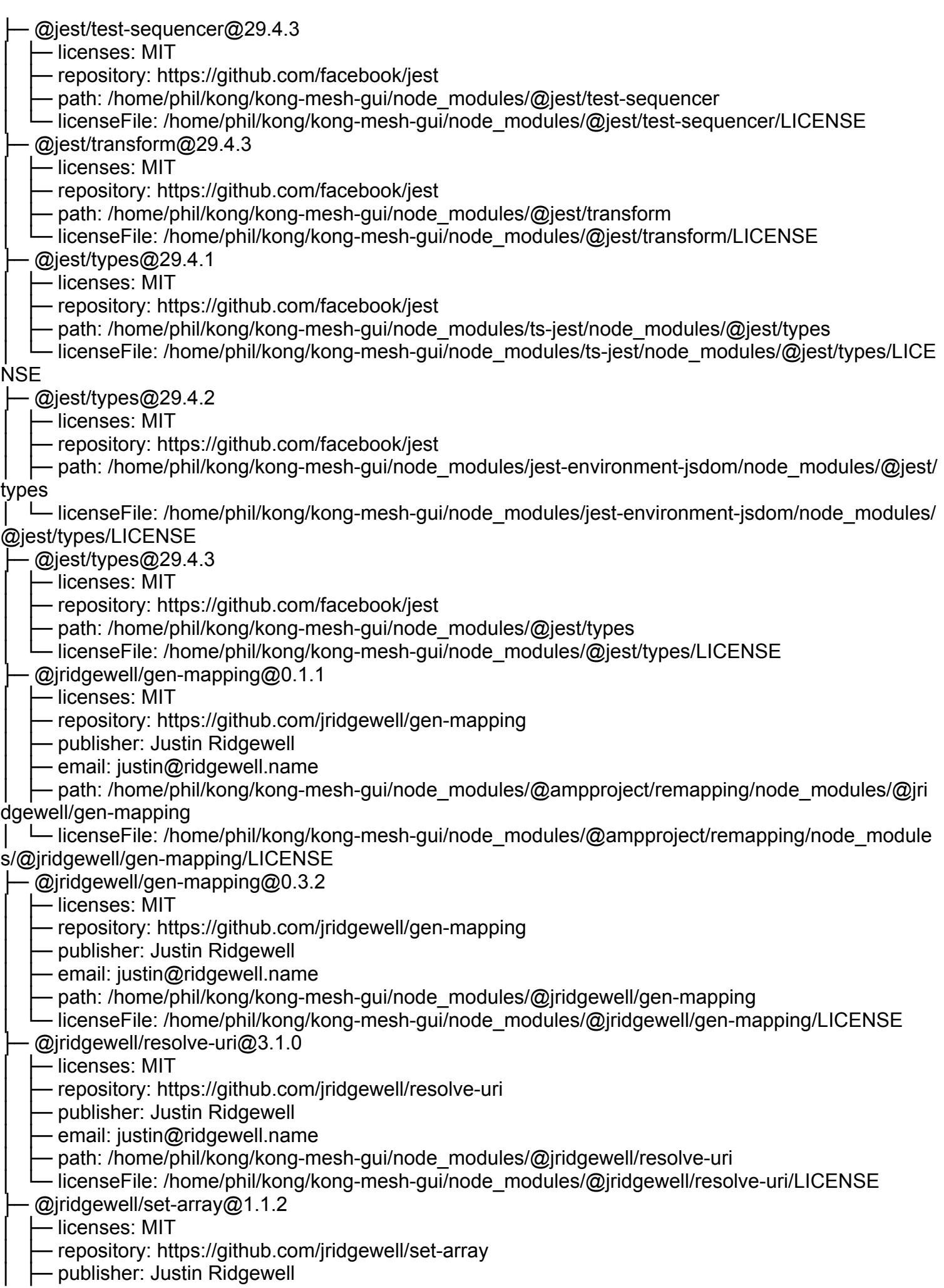

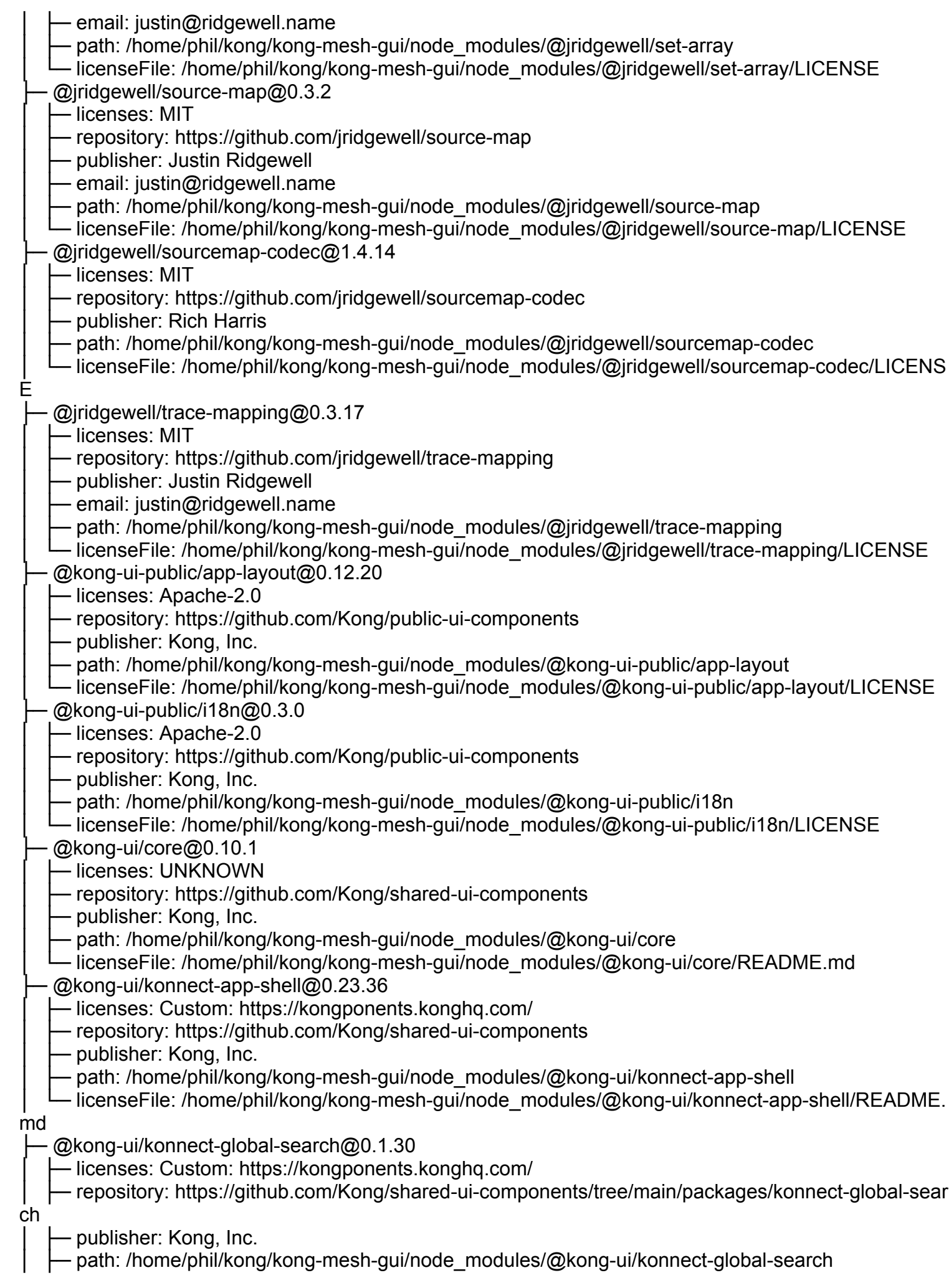

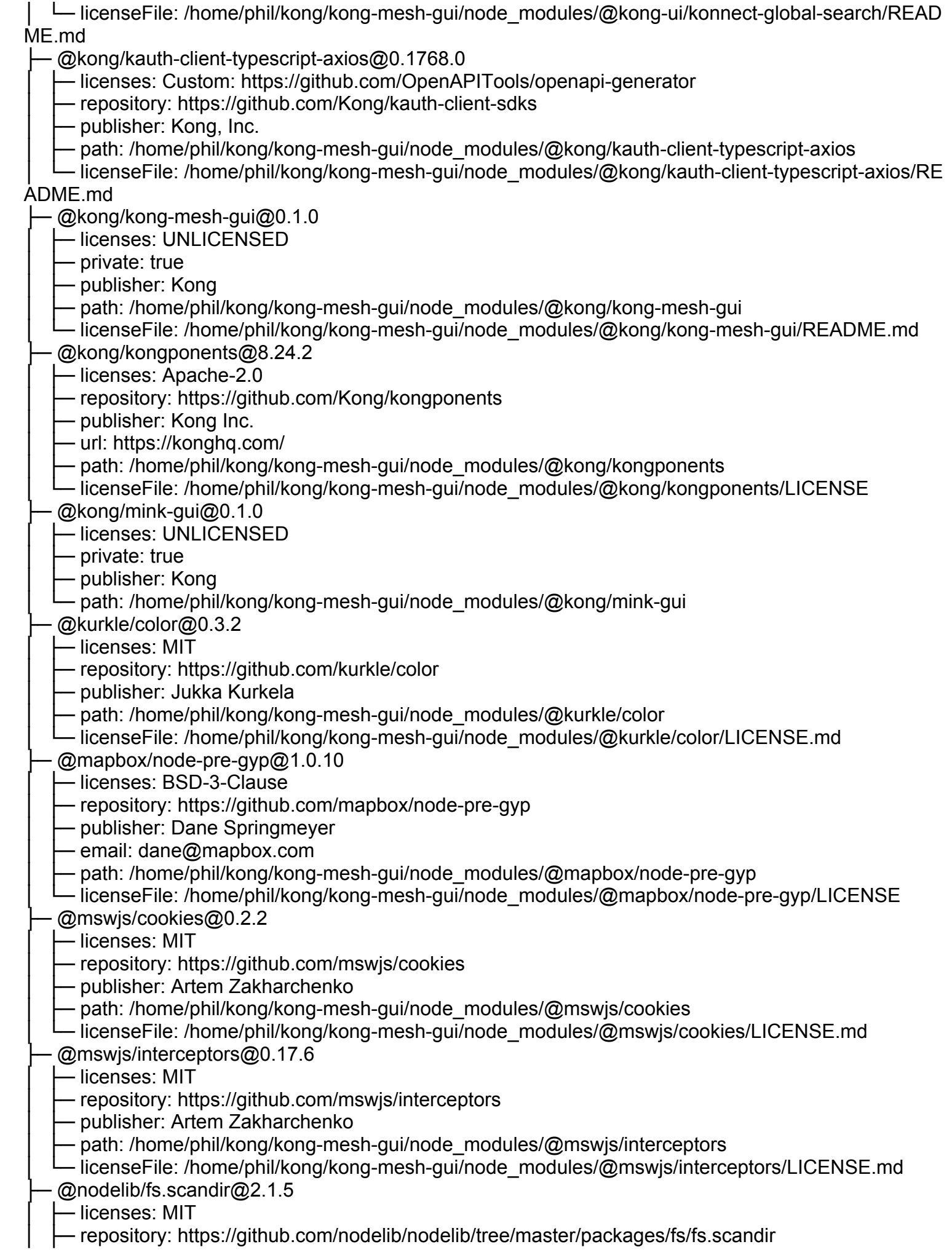

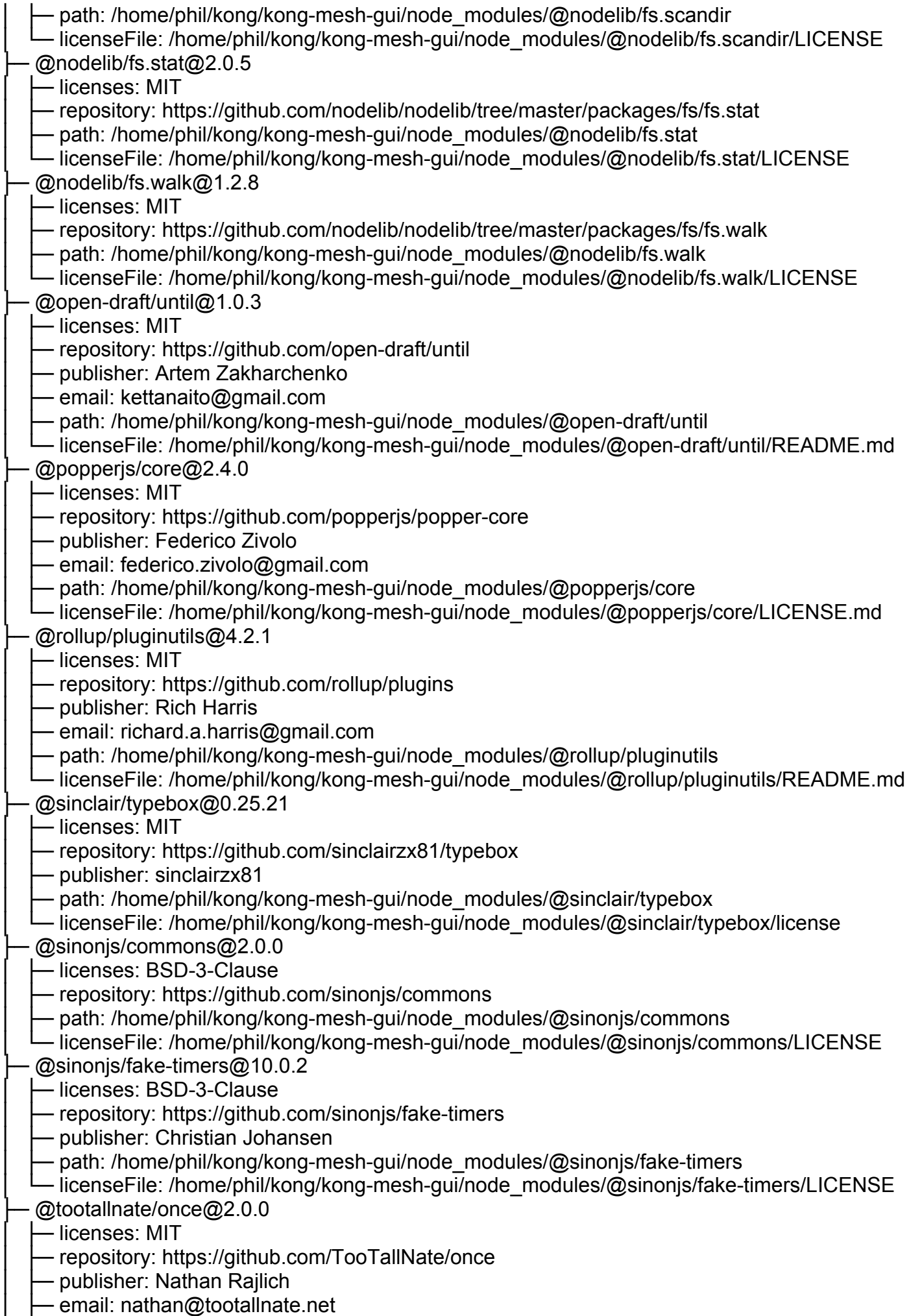

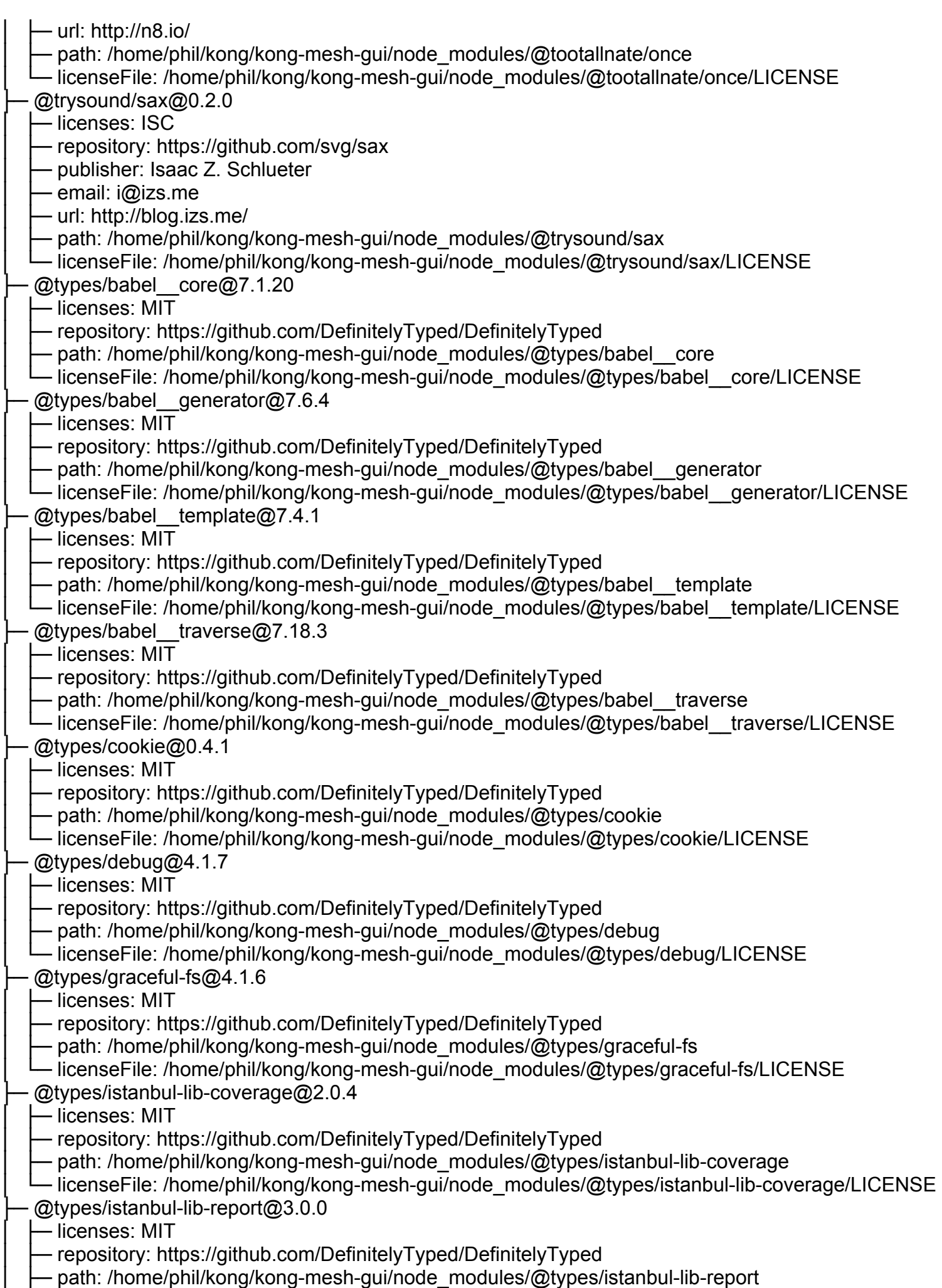

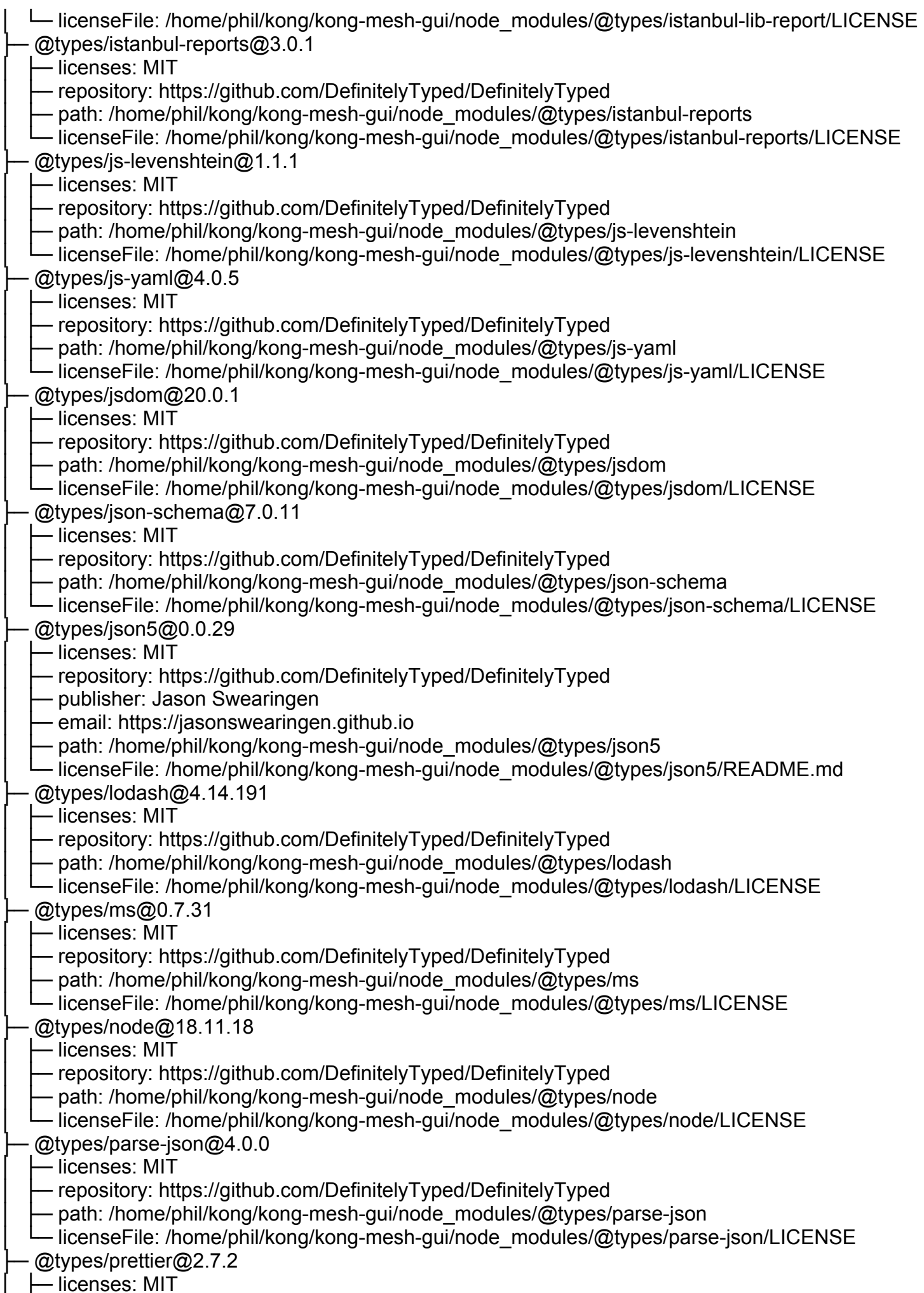

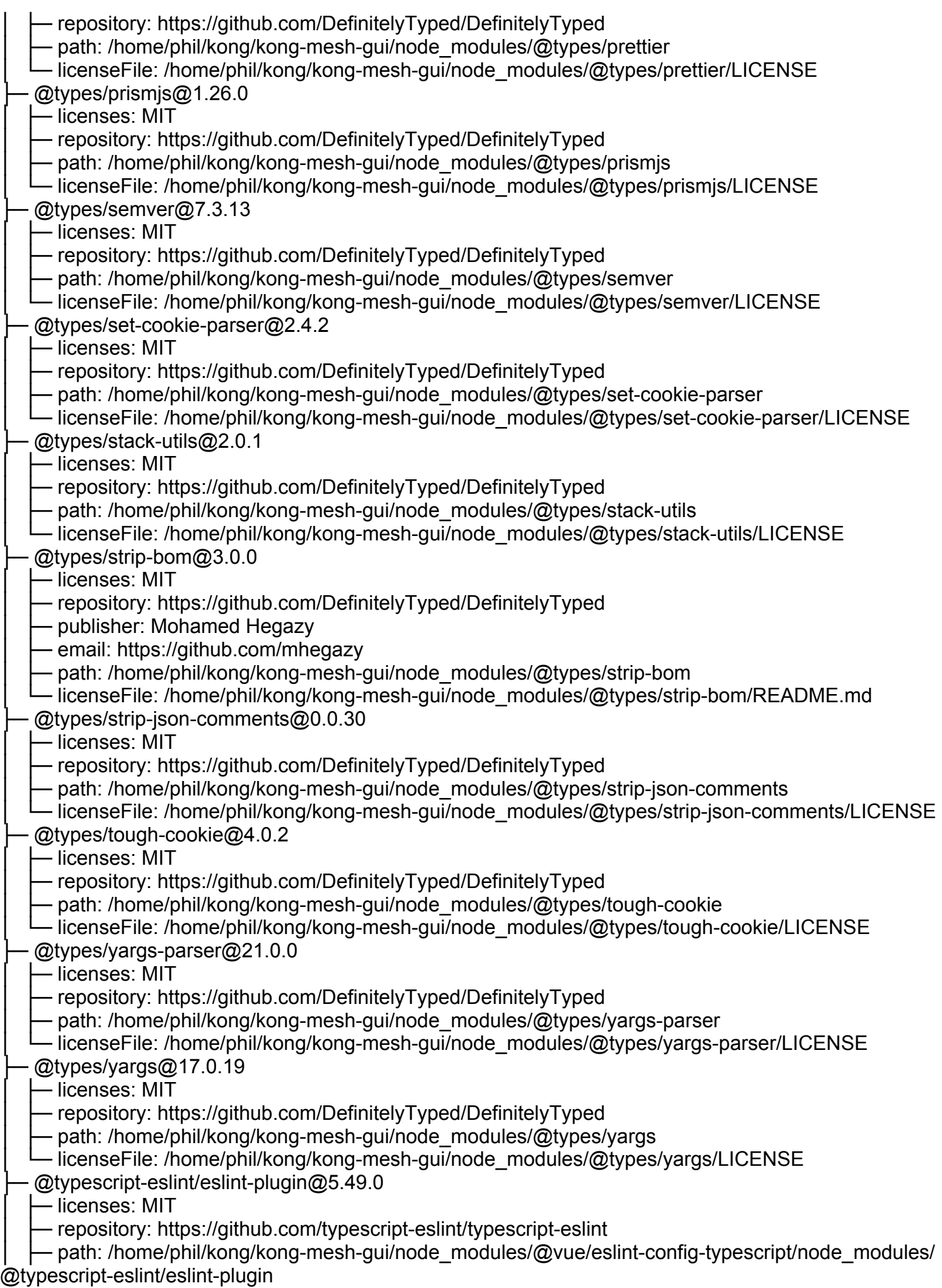

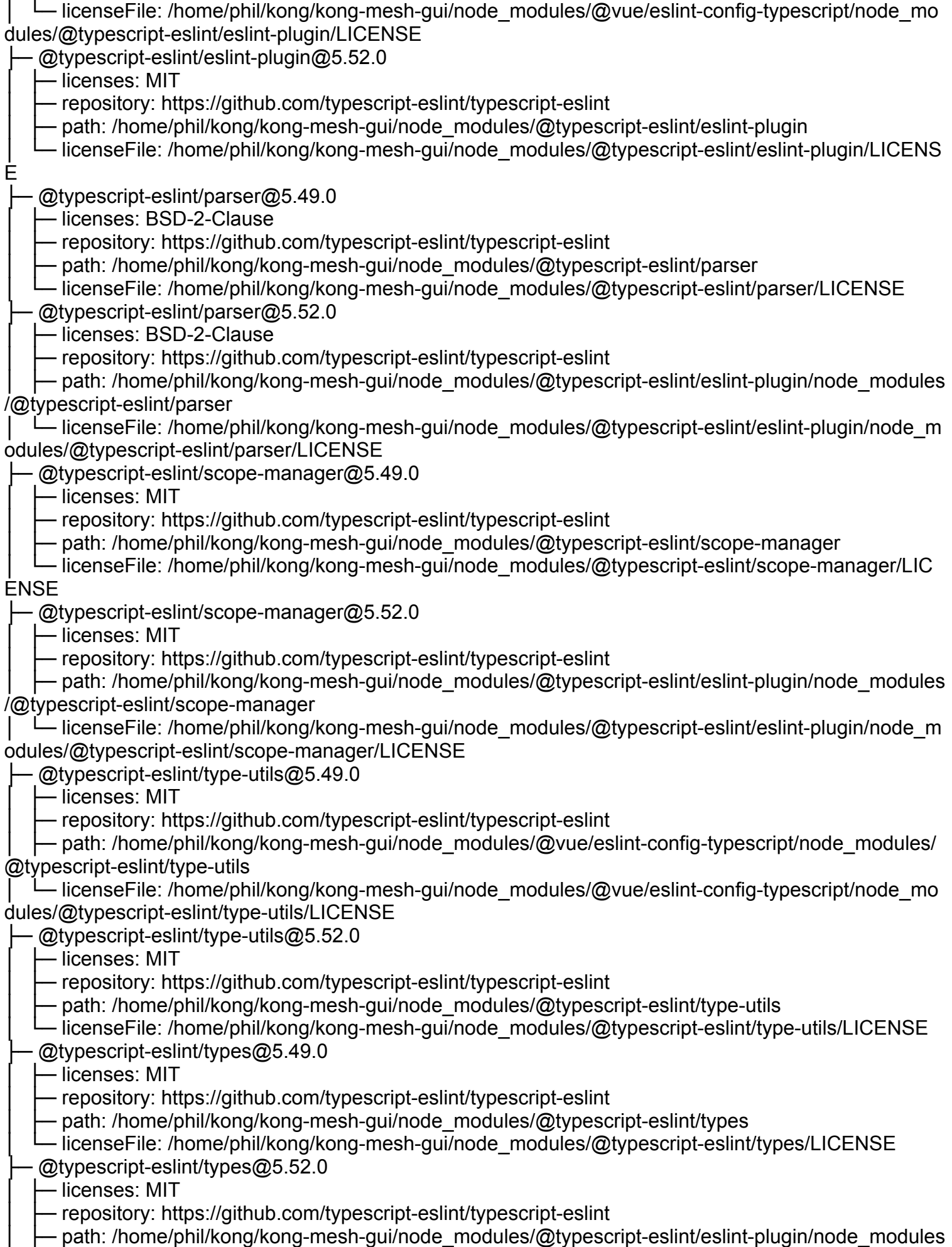

/@typescript-eslint/types

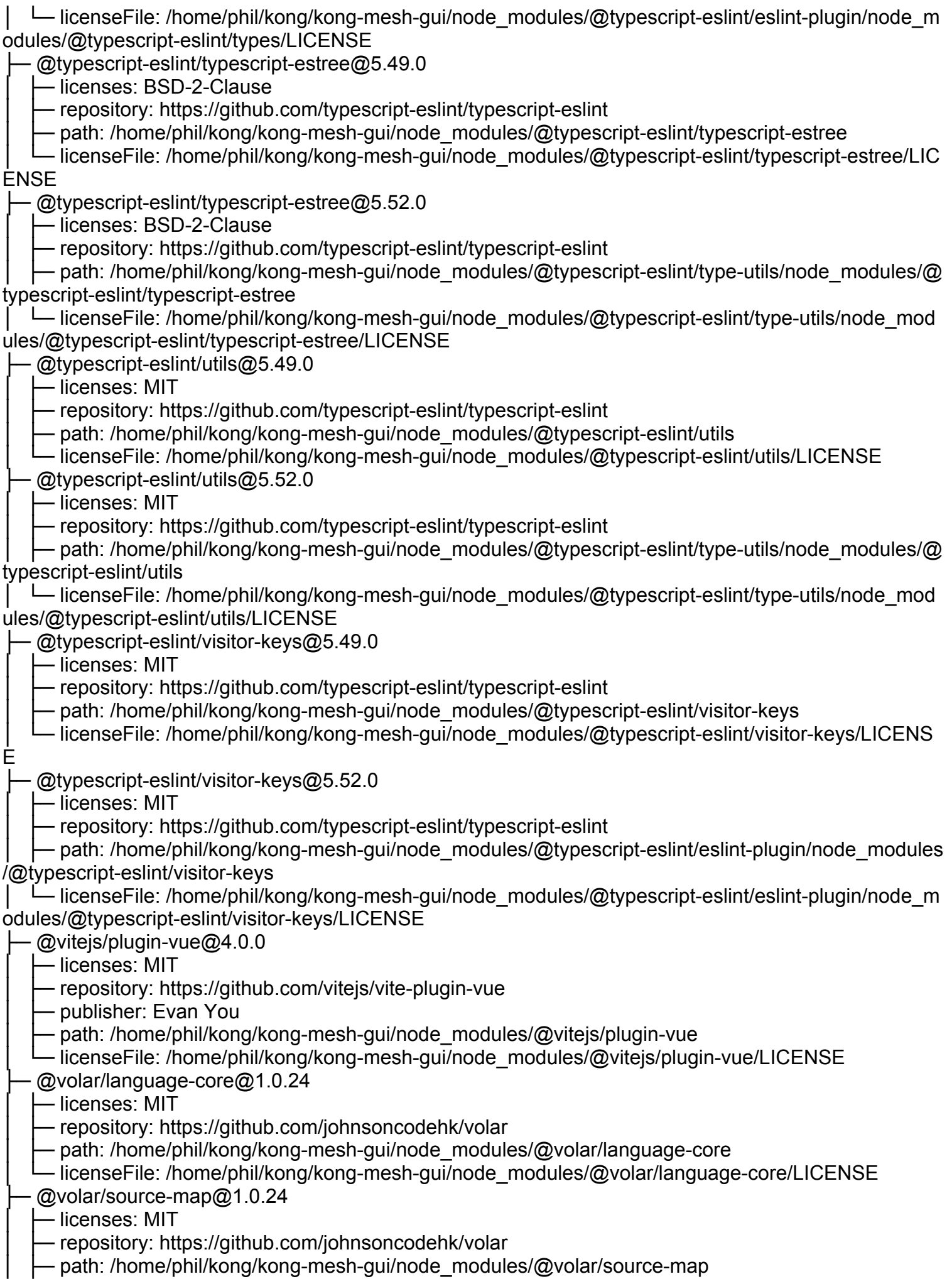

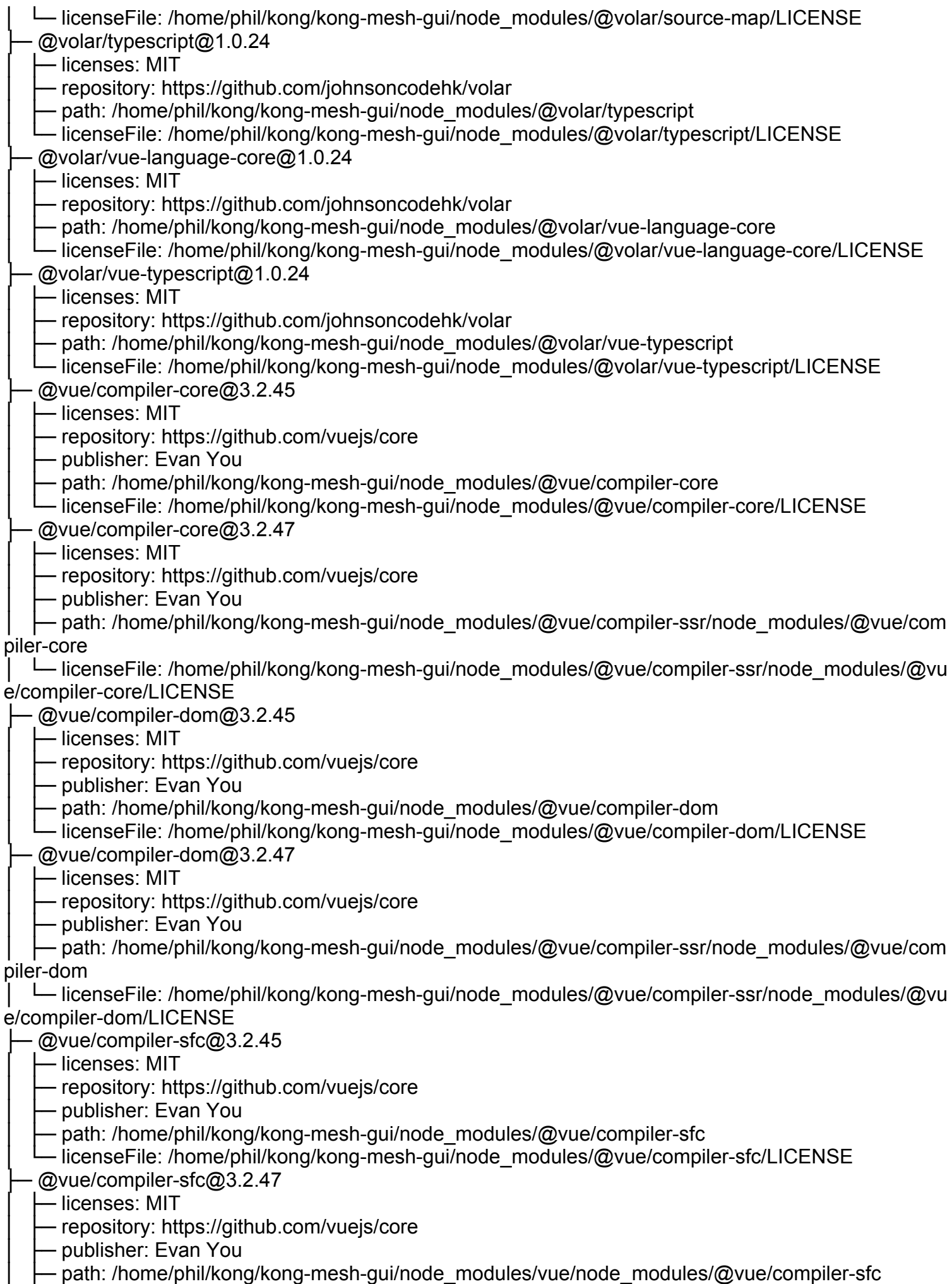

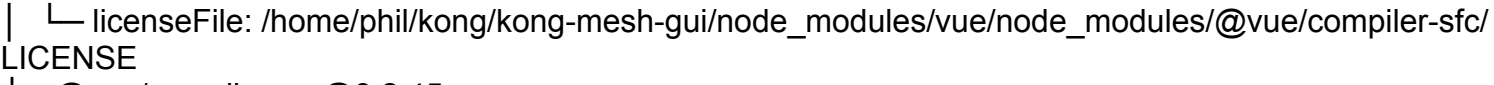

@vue/compiler-ssr@3.2.45

│ ├─ licenses: MIT

- repository: https://github.com/vuejs/core

- publisher: Evan You

│ ├─ path: /home/phil/kong/kong-mesh-gui/node\_modules/@vue/compiler-sfc/node\_modules/@vue/com piler-ssr

│ └─ licenseFile: /home/phil/kong/kong-mesh-gui/node\_modules/@vue/compiler-sfc/node\_modules/@vu e/compiler-ssr/LICENSE

@vue/compiler-ssr@3.2.47

│ ├─ licenses: MIT

- repository: https://github.com/vuejs/core

- publisher: Evan You

- path: /home/phil/kong/kong-mesh-gui/node\_modules/@vue/compiler-ssr

- licenseFile: /home/phil/kong/kong-mesh-gui/node\_modules/@vue/compiler-ssr/LICENSE

 $@$ vue/devtools-api $@6.4.5$ 

 $-$  licenses: MIT

- repository: https://github.com/vuejs/vue-devtools

- publisher: Guillaume Chau

path: /home/phil/kong/kong-mesh-gui/node\_modules/@vue/devtools-api

@vue/eslint-config-typescript@11.0.2

│ ├─ licenses: MIT

- repository: https://github.com/vuejs/eslint-config-typescript

- publisher: Evan You

- path: /home/phil/kong/kong-mesh-gui/node\_modules/@vue/eslint-config-typescript

- licenseFile: /home/phil/kong/kong-mesh-gui/node\_modules/@vue/eslint-config-typescript/LICENSE

@vue/reactivity-transform@3.2.45

 $-$  licenses: MIT

- repository: https://github.com/vuejs/core

- publisher: Evan You

- path: /home/phil/kong/kong-mesh-gui/node\_modules/@vue/reactivity-transform

- licenseFile: /home/phil/kong/kong-mesh-gui/node\_modules/@vue/reactivity-transform/LICENSE

@vue/reactivity-transform@3.2.47

 $-$  licenses: MIT

- repository: https://github.com/vuejs/core

- publisher: Evan You

· path: /home/phil/kong/kong-mesh-gui/node\_modules/vue/node\_modules/@vue/reactivity-transform

- licenseFile: /home/phil/kong/kong-mesh-gui/node\_modules/vue/node\_modules/@vue/reactivity-tran

sform/LICENSE

 $@$ vue/reactivity $@3.2.45$ 

- licenses: MIT

- repository: https://github.com/vuejs/core

- publisher: Evan You

- path: /home/phil/kong/kong-mesh-gui/node\_modules/@vue/reactivity

- licenseFile: /home/phil/kong/kong-mesh-gui/node\_modules/@vue/reactivity/LICENSE

@vue/reactivity@3.2.47

│ ├─ licenses: MIT

- repository: https://github.com/vuejs/core

Dublisher: Evan You

│ ├─ path: /home/phil/kong/kong-mesh-gui/node\_modules/@vue/runtime-core/node\_modules/@vue/rea ctivity

│ └─ licenseFile: /home/phil/kong/kong-mesh-gui/node\_modules/@vue/runtime-core/node\_modules/@v ue/reactivity/LICENSE

├─ @vue/runtime-core@3.2.47

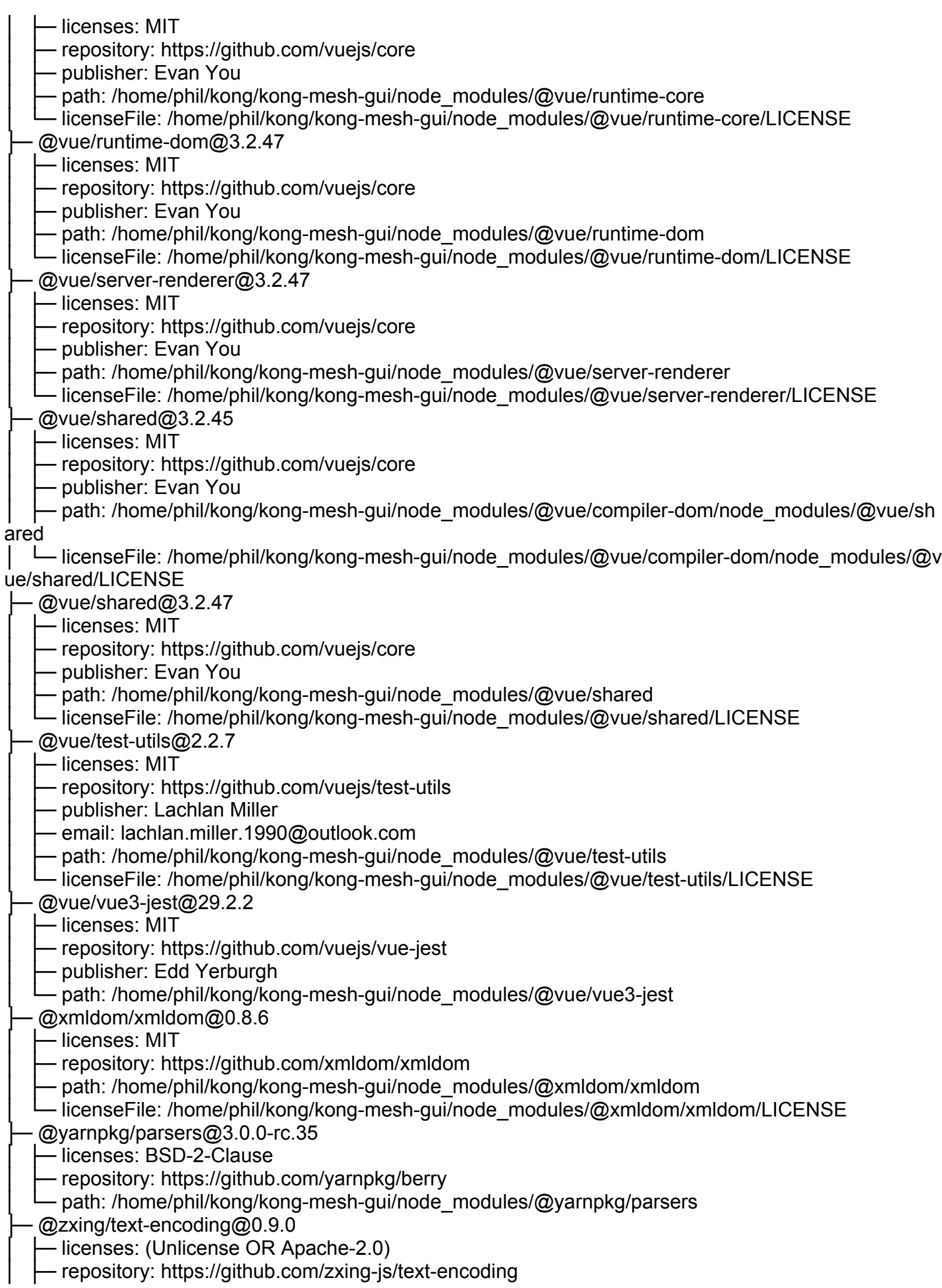

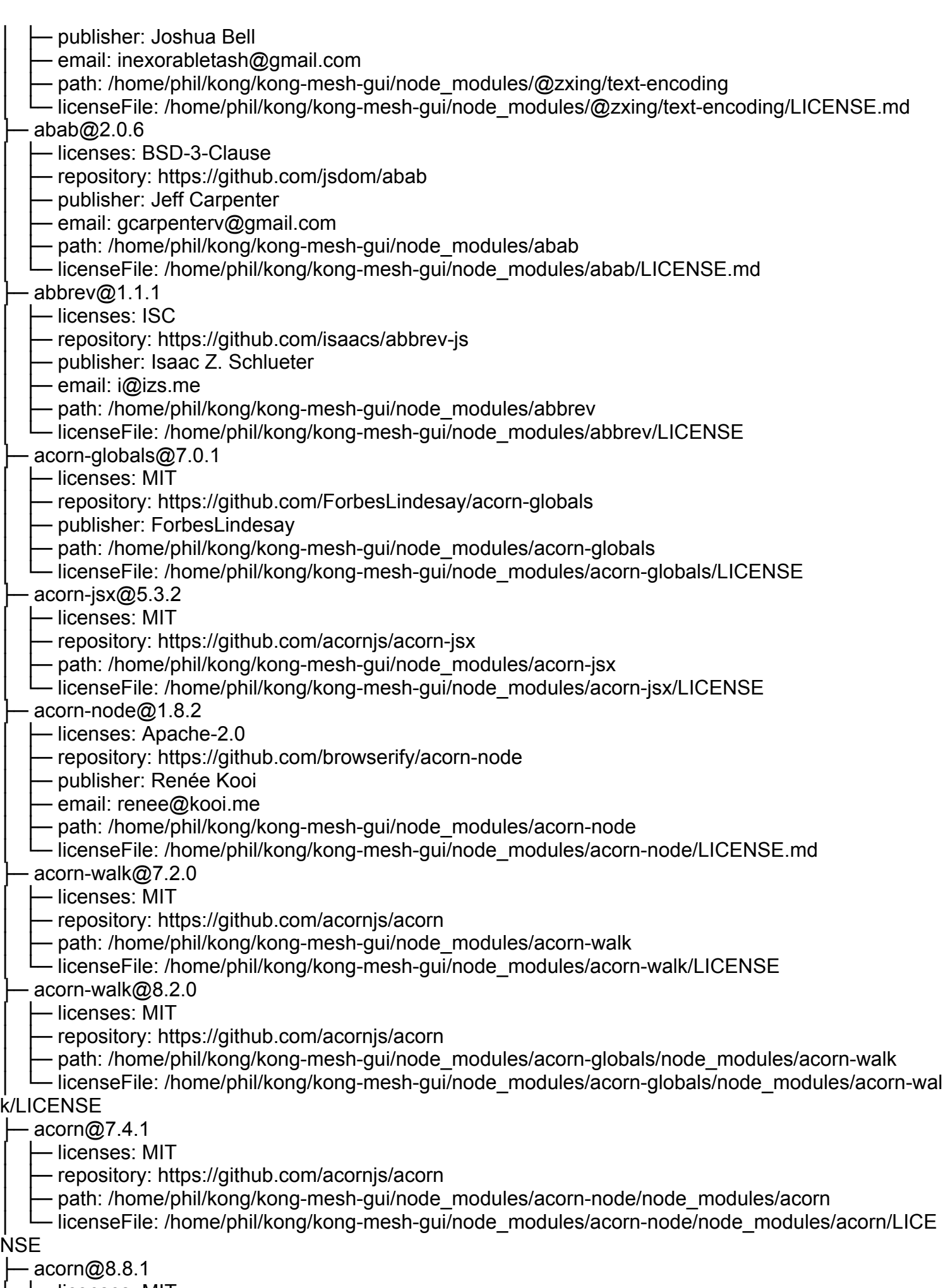

│ ├─ licenses: MIT

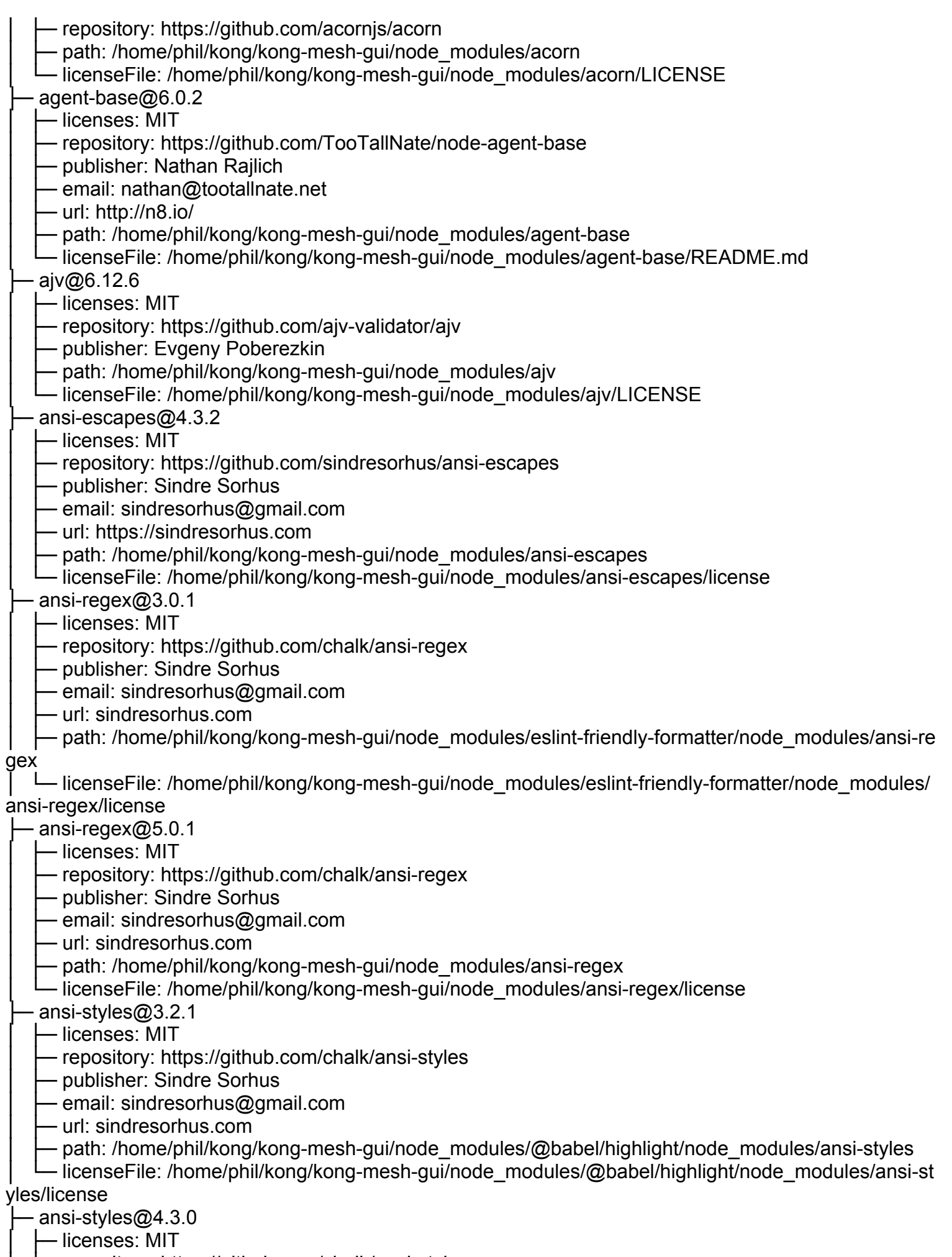

│ ├─ repository: https://github.com/chalk/ansi-styles

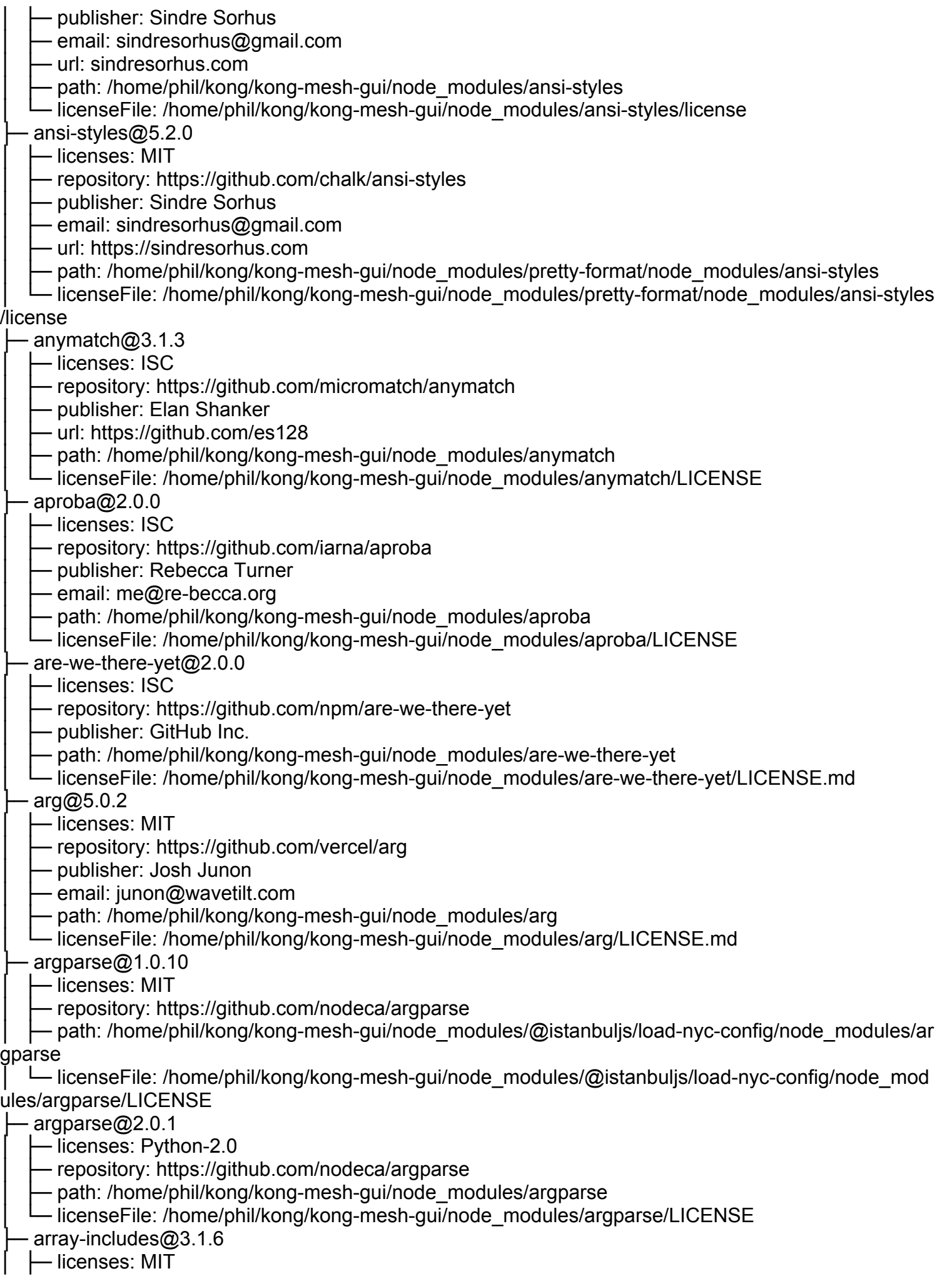
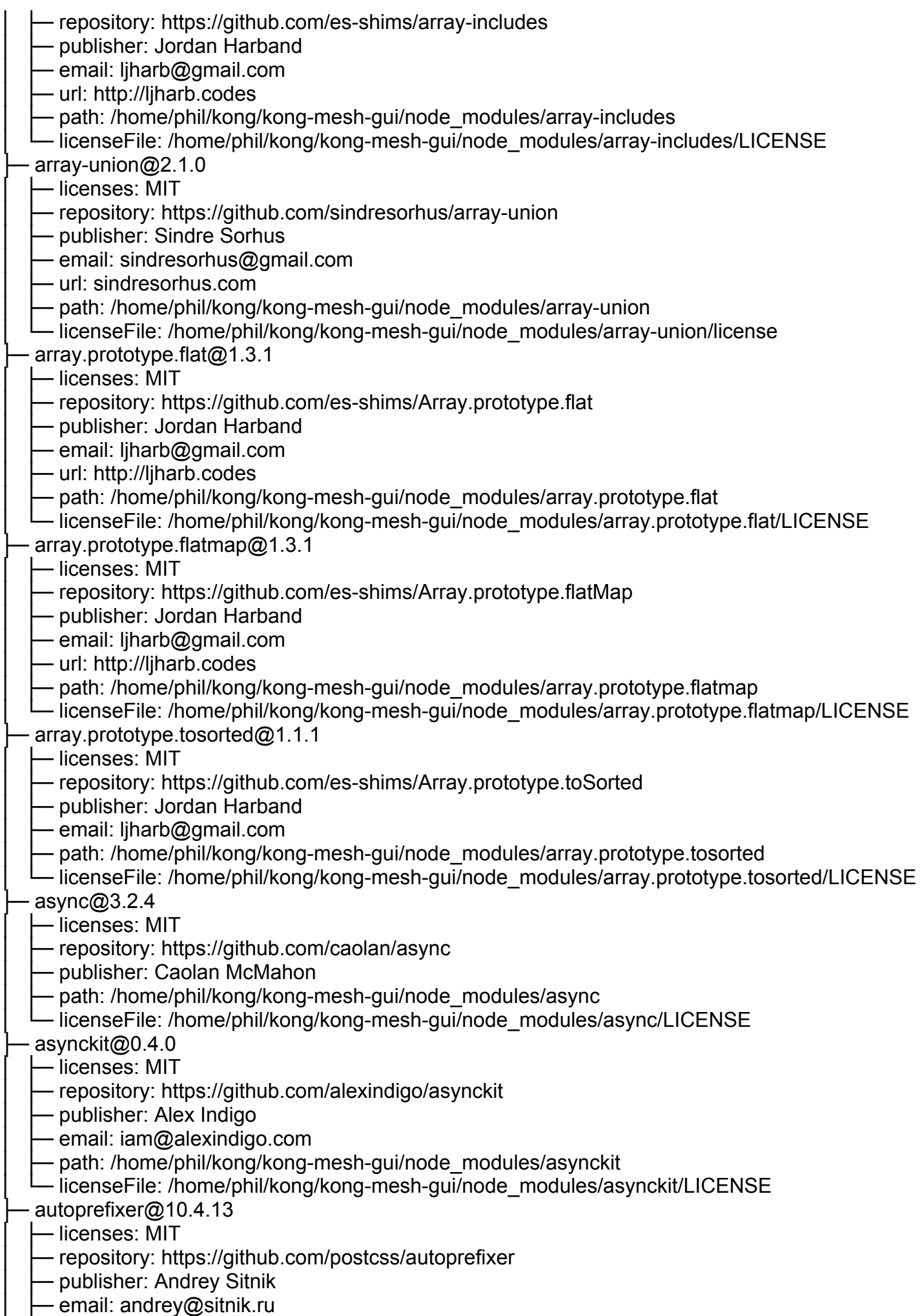

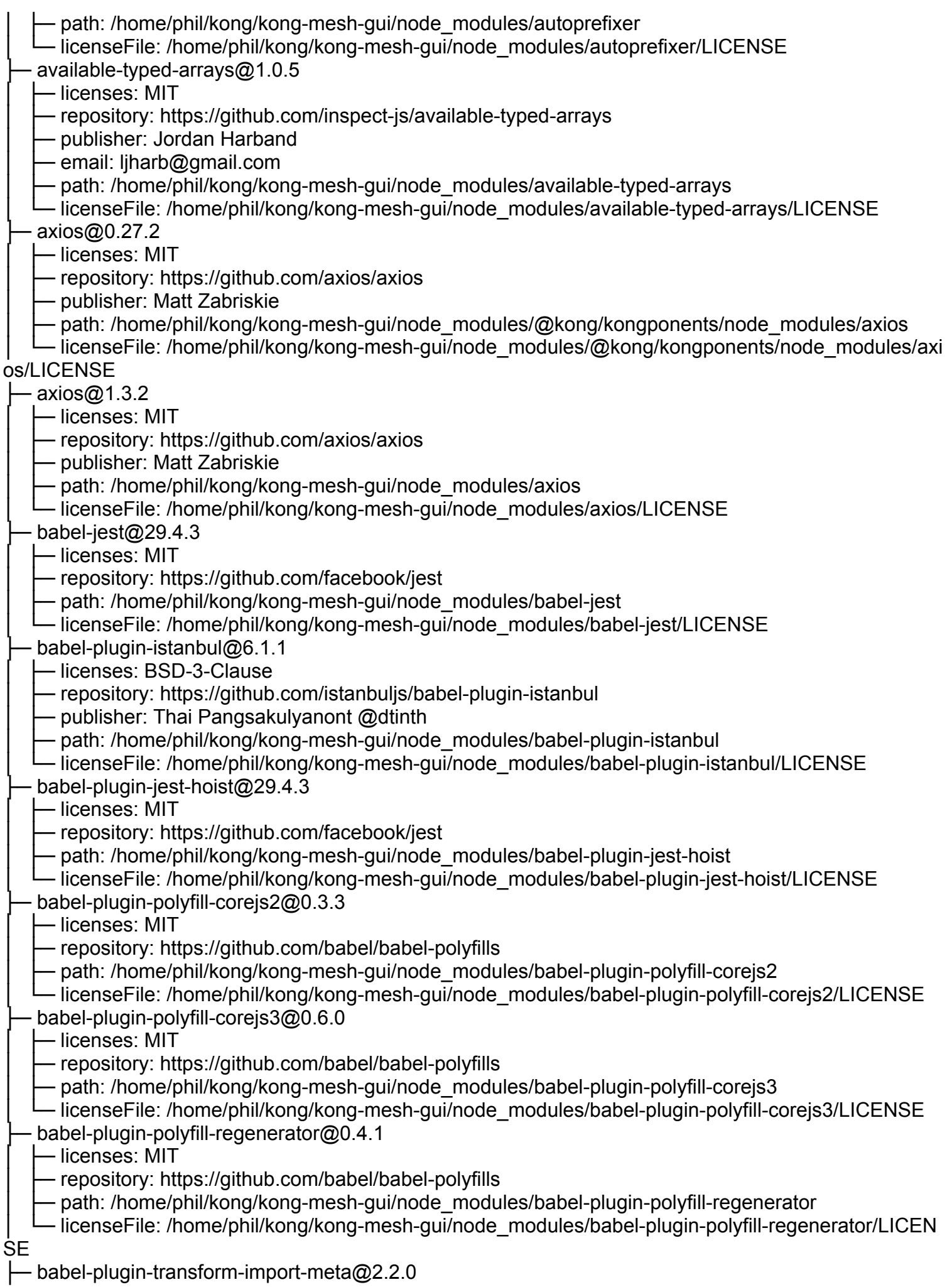

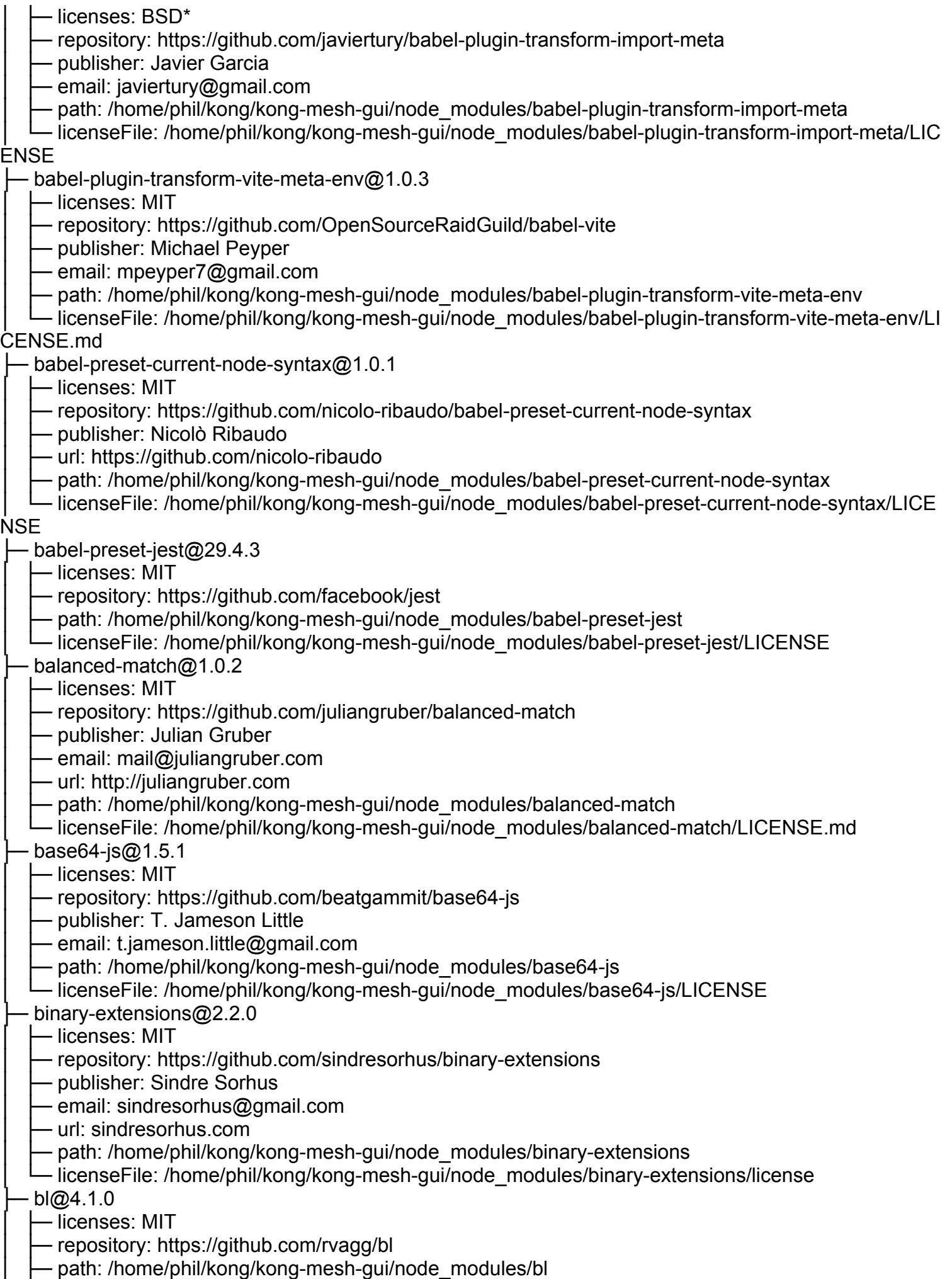

│ └─ licenseFile: /home/phil/kong/kong-mesh-gui/node\_modules/bl/LICENSE.md  $\cdot$  boolbase@1.0.0 │ ├─ licenses: ISC - repository: https://github.com/fb55/boolbase Dublisher: Felix Boehm · email: me@feedic.com path: /home/phil/kong/kong-mesh-gui/node\_modules/boolbase - licenseFile: /home/phil/kong/kong-mesh-gui/node\_modules/boolbase/README.md - brace-expansion@1.1.11 │ ├─ licenses: MIT - repository: https://github.com/juliangruber/brace-expansion - publisher: Julian Gruber - email: mail@juliangruber.com - url: http://juliangruber.com - path: /home/phil/kong/kong-mesh-gui/node\_modules/brace-expansion - licenseFile: /home/phil/kong/kong-mesh-gui/node\_modules/brace-expansion/LICENSE - brace-expansion@2.0.1 │ ├─ licenses: MIT - repository: https://github.com/juliangruber/brace-expansion Dublisher: Julian Gruber email: mail@juliangruber.com - url: http://juliangruber.com - path: /home/phil/kong/kong-mesh-gui/node\_modules/filelist/node\_modules/brace-expansion – licenseFile: /home/phil/kong/kong-mesh-gui/node\_modules/filelist/node\_modules/brace-expansion/ **LICENSE**  $-$  braces@3.0.2 │ ├─ licenses: MIT - repository: https://github.com/micromatch/braces - publisher: Jon Schlinkert - url: https://github.com/jonschlinkert - path: /home/phil/kong/kong-mesh-gui/node\_modules/braces - licenseFile: /home/phil/kong/kong-mesh-gui/node\_modules/braces/LICENSE  $-bran di@5.0.0$ │ ├─ licenses: ISC heta repository: https://github.com/vovaspace/brandi - publisher: Vladimir Lewandowski - email: me@vovaspace.com - url: https://vovaspace.com/ Deth: /home/phil/kong/kong-mesh-gui/node\_modules/brandi - licenseFile: /home/phil/kong/kong-mesh-gui/node\_modules/brandi/LICENSE  $-browserslist@4.21.4$  $-$  licenses: MIT - repository: https://github.com/browserslist/browserslist - publisher: Andrey Sitnik - email: andrey@sitnik.ru path: /home/phil/kong/kong-mesh-gui/node\_modules/browserslist - licenseFile: /home/phil/kong/kong-mesh-gui/node\_modules/browserslist/LICENSE  $-bs$ -logger@0.2.6  $-$  licenses: MIT - repository: https://github.com/huafu/bs-logger – publisher: Huafu Gandon - email: huafu.gandon@gmail.com - path: /home/phil/kong/kong-mesh-gui/node\_modules/bs-logger - licenseFile: /home/phil/kong/kong-mesh-gui/node\_modules/bs-logger/LICENSE  $bser@2.1.1$ 

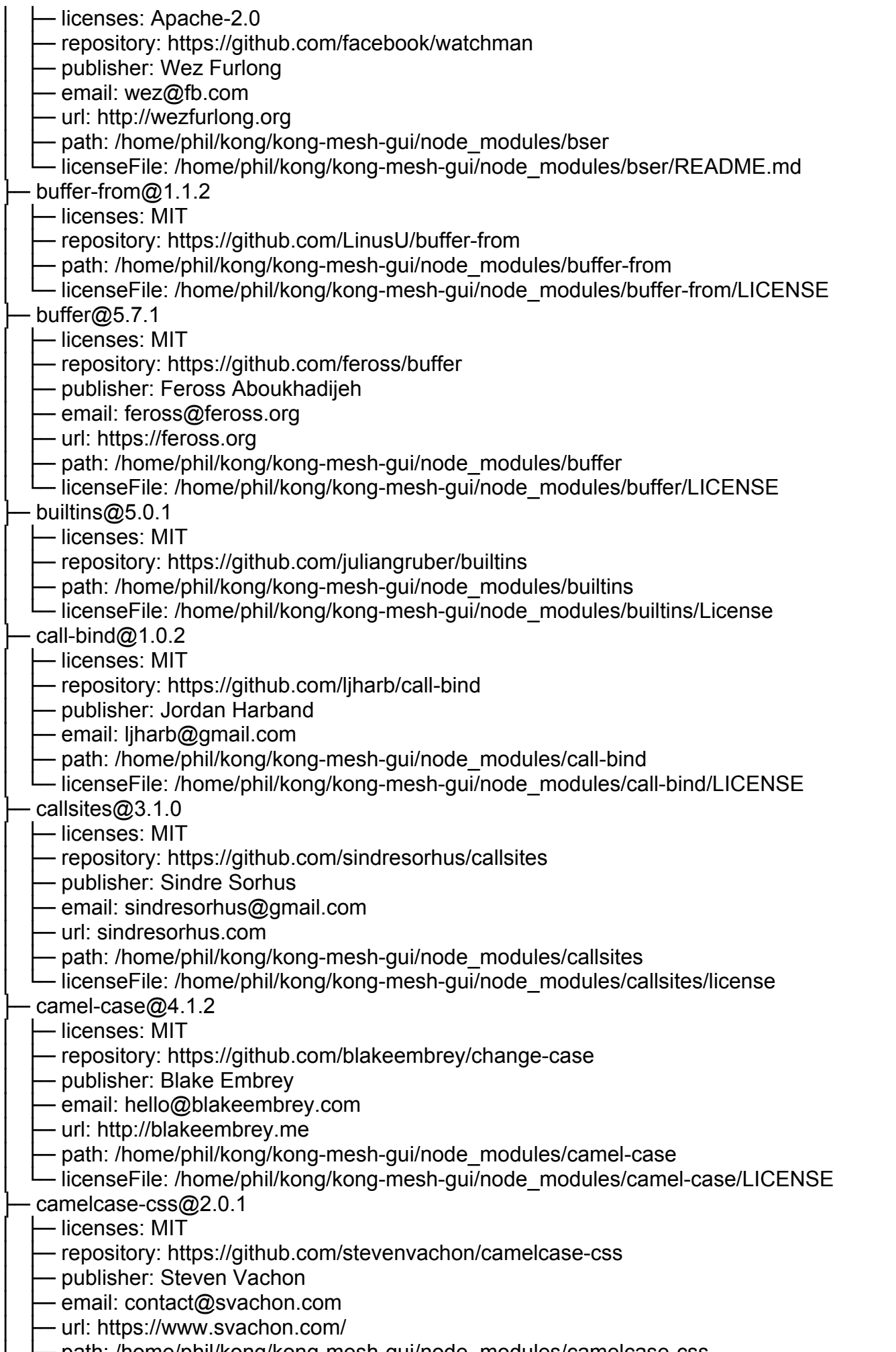

│ ├─ path: /home/phil/kong/kong-mesh-gui/node\_modules/camelcase-css

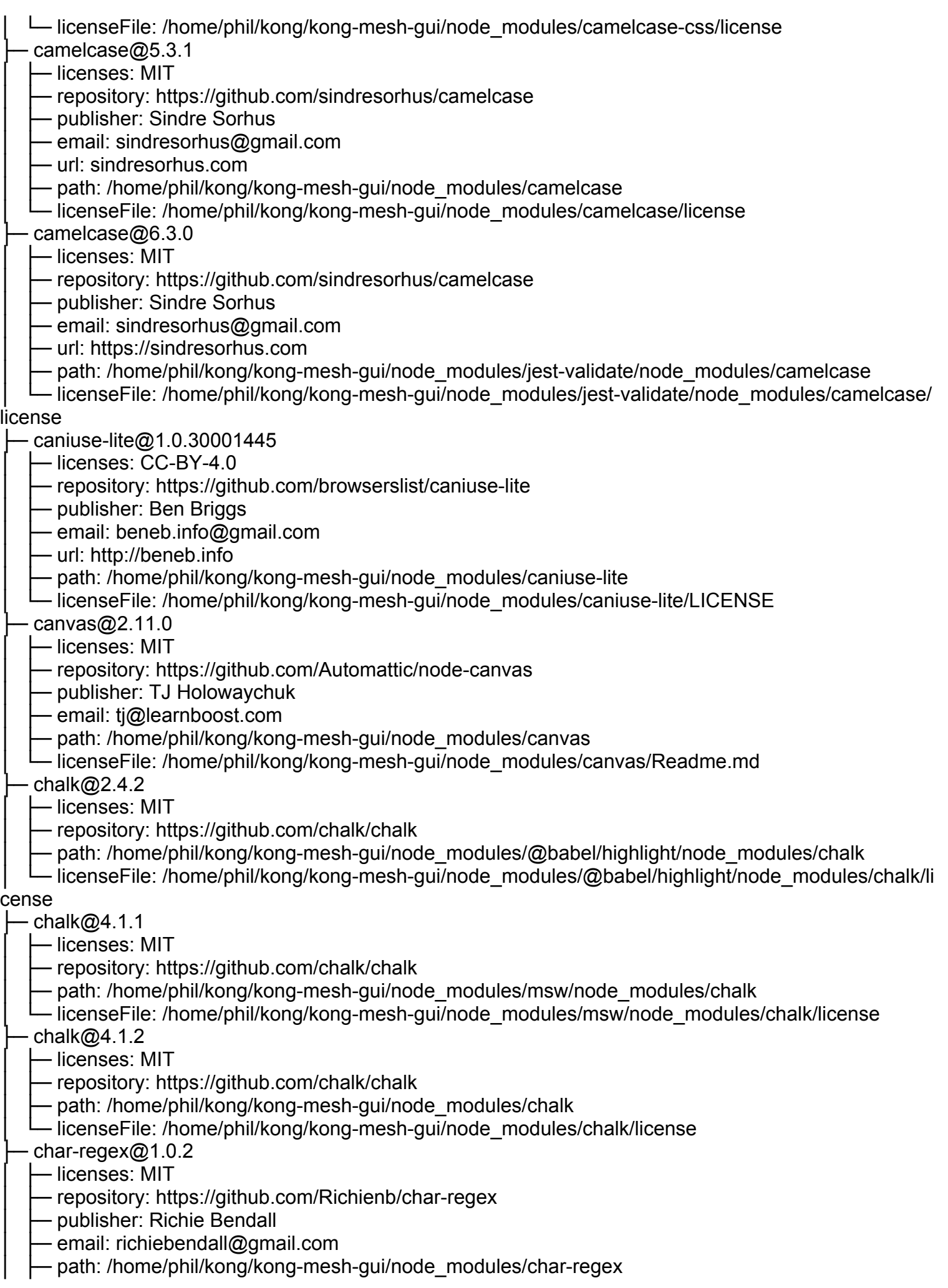

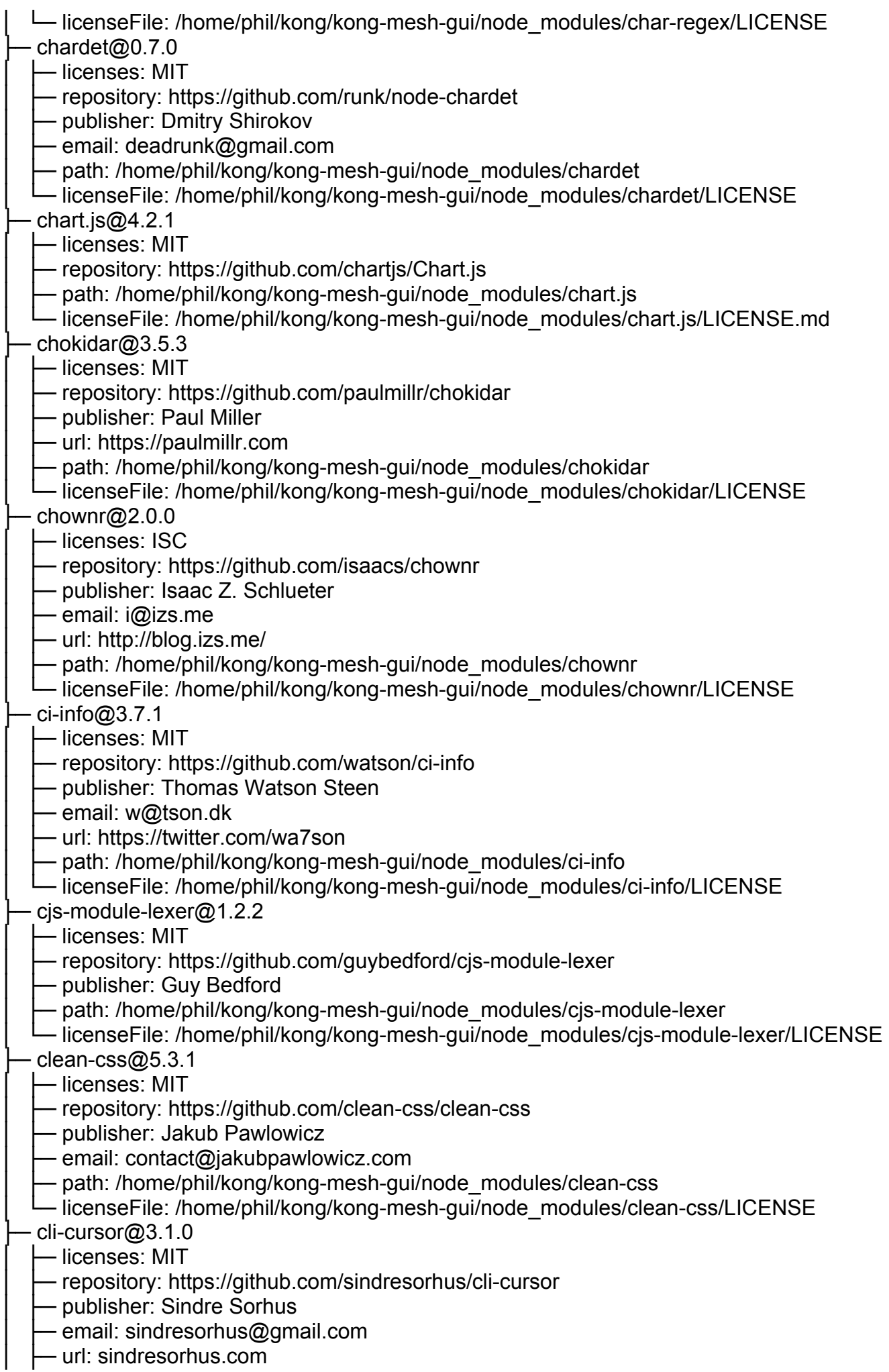

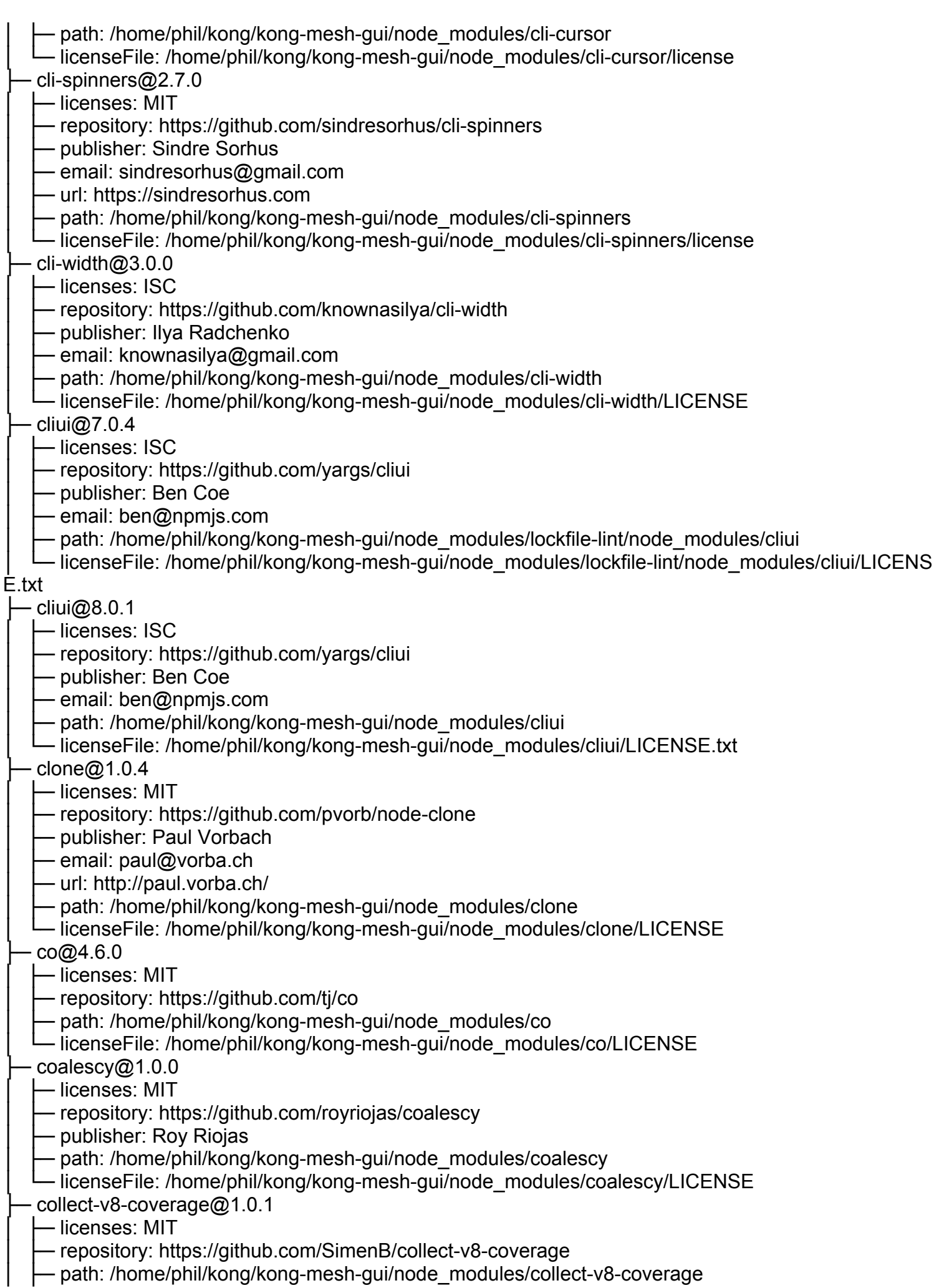

│ └─ licenseFile: /home/phil/kong/kong-mesh-gui/node\_modules/collect-v8-coverage/LICENSE

 $color-comvert@1.9.3$ 

— licenses: MIT

- repository: https://github.com/Qix-/color-convert

Dublisher: Heather Arthur

· email: fayearthur@gmail.com

path: /home/phil/kong/kong-mesh-gui/node\_modules/@babel/highlight/node\_modules/color-convert

- licenseFile: /home/phil/kong/kong-mesh-gui/node\_modules/@babel/highlight/node\_modules/color-c

onvert/LICENSE

├─ color-convert@2.0.1

 $-$  licenses: MIT

- repository: https://github.com/Qix-/color-convert

- publisher: Heather Arthur

- email: fayearthur@gmail.com

- path: /home/phil/kong/kong-mesh-gui/node\_modules/color-convert

- licenseFile: /home/phil/kong/kong-mesh-gui/node\_modules/color-convert/LICENSE

 $\cdot$  color-name@1.1.3

— licenses: MIT

- repository: https://github.com/dfcreative/color-name

DY - publisher: DY

- email: dfcreative@gmail.com

- path: /home/phil/kong/kong-mesh-gui/node\_modules/@babel/highlight/node\_modules/color-name

- licenseFile: /home/phil/kong/kong-mesh-gui/node\_modules/@babel/highlight/node\_modules/color-n

ame/LICENSE

├─ color-name@1.1.4

│ ├─ licenses: MIT

- repository: https://github.com/colorjs/color-name

- publisher: DY

- email: dfcreative@gmail.com

- path: /home/phil/kong/kong-mesh-gui/node\_modules/color-name

- licenseFile: /home/phil/kong/kong-mesh-gui/node\_modules/color-name/LICENSE

 $color\text{-}support@1.1.3$ 

│ ├─ licenses: ISC

- repository: https://github.com/isaacs/color-support

│ ├─ publisher: Isaac Z. Schlueter

email: i@izs.me

│ ├─ url: http://blog.izs.me/

- path: /home/phil/kong/kong-mesh-gui/node\_modules/color-support

- licenseFile: /home/phil/kong/kong-mesh-gui/node\_modules/color-support/LICENSE

 $colort{blue}{\text{color}}$ 

│ ├─ licenses: MIT

- repository: https://github.com/jorgebucaran/colorette

Dublisher: Jorge Bucaran

path: /home/phil/kong/kong-mesh-gui/node\_modules/colorette

- licenseFile: /home/phil/kong/kong-mesh-gui/node\_modules/colorette/LICENSE.md

combined-stream@1.0.8

— licenses: MIT

- repository: https://github.com/felixge/node-combined-stream

- publisher: Felix Geisendörfer

email: felix@debuggable.com

- url: http://debuggable.com/

- path: /home/phil/kong/kong-mesh-gui/node\_modules/combined-stream

- licenseFile: /home/phil/kong/kong-mesh-gui/node\_modules/combined-stream/License

commander@2.20.3

 $-$  licenses: MIT

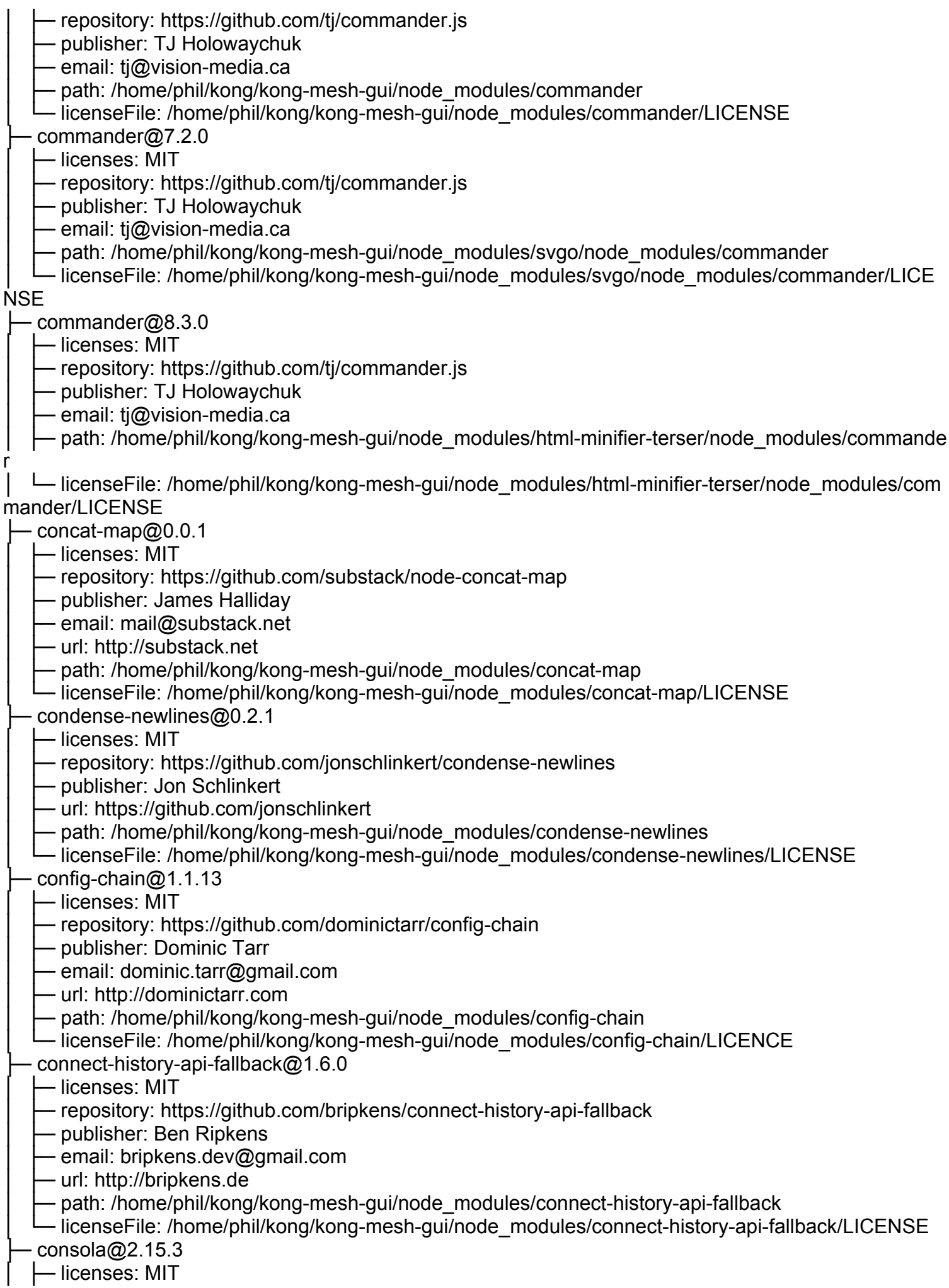

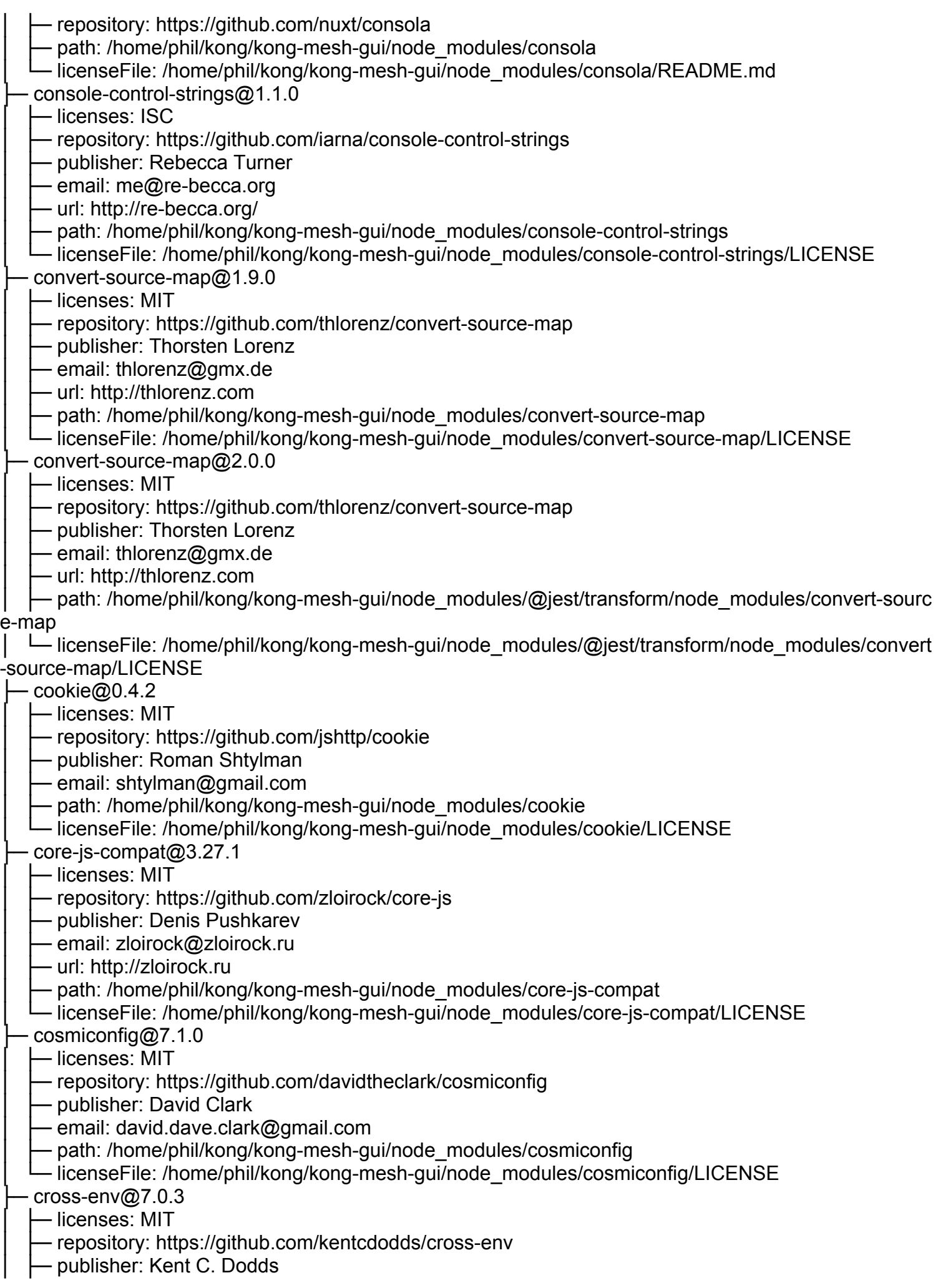

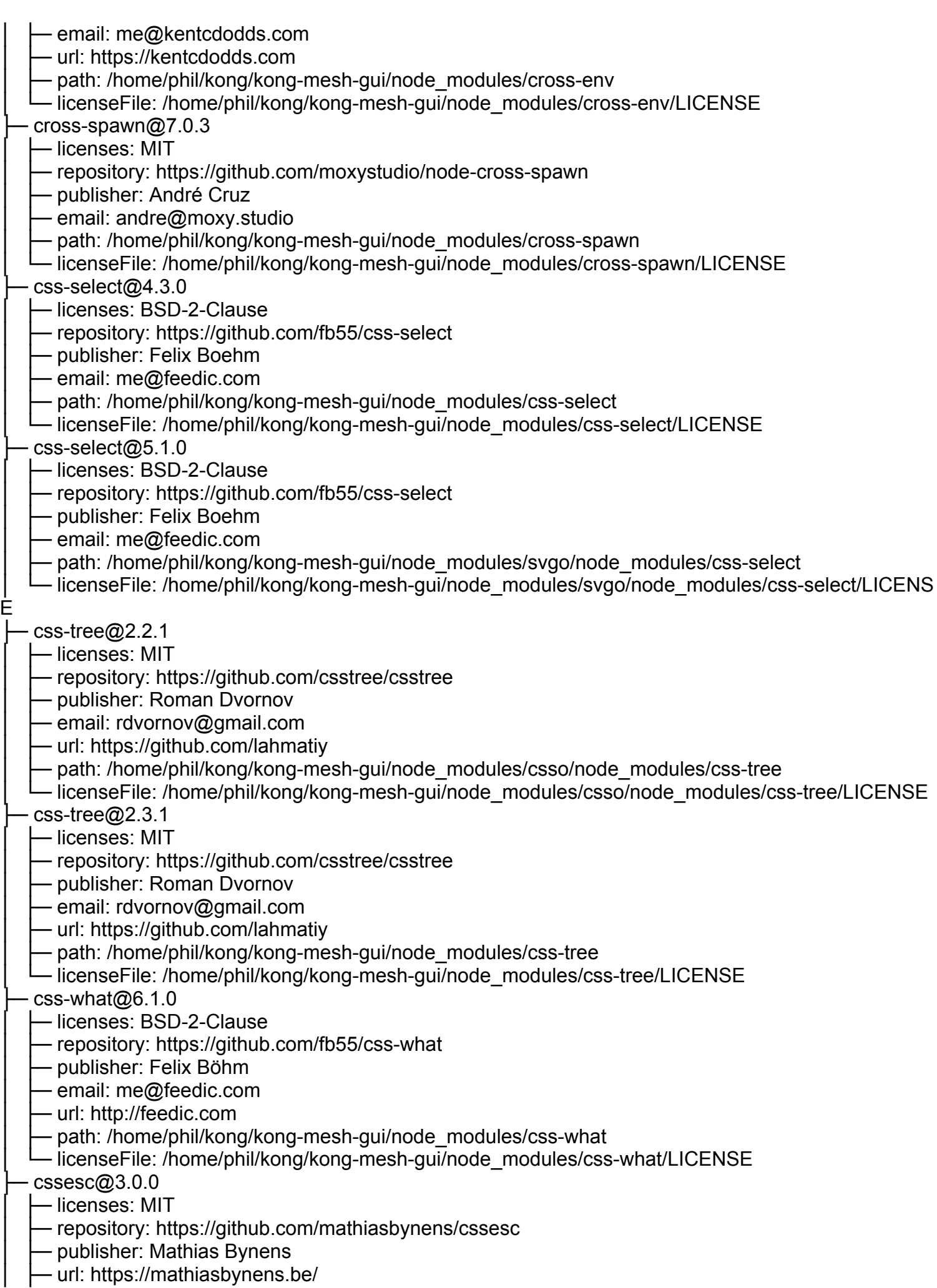

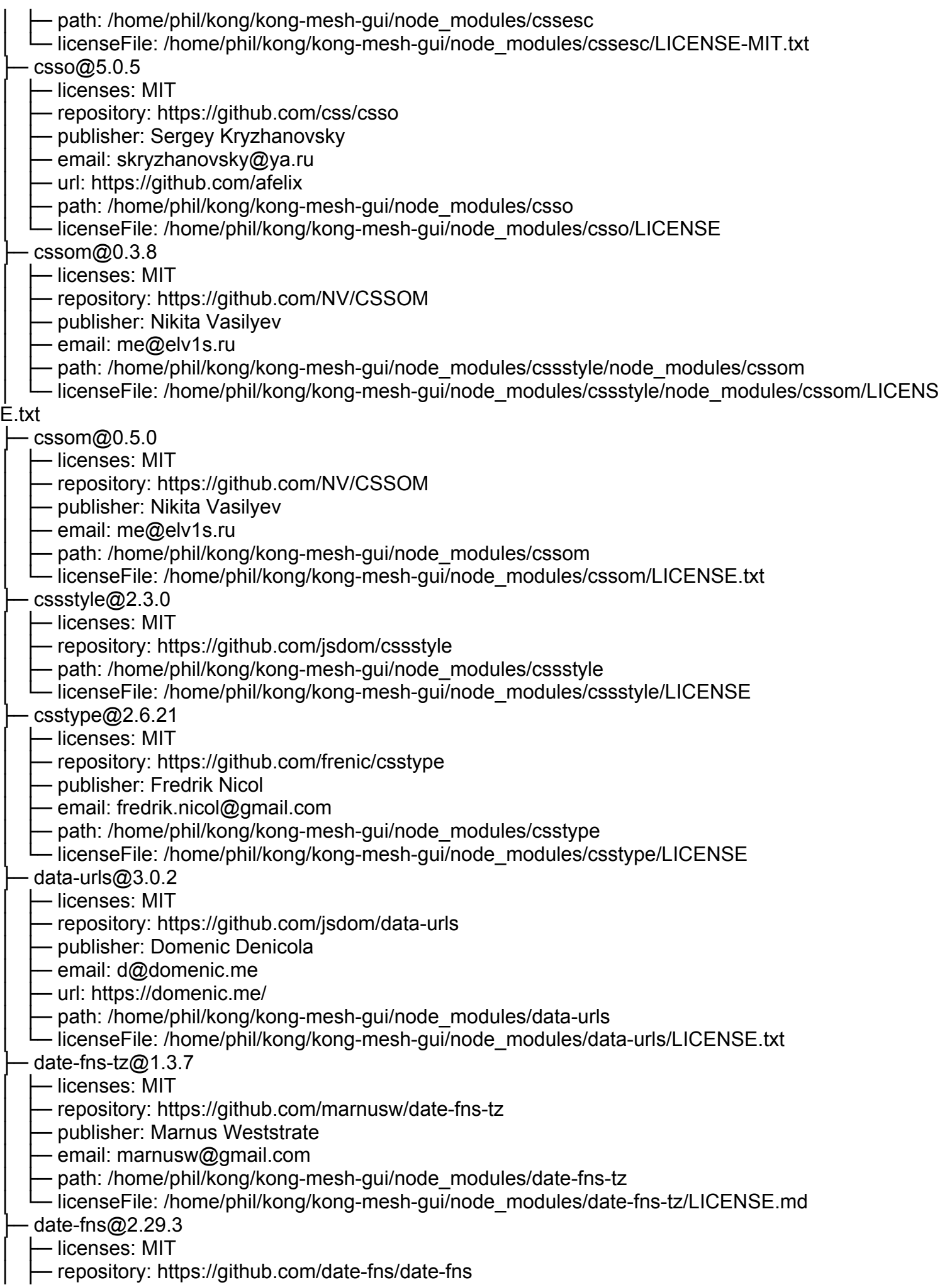

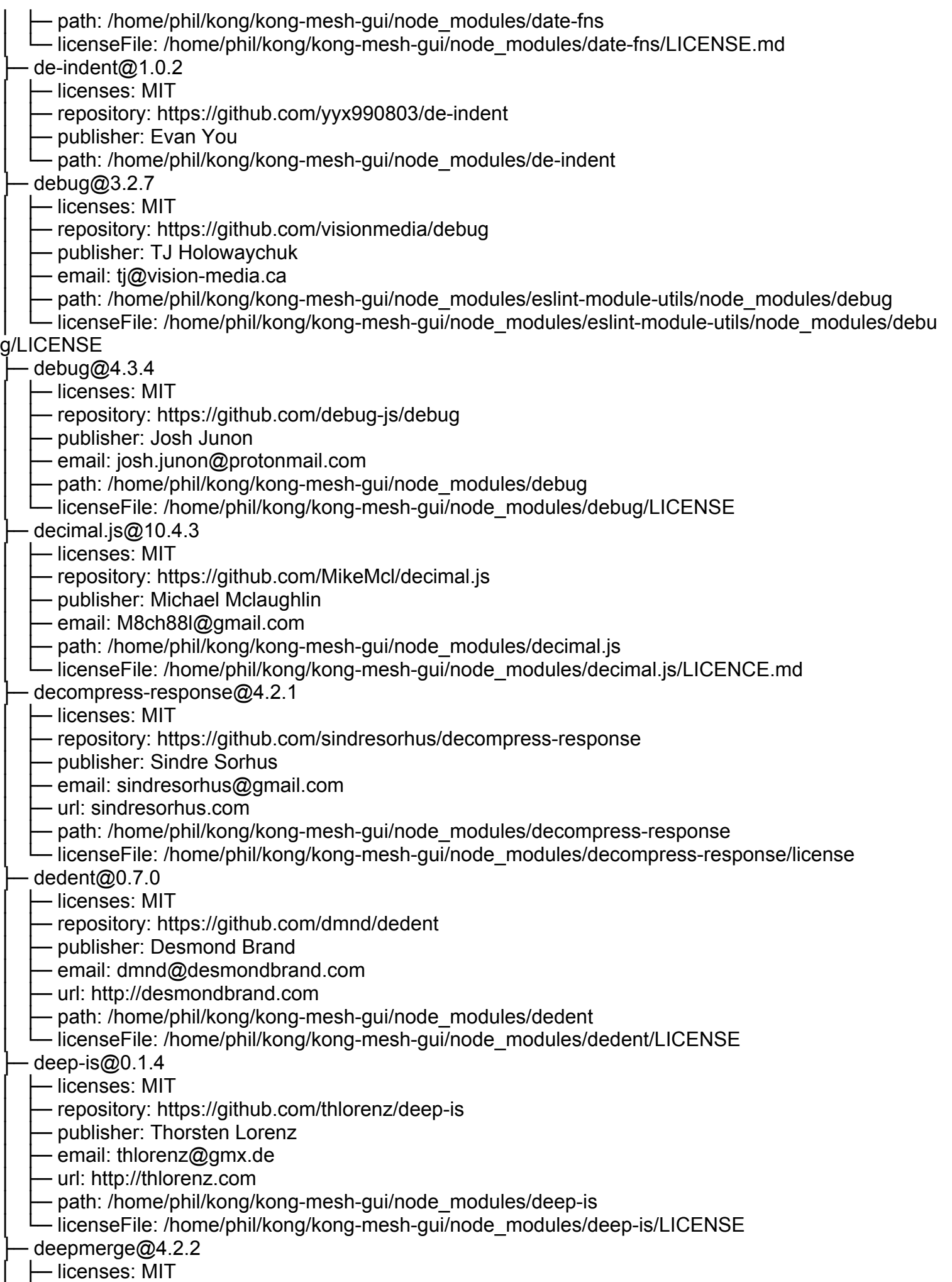

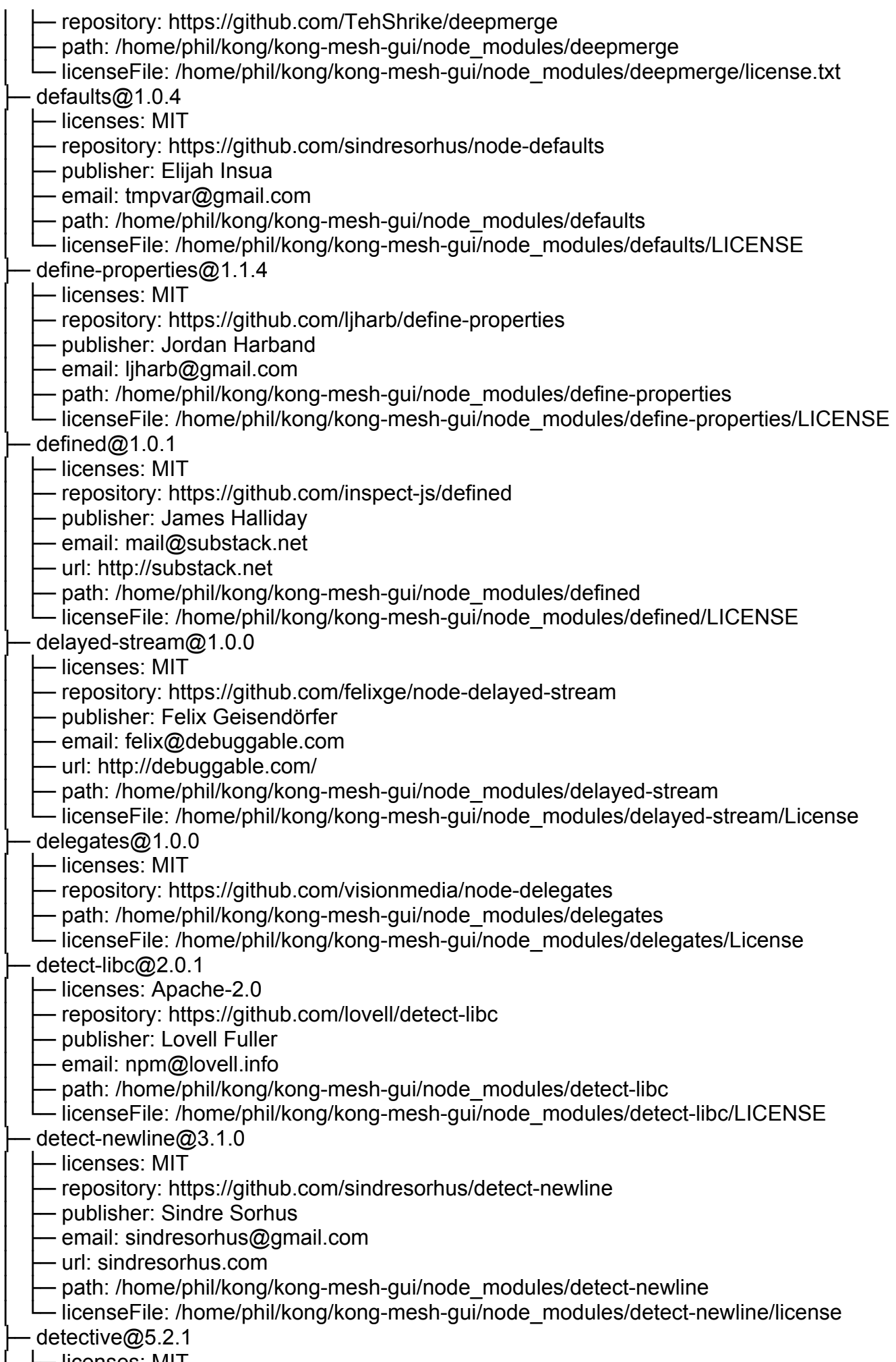

│ ├─ licenses: MIT

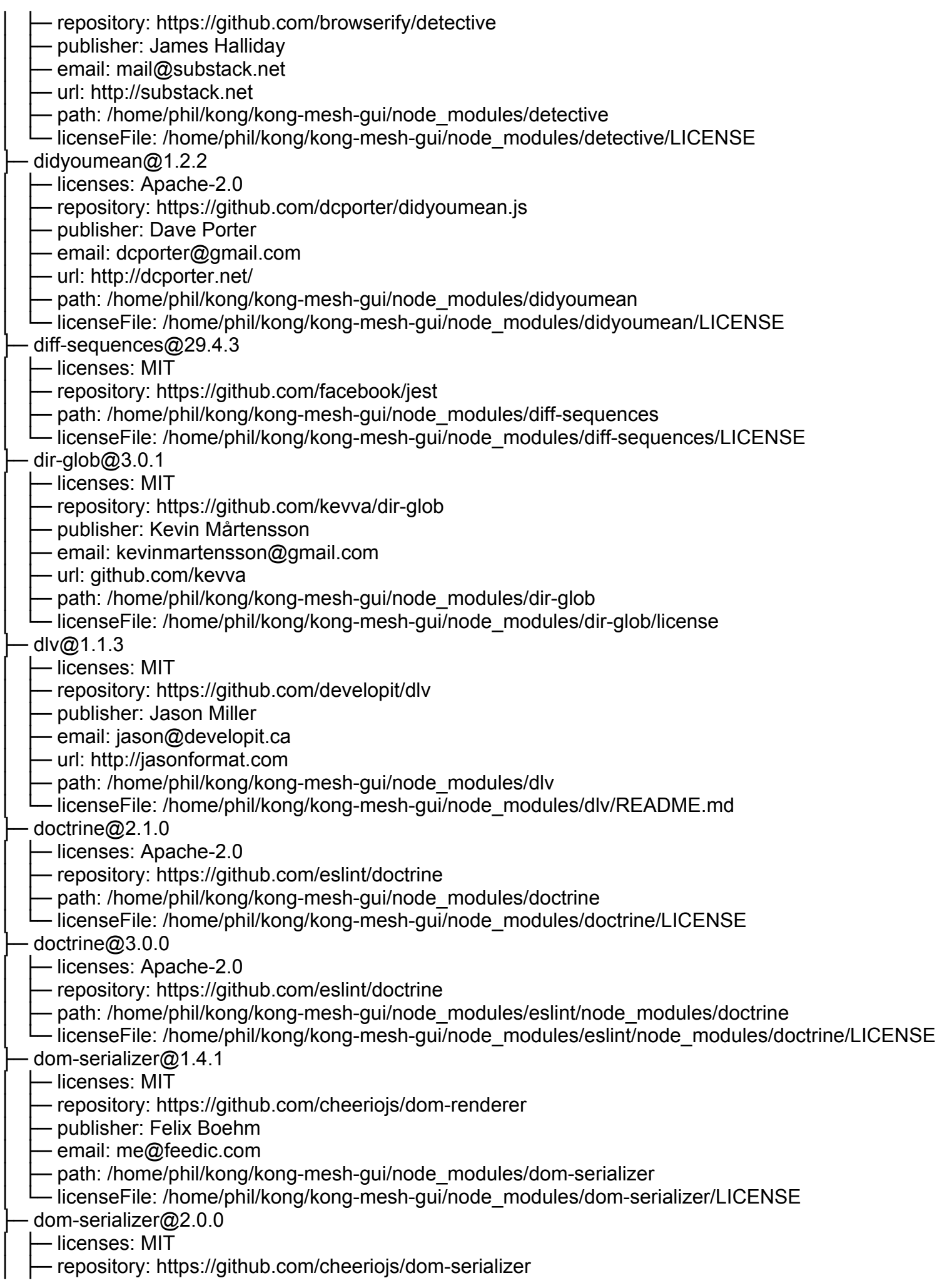

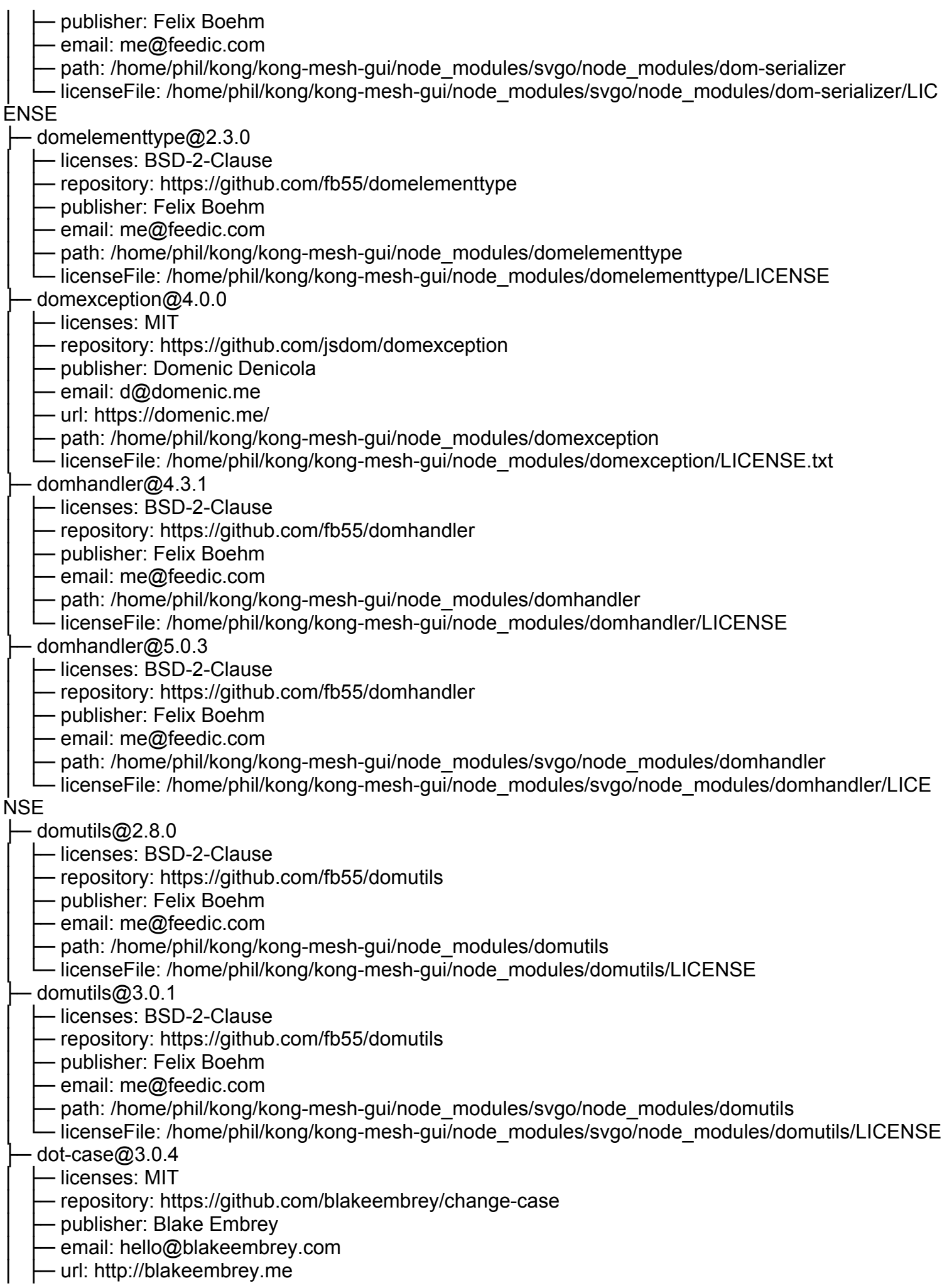

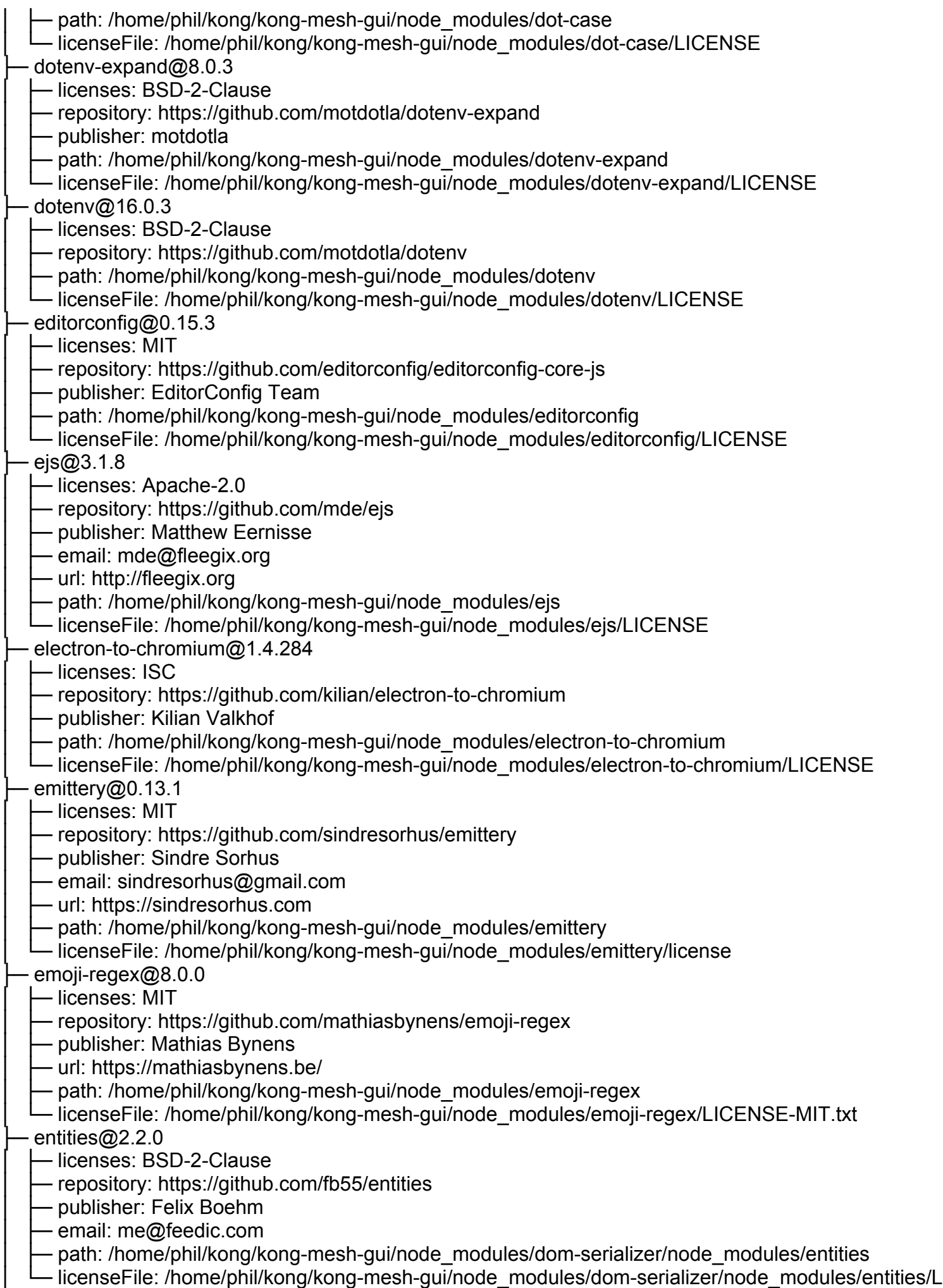

 $|C|$ 

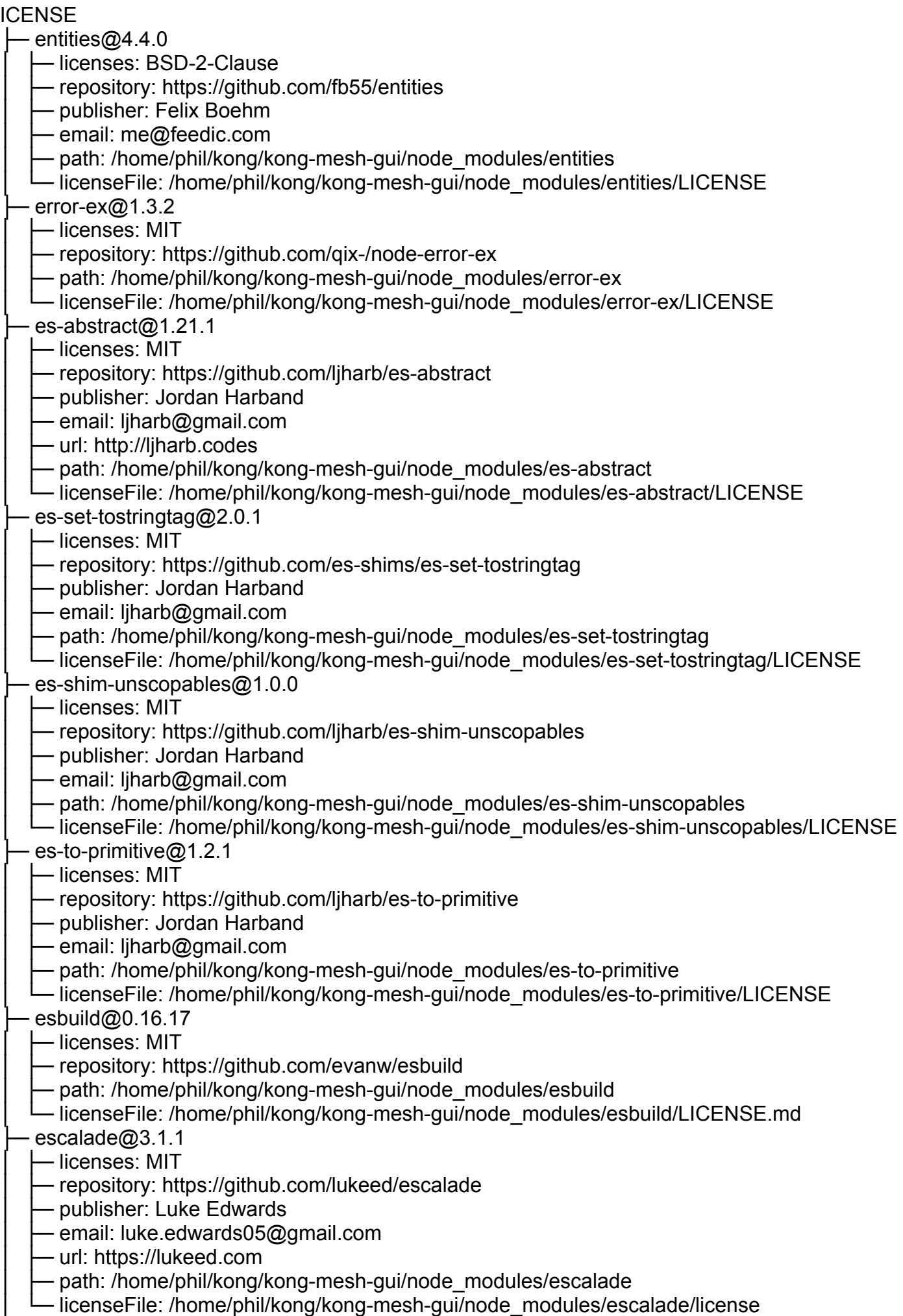

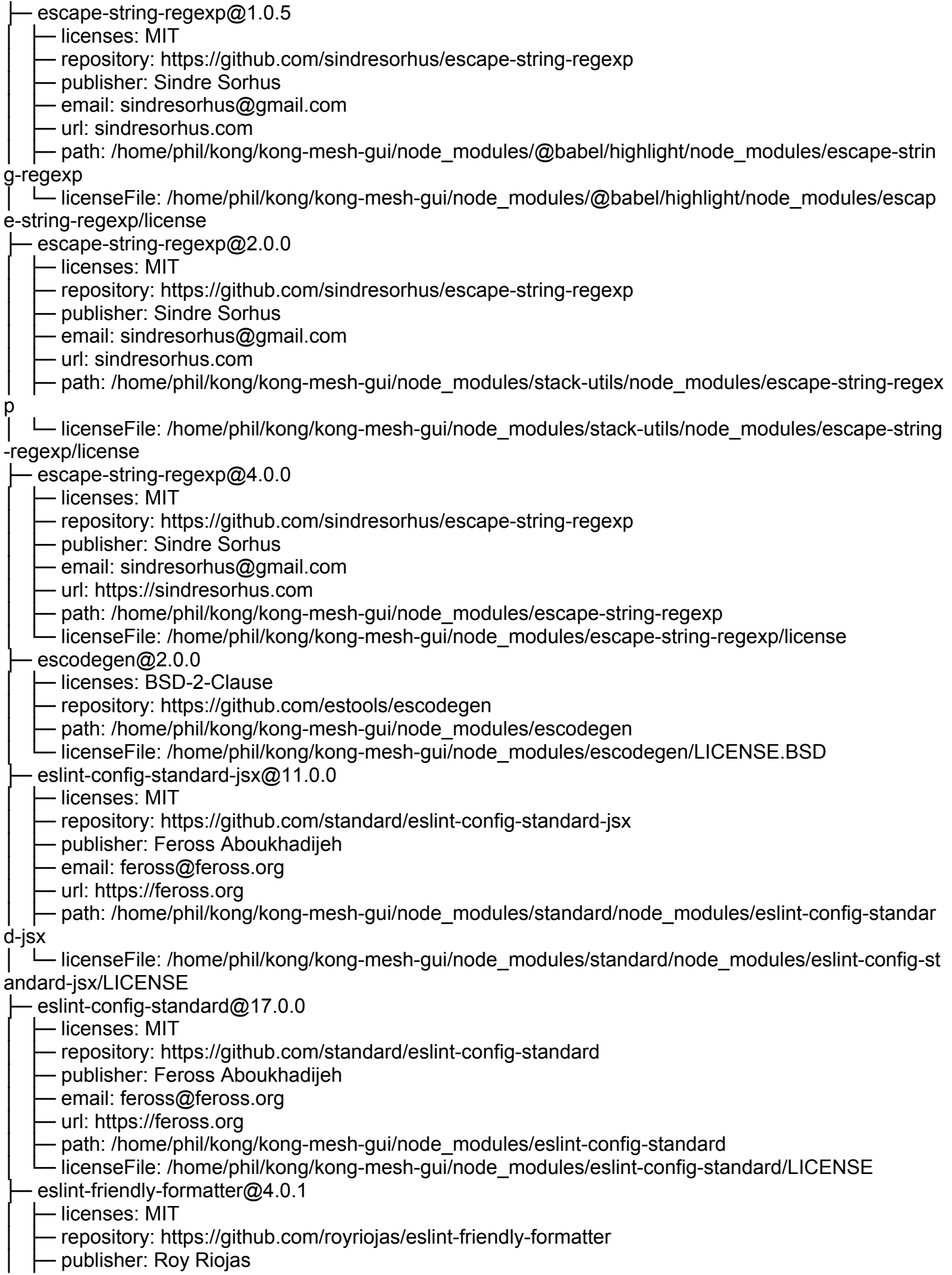

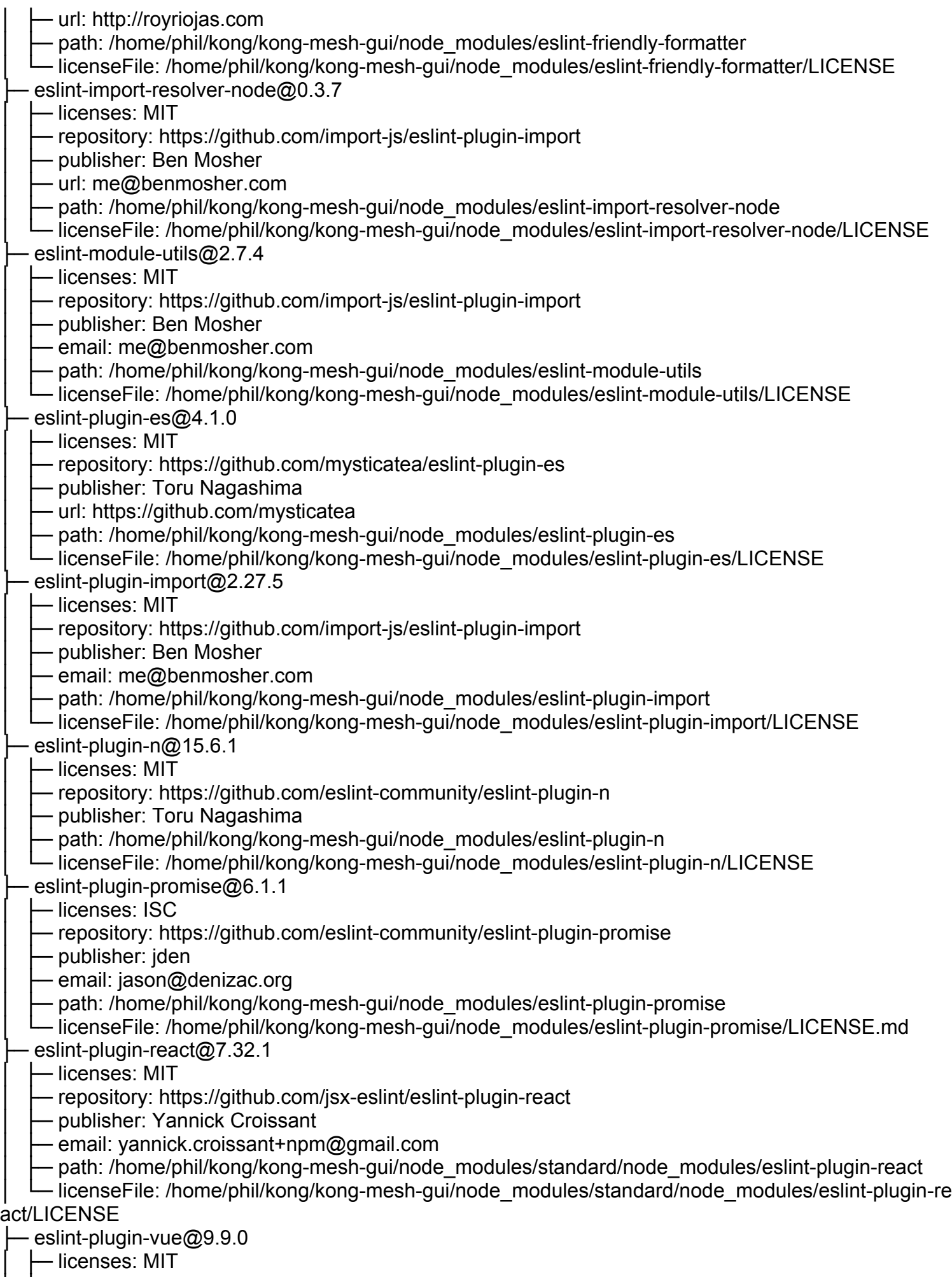

│ ├─ repository: https://github.com/vuejs/eslint-plugin-vue

publisher: Toru Nagashima - url: https://github.com/mysticatea - path: /home/phil/kong/kong-mesh-gui/node\_modules/eslint-plugin-vue │ └─ licenseFile: /home/phil/kong/kong-mesh-gui/node\_modules/eslint-plugin-vue/LICENSE - eslint-scope@5.1.1 │ ├─ licenses: BSD-2-Clause - repository: https://github.com/eslint/eslint-scope ← path: /home/phil/kong/kong-mesh-gui/node\_modules/@typescript-eslint/utils/node\_modules/eslint-s cope │ └─ licenseFile: /home/phil/kong/kong-mesh-gui/node\_modules/@typescript-eslint/utils/node\_modules/ eslint-scope/LICENSE ├─ eslint-scope@7.1.1 │ ├─ licenses: BSD-2-Clause hetapository: https://github.com/eslint/eslint-scope - path: /home/phil/kong/kong-mesh-gui/node\_modules/eslint-scope - licenseFile: /home/phil/kong/kong-mesh-gui/node\_modules/eslint-scope/LICENSE ├─ eslint-utils@2.1.0 — licenses: MIT hetapository: https://github.com/mysticatea/eslint-utils Dublisher: Toru Nagashima Deth: /home/phil/kong/kong-mesh-gui/node\_modules/eslint-plugin-es/node\_modules/eslint-utils - licenseFile: /home/phil/kong/kong-mesh-gui/node\_modules/eslint-plugin-es/node\_modules/eslint-uti ls/LICENSE eslint-utils@3.0.0 │ ├─ licenses: MIT - repository: https://github.com/mysticatea/eslint-utils - publisher: Toru Nagashima - path: /home/phil/kong/kong-mesh-gui/node\_modules/eslint-utils -IicenseFile: /home/phil/kong/kong-mesh-gui/node\_modules/eslint-utils/LICENSE - eslint-visitor-keys@1.3.0 │ ├─ licenses: Apache-2.0 - repository: https://github.com/eslint/eslint-visitor-keys - publisher: Toru Nagashima - url: https://github.com/mysticatea heth: /home/phil/kong/kong-mesh-gui/node\_modules/eslint-plugin-es/node\_modules/eslint-visitor-k eys │ └─ licenseFile: /home/phil/kong/kong-mesh-gui/node\_modules/eslint-plugin-es/node\_modules/eslint-vi sitor-keys/LICENSE ├─ eslint-visitor-keys@2.1.0 │ ├─ licenses: Apache-2.0 hetapository: https://github.com/eslint/eslint-visitor-keys - publisher: Toru Nagashima - url: https://github.com/mysticatea Deth: /home/phil/kong/kong-mesh-gui/node\_modules/eslint-utils/node\_modules/eslint-visitor-keys-- licenseFile: /home/phil/kong/kong-mesh-gui/node\_modules/eslint-utils/node\_modules/eslint-visitorkeys/LICENSE ├─ eslint-visitor-keys@3.3.0 │ ├─ licenses: Apache-2.0 - repository: https://github.com/eslint/eslint-visitor-keys - publisher: Toru Nagashima - url: https://github.com/mysticatea - path: /home/phil/kong/kong-mesh-gui/node\_modules/eslint-visitor-keys - licenseFile: /home/phil/kong/kong-mesh-gui/node\_modules/eslint-visitor-keys/LICENSE

- $e$ slint@8.32.0
	- │ ├─ licenses: MIT

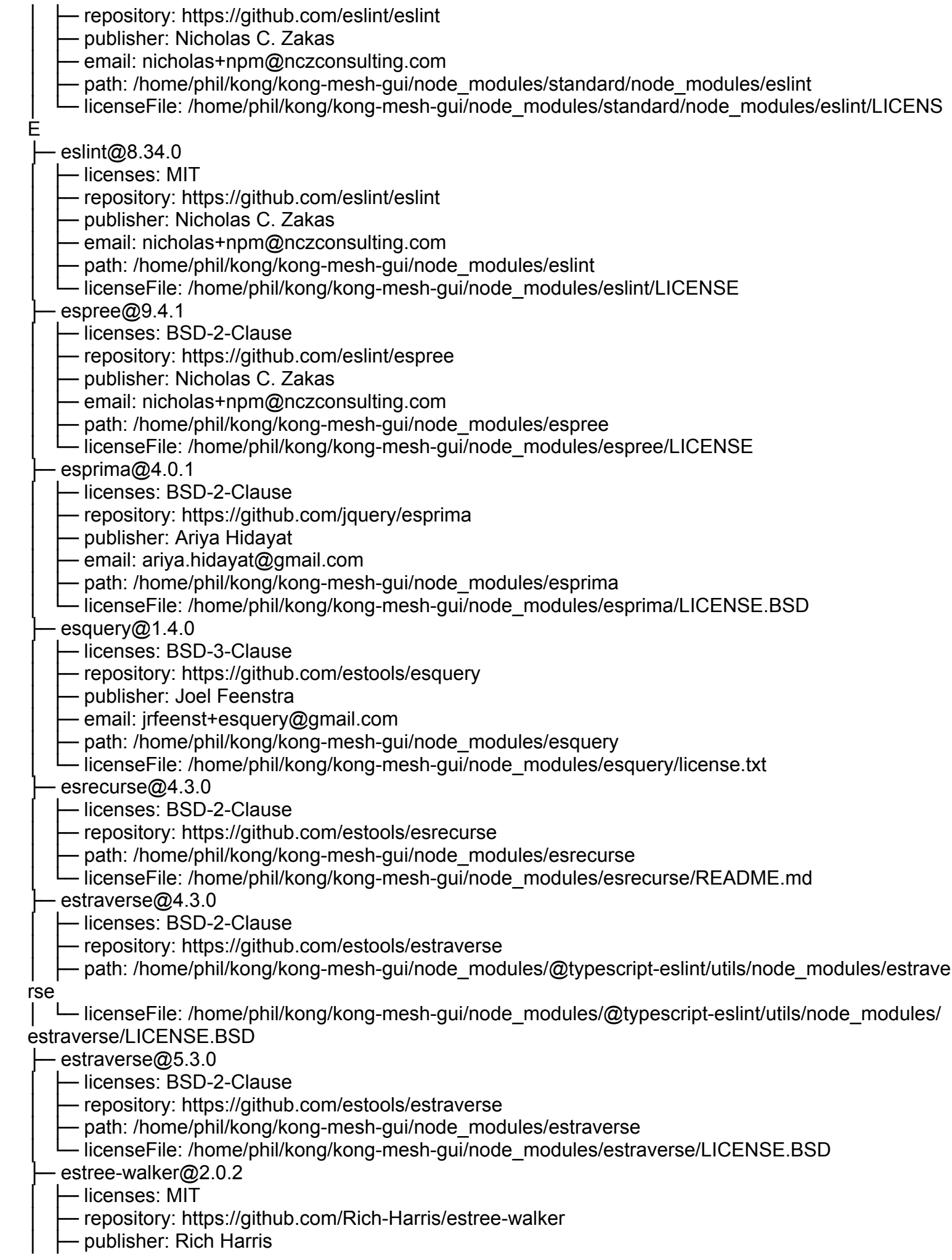

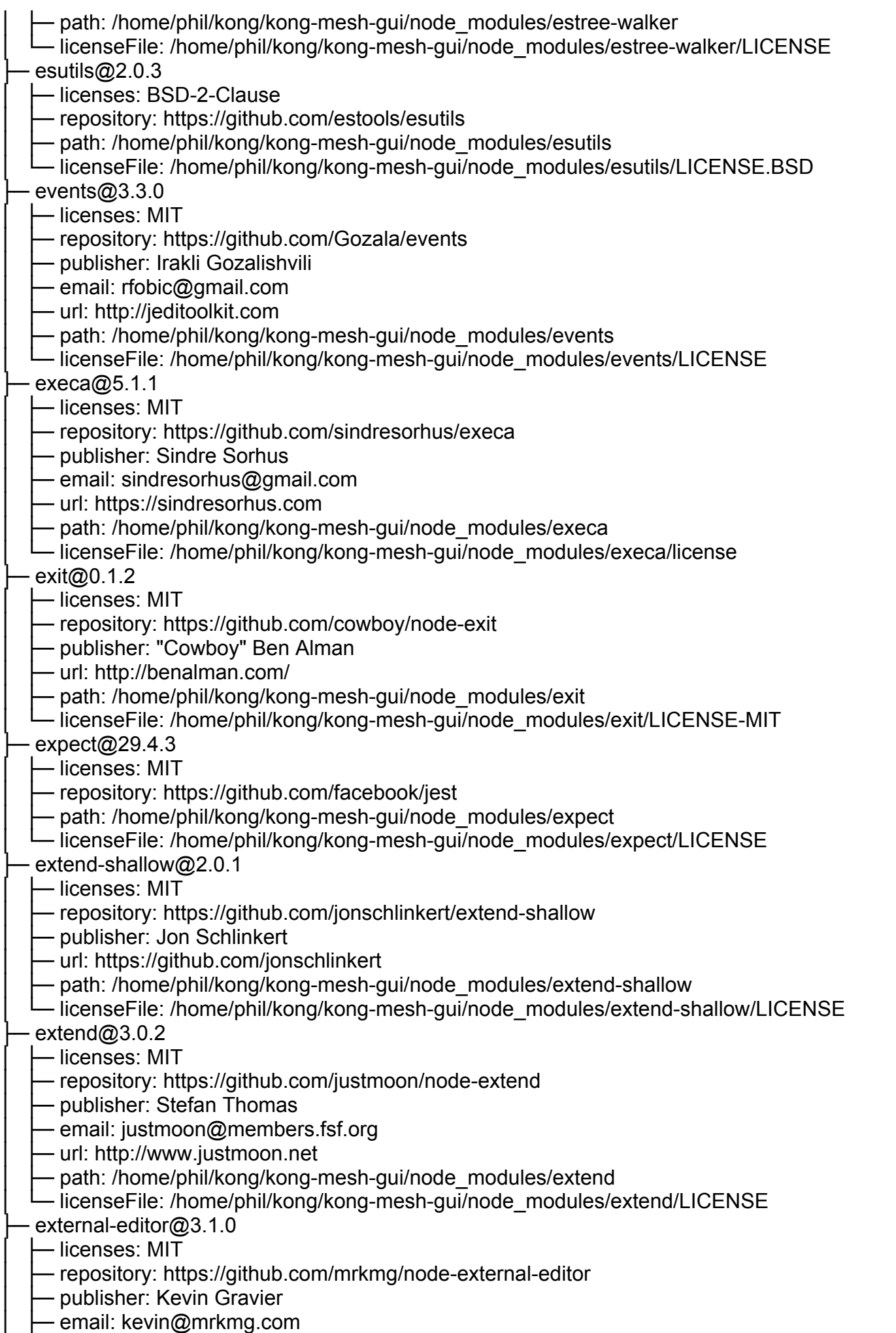

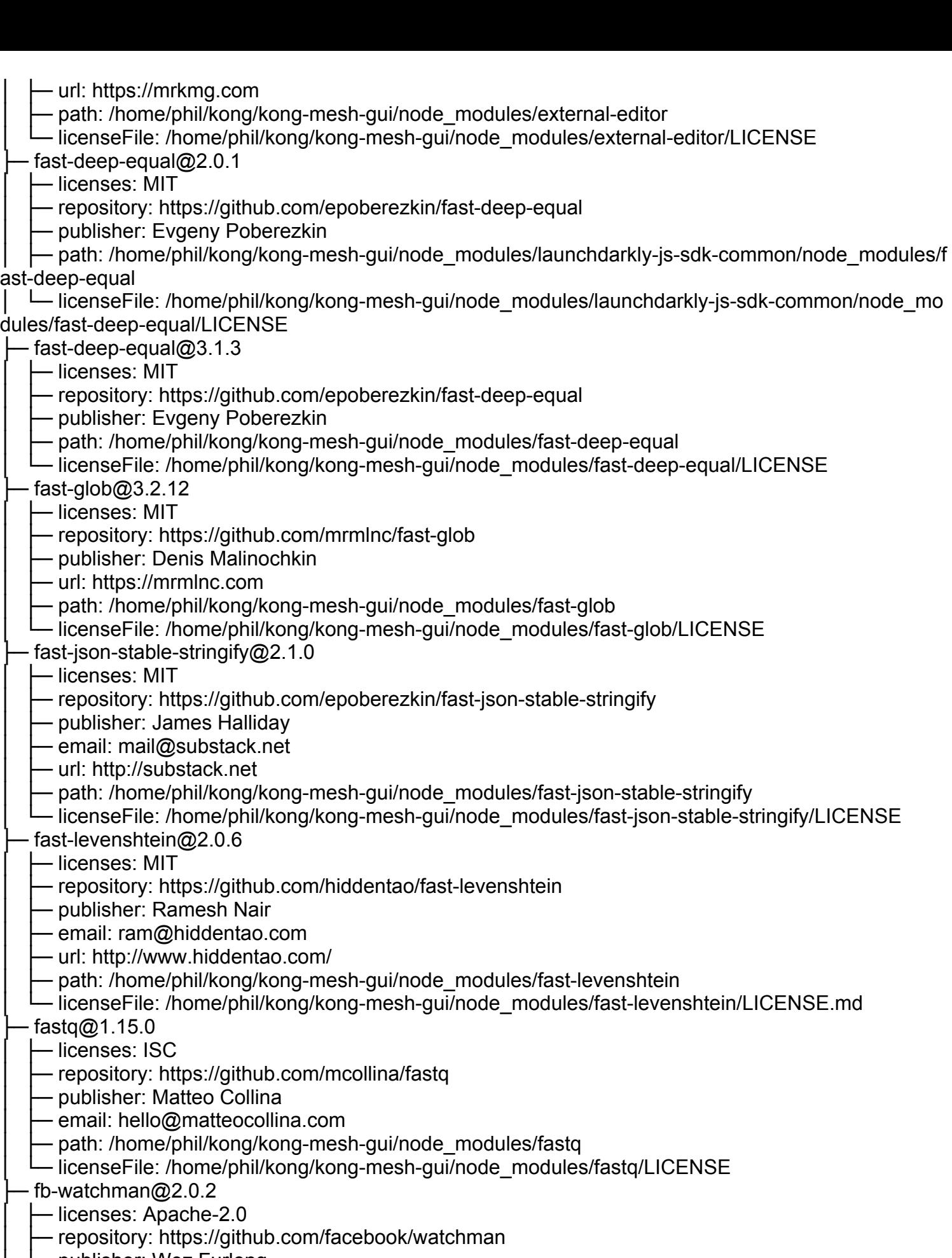

- publisher: Wez Furlong
- │ ├─ email: wez@fb.com
- │ ├─ url: http://wezfurlong.org
- │ ├─ path: /home/phil/kong/kong-mesh-gui/node\_modules/fb-watchman
- │ └─ licenseFile: /home/phil/kong/kong-mesh-gui/node\_modules/fb-watchman/README.md

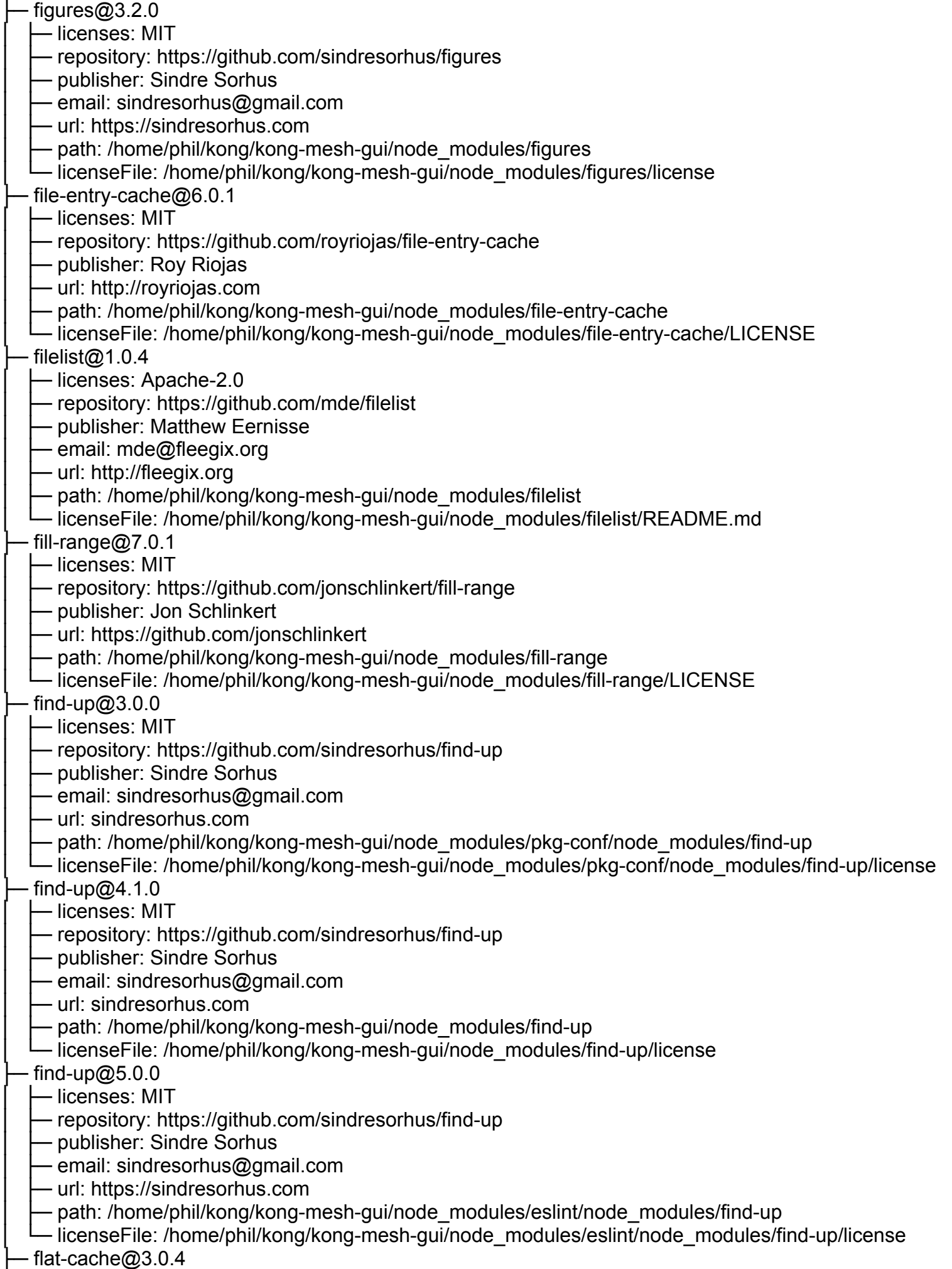

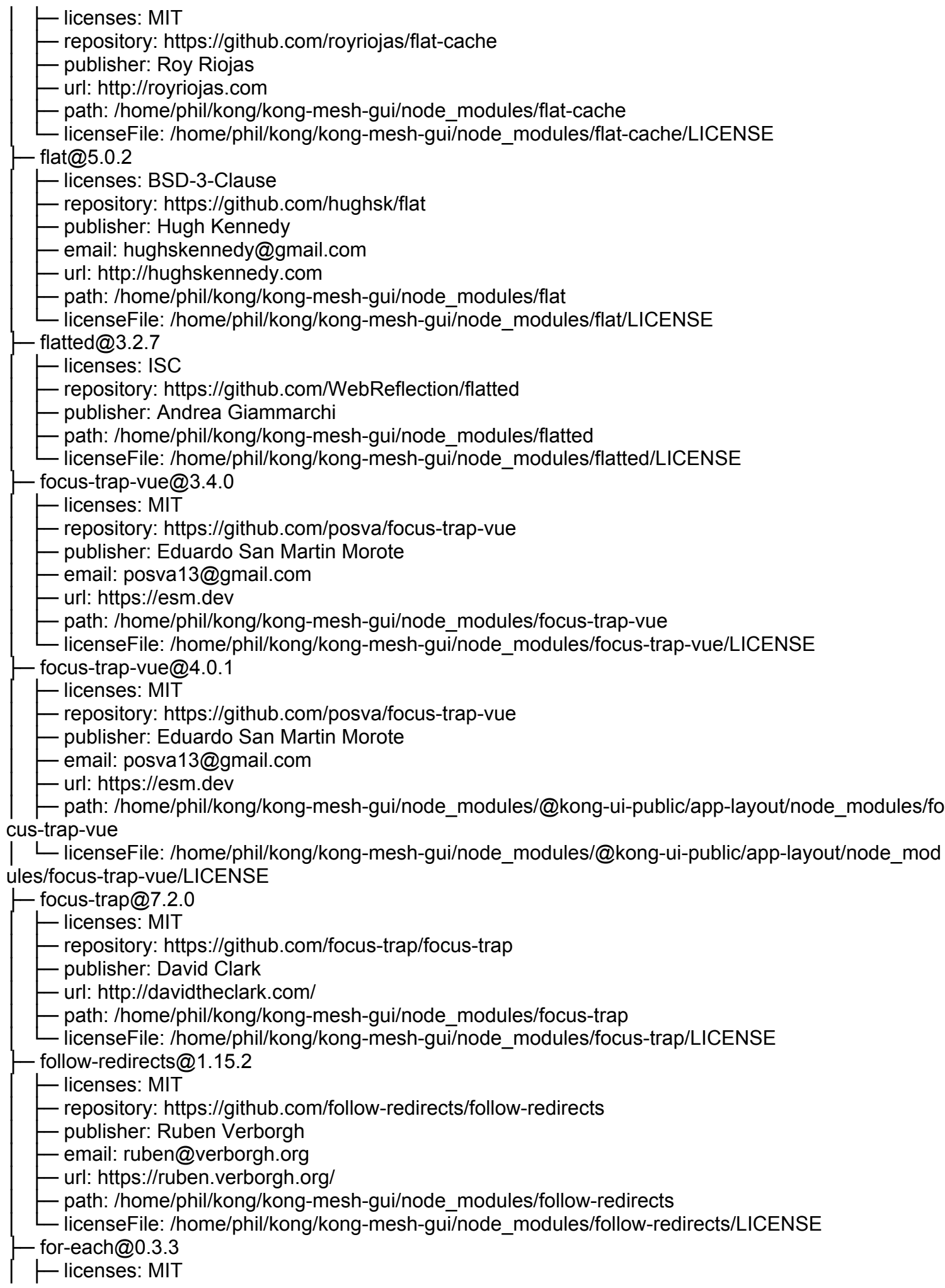

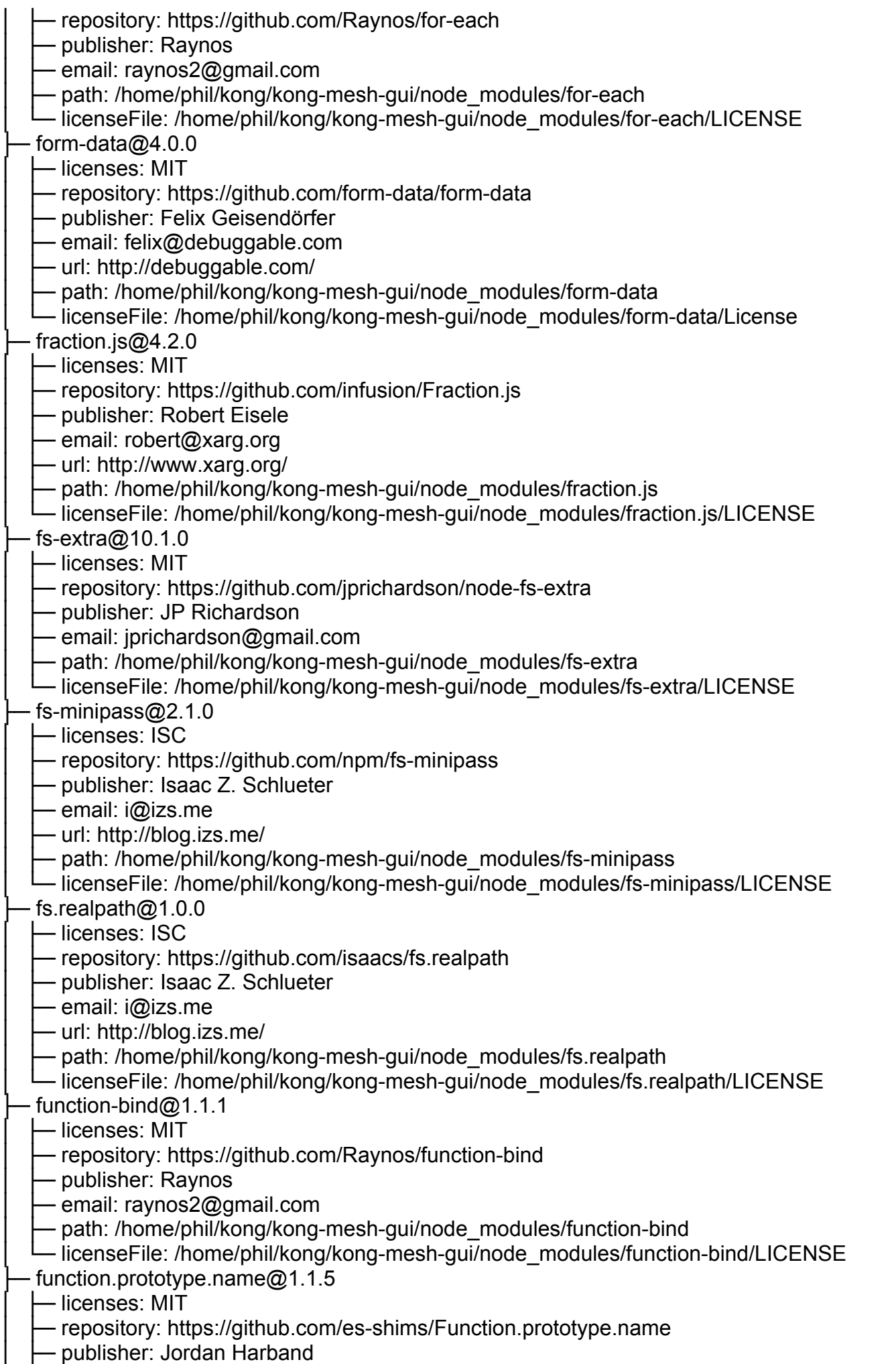

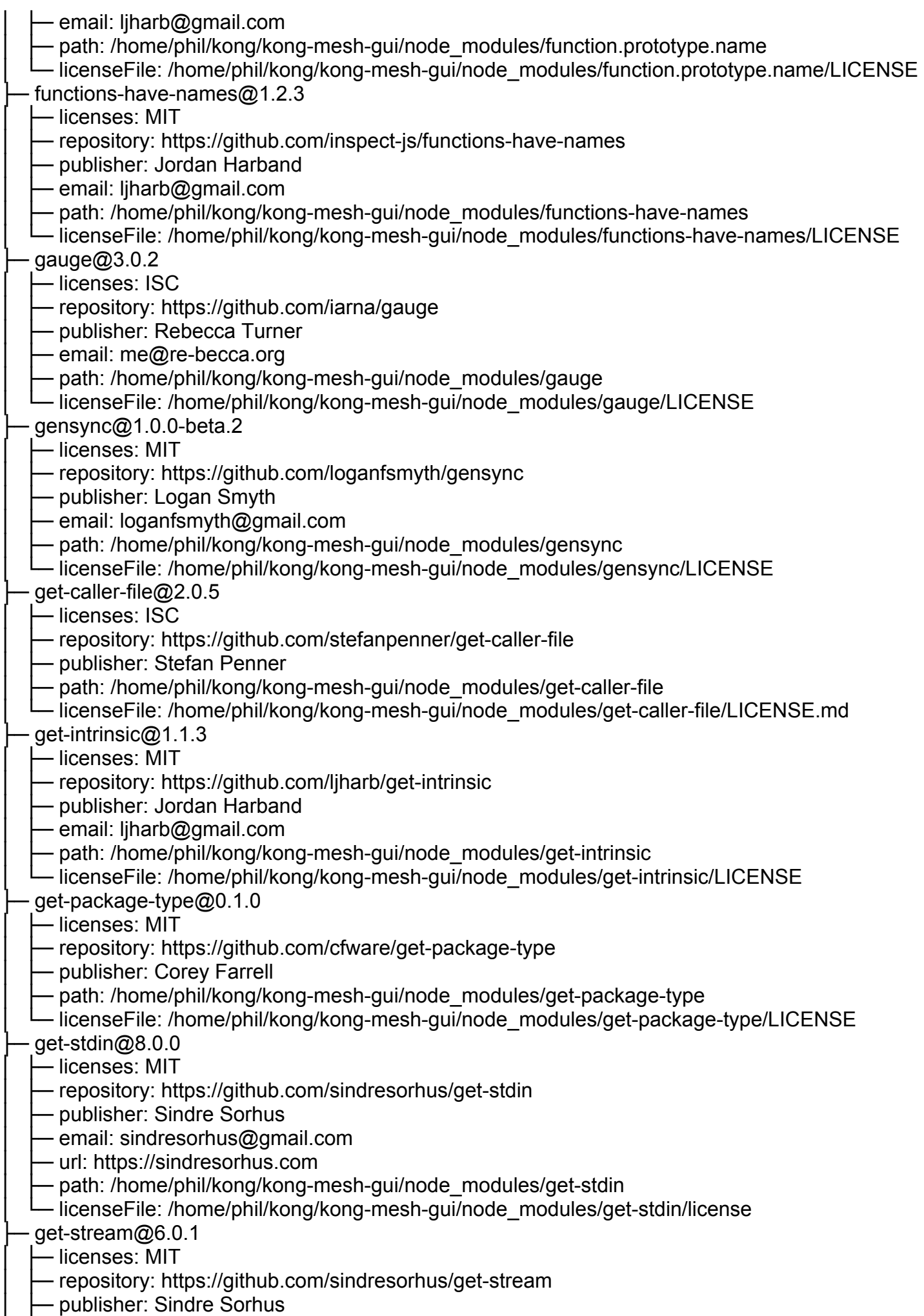

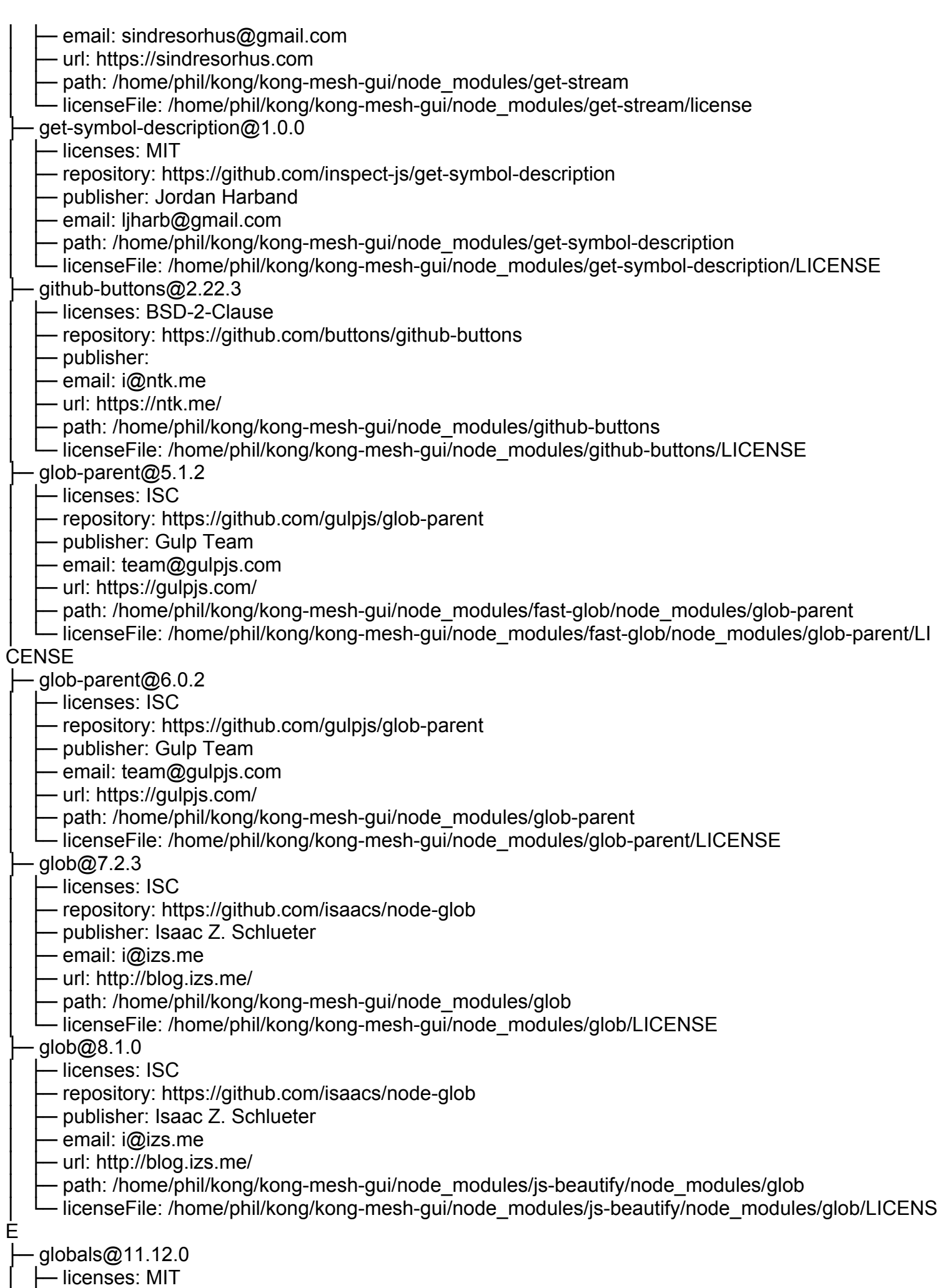

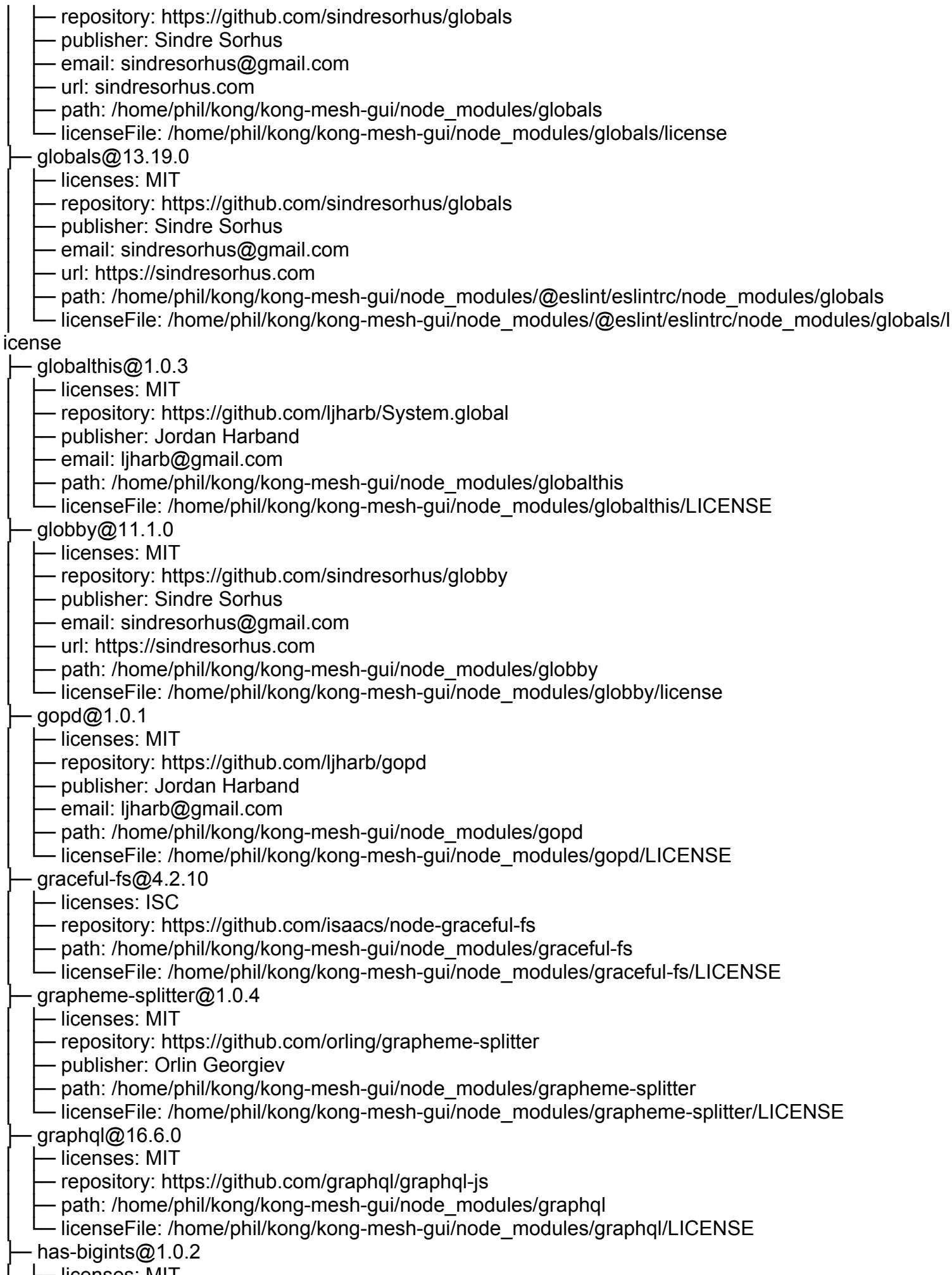

│ ├─ licenses: MIT

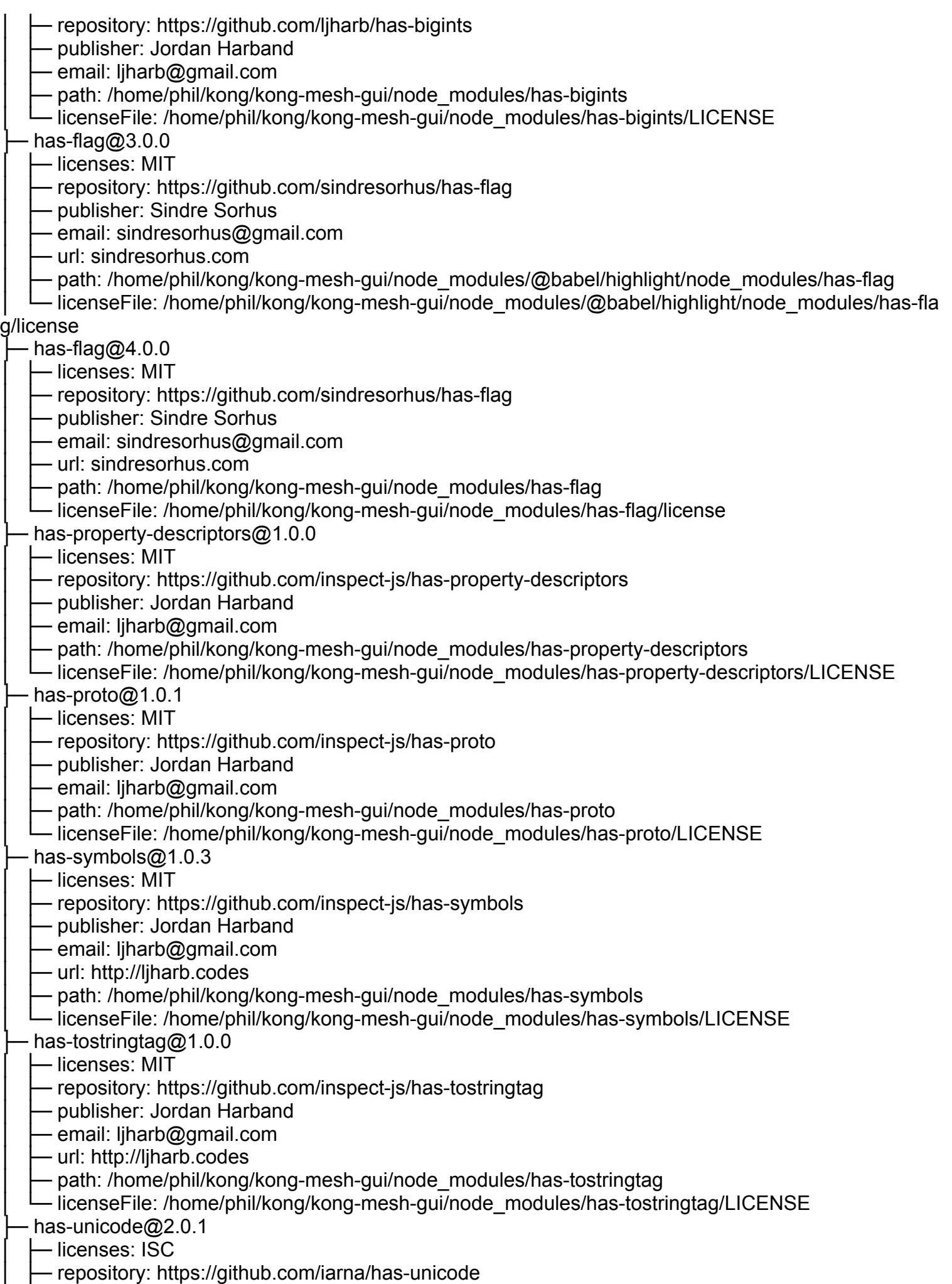

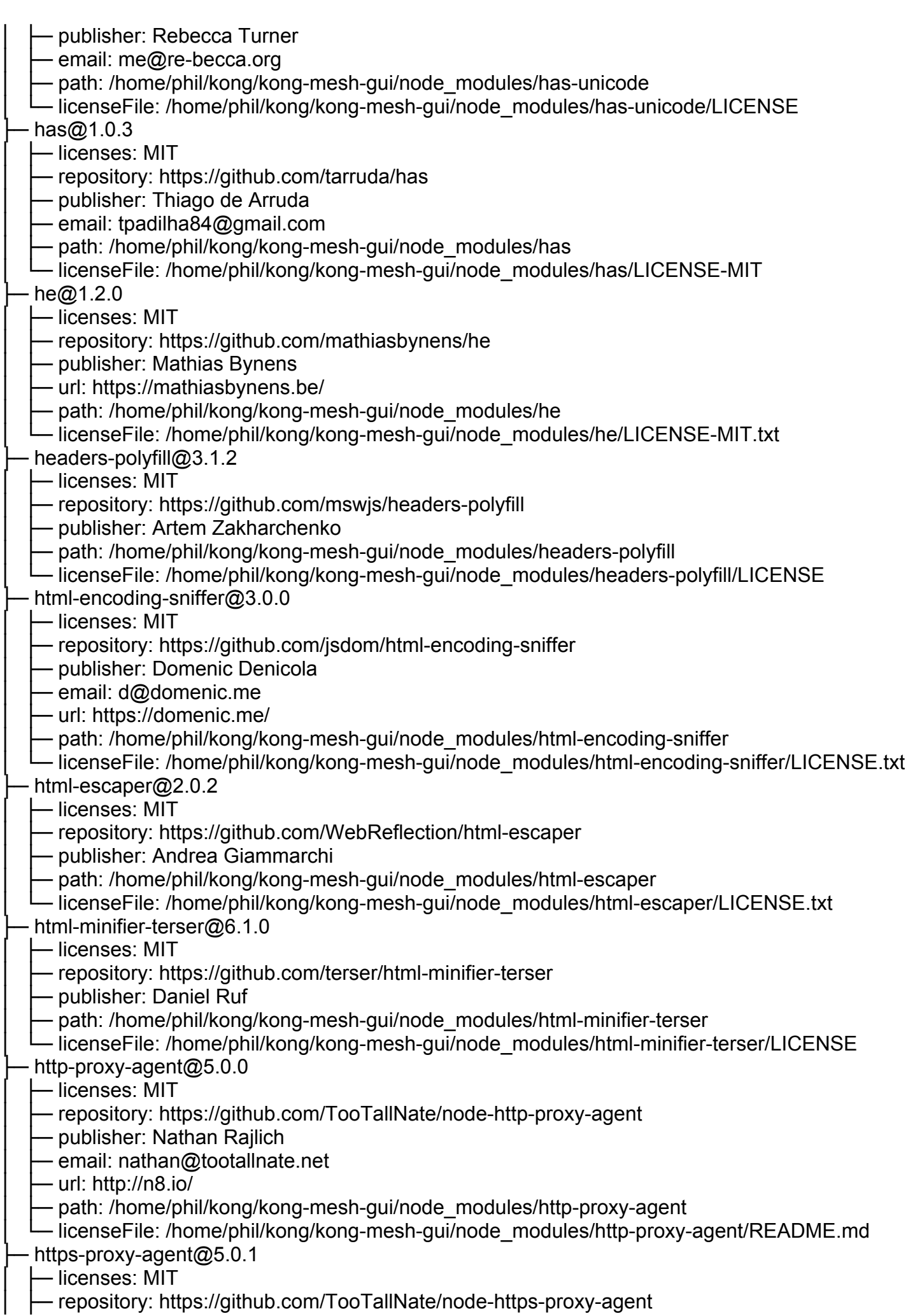

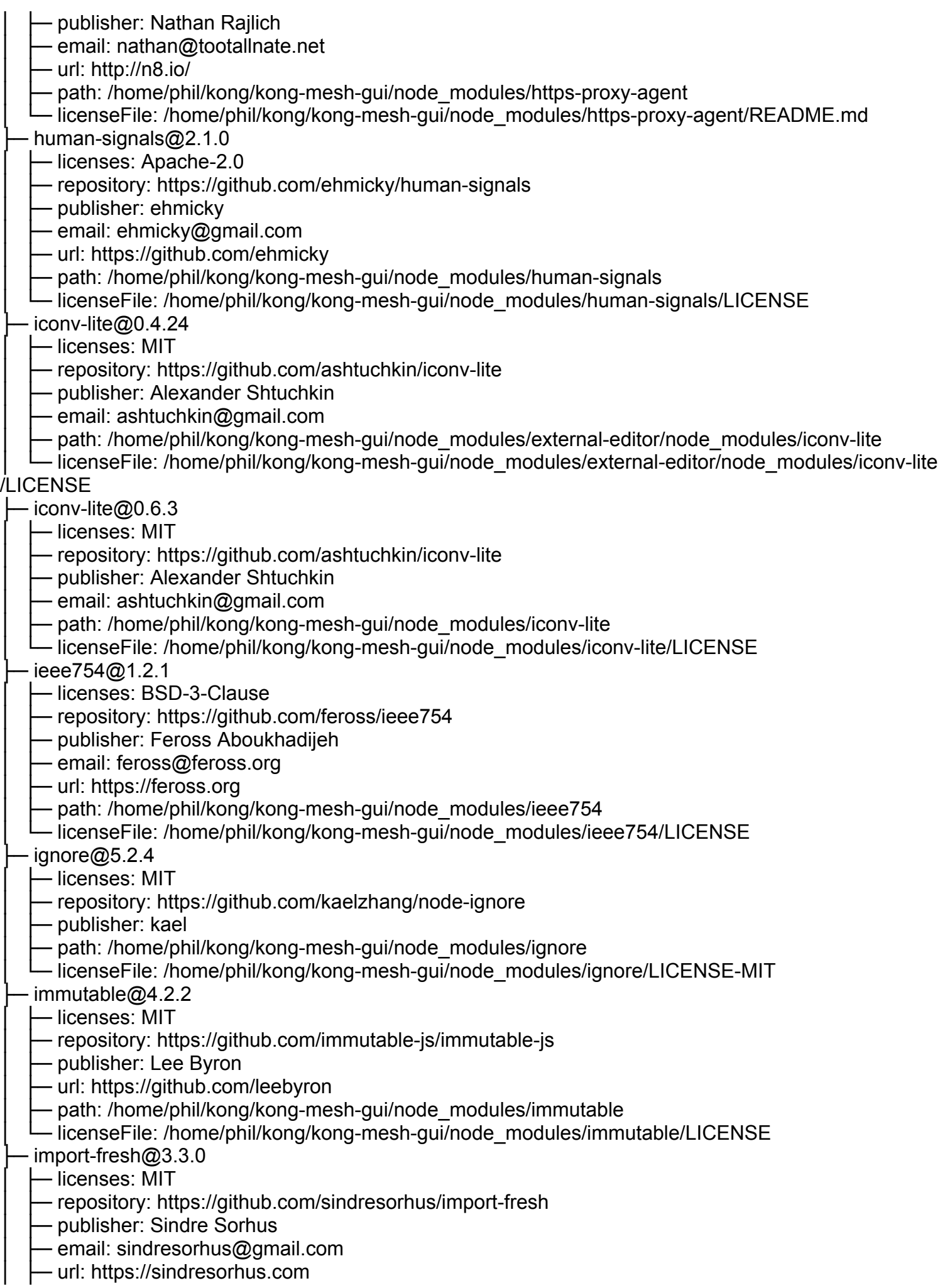

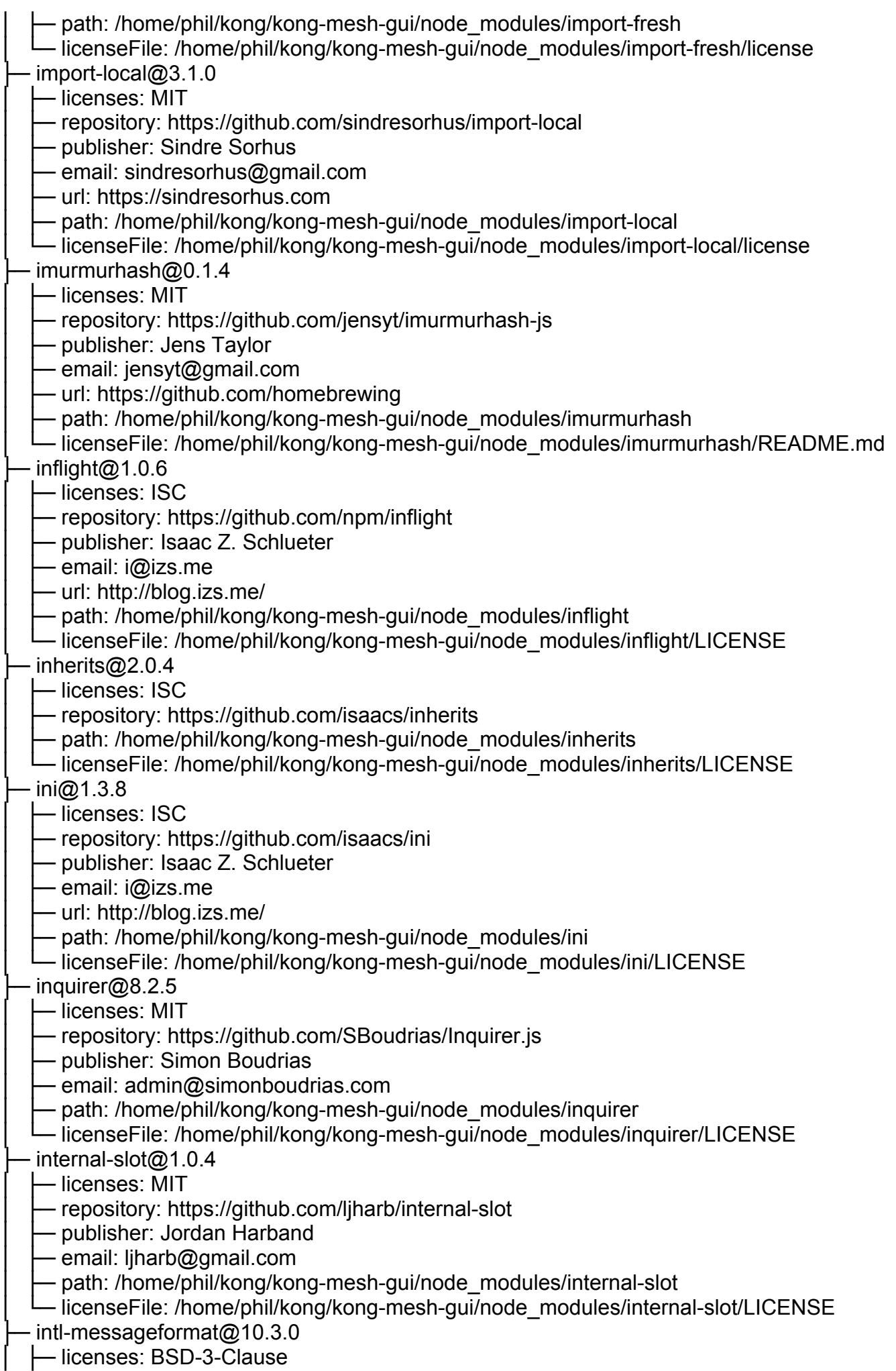

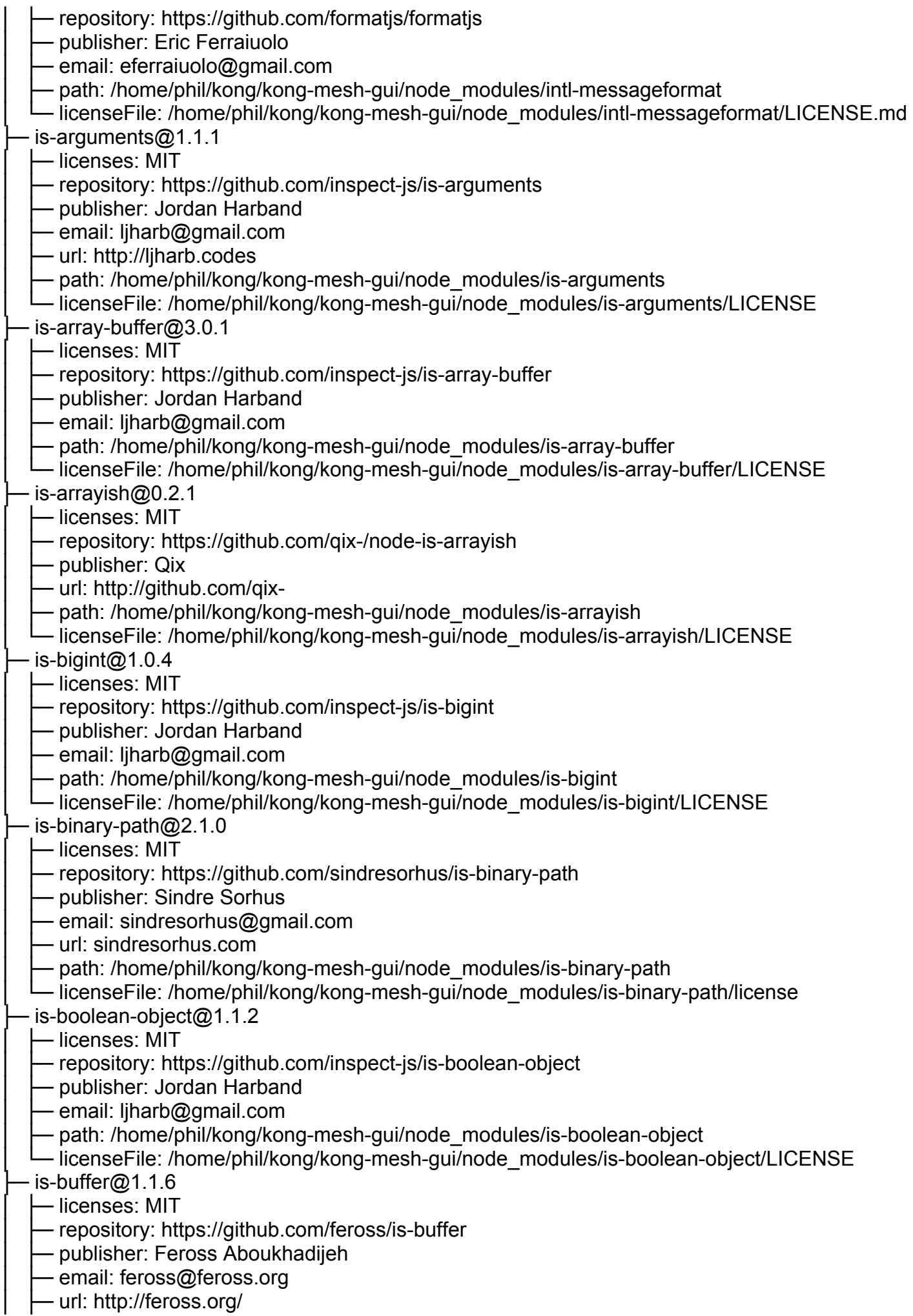
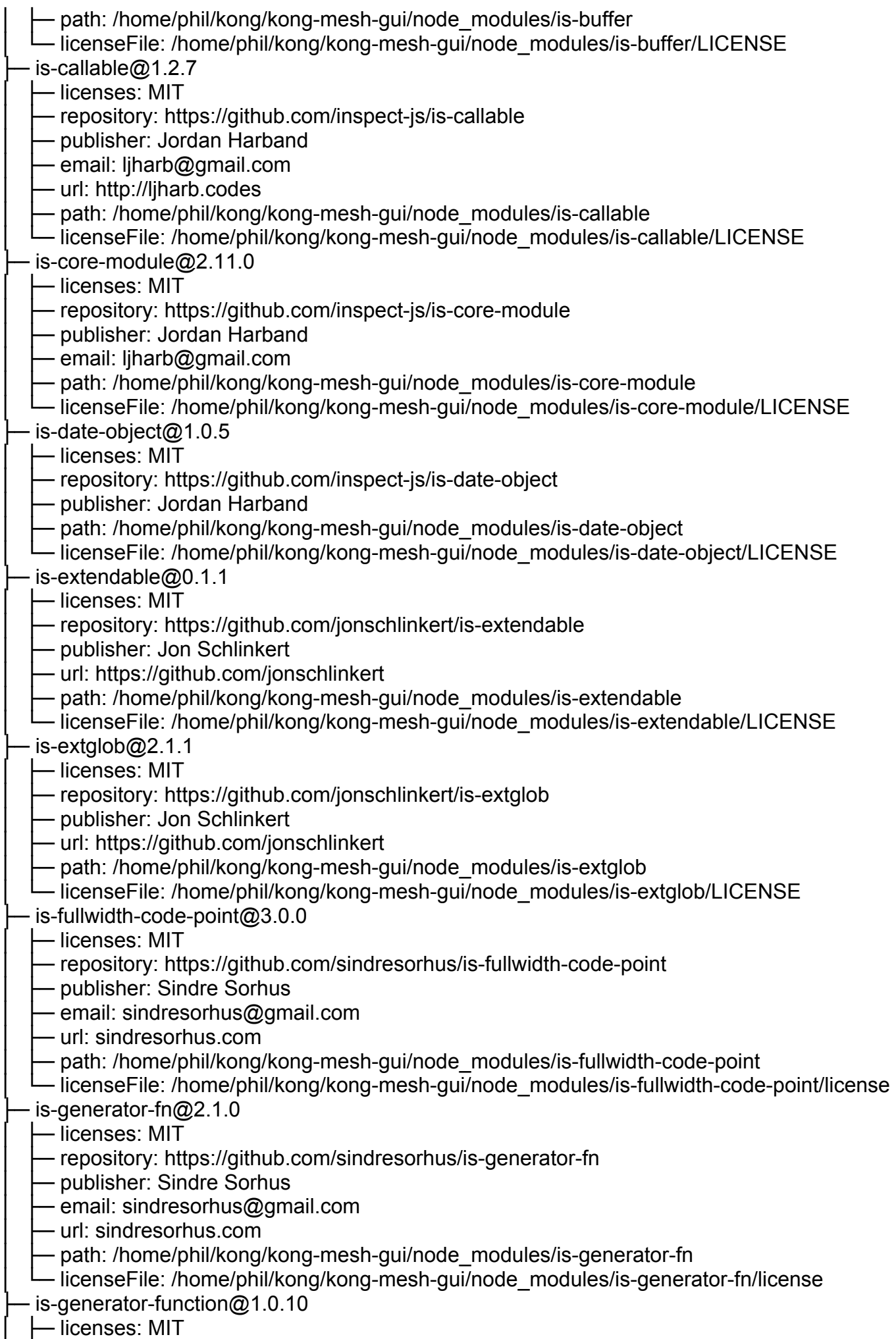

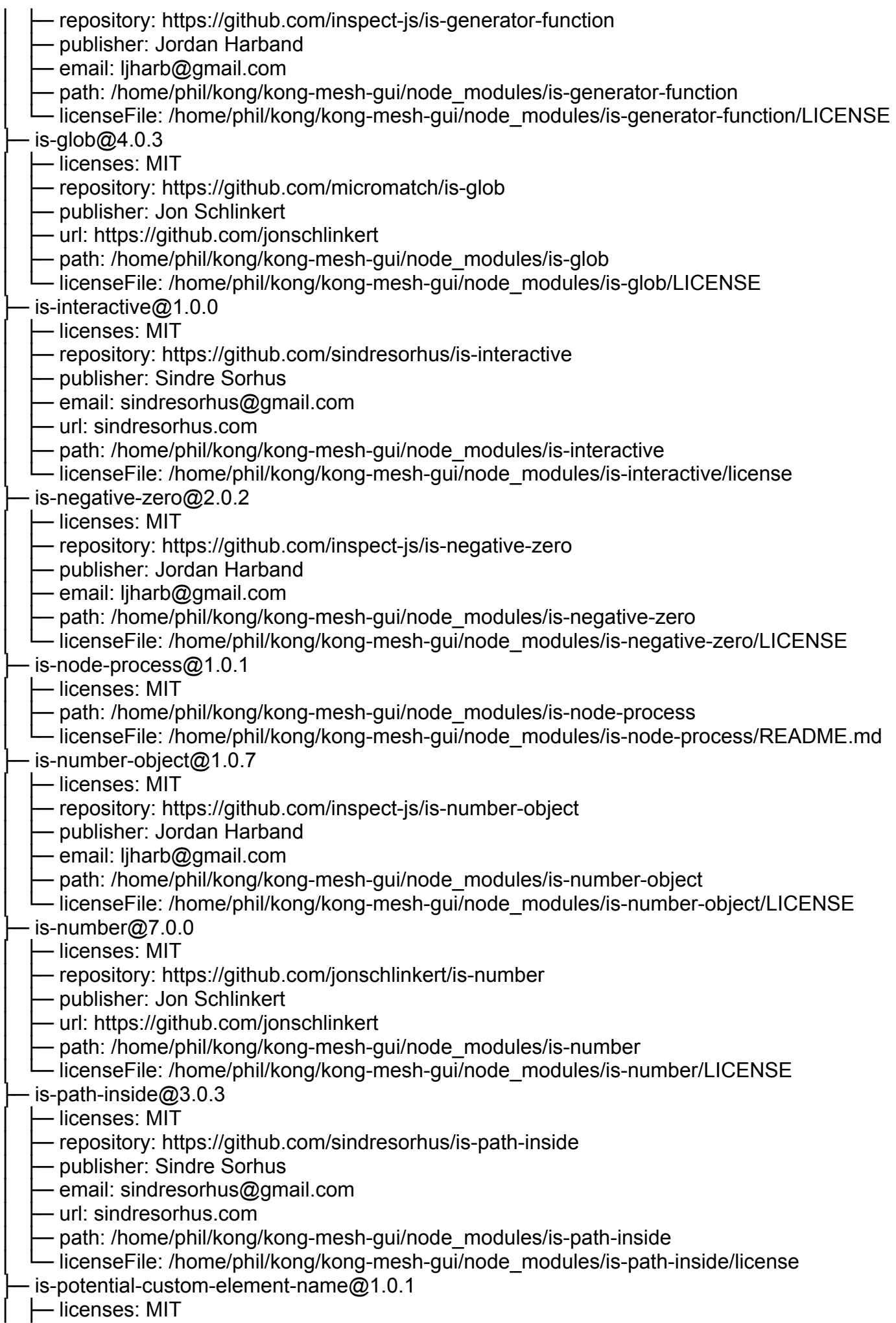

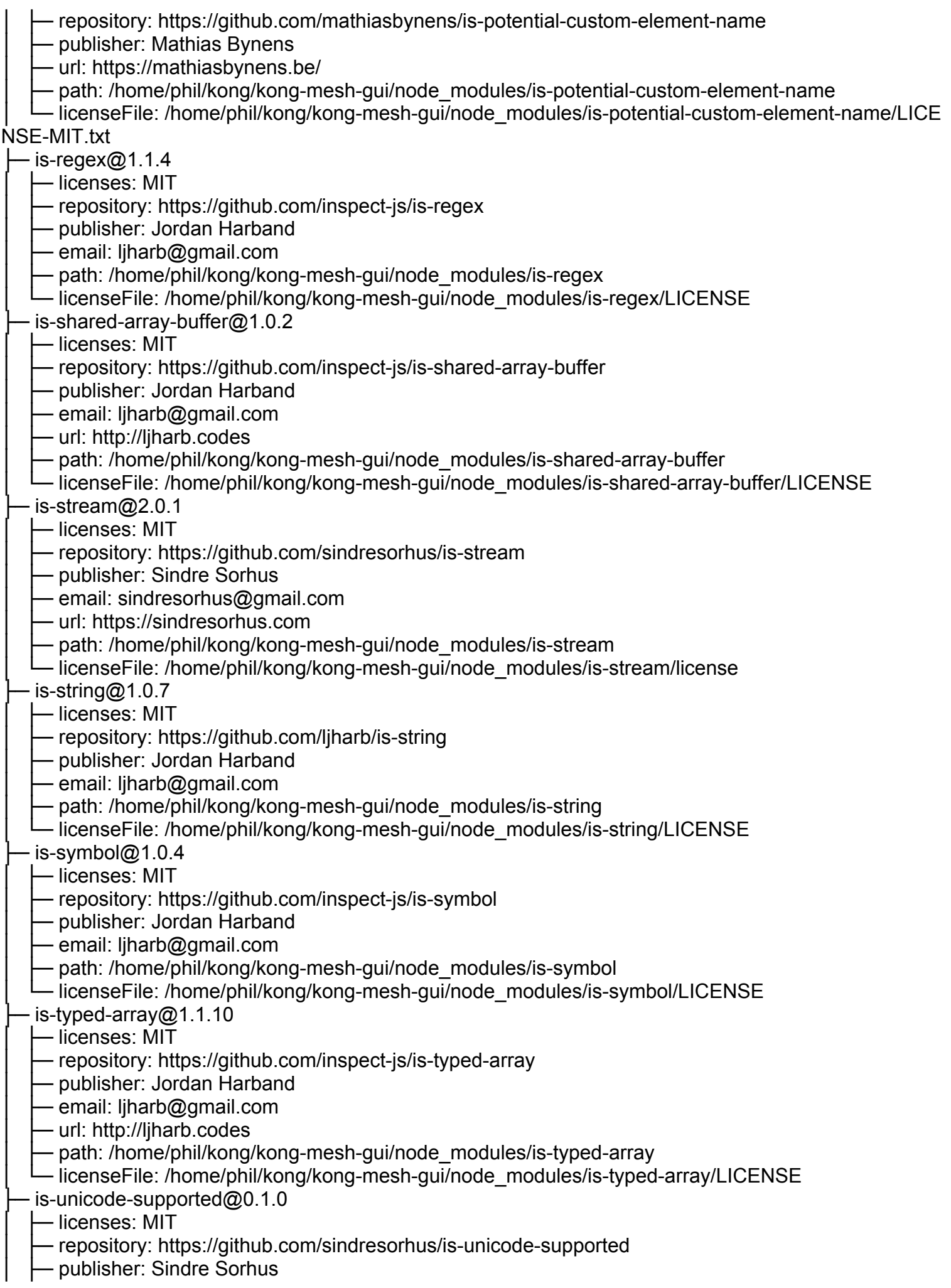

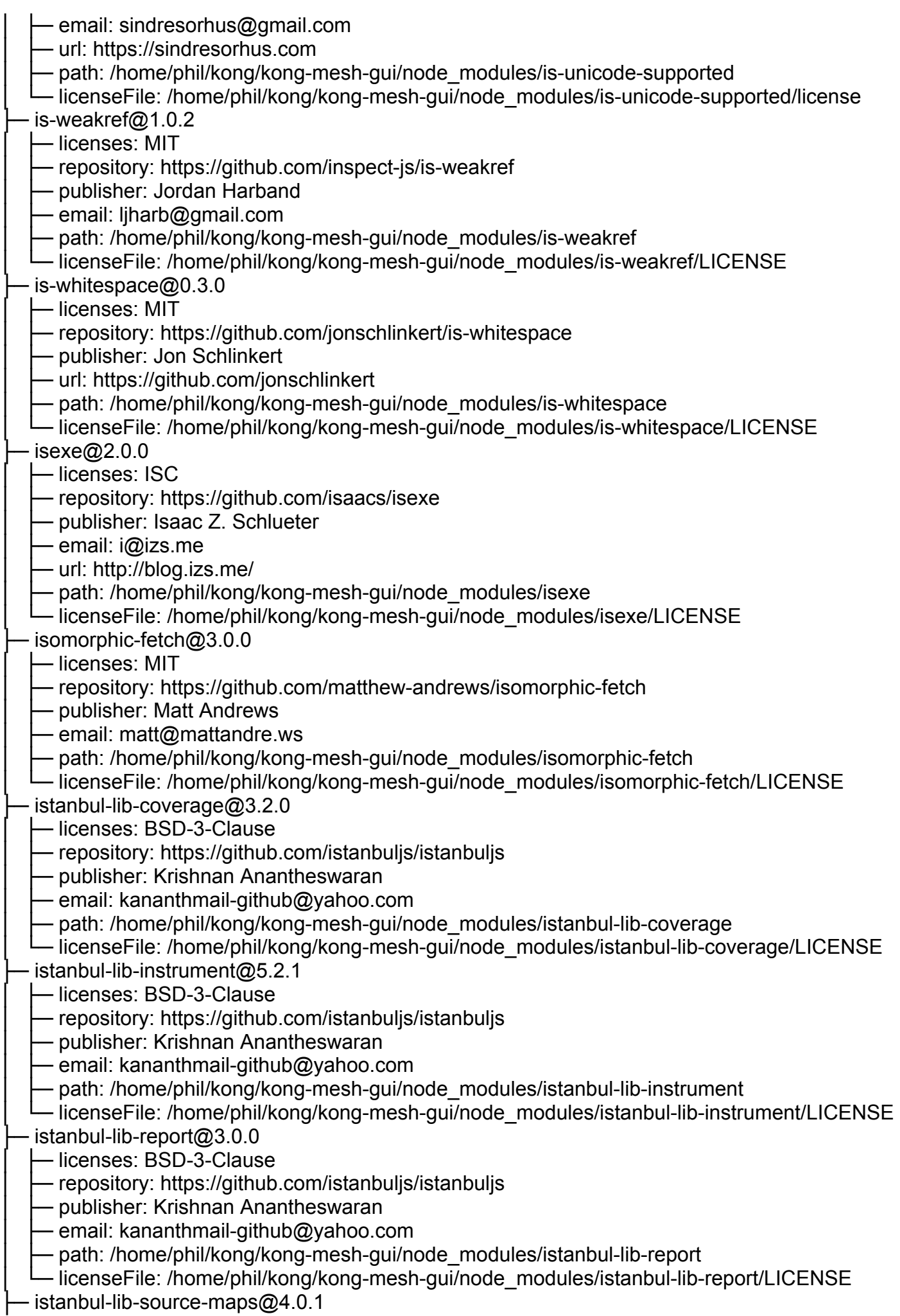

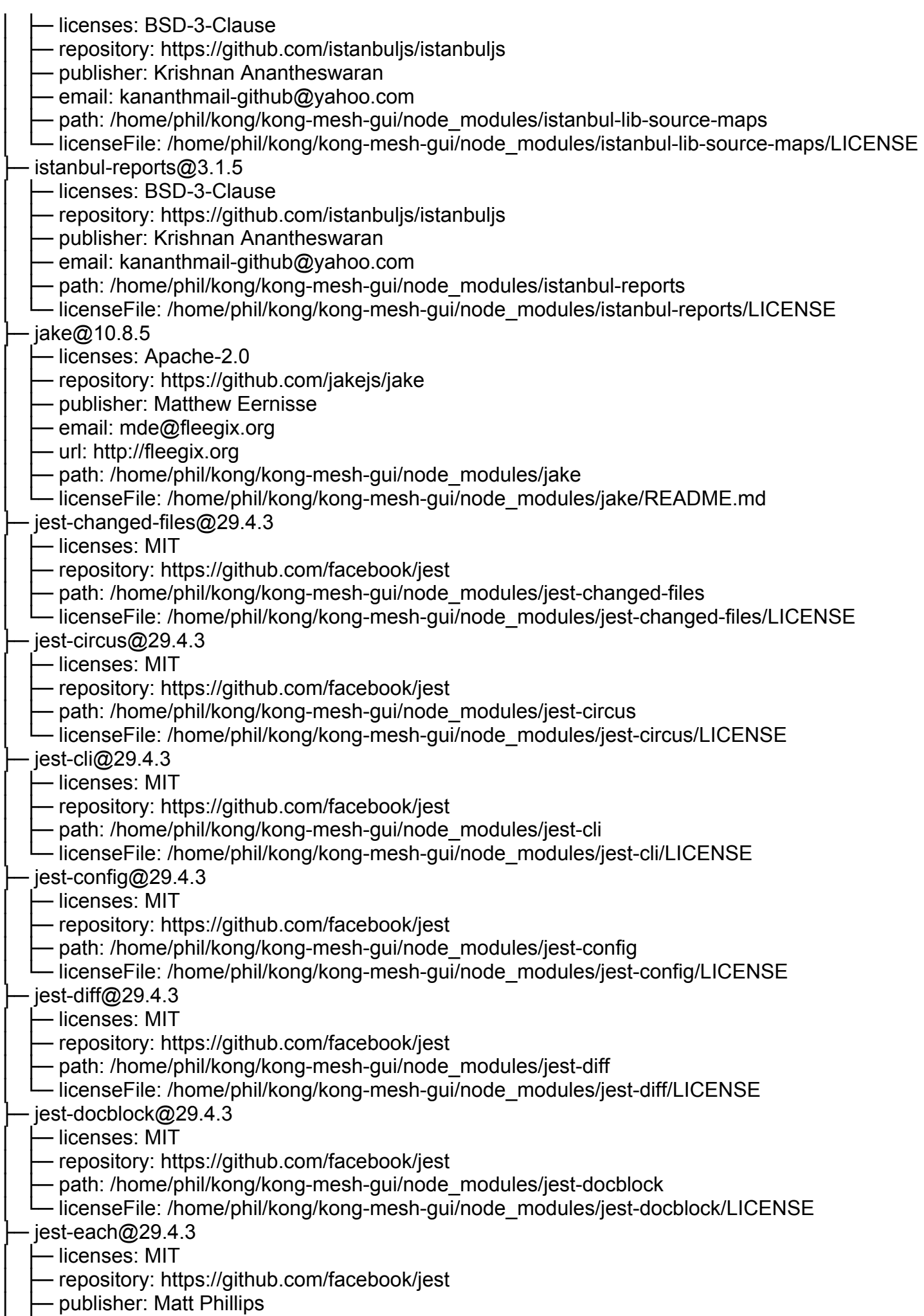

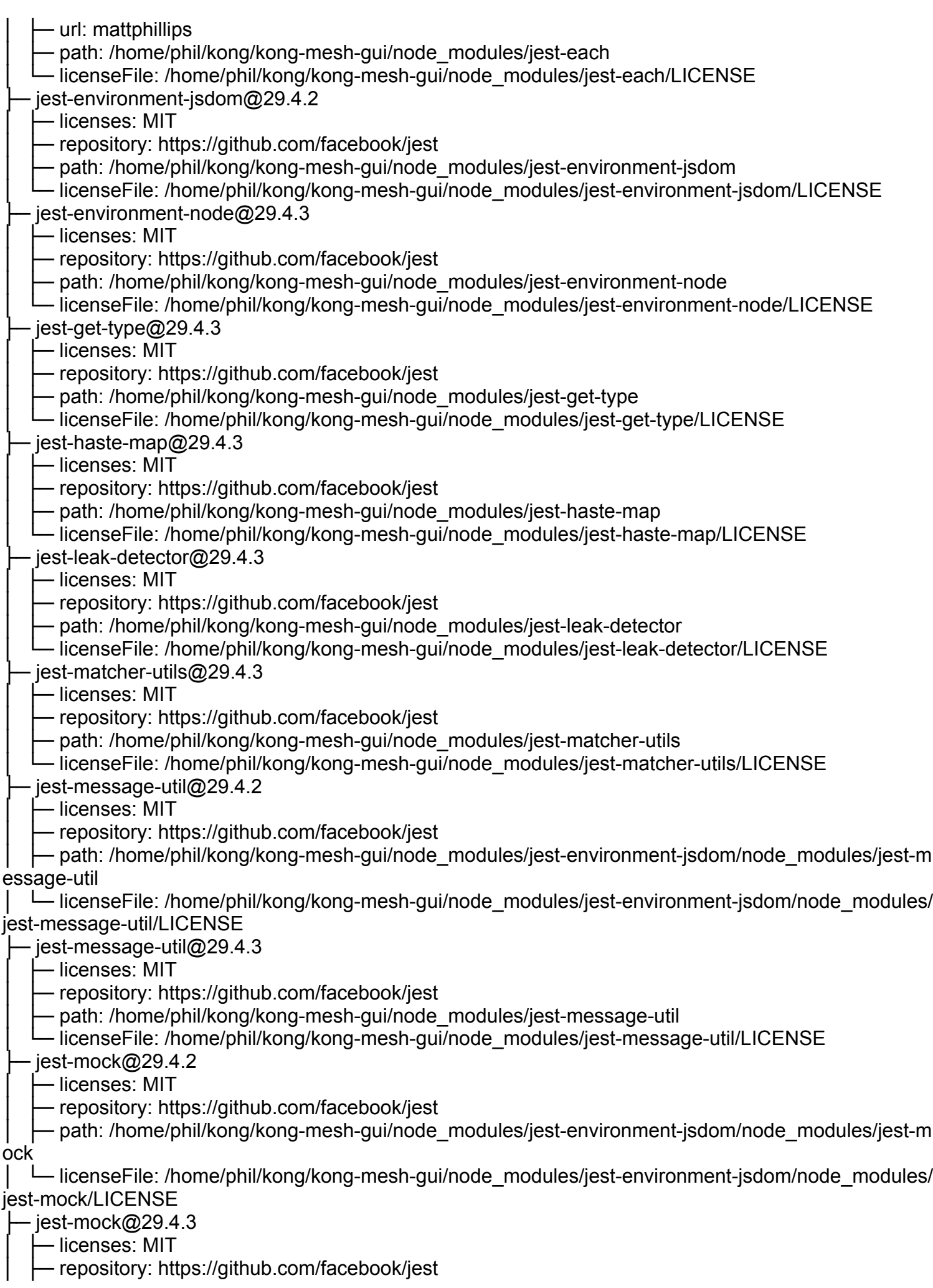

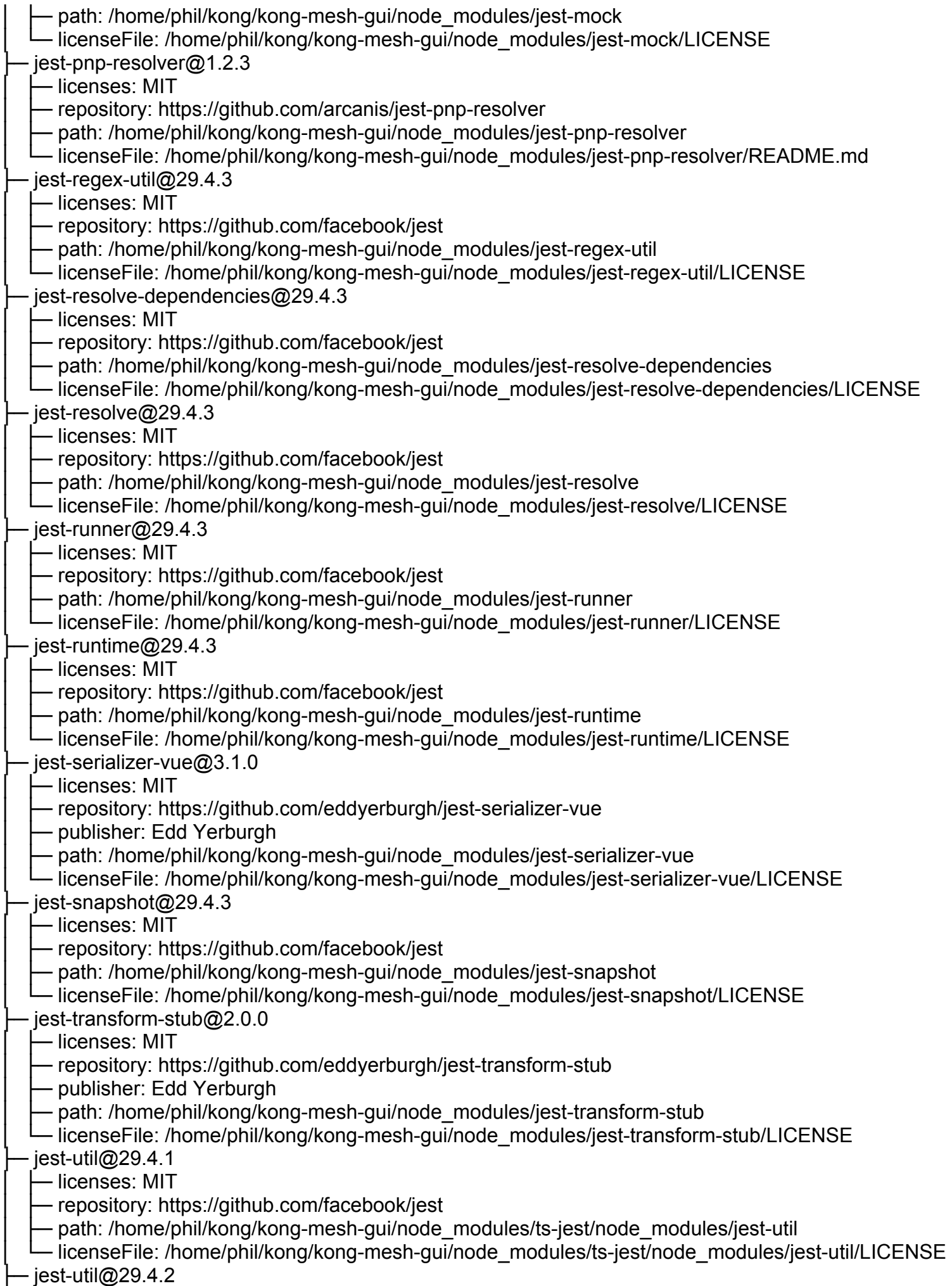

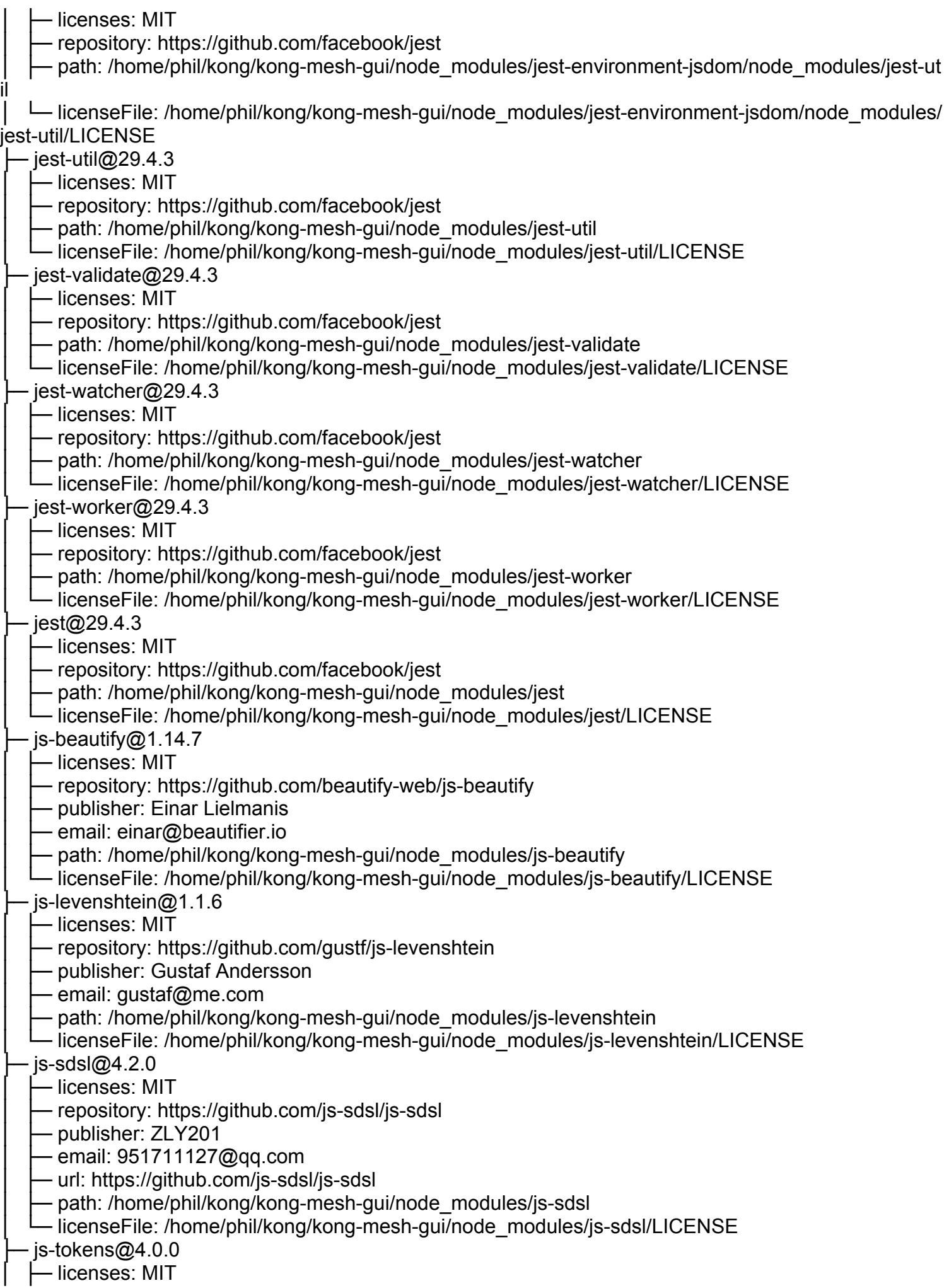

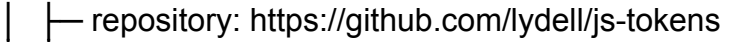

publisher: Simon Lydell

Drath: /home/phil/kong/kong-mesh-gui/node\_modules/js-tokens

- licenseFile: /home/phil/kong/kong-mesh-gui/node\_modules/js-tokens/LICENSE

 $js$ -yaml@3.14.1

│ ├─ licenses: MIT

repository: https://github.com/nodeca/js-yaml

Dublisher: Vladimir Zapparov

- email: dervus.grim@gmail.com

- path: /home/phil/kong/kong-mesh-gui/node\_modules/@istanbuljs/load-nyc-config/node\_modules/jsyaml

│ └─ licenseFile: /home/phil/kong/kong-mesh-gui/node\_modules/@istanbuljs/load-nyc-config/node\_mod ules/js-yaml/LICENSE

 $-$  js-yaml@4.1.0

│ ├─ licenses: MIT

- repository: https://github.com/nodeca/js-yaml

- publisher: Vladimir Zapparov

email: dervus.grim@gmail.com

Deth: /home/phil/kong/kong-mesh-gui/node\_modules/js-yaml

- licenseFile: /home/phil/kong/kong-mesh-gui/node\_modules/js-yaml/LICENSE

 $jsdom@20.0.3$ 

│ ├─ licenses: MIT

- repository: https://github.com/jsdom/jsdom

- path: /home/phil/kong/kong-mesh-gui/node\_modules/jsdom

- licenseFile: /home/phil/kong/kong-mesh-gui/node\_modules/jsdom/LICENSE.txt

 $jesc@0.5.0$ 

│ ├─ licenses: MIT

- repository: https://github.com/mathiasbynens/jsesc

- publisher: Mathias Bynens

- url: http://mathiasbynens.be/

- path: /home/phil/kong/kong-mesh-gui/node\_modules/regisparser/node\_modules/jsesc

- licenseFile: /home/phil/kong/kong-mesh-gui/node\_modules/regisparser/node\_modules/jsesc/LICEN SF-MIT txt

 $-$ jsesc@2.5.2

│ ├─ licenses: MIT

- repository: https://github.com/mathiasbynens/jsesc

- publisher: Mathias Bynens

- url: https://mathiasbynens.be/

Deth: /home/phil/kong/kong-mesh-gui/node\_modules/jsesc

- licenseFile: /home/phil/kong/kong-mesh-gui/node\_modules/jsesc/LICENSE-MIT.txt

ison-parse-better-errors@1.0.2

│ ├─ licenses: MIT

- repository: https://github.com/zkat/json-parse-better-errors

- publisher: Kat Marchán

- email: kzm@zkat.tech

path: /home/phil/kong/kong-mesh-gui/node\_modules/json-parse-better-errors

- licenseFile: /home/phil/kong/kong-mesh-gui/node\_modules/json-parse-better-errors/LICENSE.md

- json-parse-even-better-errors@2.3.1

│ ├─ licenses: MIT

- repository: https://github.com/npm/json-parse-even-better-errors

– publisher: Kat Marchán

· email: kzm@zkat.tech

- path: /home/phil/kong/kong-mesh-gui/node\_modules/json-parse-even-better-errors

IicenseFile: /home/phil/kong/kong-mesh-gui/node\_modules/json-parse-even-better-errors/LICENSE

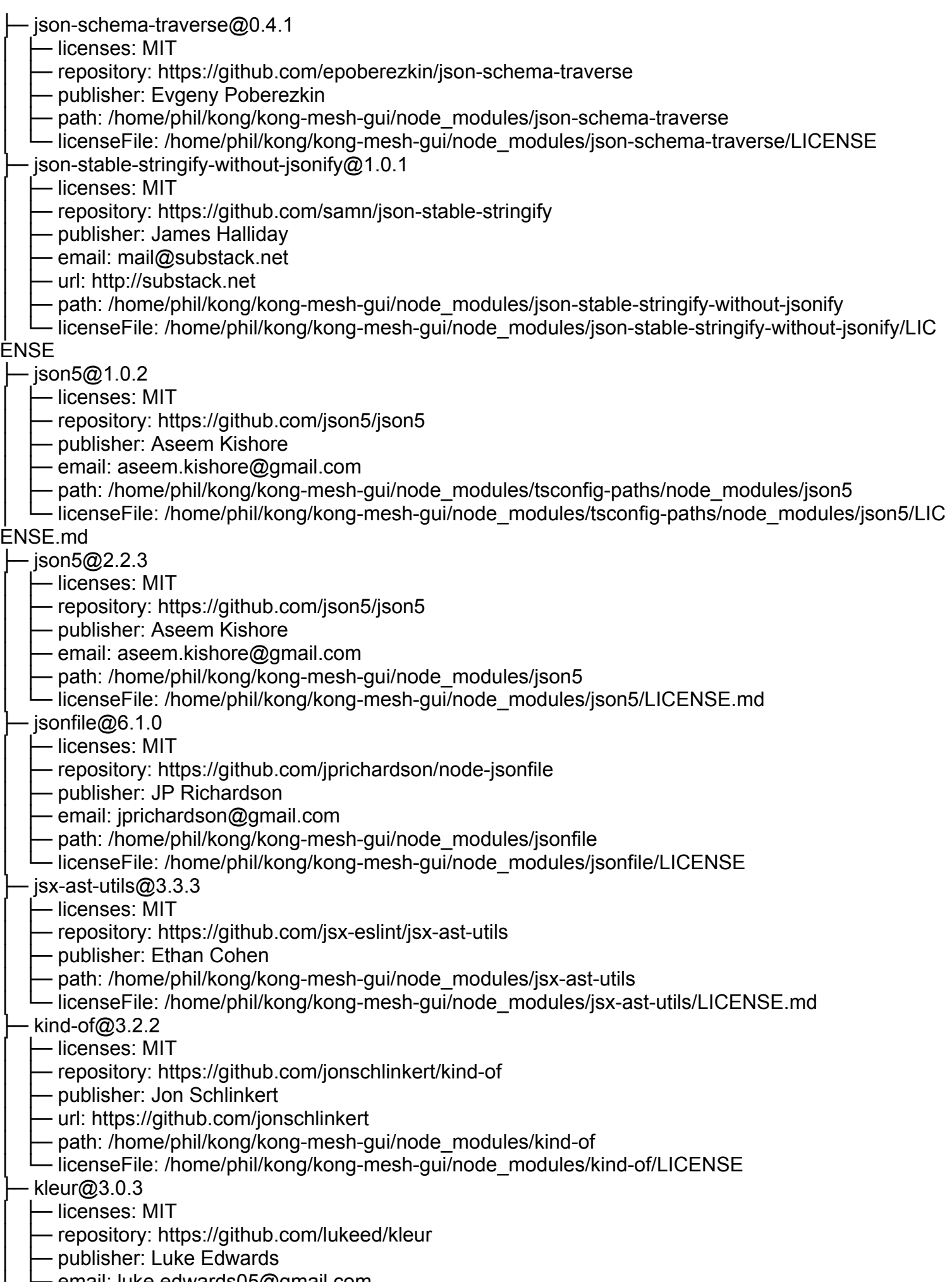

│ ├─ email: luke.edwards05@gmail.com

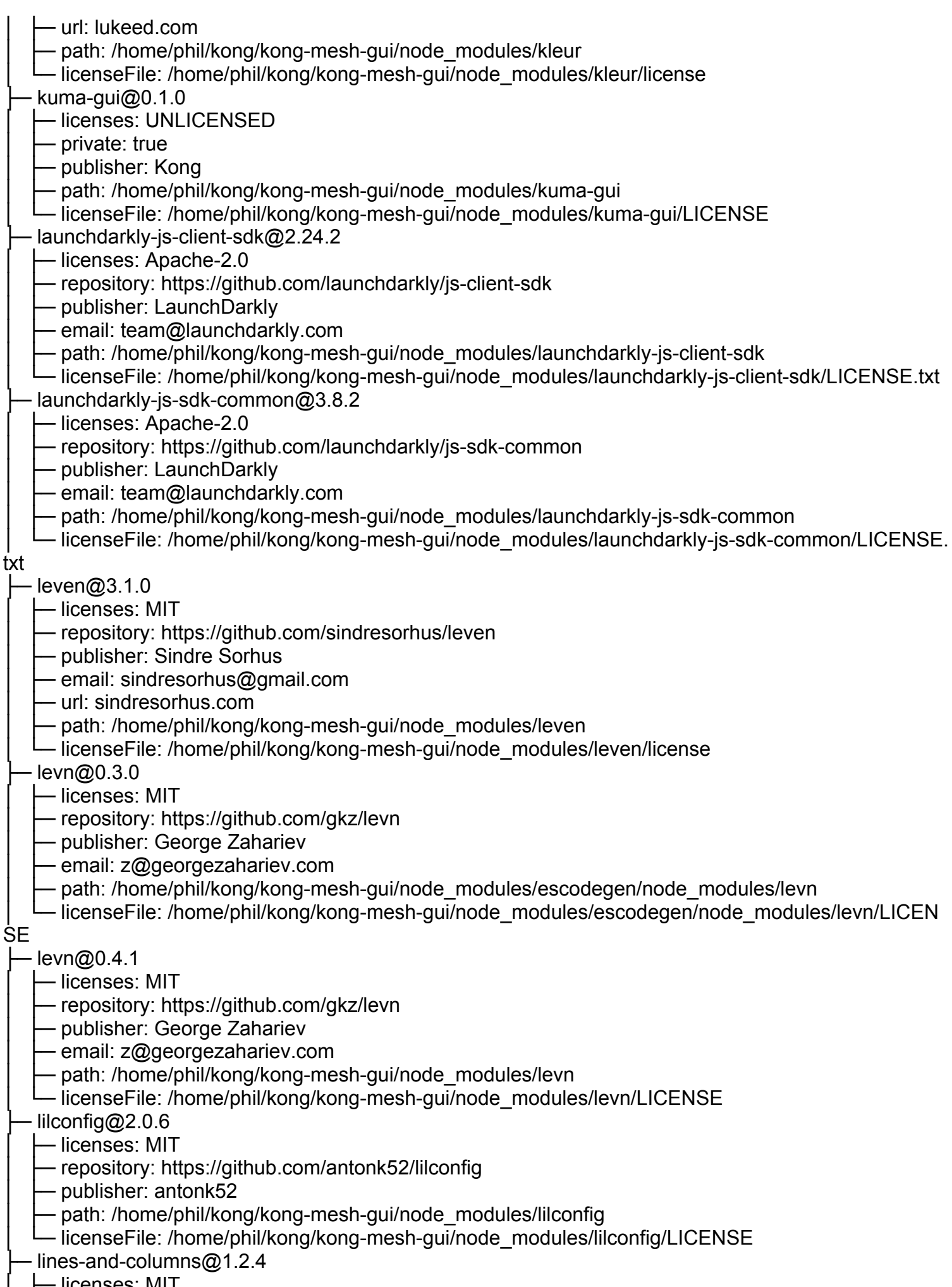

ା।ऽes. IVII I

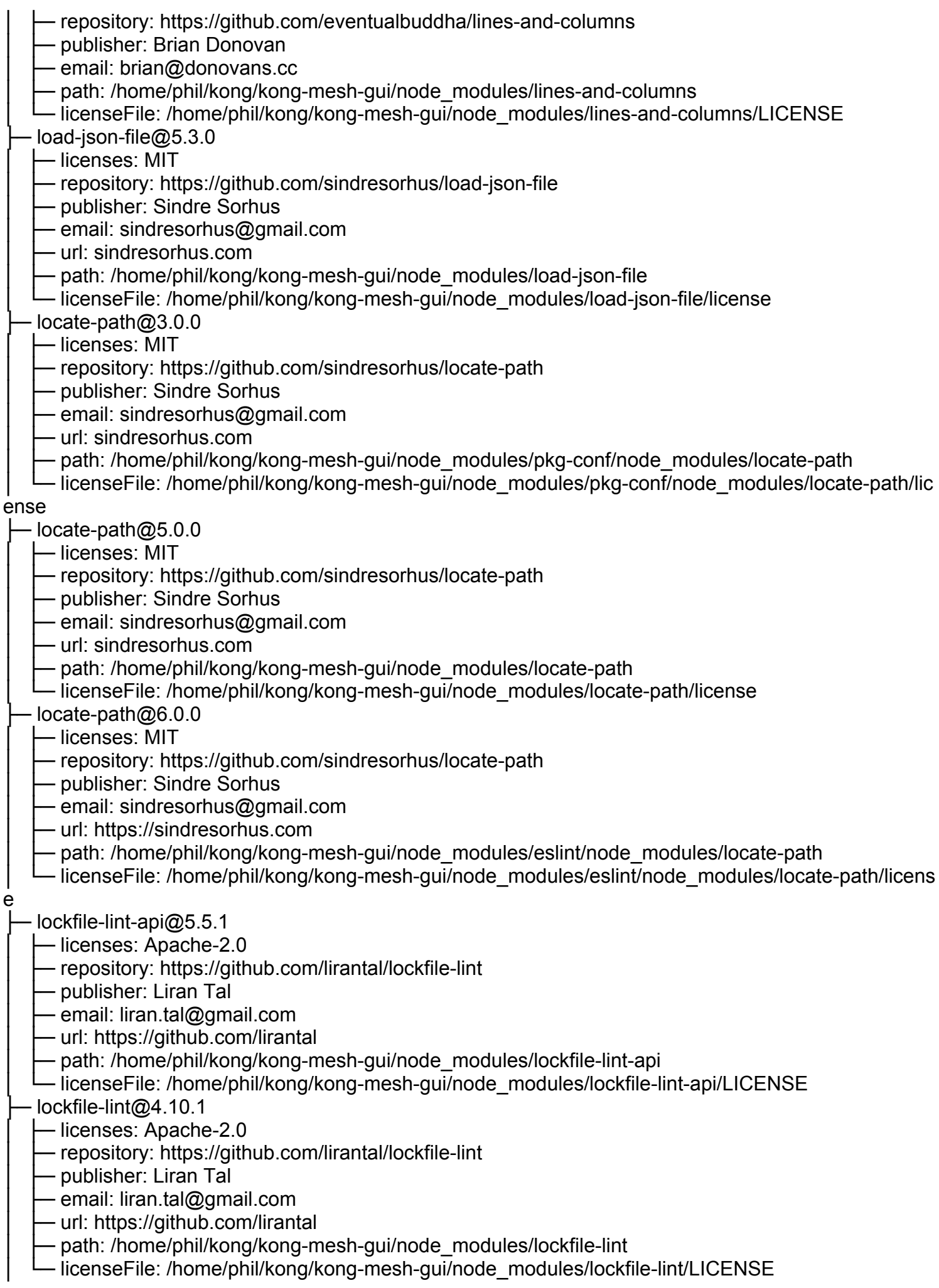

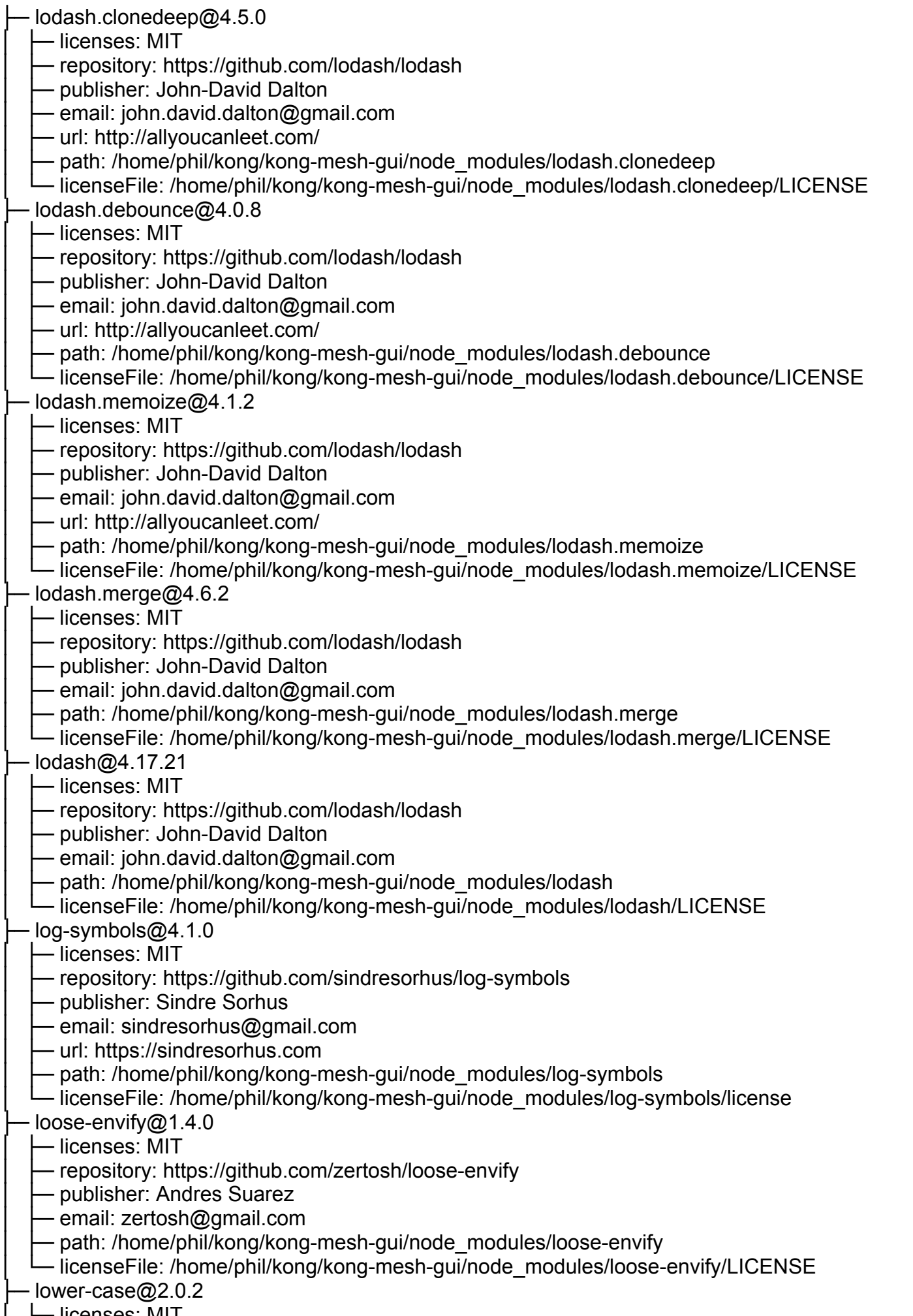

│ ├─ licenses: MIT

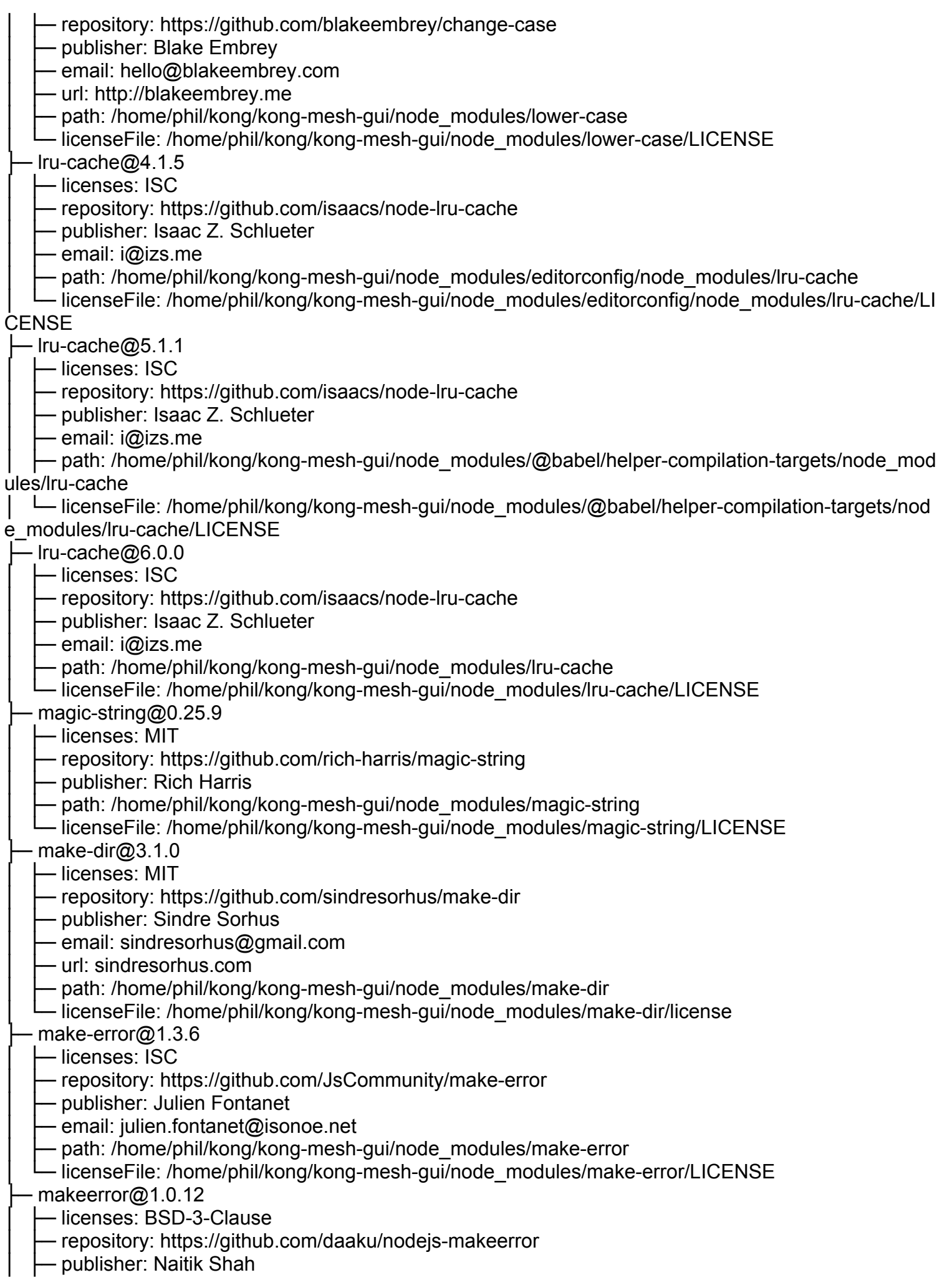

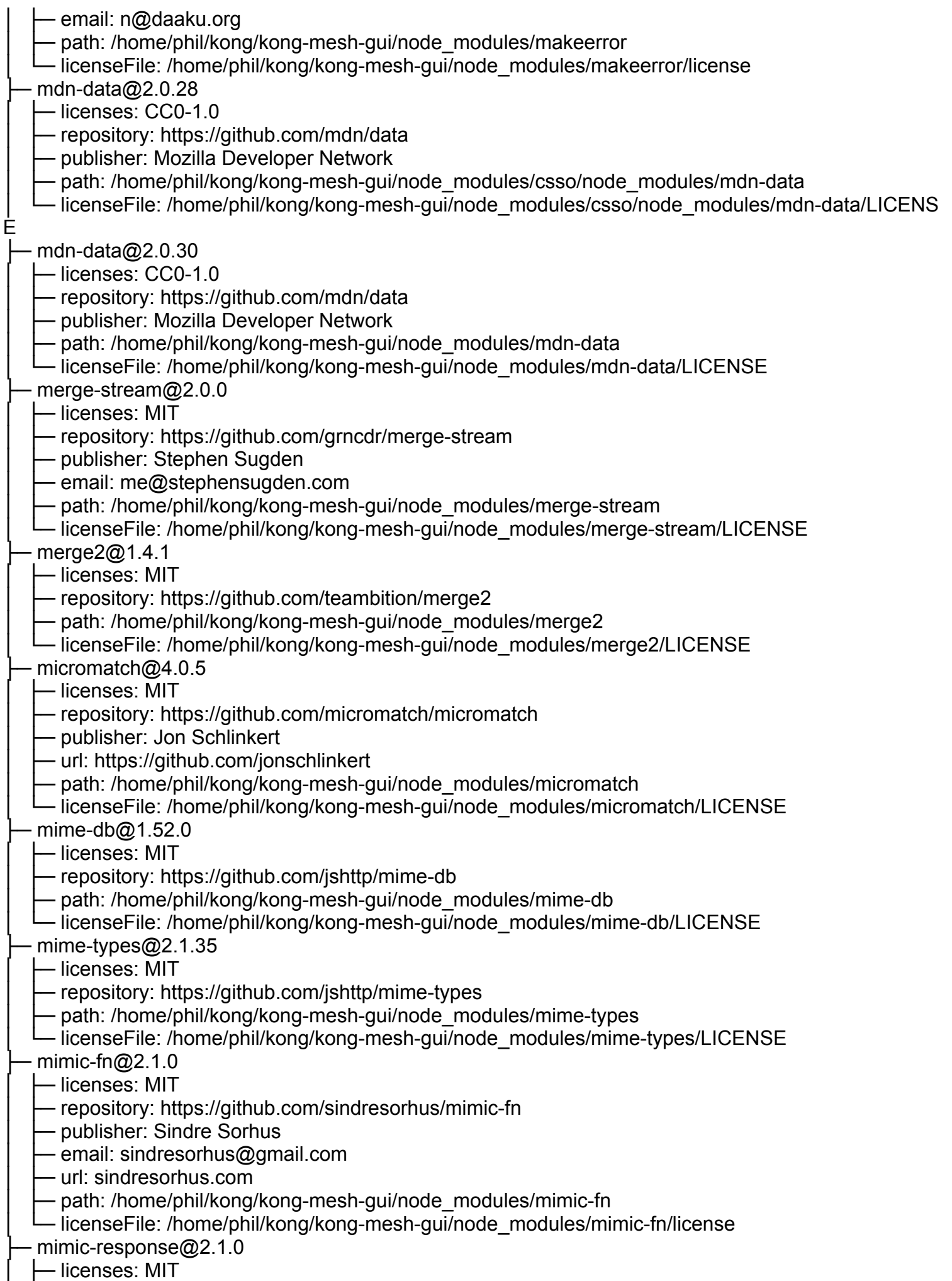

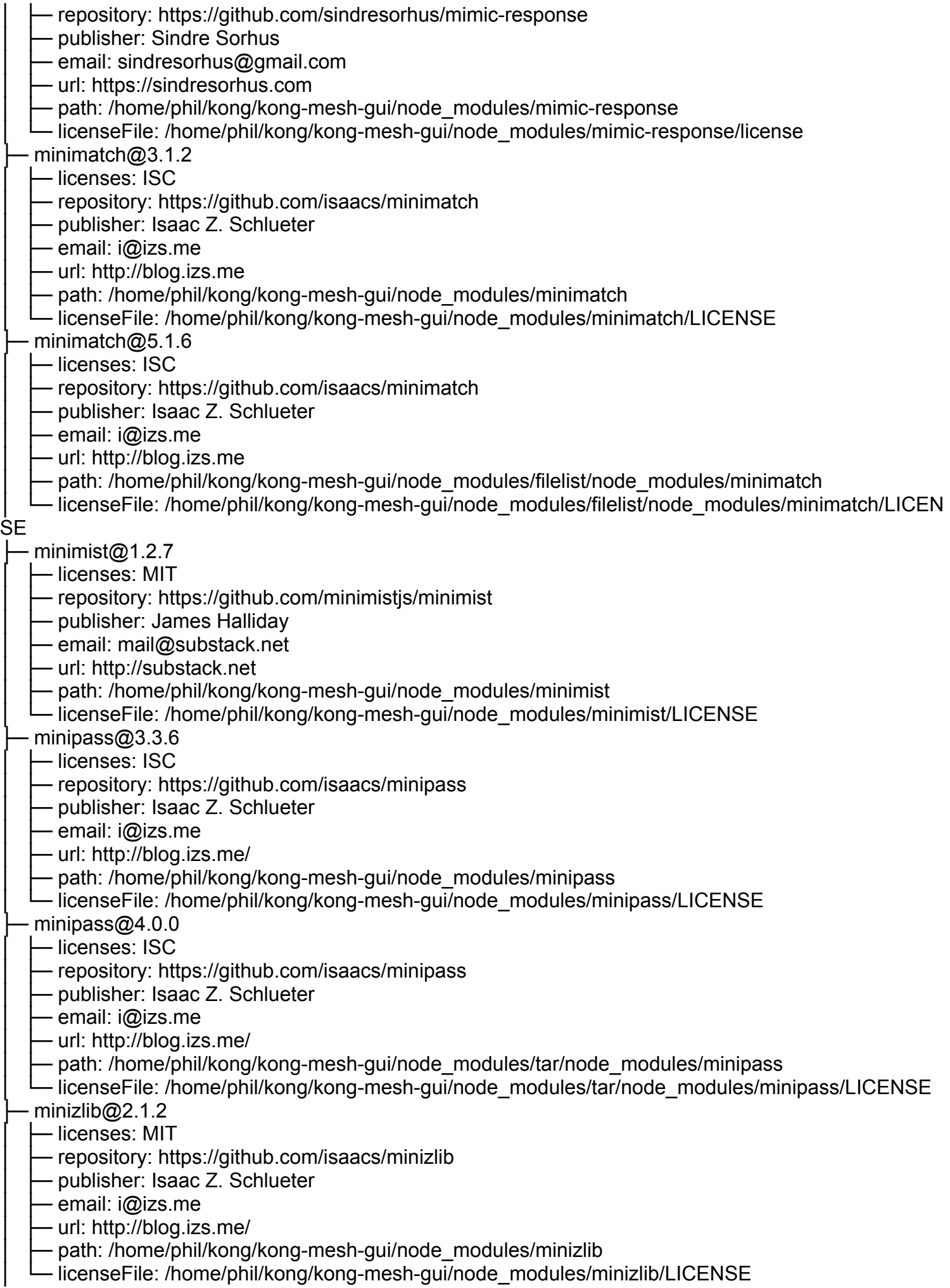

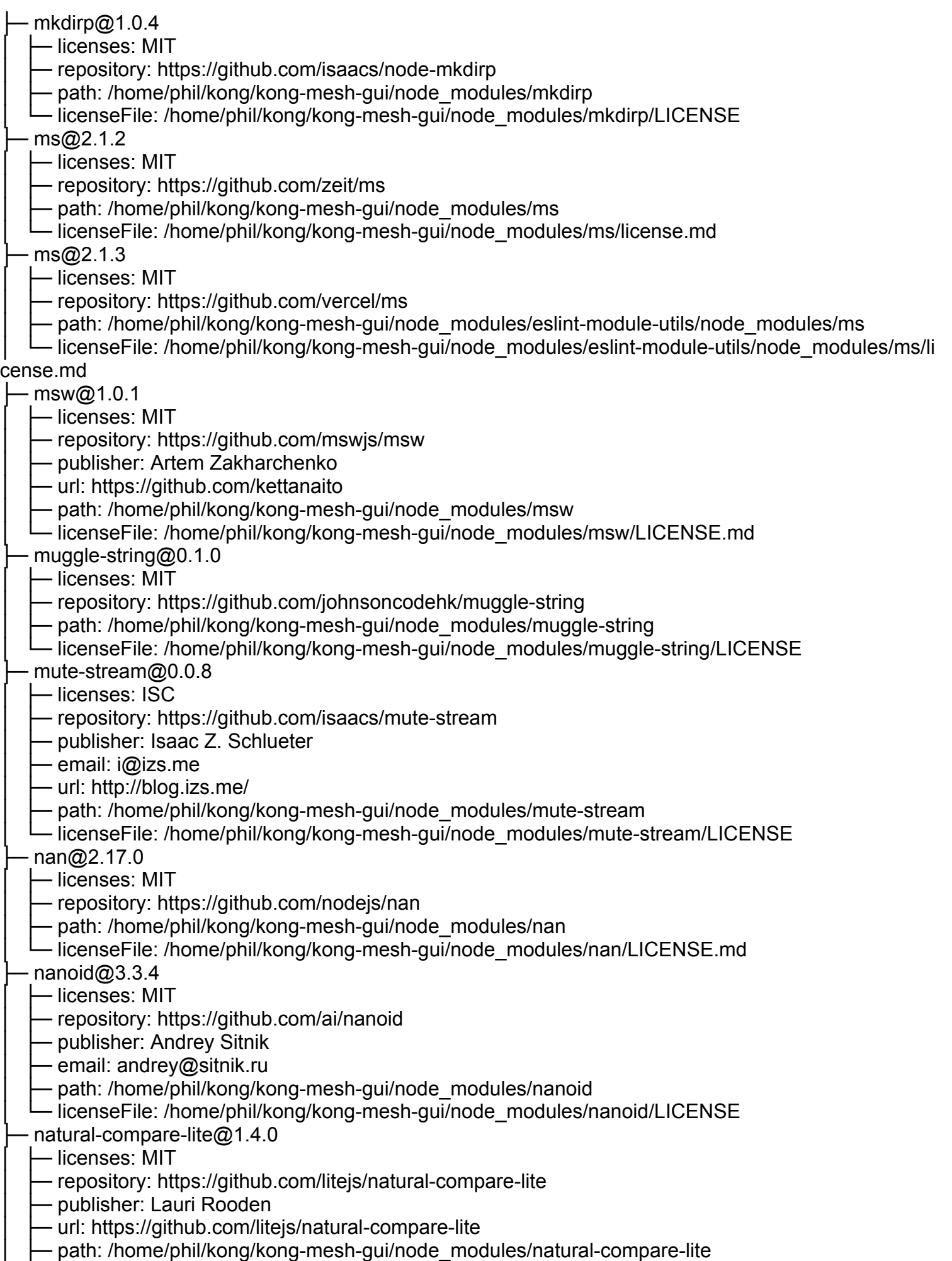

│ └─ licenseFile: /home/phil/kong/kong-mesh-gui/node\_modules/natural-compare-lite/README.md

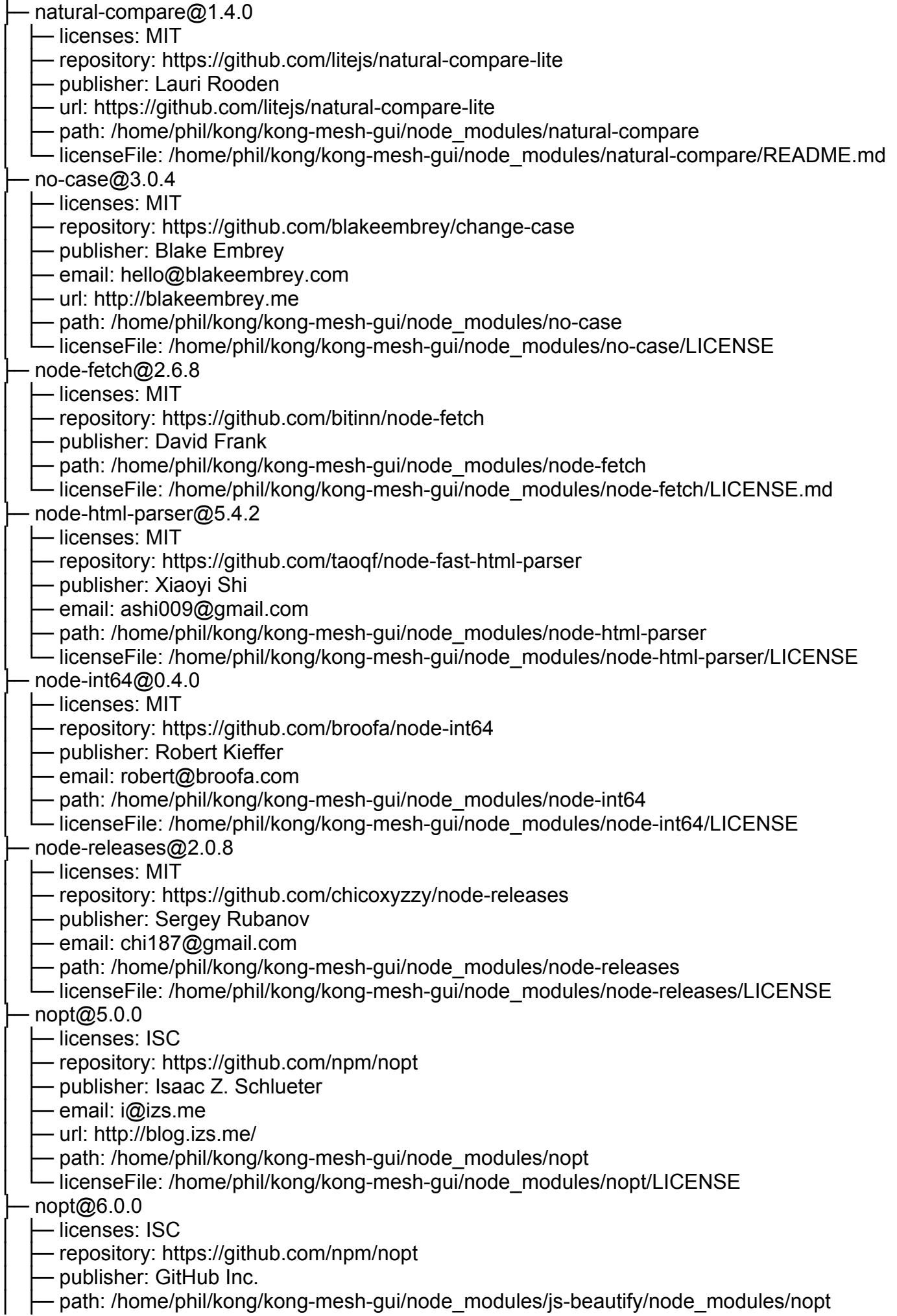

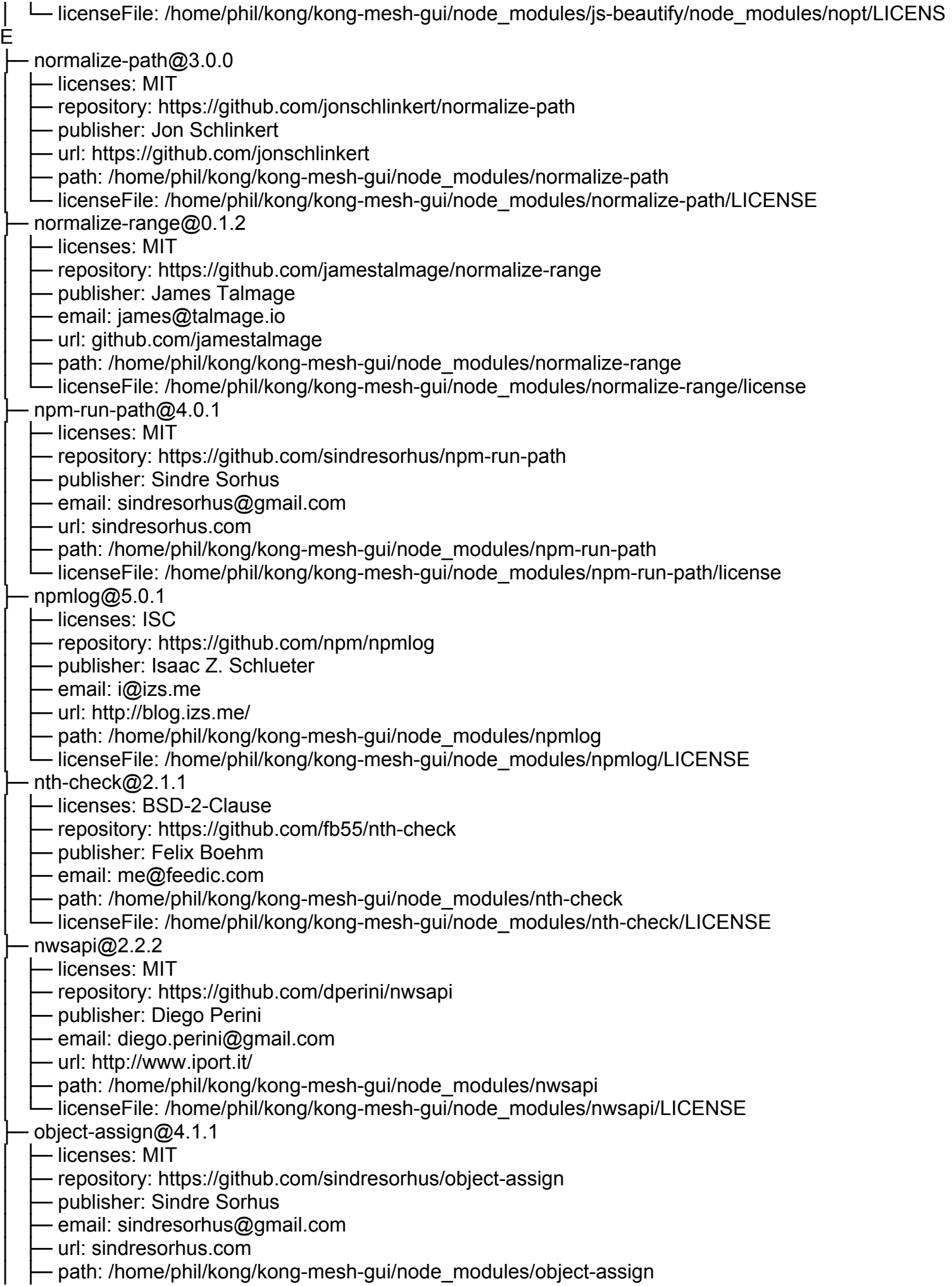

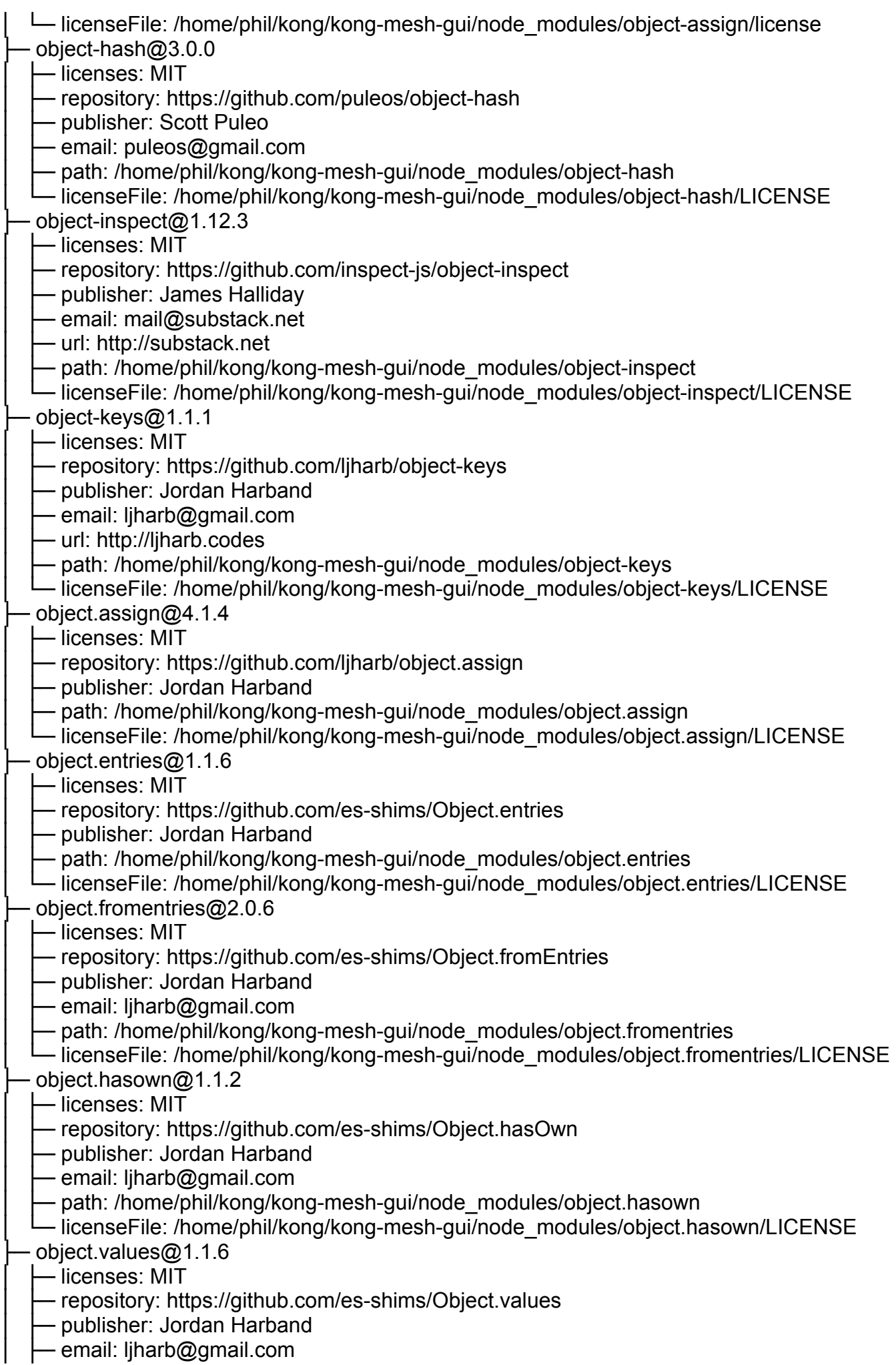

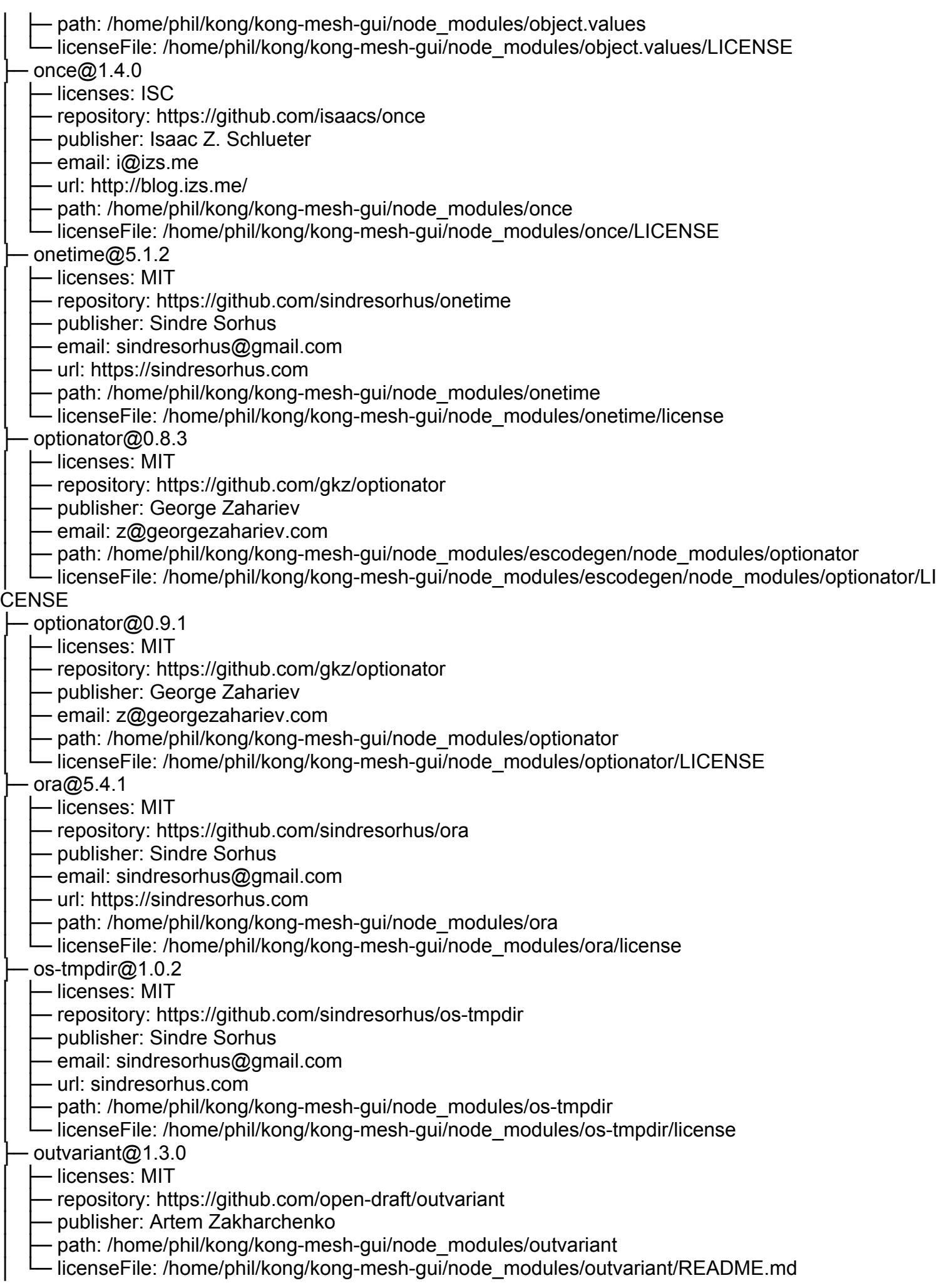

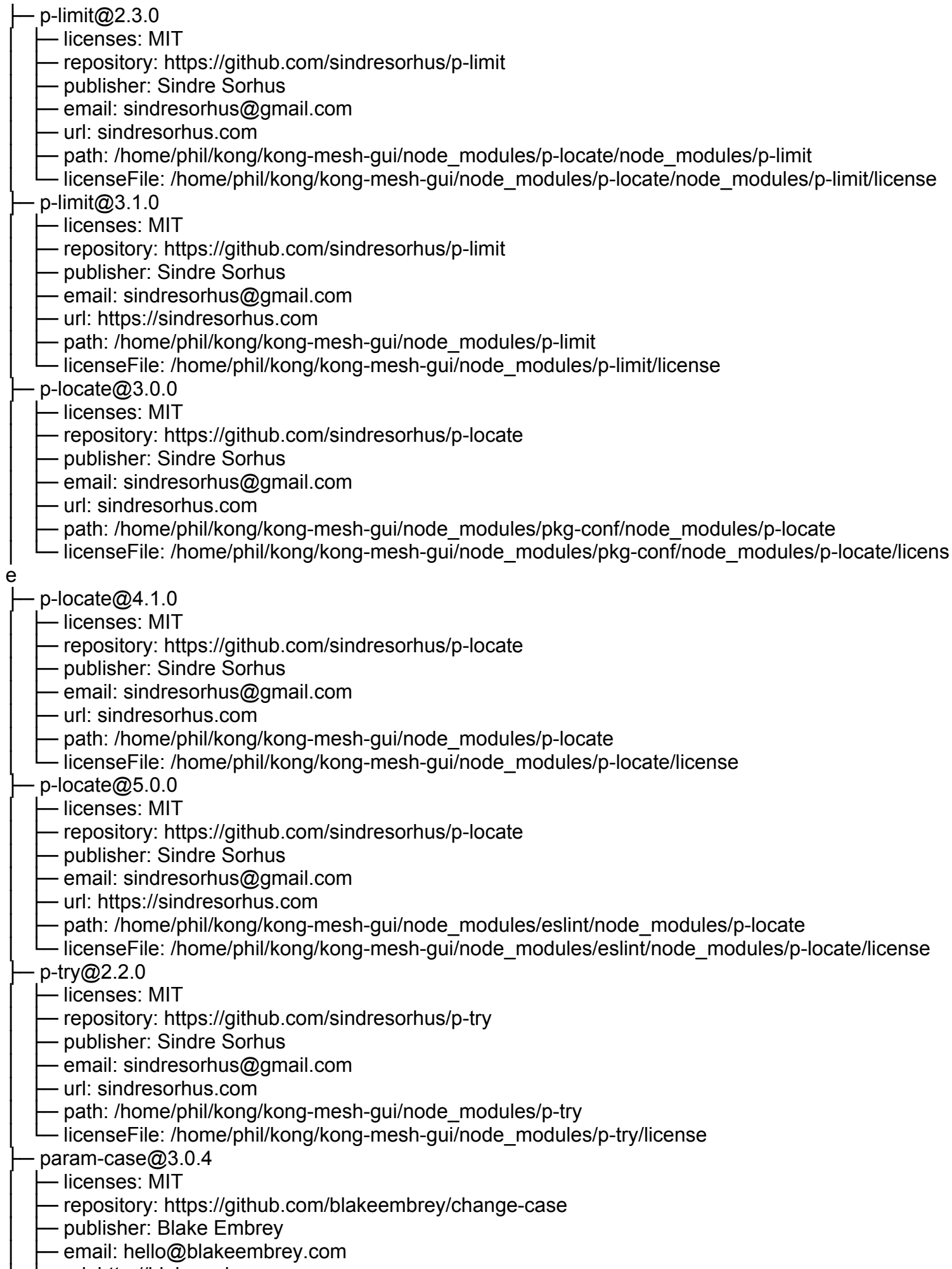

│ ├─ url: http://blakeembrey.me

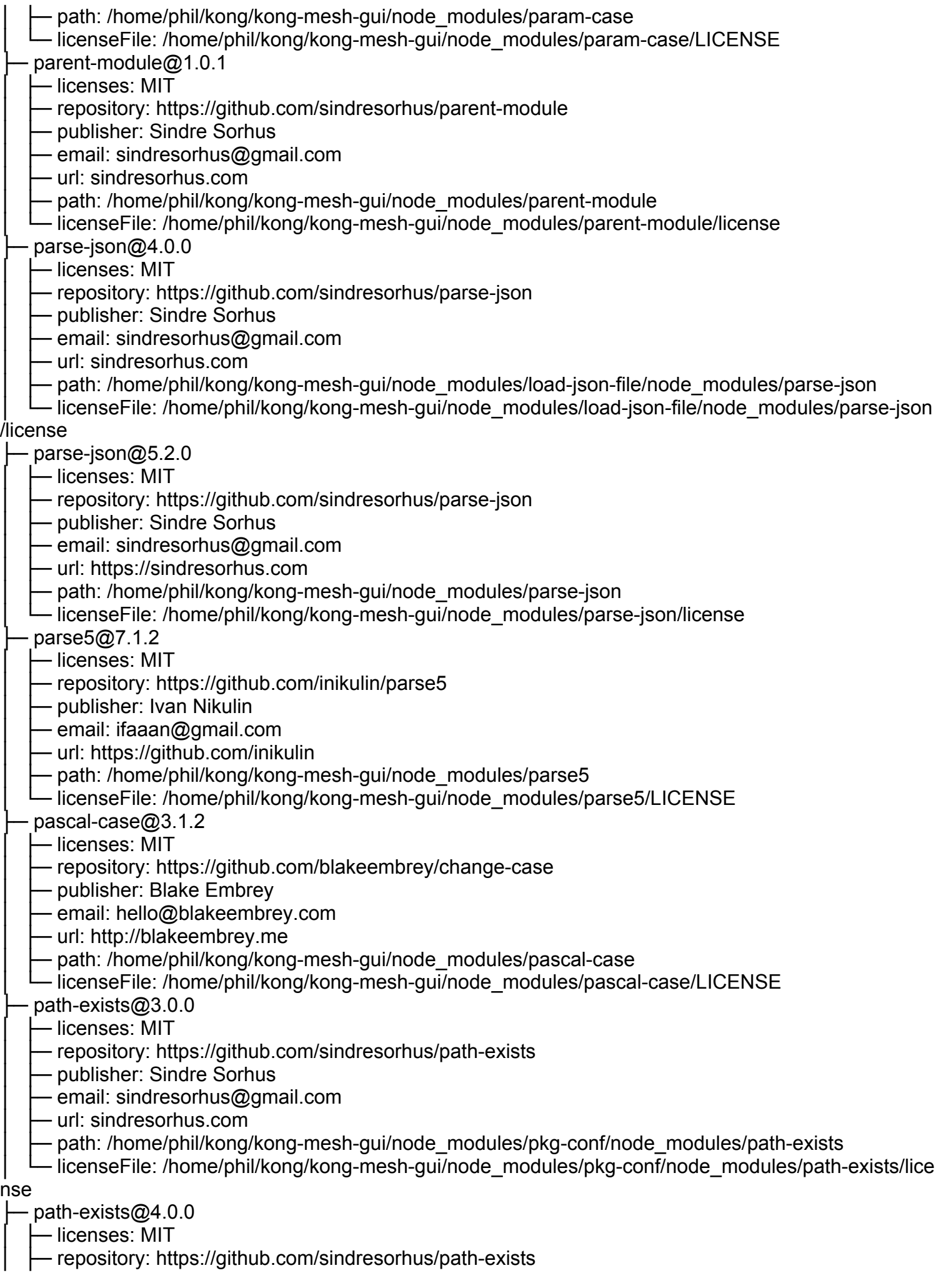

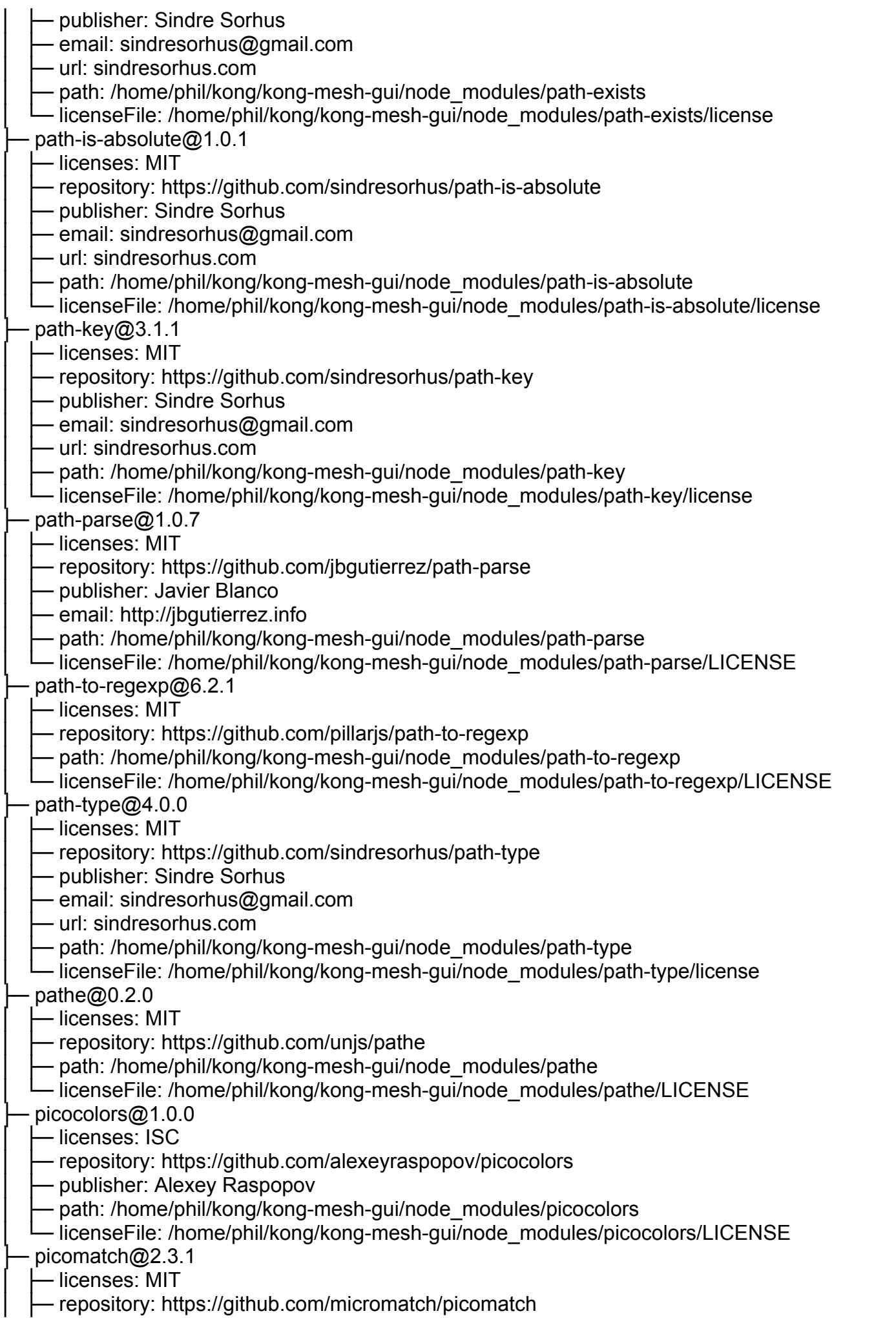

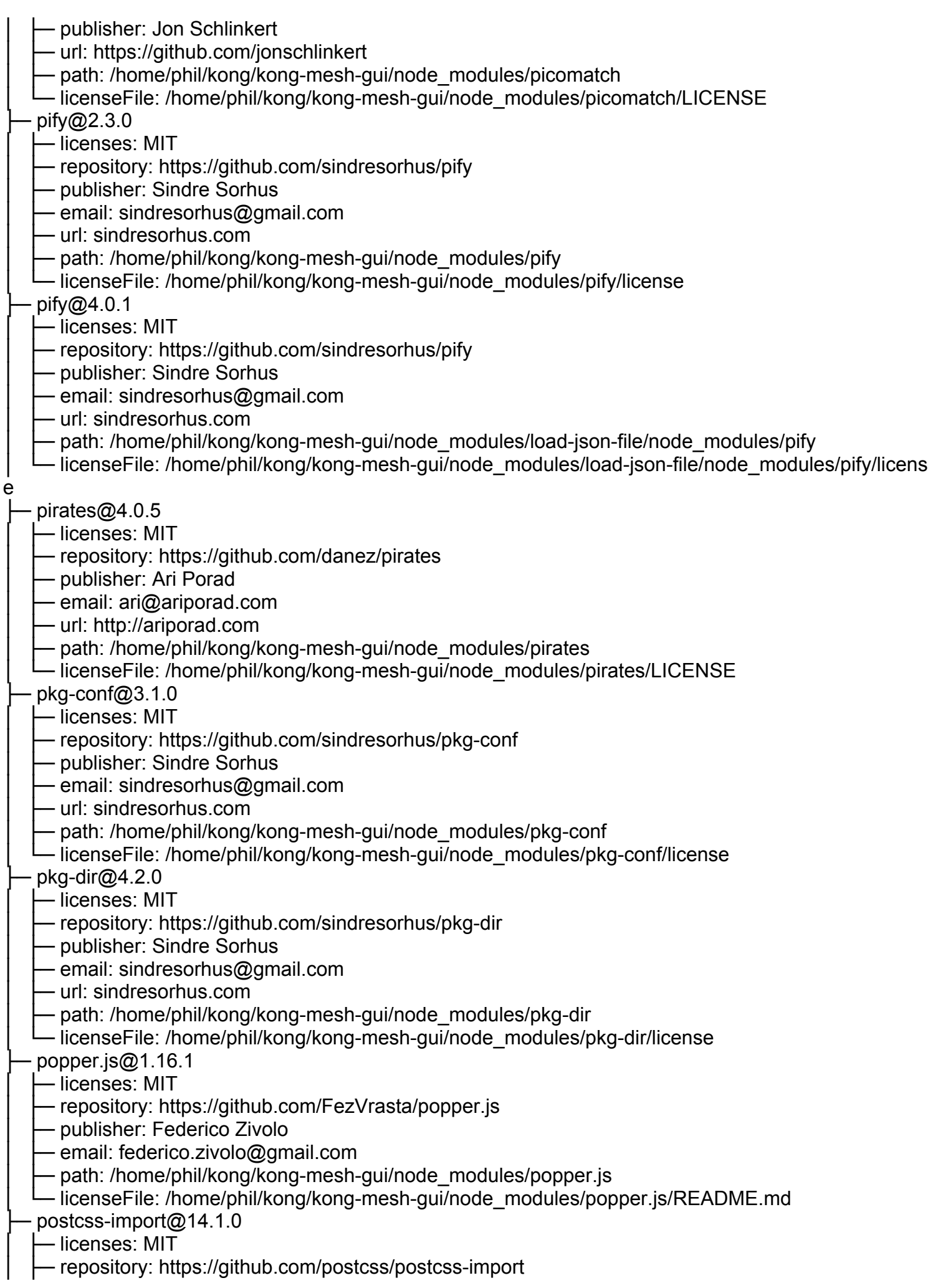

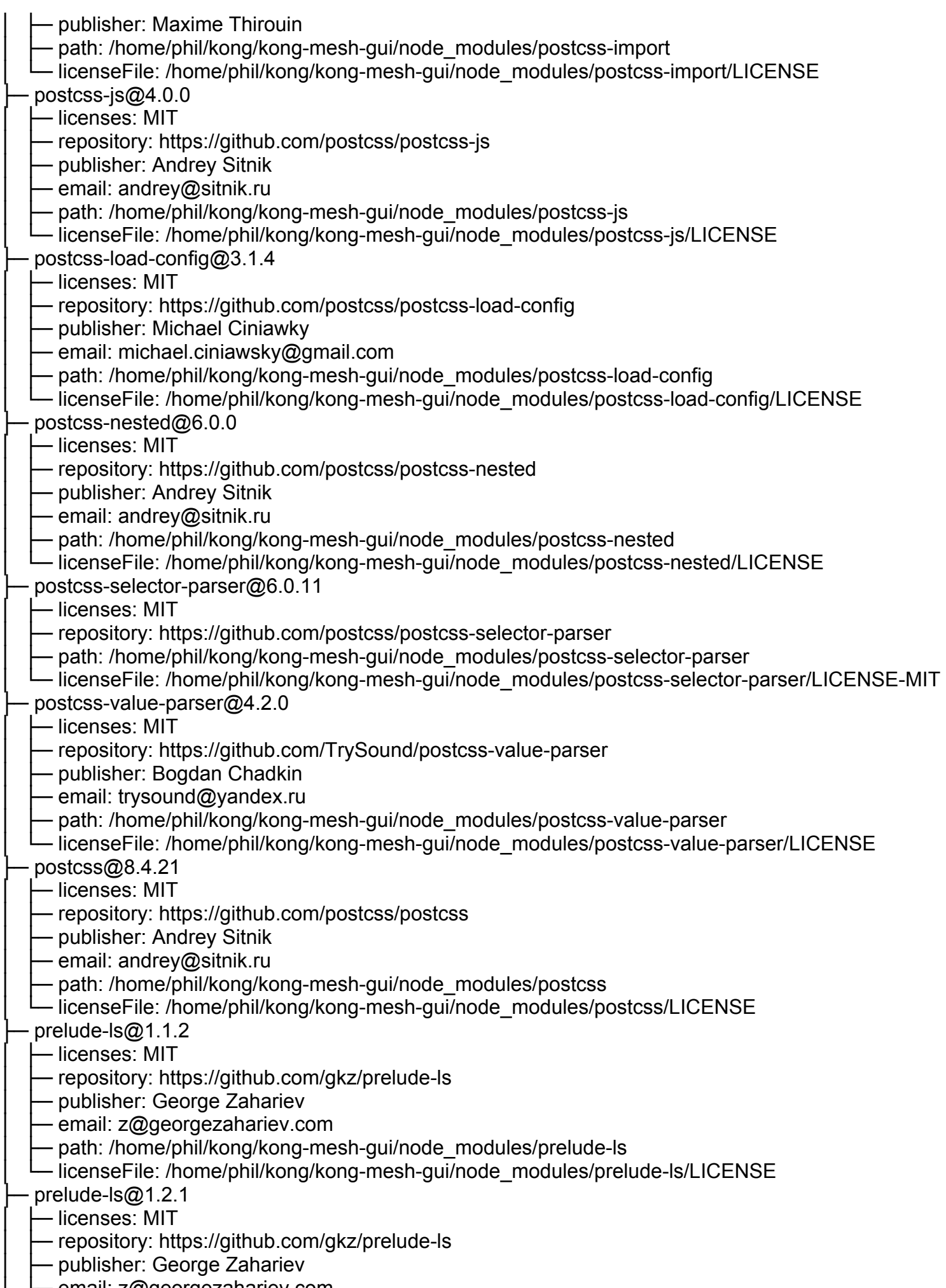

│ ├─ email: z@georgezahariev.com

path: /home/phil/kong/kong-mesh-gui/node\_modules/levn/node\_modules/prelude-ls - licenseFile: /home/phil/kong/kong-mesh-gui/node\_modules/levn/node\_modules/prelude-ls/LICENS E ├─ pretty-format@29.4.2  $-$  licenses: MIT - repository: https://github.com/facebook/jest - publisher: James Kyle - email: me@thejameskyle.com - path: /home/phil/kong/kong-mesh-gui/node\_modules/jest-environment-jsdom/node\_modules/prettyformat │ └─ licenseFile: /home/phil/kong/kong-mesh-gui/node\_modules/jest-environment-jsdom/node\_modules/ pretty-format/LICENSE ├─ pretty-format@29.4.3 │ ├─ licenses: MIT - repository: https://github.com/facebook/jest - publisher: James Kyle - email: me@thejameskyle.com - path: /home/phil/kong/kong-mesh-gui/node\_modules/pretty-format - licenseFile: /home/phil/kong/kong-mesh-gui/node\_modules/pretty-format/LICENSE  $prefix@2.0.0$ │ ├─ licenses: MIT - repository: https://github.com/jonschlinkert/pretty - publisher: Jon Schlinkert - url: https://github.com/jonschlinkert - path: /home/phil/kong/kong-mesh-gui/node\_modules/pretty - licenseFile: /home/phil/kong/kong-mesh-gui/node\_modules/pretty/LICENSE  $prismis@1.29.0$  $-$  licenses: MIT - repository: https://github.com/PrismJS/prism - publisher: Lea Verou Deth: /home/phil/kong/kong-mesh-gui/node\_modules/prismis - licenseFile: /home/phil/kong/kong-mesh-gui/node\_modules/prismjs/LICENSE  $prompts@2.4.2$ - licenses: MIT - repository: https://github.com/terkelg/prompts - publisher: Terkel Gjervig - email: terkel@terkel.com - url: https://terkel.com - path: /home/phil/kong/kong-mesh-gui/node\_modules/prompts - licenseFile: /home/phil/kong/kong-mesh-gui/node\_modules/prompts/license  $prop-types@15.8.1$ │ ├─ licenses: MIT - repository: https://github.com/facebook/prop-types - path: /home/phil/kong/kong-mesh-gui/node\_modules/prop-types - licenseFile: /home/phil/kong/kong-mesh-gui/node\_modules/prop-types/LICENSE proto-list@1.2.4 │ ├─ licenses: ISC - repository: https://github.com/isaacs/proto-list - publisher: Isaac Z. Schlueter - email: i@izs.me - url: http://blog.izs.me/ Deth: /home/phil/kong/kong-mesh-gui/node\_modules/proto-list - licenseFile: /home/phil/kong/kong-mesh-gui/node\_modules/proto-list/LICENSE  $proxv$ -from-env $@1.1.0$ │ ├─ licenses: MIT

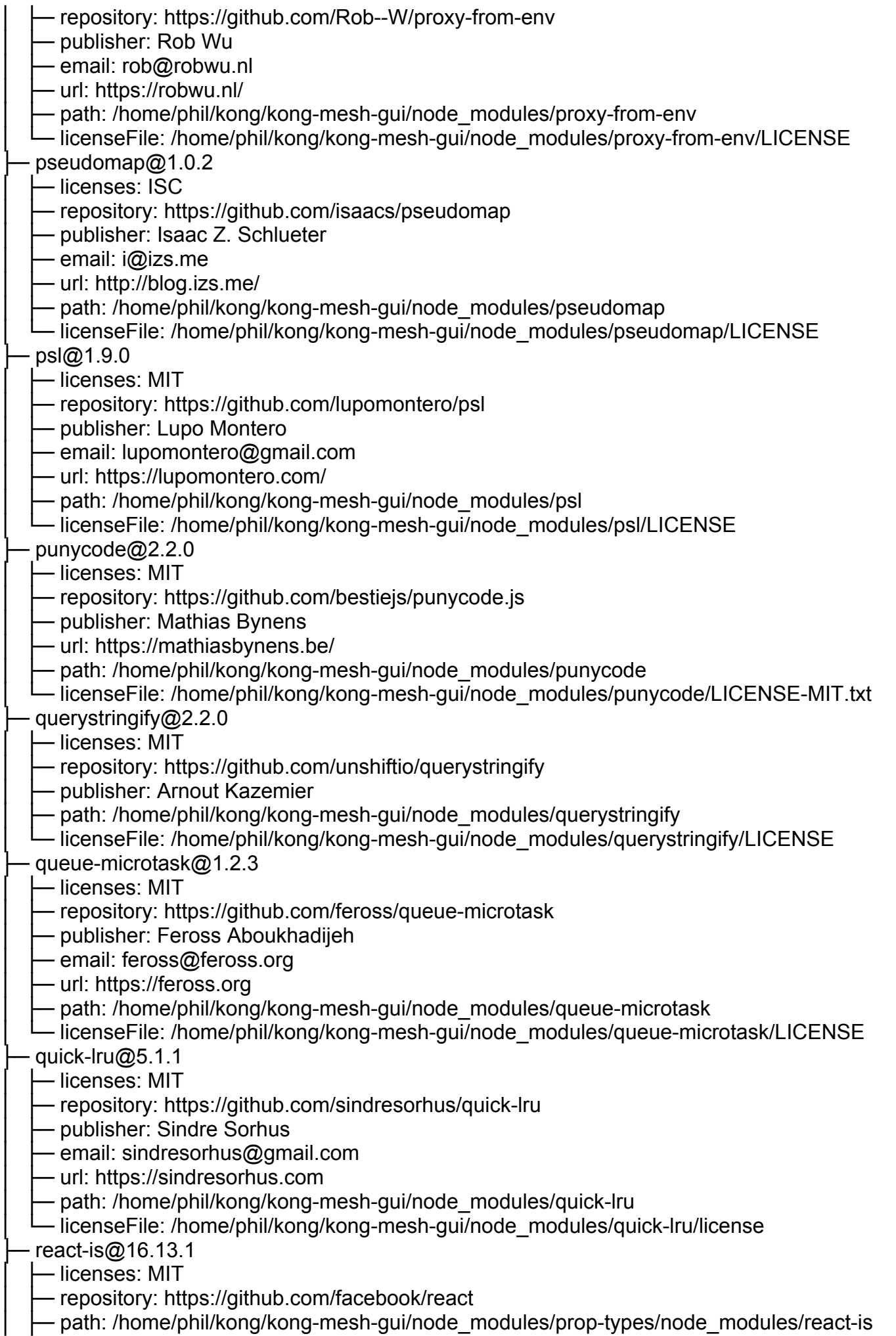

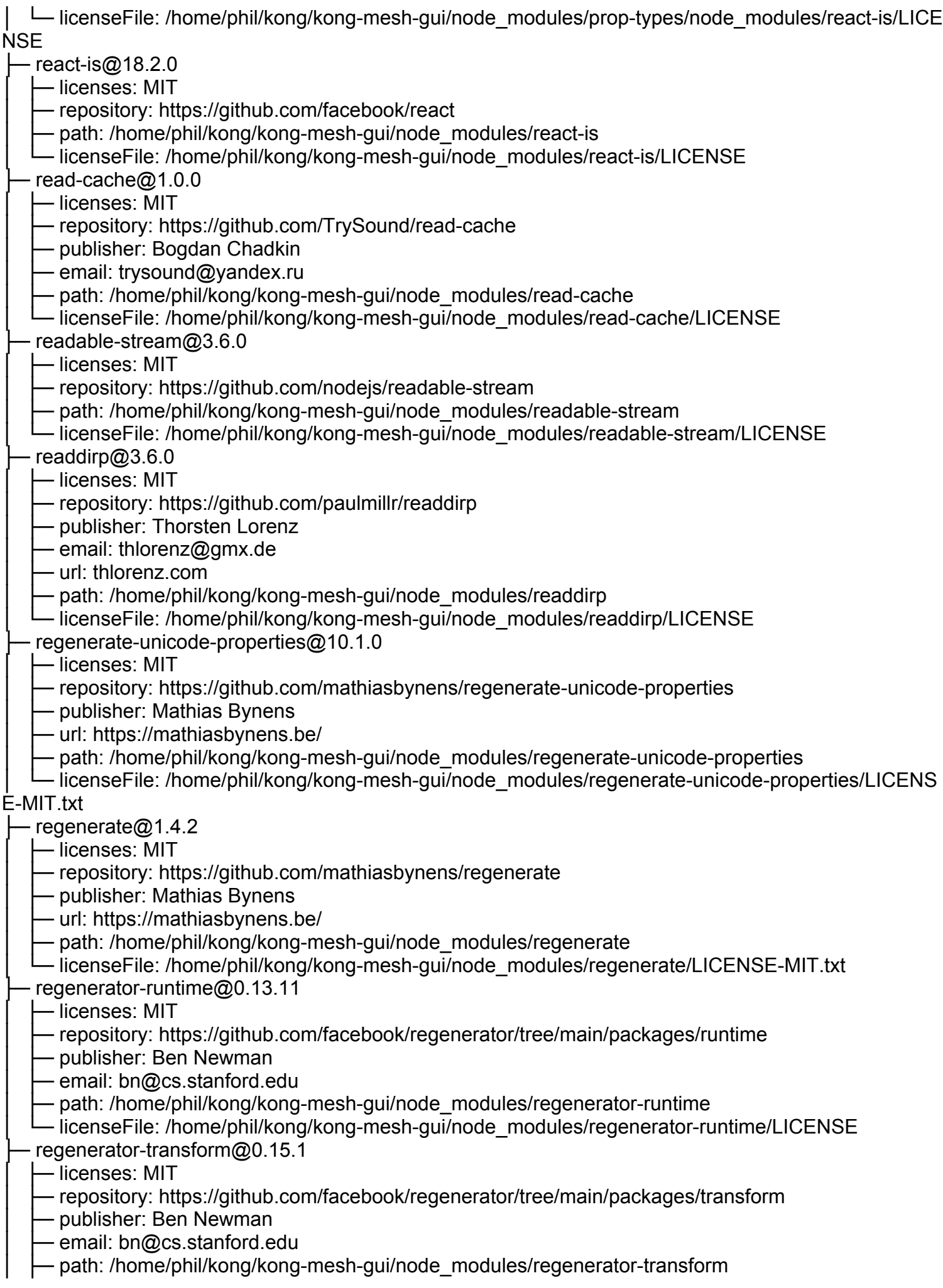

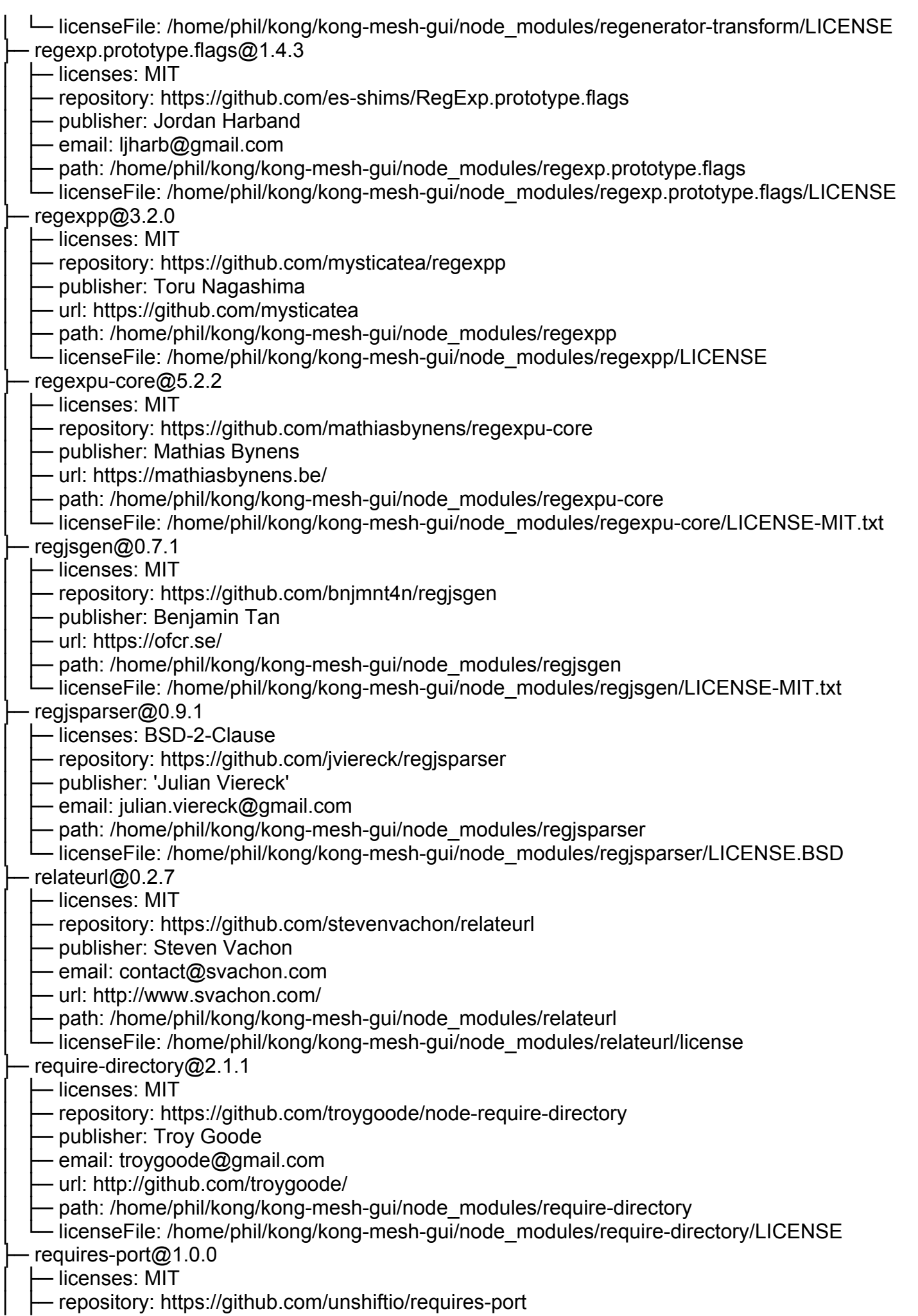

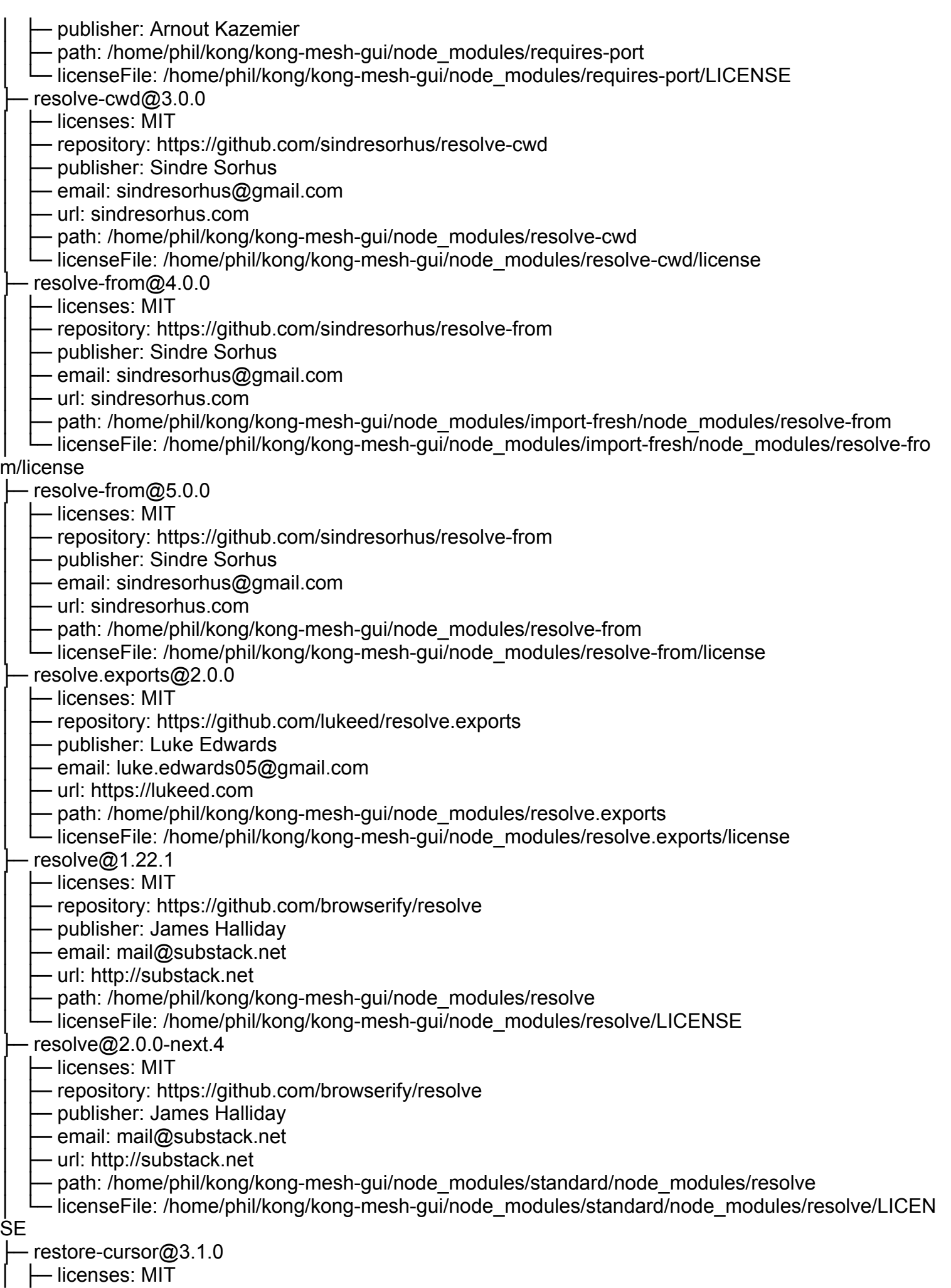

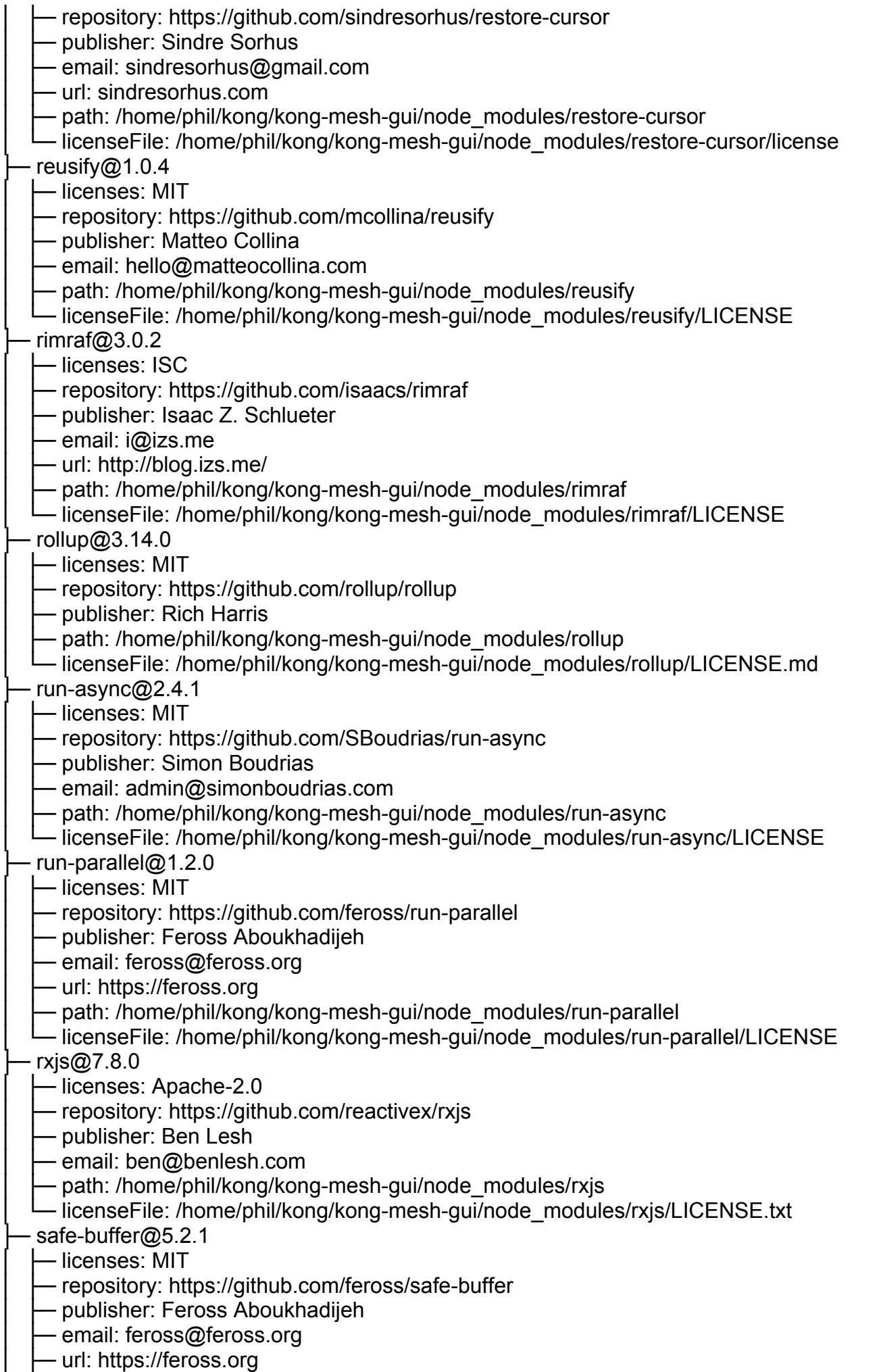

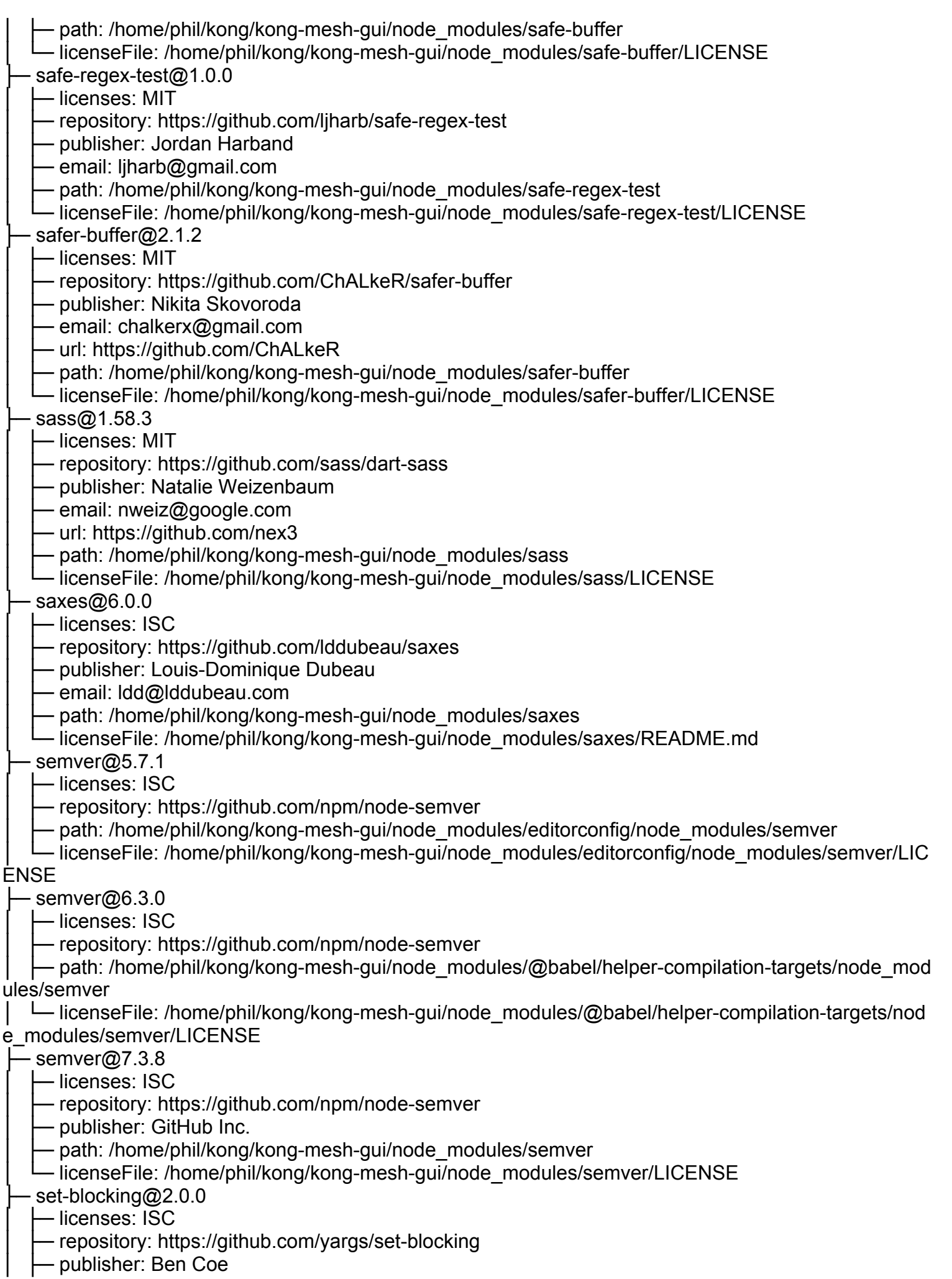

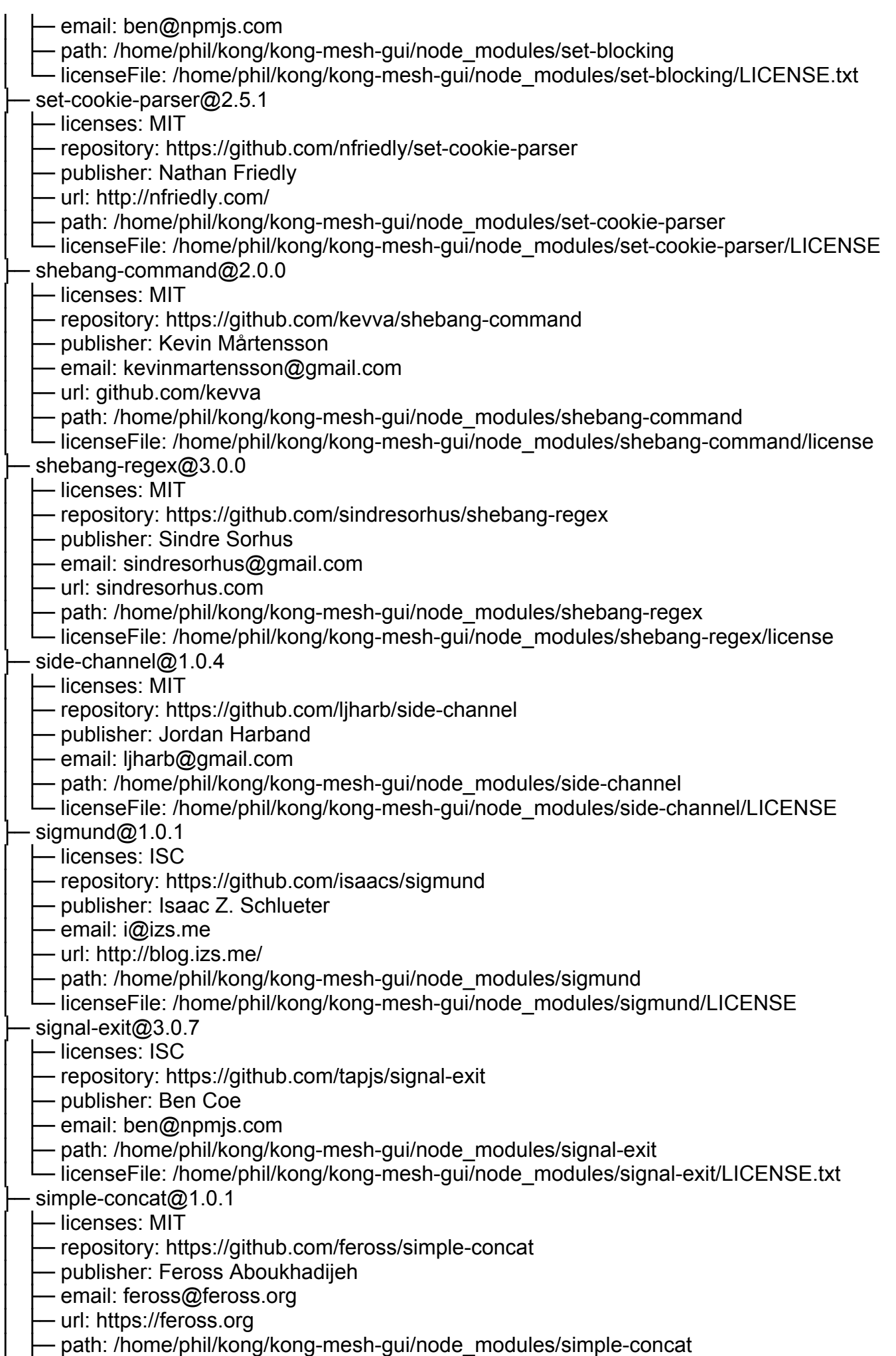

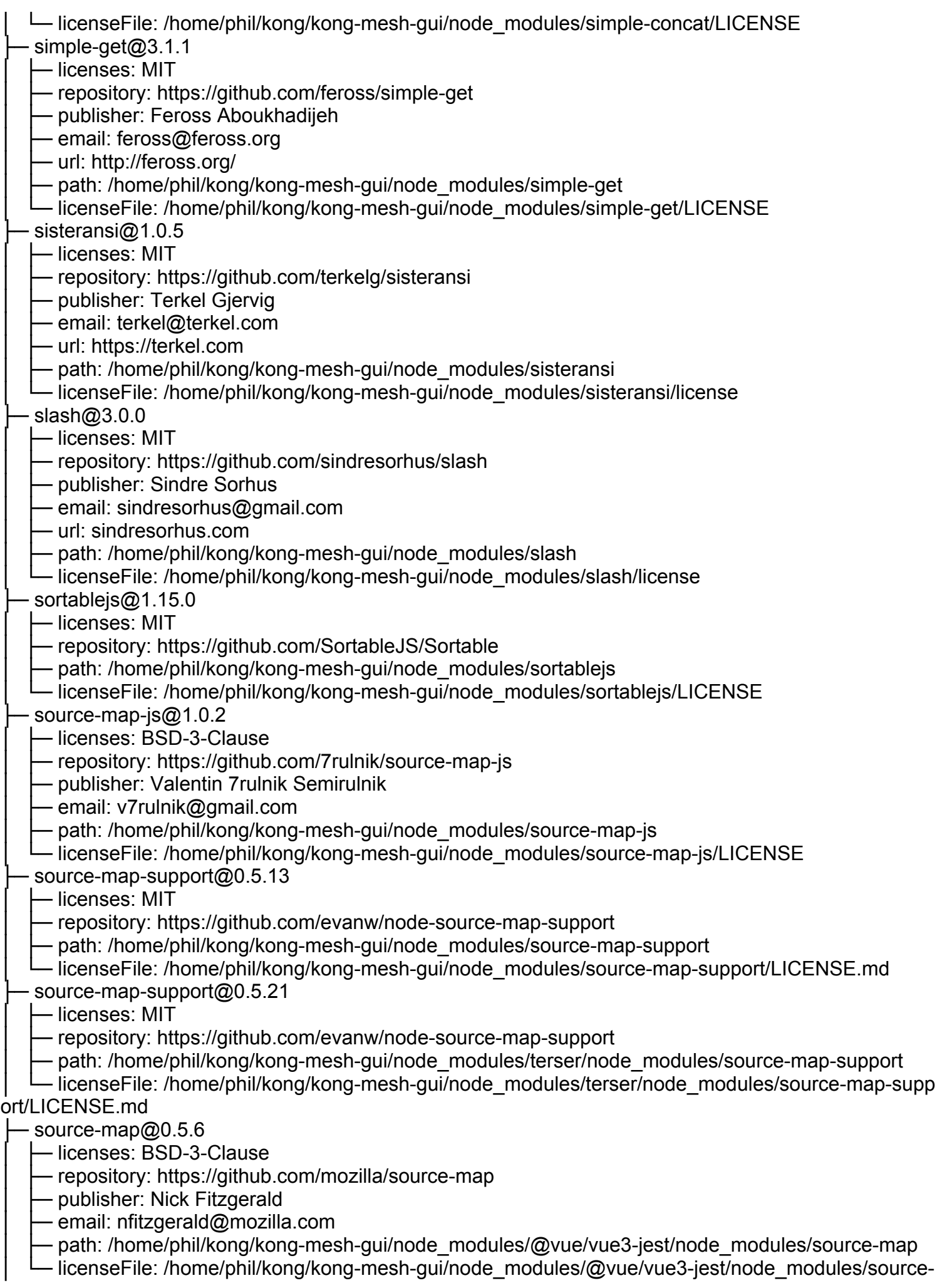

map/LICENSE ├─ source-map@0.6.1 │ ├─ licenses: BSD-3-Clause - repository: https://github.com/mozilla/source-map - publisher: Nick Fitzgerald - email: nfitzgerald@mozilla.com path: /home/phil/kong/kong-mesh-gui/node\_modules/source-map - licenseFile: /home/phil/kong/kong-mesh-gui/node\_modules/source-map/LICENSE Sourcemap-codec@1.4.8 │ ├─ licenses: MIT - repository: https://github.com/Rich-Harris/sourcemap-codec - publisher: Rich Harris Drath: /home/phil/kong/kong-mesh-gui/node\_modules/sourcemap-codec - licenseFile: /home/phil/kong/kong-mesh-gui/node\_modules/sourcemap-codec/LICENSE sprintf-js $@1.0.3$ │ ├─ licenses: BSD-3-Clause - repository: https://github.com/alexei/sprintf.js - publisher: Alexandru Marasteanu - email: hello@alexei.ro - url: http://alexei.ro/ - path: /home/phil/kong/kong-mesh-gui/node\_modules/sprintf-js - licenseFile: /home/phil/kong/kong-mesh-gui/node\_modules/sprintf-js/LICENSE stack-utils@2.0.6 │ ├─ licenses: MIT │ ├─ repository: https://github.com/tapjs/stack-utils - publisher: James Talmage - email: james@talmage.io - url: github.com/jamestalmage - path: /home/phil/kong/kong-mesh-gui/node\_modules/stack-utils - licenseFile: /home/phil/kong/kong-mesh-gui/node\_modules/stack-utils/LICENSE.md ├─ standard-engine@15.0.0  $\vdash$  licenses: MIT - repository: https://github.com/standard/standard-engine - publisher: Feross Aboukhadijeh │ ├─ email: feross@feross.org - url: https://feross.org - path: /home/phil/kong/kong-mesh-gui/node\_modules/standard-engine - licenseFile: /home/phil/kong/kong-mesh-gui/node\_modules/standard-engine/LICENSE  $-$ standard $@17.0.0$ │ ├─ licenses: MIT - repository: https://github.com/standard/standard - publisher: Feross Aboukhadijeh - email: feross@feross.org - url: https://feross.org - path: /home/phil/kong/kong-mesh-gui/node\_modules/standard - licenseFile: /home/phil/kong/kong-mesh-gui/node\_modules/standard/LICENSE ├─ strict-event-emitter@0.2.8 │ ├─ licenses: MIT - repository: https://github.com/open-draft/strict-event-emitter - publisher: Artem Zakharchenko - email: kettanaito@gmail.com ← path: /home/phil/kong/kong-mesh-gui/node\_modules/@mswjs/interceptors/node\_modules/strict-ev ent-emitter

│ └─ licenseFile: /home/phil/kong/kong-mesh-gui/node\_modules/@mswjs/interceptors/node\_modules/str ict-event-emitter/README.md
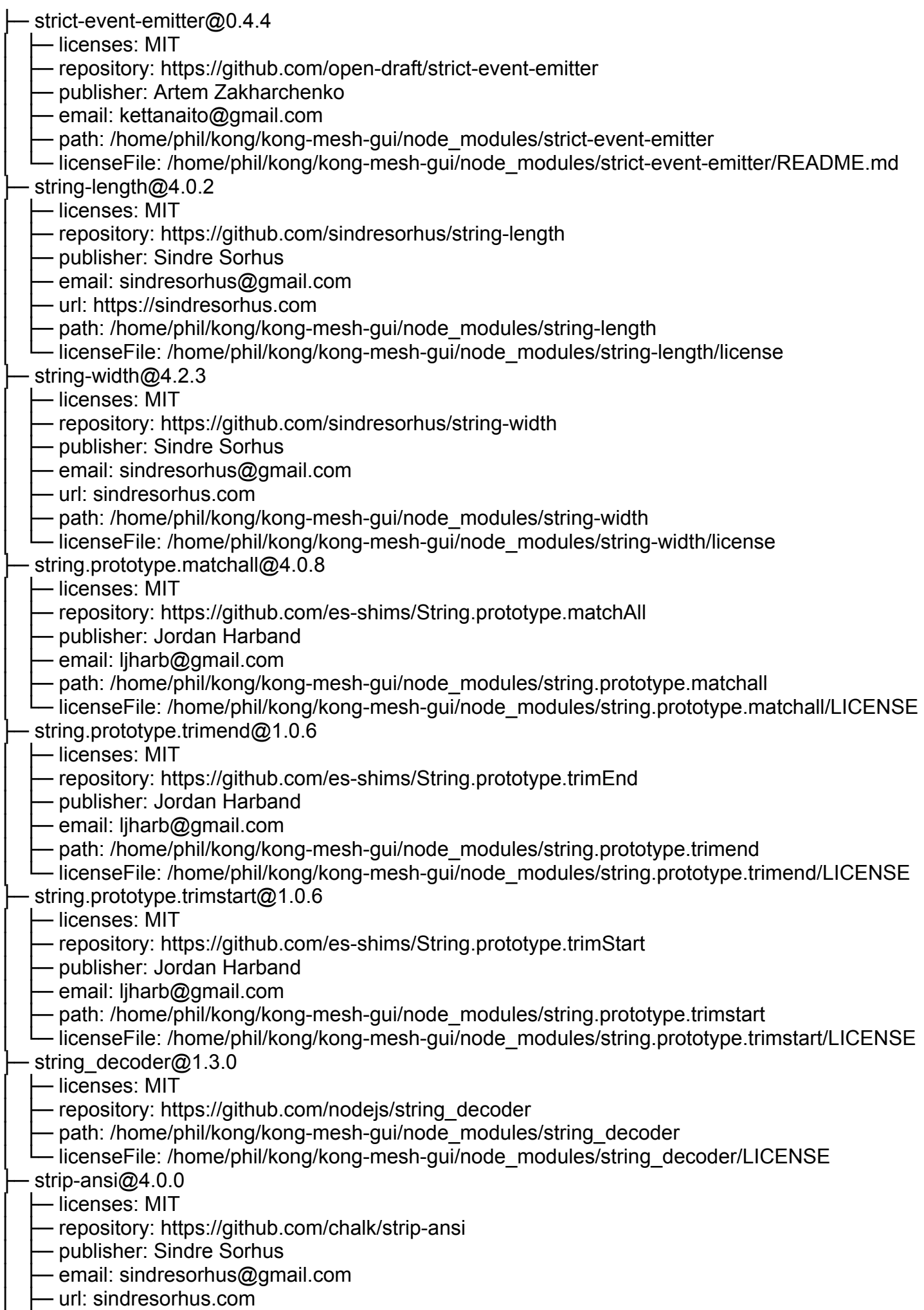

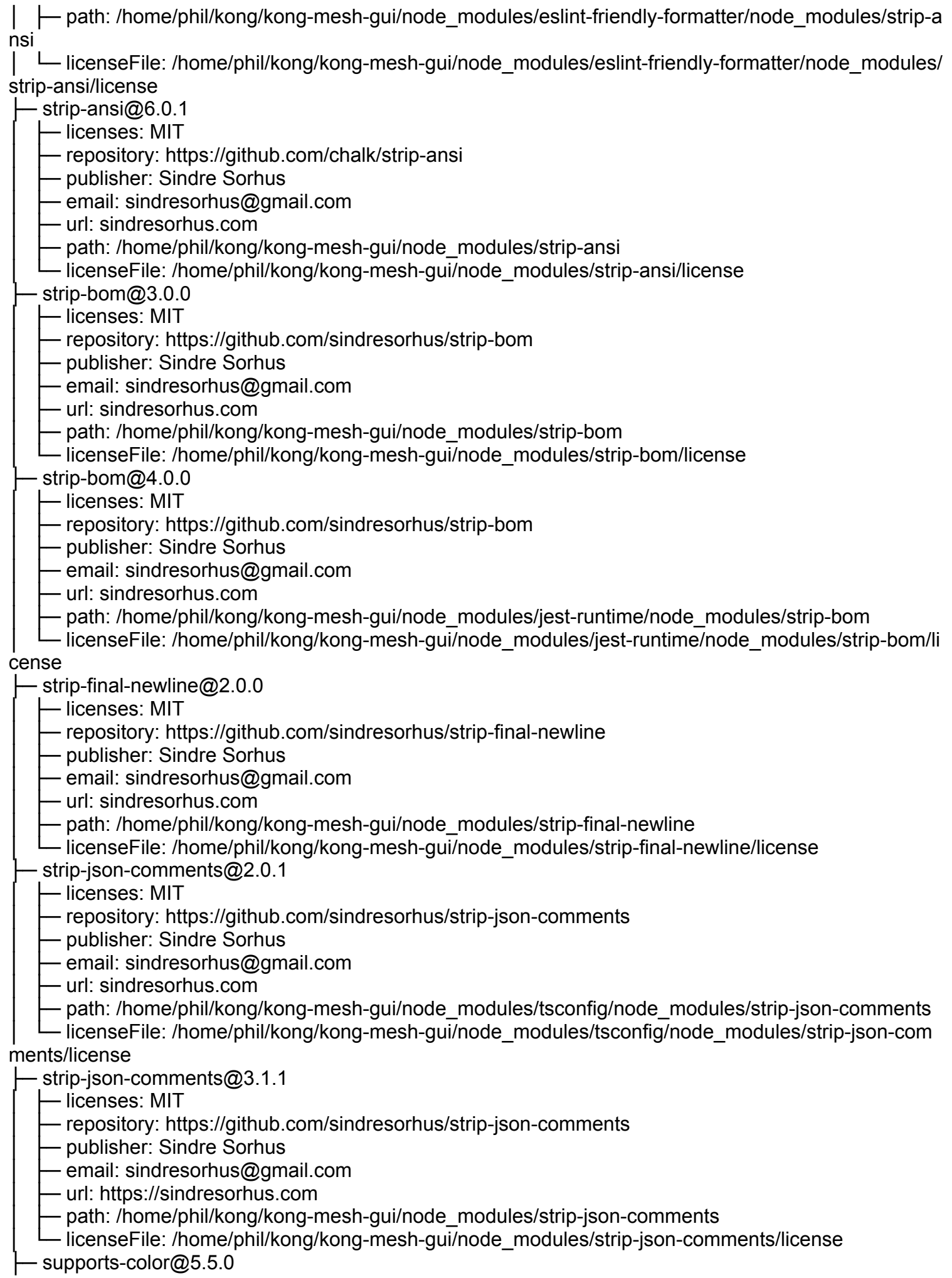

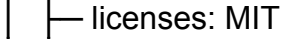

- repository: https://github.com/chalk/supports-color
- Dublisher: Sindre Sorhus
- email: sindresorhus@gmail.com
- · url: sindresorhus.com
- path: /home/phil/kong/kong-mesh-gui/node\_modules/@babel/highlight/node\_modules/supports-col

or

- │ └─ licenseFile: /home/phil/kong/kong-mesh-gui/node\_modules/@babel/highlight/node\_modules/suppo rts-color/license
	- ├─ supports-color@7.2.0
	- │ ├─ licenses: MIT
	- repository: https://github.com/chalk/supports-color
	- publisher: Sindre Sorhus
	- email: sindresorhus@gmail.com
	- url: sindresorhus.com
	- path: /home/phil/kong/kong-mesh-gui/node\_modules/supports-color
	- licenseFile: /home/phil/kong/kong-mesh-gui/node\_modules/supports-color/license
	- ├─ supports-color@8.1.1
	- │ ├─ licenses: MIT
	- repository: https://github.com/chalk/supports-color
	- publisher: Sindre Sorhus
	- email: sindresorhus@gmail.com
	- url: https://sindresorhus.com
	- · path: /home/phil/kong/kong-mesh-gui/node\_modules/jest-worker/node\_modules/supports-color
	- licenseFile: /home/phil/kong/kong-mesh-gui/node\_modules/jest-worker/node\_modules/supports-col

## or/license

- supports-preserve-symlinks-flag@1.0.0
- │ ├─ licenses: MIT
- repository: https://github.com/inspect-js/node-supports-preserve-symlinks-flag
- Dublisher: Jordan Harband
- · email: ljharb@gmail.com
- Deth: /home/phil/kong/kong-mesh-gui/node\_modules/supports-preserve-symlinks-flag
- licenseFile: /home/phil/kong/kong-mesh-gui/node\_modules/supports-preserve-symlinks-flag/LICEN
- SE
	- $-$  svgo@3.0.2
	- │ ├─ licenses: MIT
	- repository: https://github.com/svg/svgo
	- publisher: Kir Belevich
	- · email: kir@belevi.ch
	- url: https://github.com/deepsweet
	- path: /home/phil/kong/kong-mesh-gui/node\_modules/svgo
	- -IicenseFile: /home/phil/kong/kong-mesh-gui/node\_modules/svgo/LICENSE
	- $-wrv@1.0.3$ 
		- │ ├─ licenses: Apache-2.0
	- │ ├─ repository: https://github.com/Kong/swrv
	- path: /home/phil/kong/kong-mesh-gui/node\_modules/swrv
	- -IicenseFile: /home/phil/kong/kong-mesh-gui/node\_modules/swrv/LICENSE
	- $-$ symbol-tree@3.2.4
	- │ ├─ licenses: MIT
	- repository: https://github.com/jsdom/js-symbol-tree
	- publisher: Joris van der Wel
	- email: joris@jorisvanderwel.com
	- path: /home/phil/kong/kong-mesh-gui/node\_modules/symbol-tree
	- -IicenseFile: /home/phil/kong/kong-mesh-gui/node\_modules/symbol-tree/LICENSE
	- $tabbable@6.0.1$

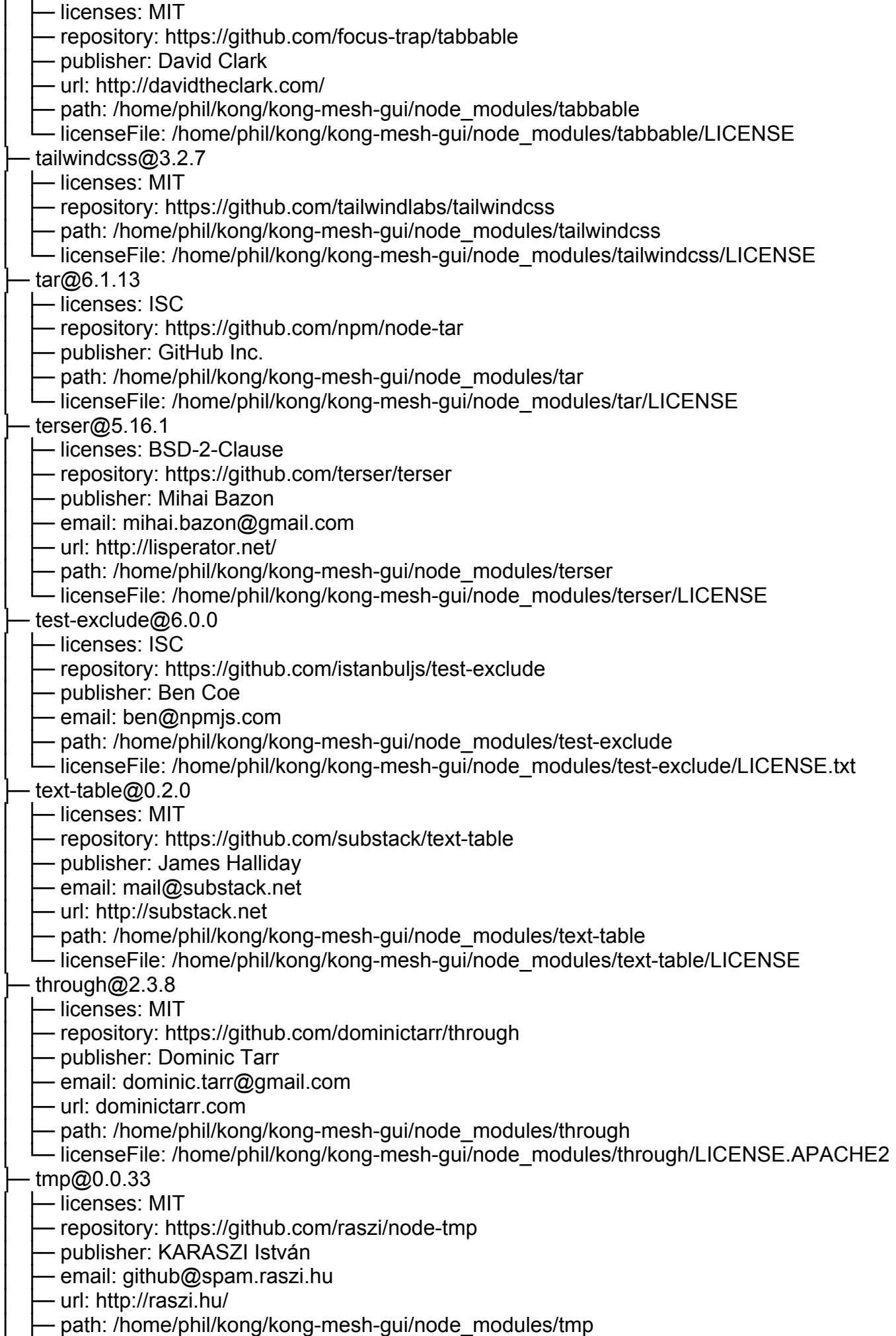

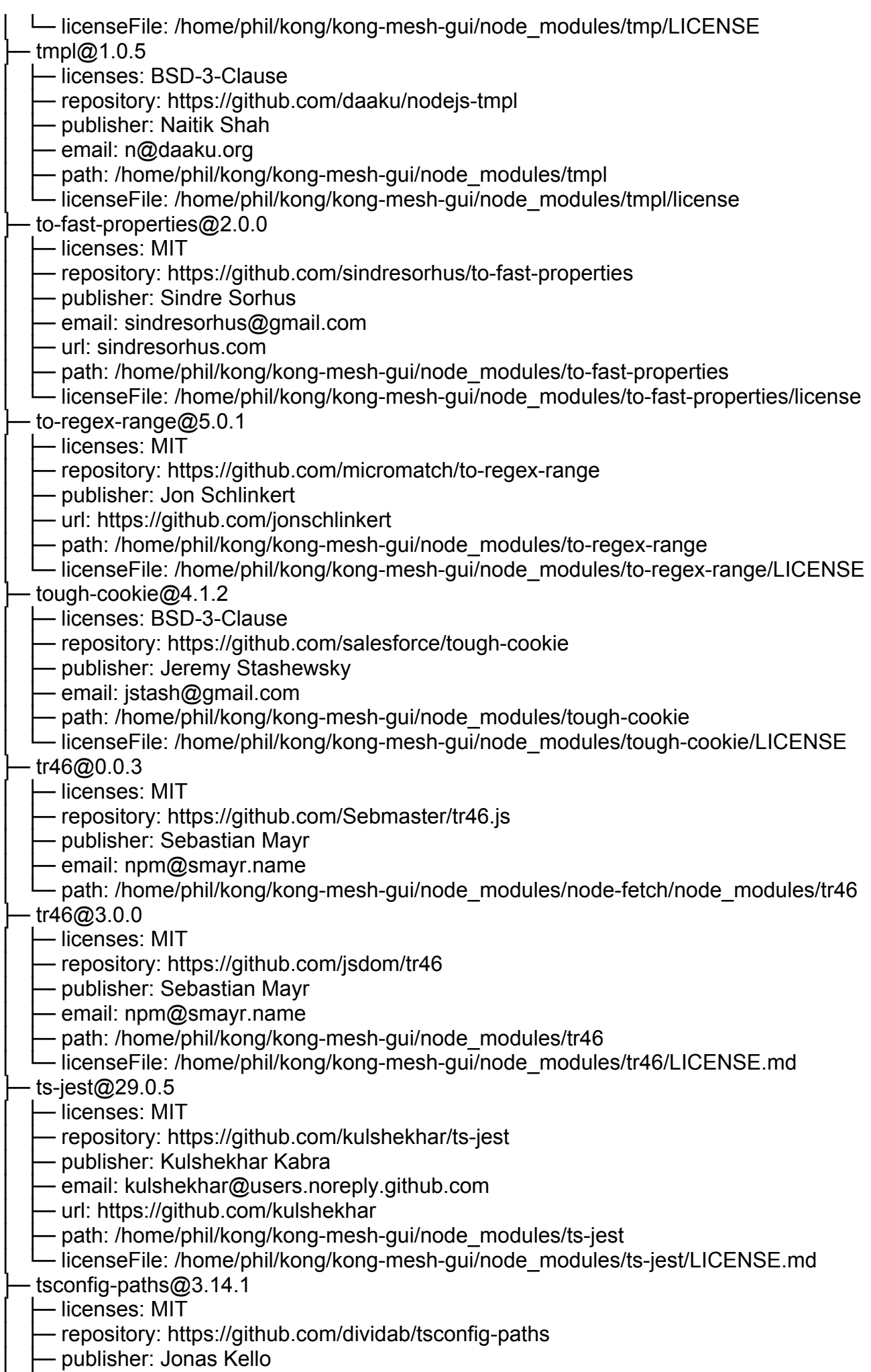

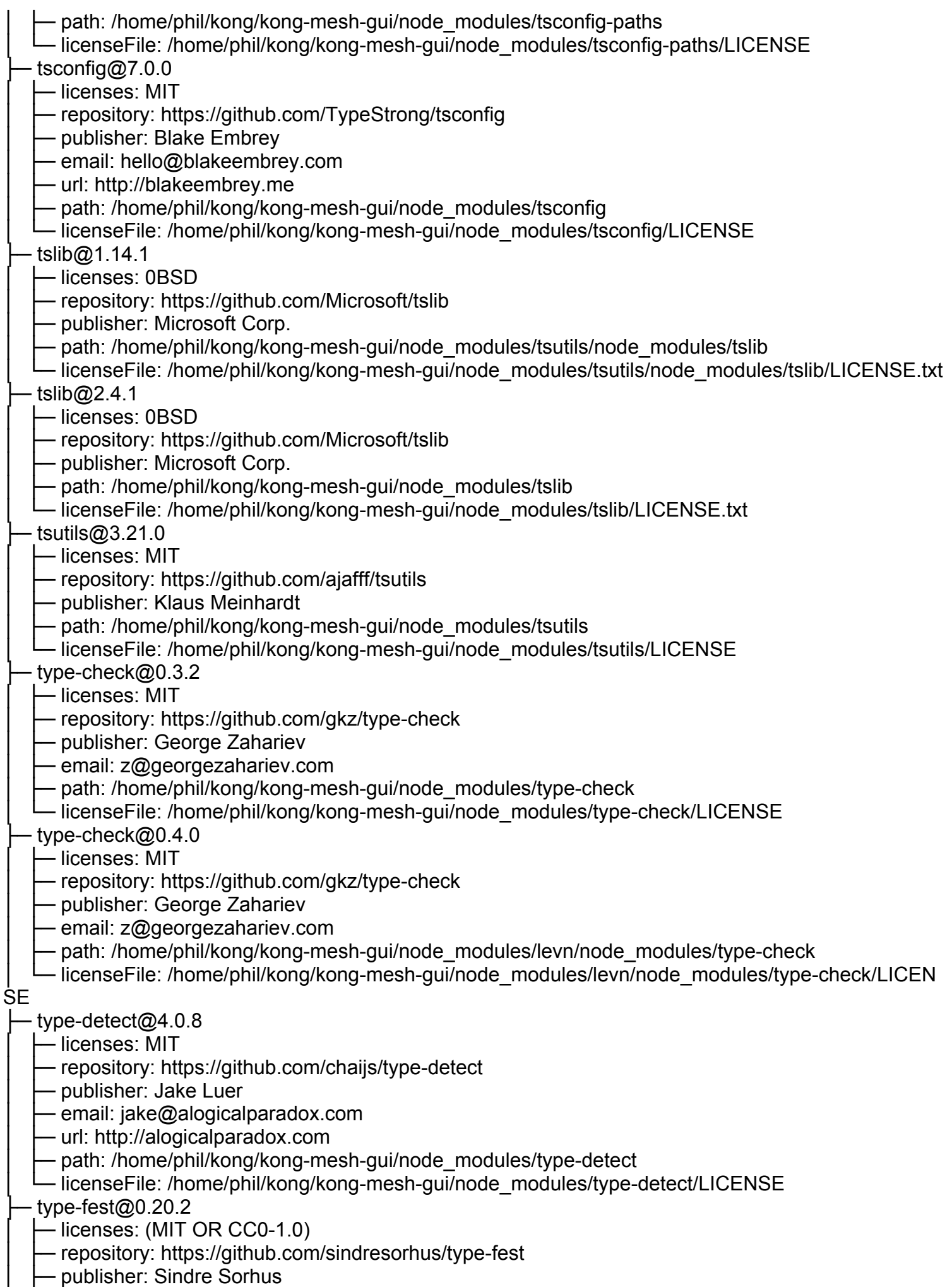

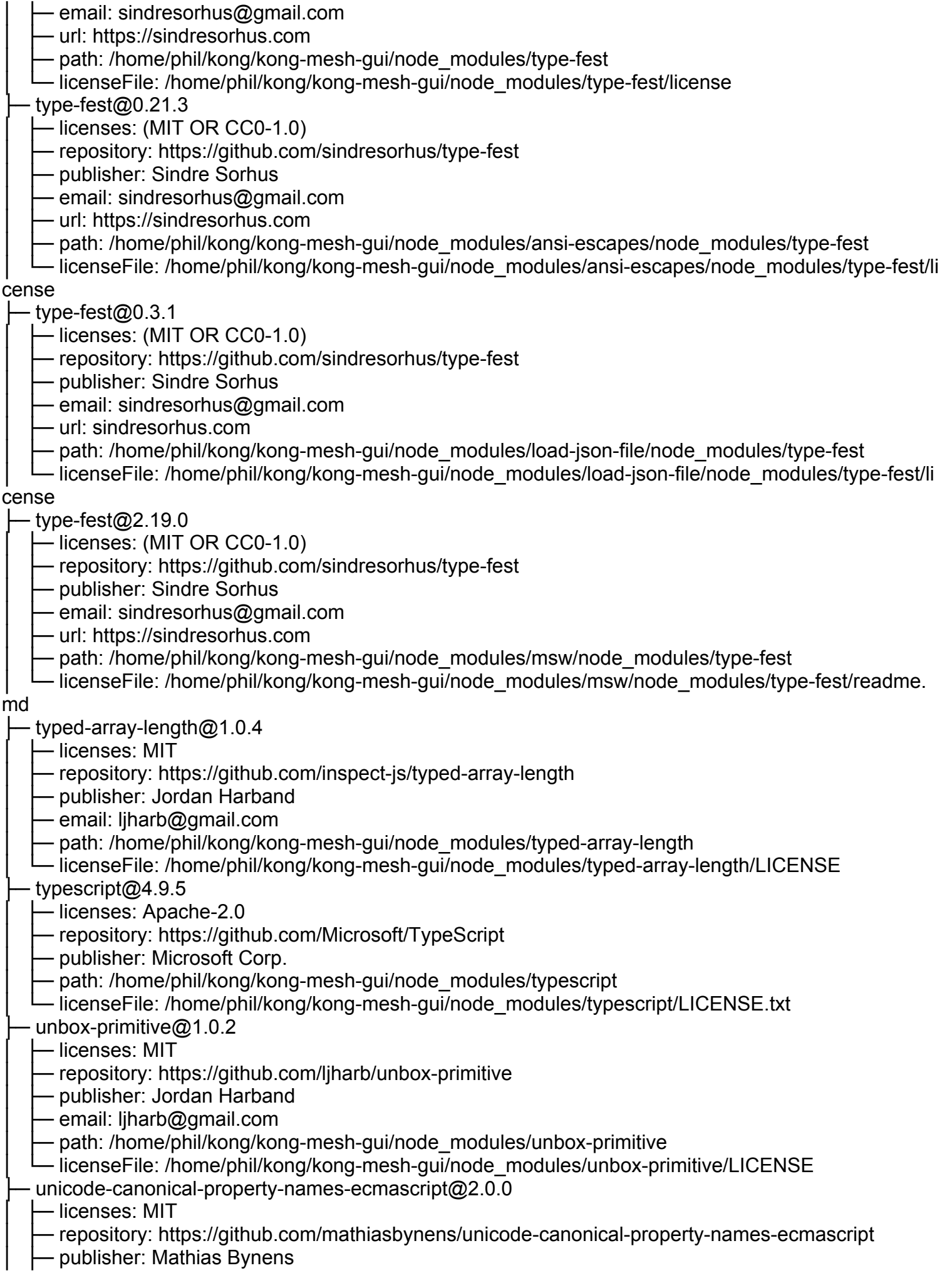

- url: https://mathiasbynens.be/

- path: /home/phil/kong/kong-mesh-gui/node\_modules/unicode-canonical-property-names-ecmascrip

│ └─ licenseFile: /home/phil/kong/kong-mesh-gui/node\_modules/unicode-canonical-property-names-ecm ascript/LICENSE-MIT.txt

├─ unicode-match-property-ecmascript@2.0.0

│ ├─ licenses: MIT

t

- repository: https://github.com/mathiasbynens/unicode-match-property-ecmascript

- publisher: Mathias Bynens

- url: https://mathiasbynens.be/

Deth: /home/phil/kong/kong-mesh-gui/node\_modules/unicode-match-property-ecmascript

– licenseFile: /home/phil/kong/kong-mesh-gui/node\_modules/unicode-match-property-ecmascript/LIC ENSE-MIT.txt

├─ unicode-match-property-value-ecmascript@2.1.0

- │ ├─ licenses: MIT
- repository: https://github.com/mathiasbynens/unicode-match-property-value-ecmascript
- publisher: Mathias Bynens
- url: https://mathiasbynens.be/
- path: /home/phil/kong/kong-mesh-gui/node\_modules/unicode-match-property-value-ecmascript
- licenseFile: /home/phil/kong/kong-mesh-gui/node\_modules/unicode-match-property-value-ecmascri

pt/LICENSE-MIT.txt

├─ unicode-property-aliases-ecmascript@2.1.0

│ ├─ licenses: MIT

- repository: https://github.com/mathiasbynens/unicode-property-aliases-ecmascript

- publisher: Mathias Bynens
- url: https://mathiasbynens.be/
- Deth: /home/phil/kong/kong-mesh-gui/node\_modules/unicode-property-aliases-ecmascript
- licenseFile: /home/phil/kong/kong-mesh-gui/node\_modules/unicode-property-aliases-ecmascript/LI

CENSE-MIT.txt

├─ universalify@0.2.0

- │ ├─ licenses: MIT
- repository: https://github.com/RyanZim/universalify
- Dublisher: Ryan Zimmerman
- email: opensrc@ryanzim.com
- path: /home/phil/kong/kong-mesh-gui/node\_modules/tough-cookie/node\_modules/universalify

- licenseFile: /home/phil/kong/kong-mesh-gui/node\_modules/tough-cookie/node\_modules/universalif

y/LICENSE

- ├─ universalify@2.0.0
	- │ ├─ licenses: MIT
	- repository: https://github.com/RyanZim/universalify
	- publisher: Ryan Zimmerman
	- email: opensrc@ryanzim.com
	- path: /home/phil/kong/kong-mesh-gui/node\_modules/universalify
	- licenseFile: /home/phil/kong/kong-mesh-gui/node\_modules/universalify/LICENSE
	- update-browserslist-db@1.0.10
	- │ ├─ licenses: MIT
	- repository: https://github.com/browserslist/update-db
	- publisher: Andrey Sitnik
	- email: andrey@sitnik.ru
	- Drath: /home/phil/kong/kong-mesh-gui/node\_modules/update-browserslist-db
	- ← licenseFile: /home/phil/kong/kong-mesh-gui/node\_modules/update-browserslist-db/LICENSE

├─ uri-js@4.4.1

- │ ├─ licenses: BSD-2-Clause
- repository: https://github.com/garycourt/uri-js
- publisher: Gary Court

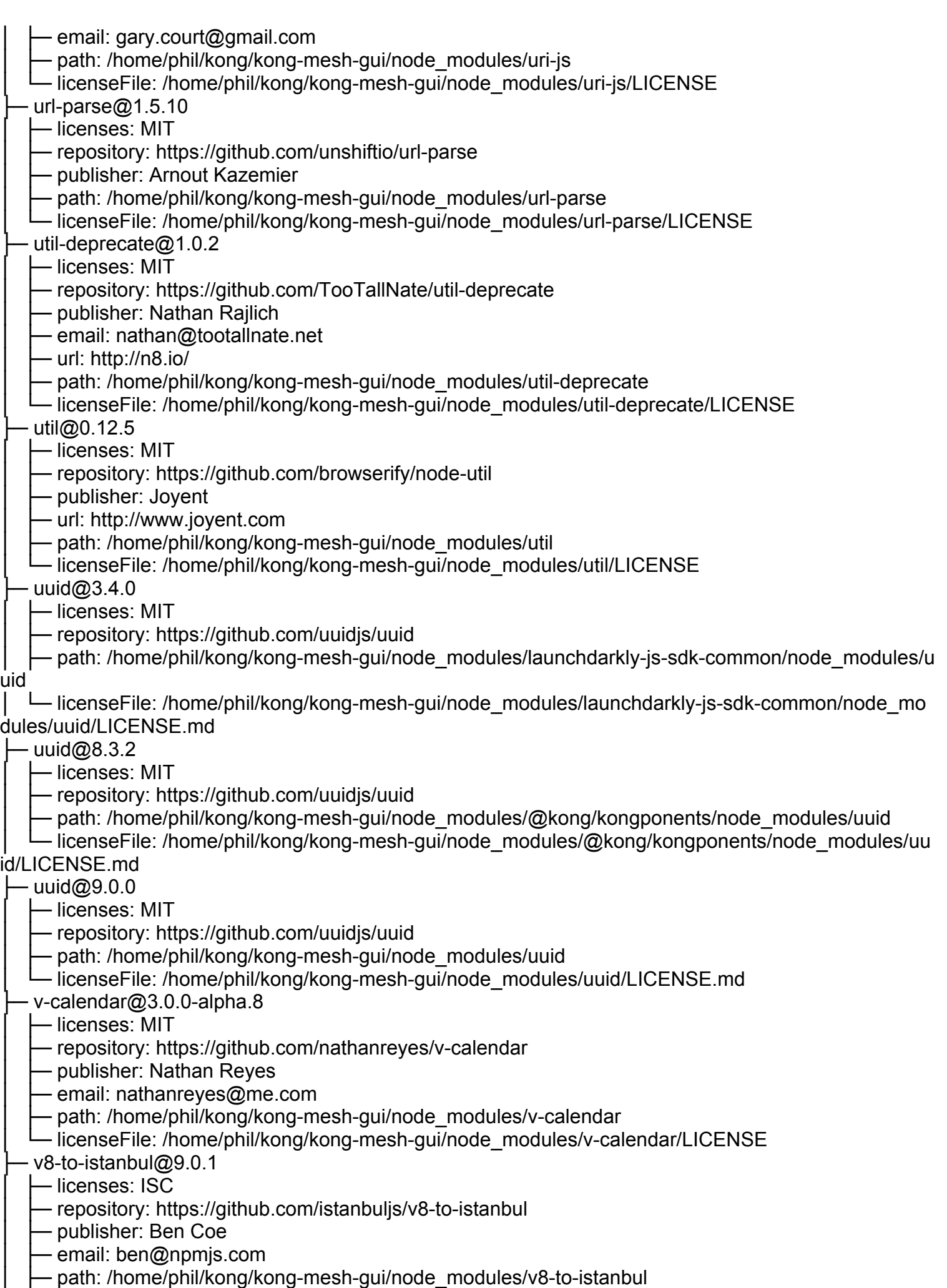

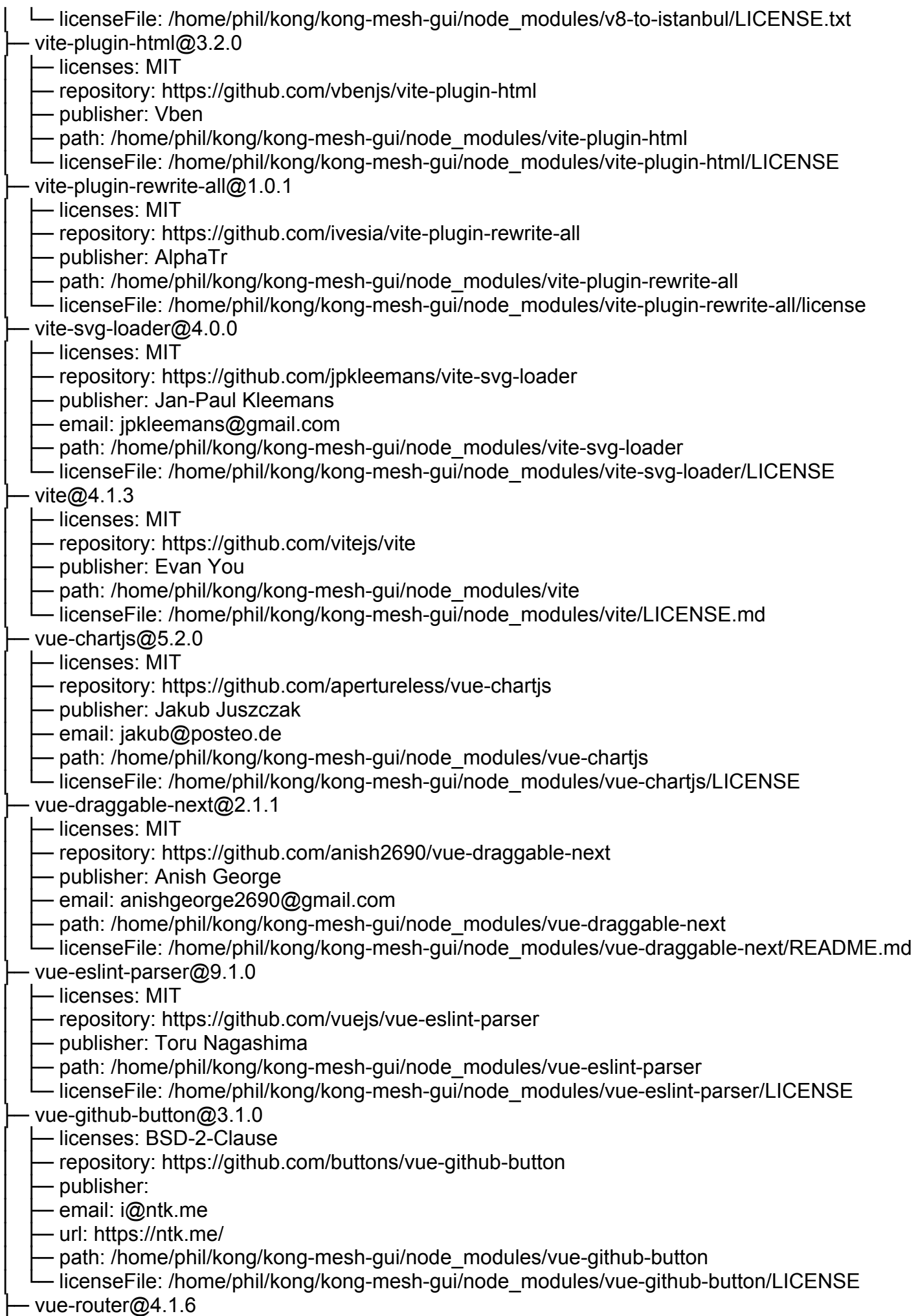

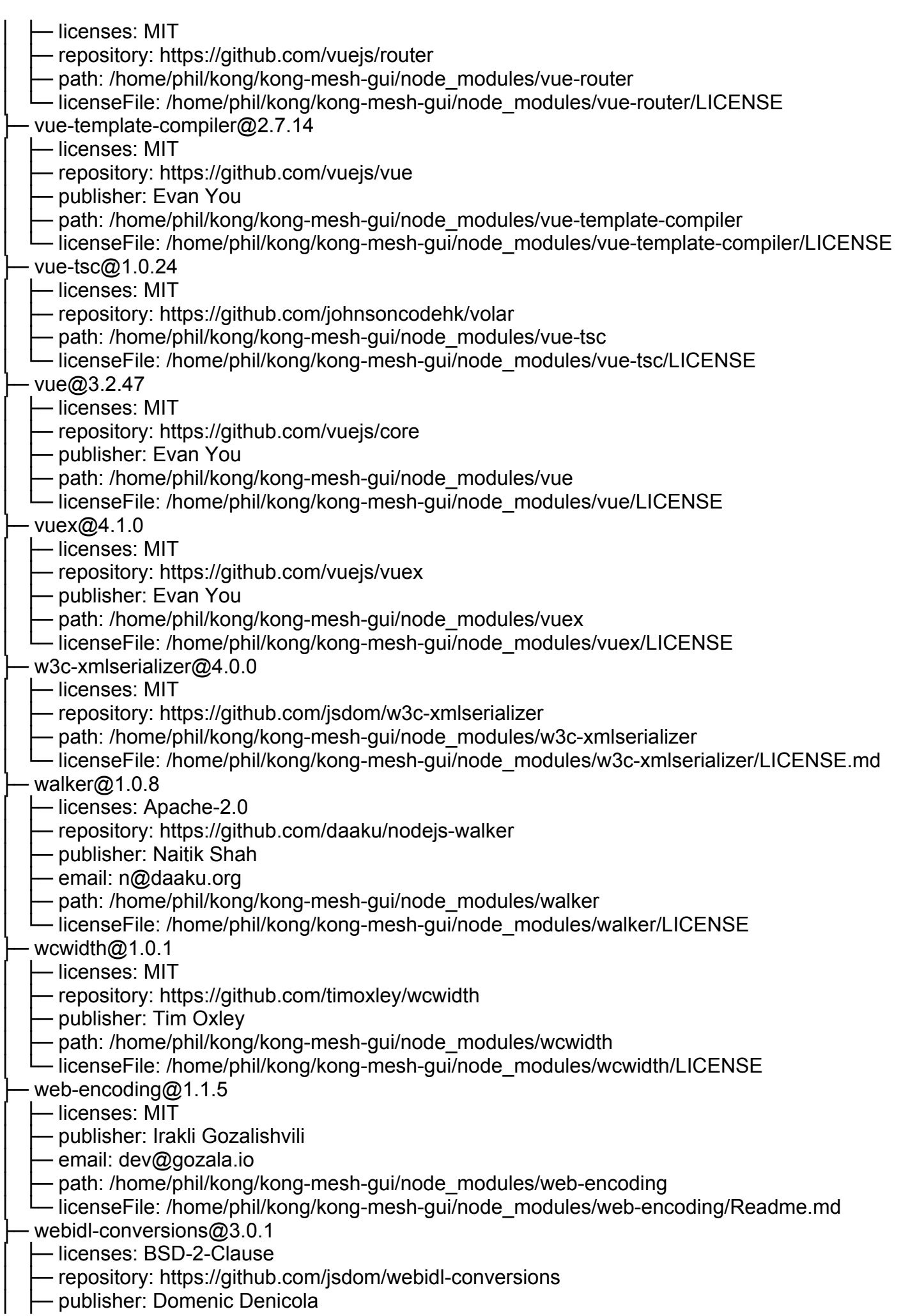

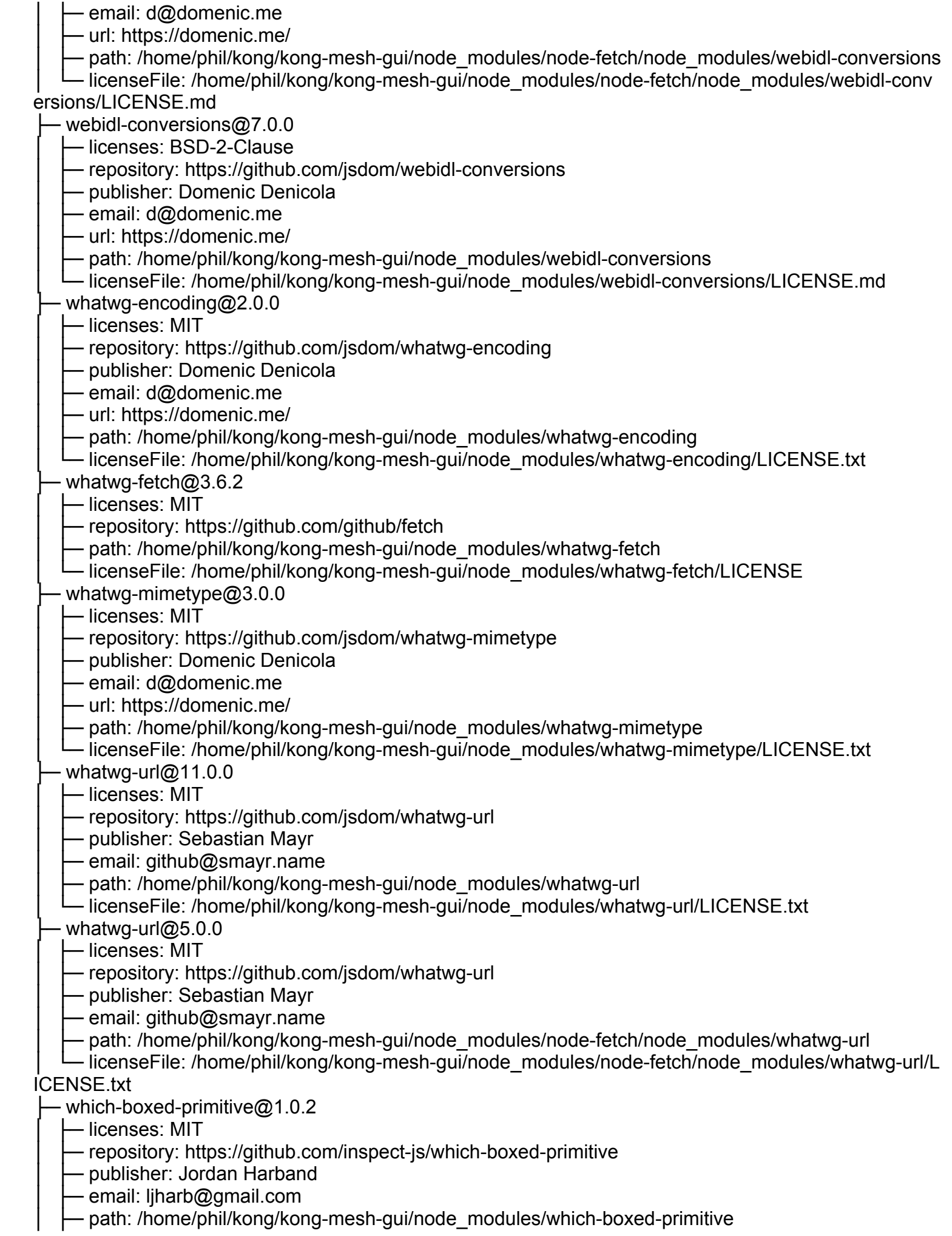

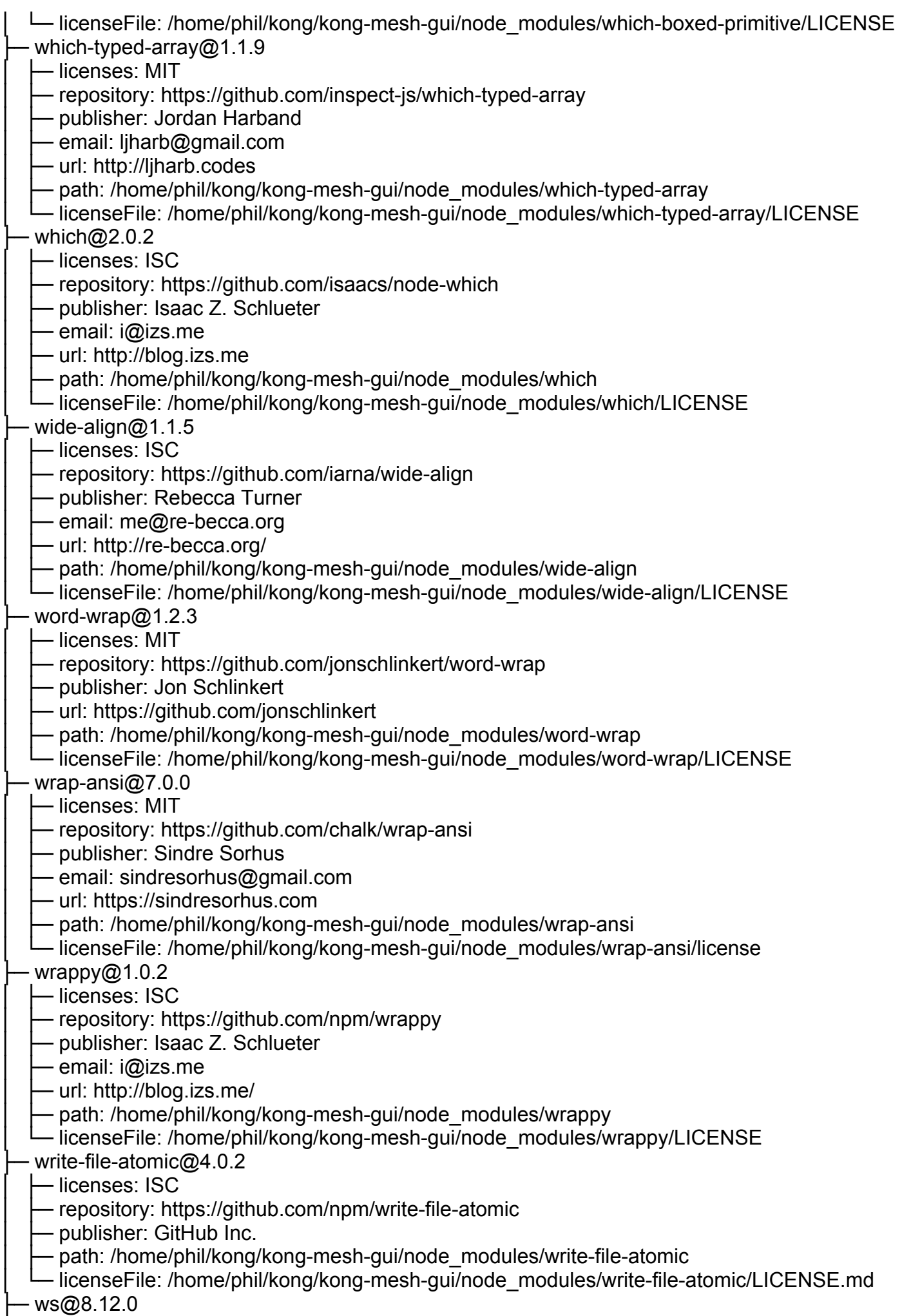

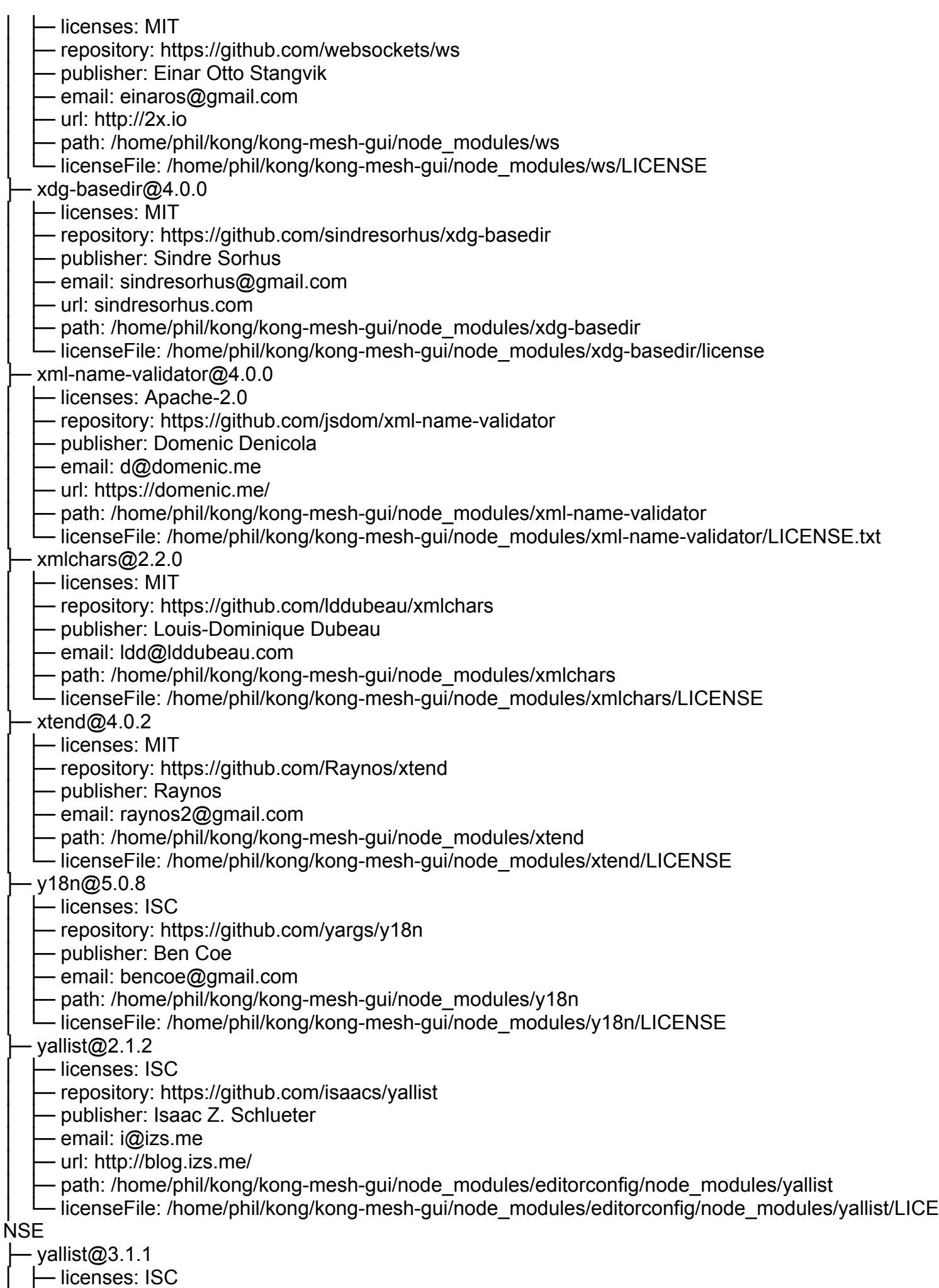

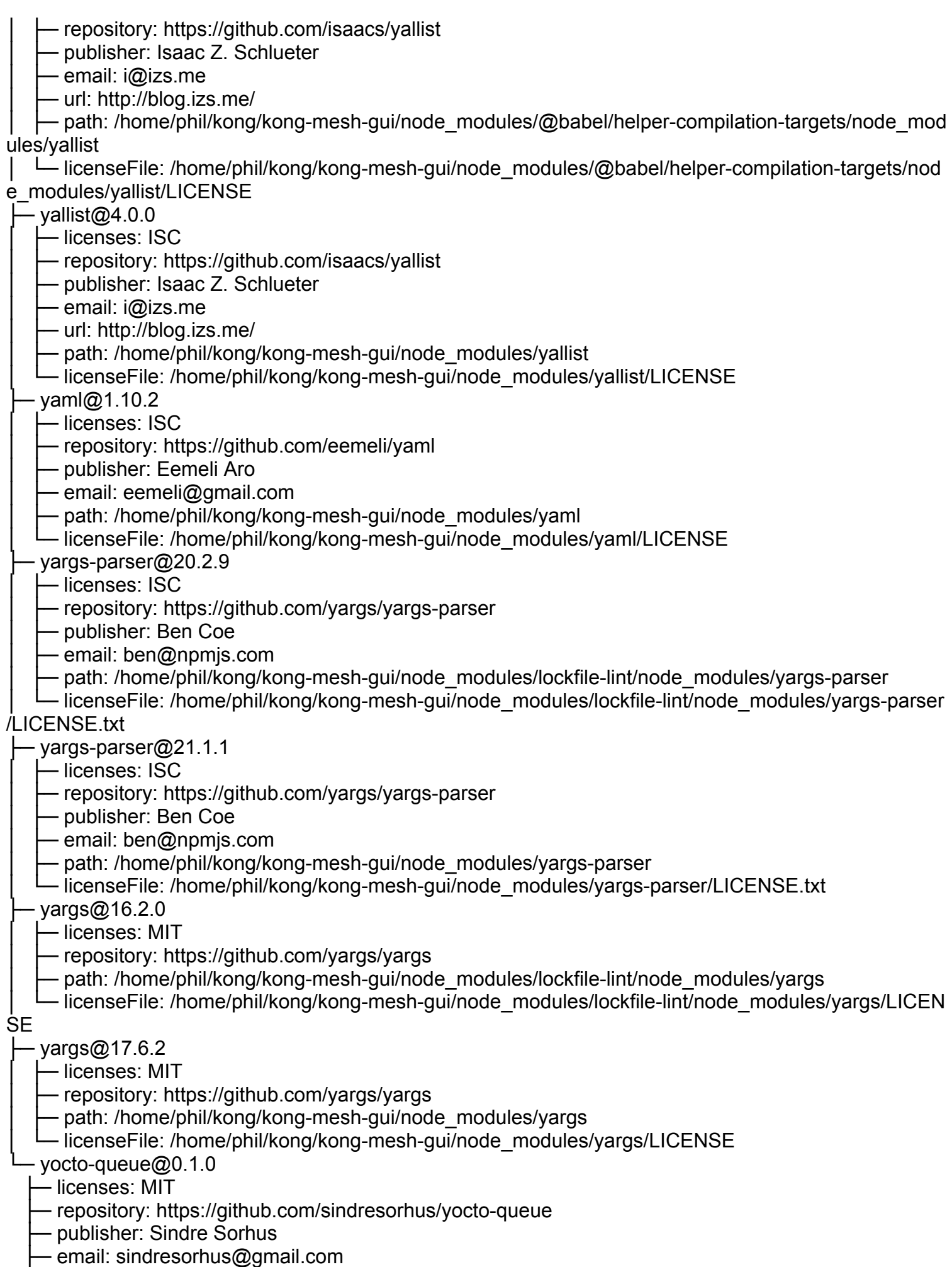

├─ url: https://sindresorhus.com